## **CERTIFICATE** 誯 14 į  $\overline{r}$ DST 1e

A G

 $\overline{\mathcal{L}}$ 

## **ANTENNES RHOMBIC**

ET DE LA SUPER TECHNIQUE!

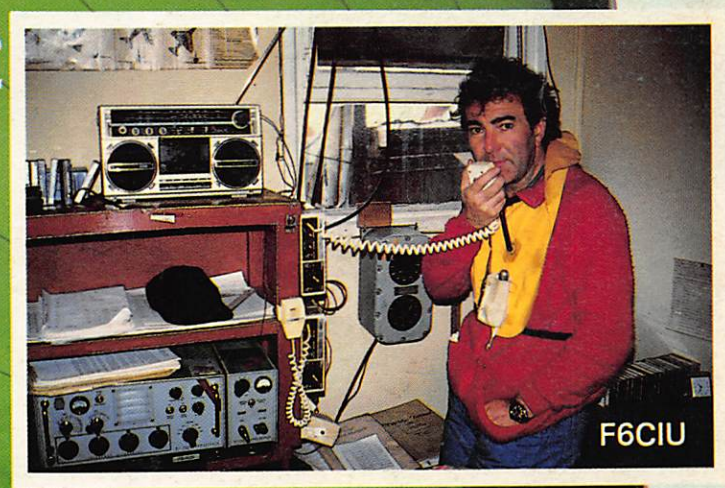

**GRIP** 

Z

 $\Delta$ 

/

 $\overline{E}$ 

I l i E.E.  $\frac{1}{2}$ **IN** D<sub>1</sub> **Questions**  $\overline{\phantom{a}}$ CAP S  $\mathbf{I}$ 

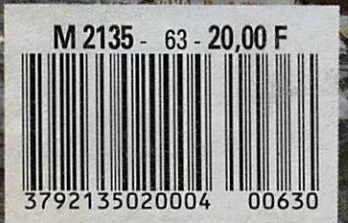

**JRS Dl** B  $\blacktriangleright$ 

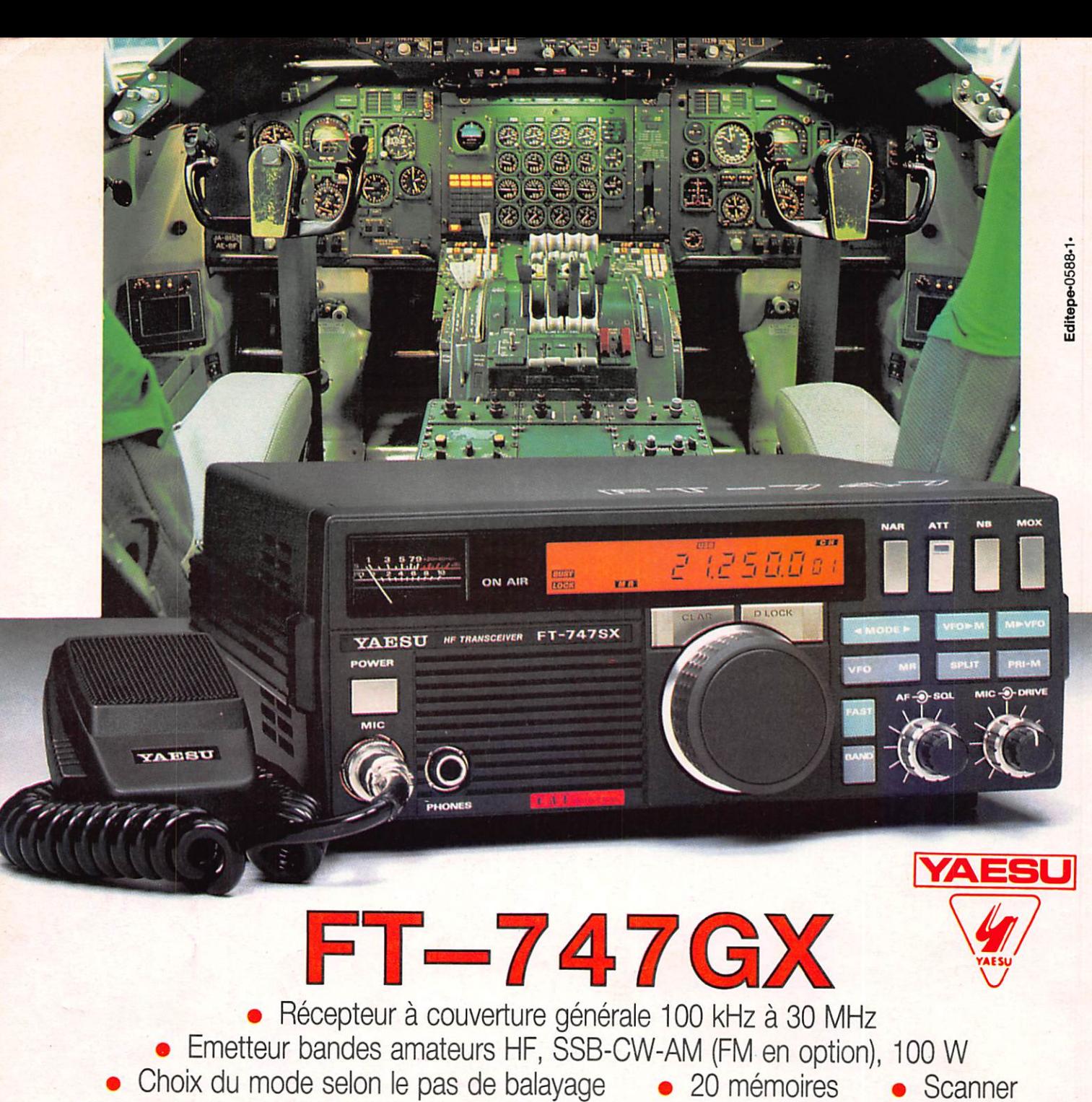

- 
- Filtre passe-bande 6 kHz (AM), 500 Hz (CW) Atténuateur 20 dB Noise blanker
	- Etage de puissance refroidi par ventilation forcée pour une puissance maximum
		- Poids :  $3,3$  kg Dimensions :  $238 \times 93 \times 238$  mm
			- **Interface CAT-System de commande par ordinateur** 
				- Gamme complète d'accessoires

#### **YAESU - FT 757GX//**

Transceiver décamétrique nou velle technologie, couverture générale de 500 kHz à 30 MHz en reception, émission bandes<br>amateurs. Tous modes +<br>entrée AFSK et Packet. 100 W. Alimentation: 13,8 Vdc. 'Di mensions ; 238 X 93 X 238 mm, poids : 4,5 kg. Option CAT-

System : interface de télécommande pour Apple II ou RS 232C et cartou che MSX.

5 6 6

#### **YAESU - FT 767GX**

Transceiver compact, réception de 100 kHz à 30 MHz, émission bandes amateurs. Moduies optionnels émission/réception 6 m, 2 m et 70 cm. Tous modes sur toutes bandes. Etage final à MRF422. Boîte de couplage HF auto matique. Pas de 10 Hz à 100 kHz mémorisé par bande. Wattmétre digital et SWR mètre. 10 mémoires. Scanning mémoires et bandes.

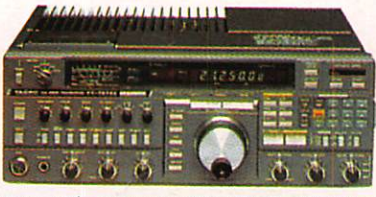

Filtre 600 Hz, filtre audio, IF notch. Speech<br>processor, squelch, noise blanker, AGC, marqueur, atténuateur et préampli HF. 100 W HF<br>10 W VHF/UHF. Option interface de télécommande pour Apple II ou RS232C.

5, place Edgar Quinet. 69006 Lyon, tél. : 78.52.57.46. STERS, COTE D'AZON : 454, rue des Vacqueries, 06210 Mandelieu, tél. : 93.49.35.00.<br>C.E.S. MIDI : 126, rue de la Timone, 13000 Marseille, tél. : 91.80.36.16.<br>C.E.S. NORD : 9 nie de l'Aleughe 62600 Estrée Court de la 1300 Ma **G.E.S. NOW : 9, rue de l'Alouette, 62690 Estrée-Cauchy, tél. : 21.48.09.30 & 21.22.05.82. G.E.S. CENTRE : 25, rue Colette, 18000 Bourges, tél. : 48.20.10.98.** 

Prix revendeurs et exportation. Garantie et service après-vente assurés par nos soins. Vente<br>directe ou par correspondance aux particuliers et aux revendeurs. Nos prix peuvent varier sans preavis en fonction des cours monétaires internationaux. Les spécifications techniques peuvent<br>être modifiées sans préavis des constructeurs.

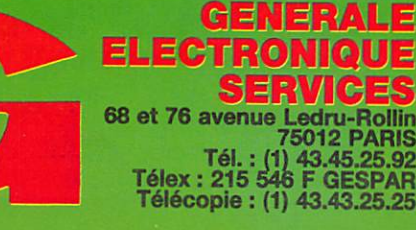

111111111111111111111

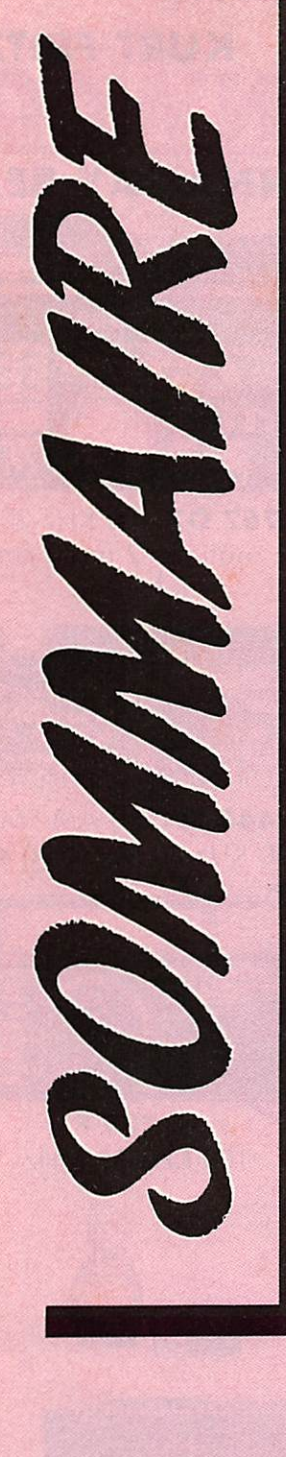

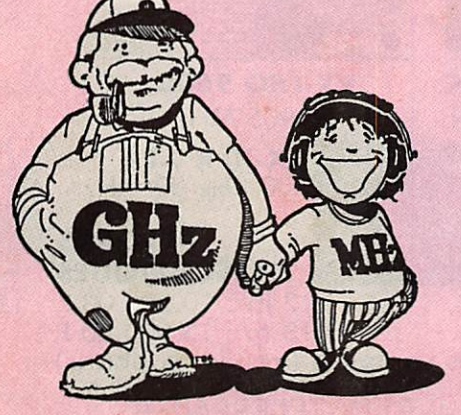

HV GIGA ET PETIT NEGA

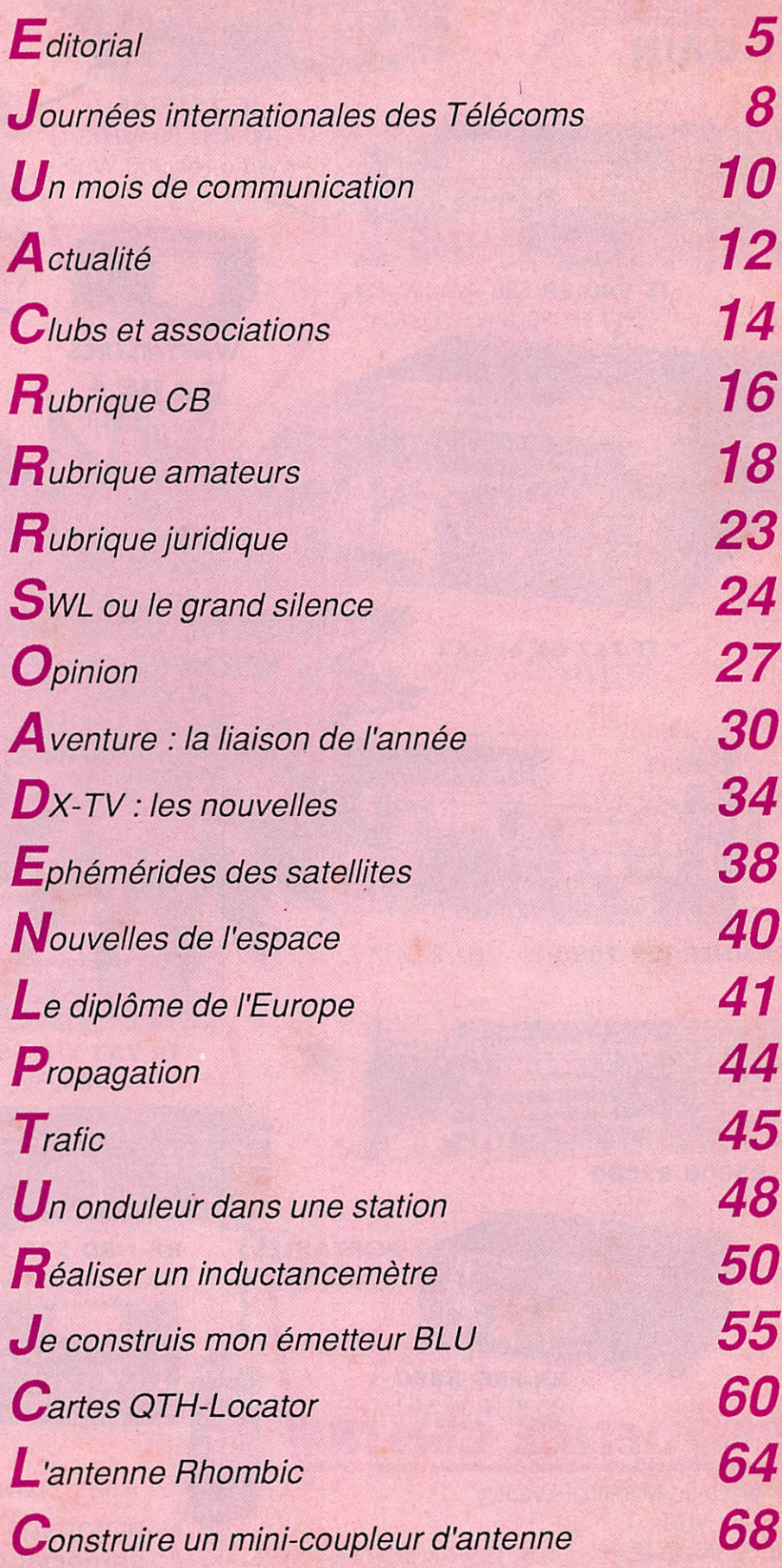

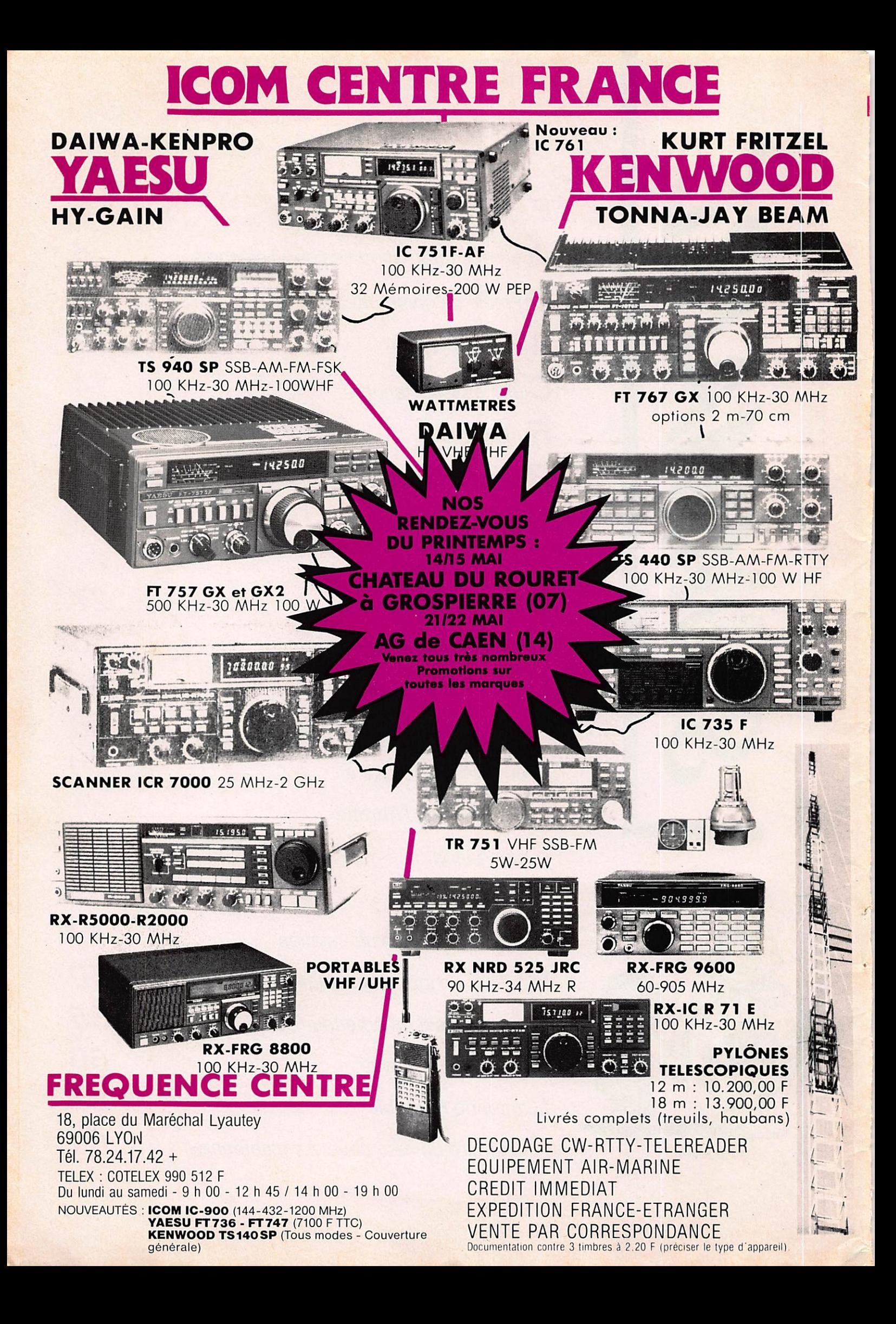

EDITORIAL

## LA FRANCE PART-ELLE BATTUE AVANT LE GRAND CHAMBARDEMENT DES ANNEES 90 ?

Regardons du côté de notre activité de communication. Rien, aucun projet. Nos dirigeants subissent le cours des choses tant sur plan national qu'international, alors que nous avons été pendant des années l'exemple mondial. Incapables de mobiliser les amateurs sur des projets rassembleurs, voilà ce que sont nos dirigeants. L'idée de fédération en France pouvait à longue échéance être étendue à l'Europe et faire ainsi poids face à l'IARU, voire à l'ARRL. Mais, qui au CA, s'intéresse à ces petites choses ?

Parlant de l'Europe qu'attend notre association dite nationale pour lancer un concours des régions d'Europe ? Que quelqu'un d'autre le fasse ?

De nombreux pays lancent des expéditions, même en Europe. Qu'attendons-nous pour faire de même. Le manque d'argent ? Et le sponsoring sert à quoi ?

A moins, bien sûr, qu'il ne soit nécessaire de ménager les susceptibilités de quelques anciens combattants des océans !

A chaque fois qu'une expédition a été mise en place, elle a donné l'occasion aux amateurs de participer. Il faudra bien un jour comprendre que le sociétaire,

à notre époque, adhère pour recevoir et non pour donner. L'animation sous toutes ses formes est de ces choses que l'on peut donner.

YA KA FAUT KON me direz-vous ! Nous avons largement montré que nous étions une force de critique mais aussi de proposition.

Pour concrétiser ces objectifs nous lançons le diplôme des régions d'Europe, dont le règlement est présenté dans ce numéro.

En mai fait ce qu'il te plaît.

Chaque sociétaire doit savoir qu'à la veille du Congrès national, le pouvoir c'est lui qui le détient et non 18 amateurs.

Encore faut-il que ce même sociétaire souhaite voir les choses changer.

S. FAUREZ - F6EEM

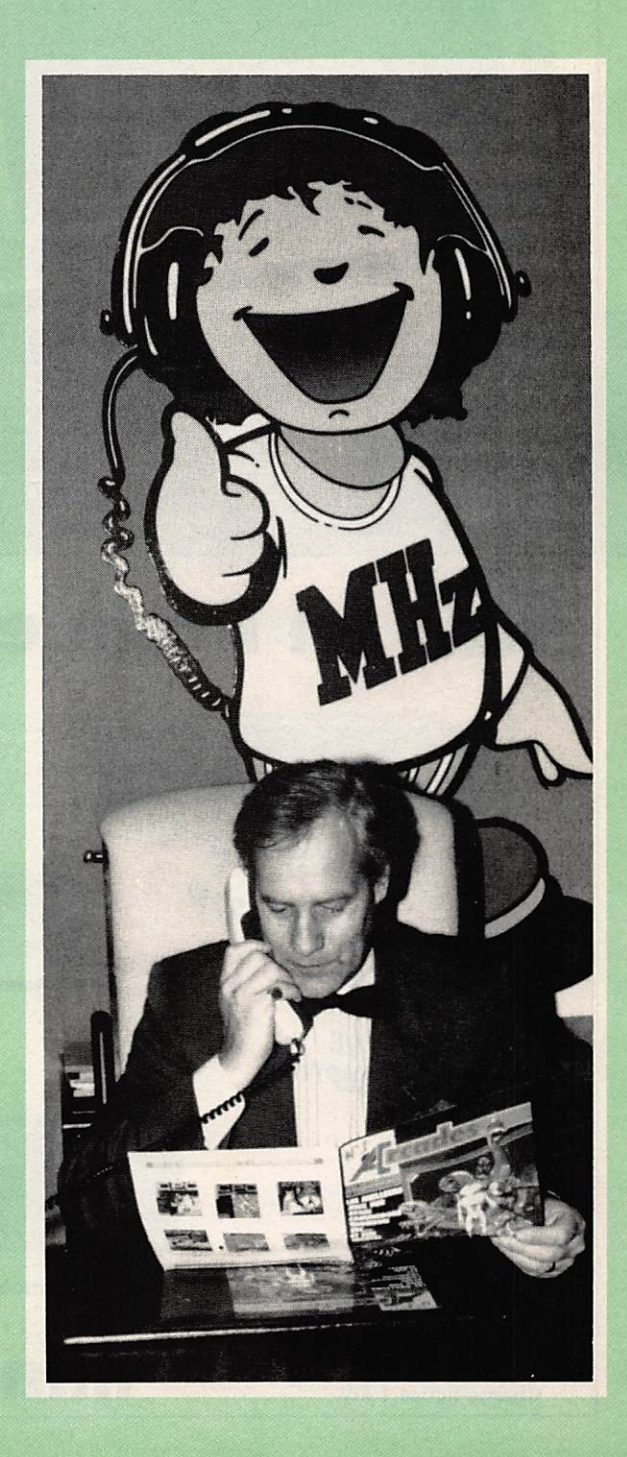

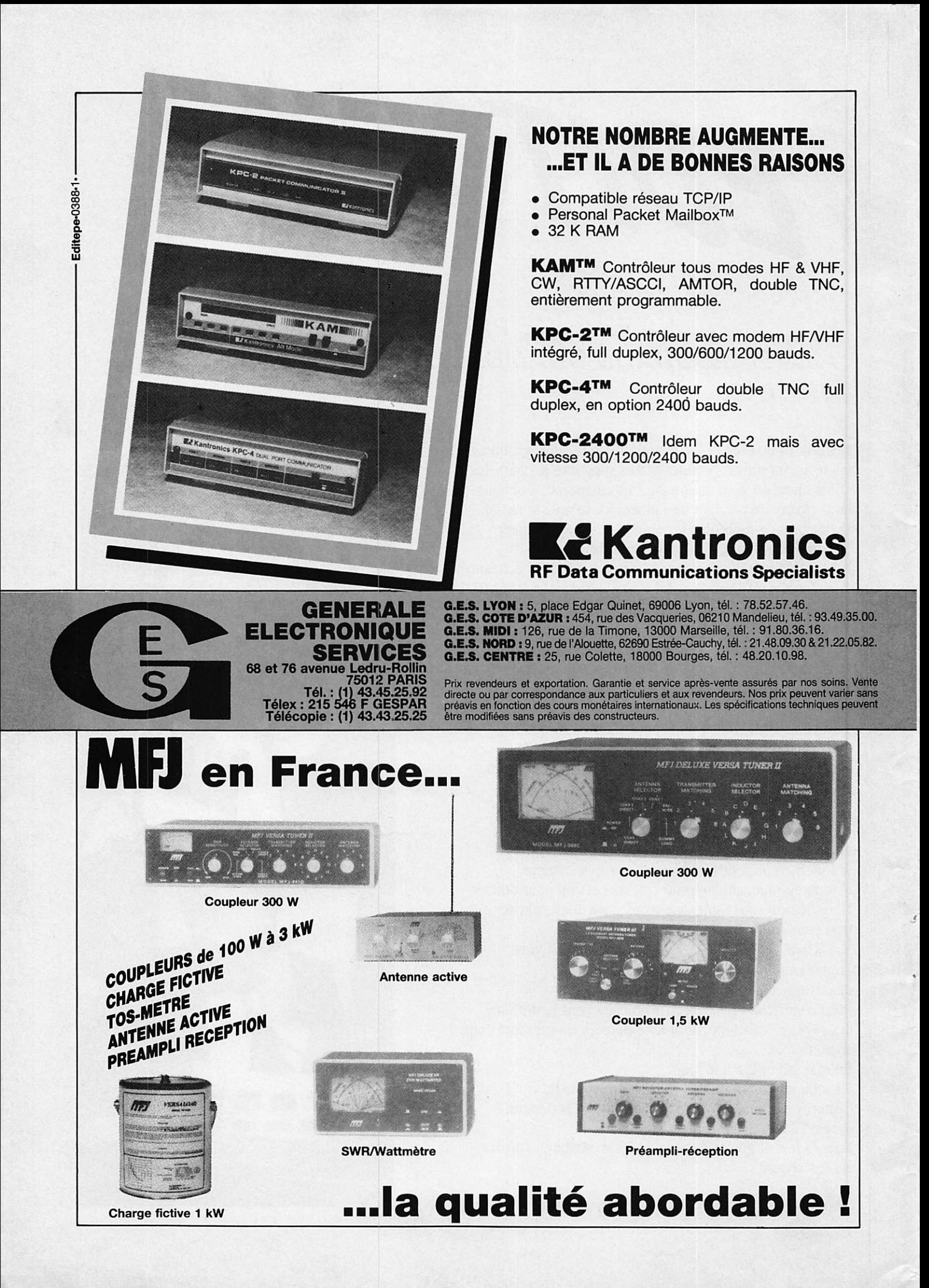

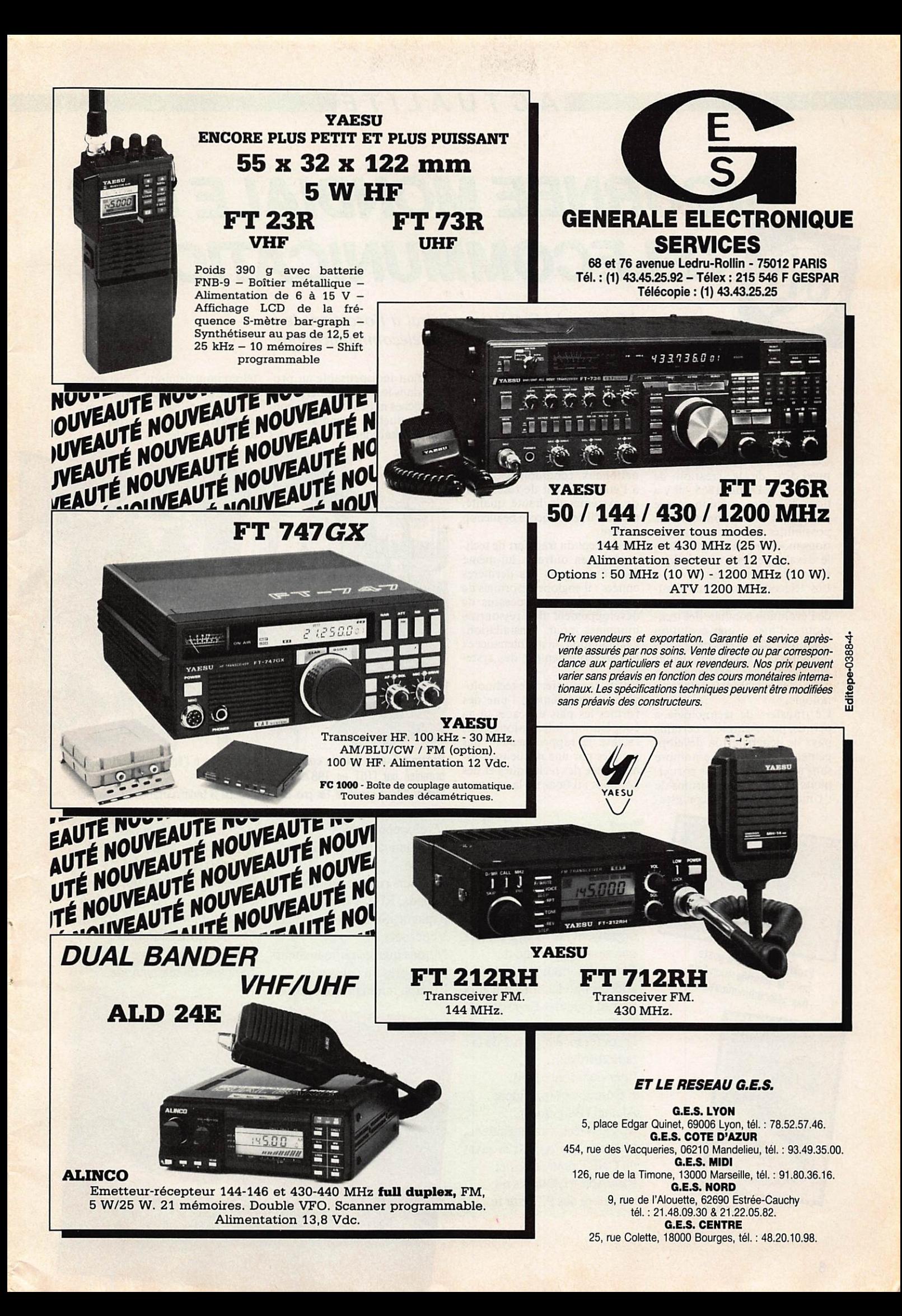

## **MACTUALITER**

JOURNEE MONDIALE DES

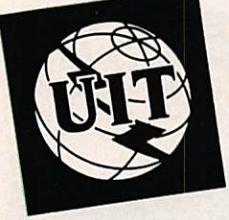

TELECOMMUNICATIONS

Message du Secrétaire général à l'occasion de la 20<sup>e</sup> journée mondiale des télécommunications

Comme chaque année depuis bientôt 20 ans, les pays mem bres de l'Union internationale des télécommunications, l'UIT, célèbrent la Journée mondiale des télécommunications.

Cette journée, qui marque l'an niversaire de la création de l'Union, le 17 mai 1865 - il y a donc 123 ans - a été instaurée pour faire mieux connaître les possibilités des télécommunica tions modernes et leur rôle dans le développement économique et social des nations.

Les télécommunications d'au jourd'hui, on le sait, procèdent de l'évolution continue des tech niques d'hier : une évolution conduite par l'ensemble • des membres de l'Union qui, depuis plus d'un siècle, pratiquent en permanence le transfert de tech nologie.

Ce transfert de technologie a permis, par exemple, à certains pays de bénéficier du dévelop pement des autres. Le nombre sans cesse croissant des partici pants aux différents forums de l'Union démontre incontestablement le rôle capital que ces réunions jouent dans ce domai ne.

Il a aussi permis aux pays mem bres de progresser côte à côte dans l'amélioration de leurs réseaux de télécommunications nationaux, condition essentielle à l'établissement de réseaux et de systèmes de haute qualité, même s'il reste encore beaucoup à faire.

Le concept du transfert de tech nologie, en outre, a lui-même évolué au cours des dernières années : il englobe désormais de plus en plus les processus de développement des ressources humaines pour l'installation, l'exploitation, la maintenance et le perfectionnement des systè mes.

Enfin, le transfert de technolo gie est certainement l'une des formes les plus efficaces de la coopération internationale. Il facilite le rapprochement des peuples par une meilleure con naissance des techniques et des hommes ; il favorise la communication indispensable au pro grès dans le monde entier, l'une des tâches majeures dans le con texte actuel de mondialisation qui apparaît dans le secteur des

télécommunications. C'est ainsi qu'une mise en œuvre véritable ment généralisée des télécom munications pourra profiter à tous les peuples du monde.

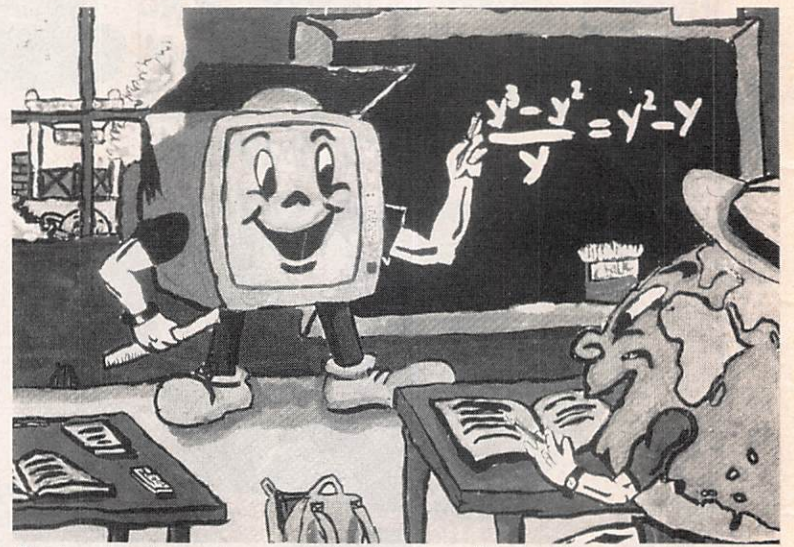

Dessin présenté pour le concours "La Jeunesse à l'âge de l'électronique" organisé par l'UIT en 1987.

Mistry Xiby a gagné le 1er prix de la catégorie B (Administration Zambienne).

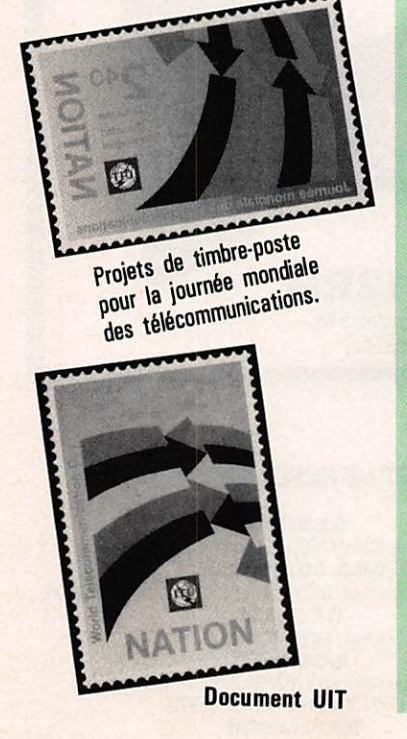

## TELECOM 88 AU BRESIL

#### l'UIT et les

télécommunications du Brésil organisent du 18 au 21 mai, une sessibn spéciale du Forum international des télécommunications qui aura lieu au Parc des Expositions. Du 23 mai au 9 juin se tiendra la conférence région 2 de la radiodiffusion. Interviendront : MM. J. Cornu, vice-président Alcatel (Belgique) ; M. G. Wiest, vice-président Siemens (RFA); M. Trouvat du CNET pour le projet RENAN; M. Dupuis du ministère des PTT sur le

développement des communications mobiles en Europe. Plusieurs pays exposeront : Canada, RFA, France, Italie, Espagne, Suisse et Vénézuela. Notons que les radioamateurs seront présents puisque l'Union internationale des

radioamateurs fera des démonstrations de transmissions. Exposition minitel du 30 avril au 12 mai 1988 à la Foire intemationale de Paris. Cette manifestation est patronnée par l'Association française de télématique.

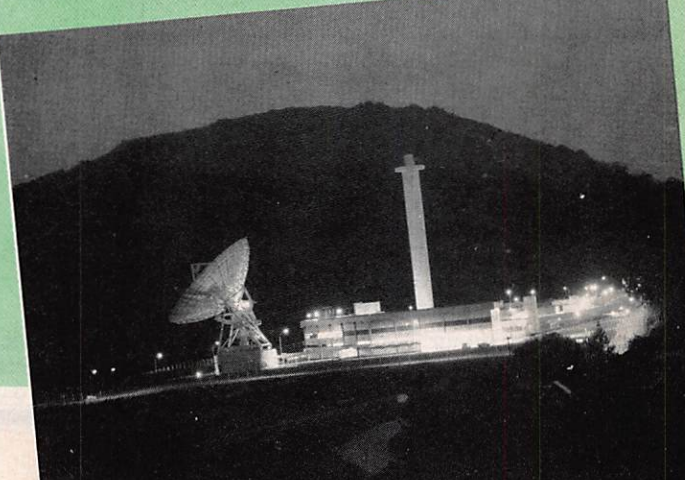

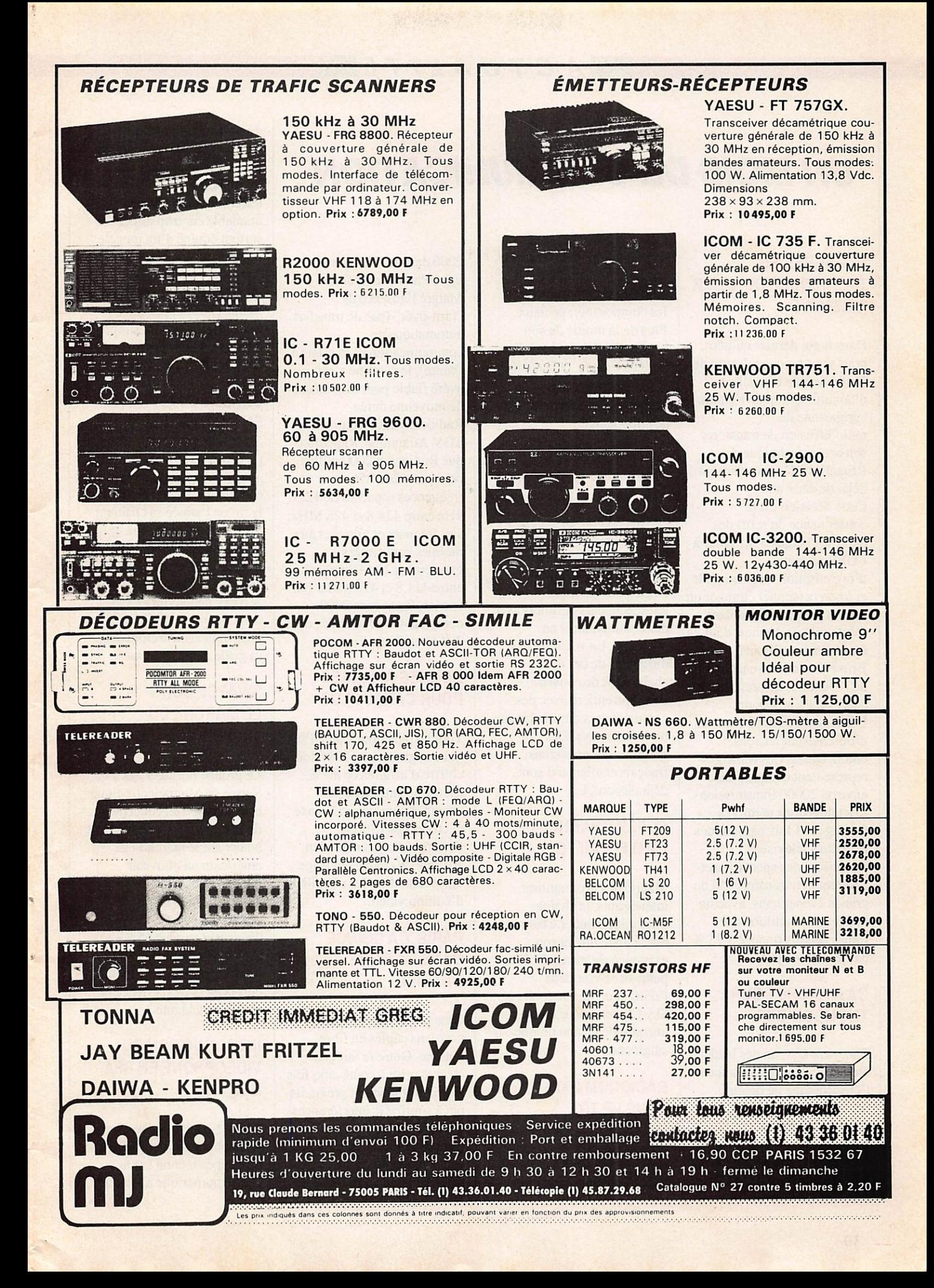

## ACTUALITE

## UN MOIS DE COMMUNICATION

#### LES SERVICES TECHNIQUES DE L'UER A GENEVE

Dans notre dernier numéro, nous vous avions informé de l'intention du conseil d'administration de l'Union européenne de radiodiffusion de transférer son centre technique de Bruxelles à Genève dans un délai de deux ans. Cette décision est la conséquence du refus des autorités belges d'accorder à l'UER un statut d'organisation internationale et à son personnel étranger un statut fiscal correspondant. Cent vingt personnes, dont 24 étrangers travaillent à Bruxelles au centre technique de l'UER qui assure, dans le cadre de l'Eurovision, l'échange d'images entre les différentes télévisions européennes. Ces échanges représentent chaque année environ 20000 transmissions. Les télévisions membres échangent 3 fois par jour des actualités télévisées, produisent des spectacles et assurent la retransmission de grands événements, avec un budget de 25 millions de francs suisses financé à 95 % par les télévisions.

#### ÇA MARCHE POUR THOMSON-CSF

Thomson-Csf, un des leaders mondiaux dans le domaine de l'électronique de défense, occupe le premier rang européen pour les exportations. Ses activités concernent l'aéronautique, la défense aérienne, la lutte

sous-marine, les armements, les systèmes de détection, contrôle et communication, les composants spéciaux. Plus de la moitié de son chiffre d'affaires est réalisé hors de France, et la société consacre 20 % de ses revenus à la recherche et au développement.

#### SCREENSPORT ET LIFESTYLE A BERLIN

Les deux chaînes britanniques Screensport et Lifestyle, diffusées par satellite, sont désormais disponibles pour les téléspectateurs berlinois avec des commentaires en allemand. La vocation des dirigeants de ces deux chaînes est de couvrir l'Europe entière avec des commentaires dans la langue de chaque pays. Des programmes en anglais, français et allemand sont déjà disponibles.

#### SUPER CHANNEL EN DIFFICULTE

Malgré des programmes intéressants, la chaîne britannique Super Channel est en difficulté et son existence est menacée. Elle pourrait se voir dans l'obligation de s'associer à Sky Channel pour devenir une grande chaîne unique anglophone.

#### RADIOCOM 2000 DANS LE TGV

France Télécom a expérimenté avec succès le radiotéléphone Radiocom

2000 dans le TGV sur la ligne Paris-Montpellier. Malgré l'absence de "turn-over" (pas de transfert automatique de communication d'un relais à l'autre), le système s'est avéré fiable pour des liaisons de moyenne durée. Radiocom 2000 équipera le TGV Atlantique. Rappelons que Radiocom 2000 utilise pour ses relais 256 fréquences espacées de 12,5 kHz entre 424,8 et 428 MHz. Les fréquences allouées aux mobiles sont situées exactement 10 MHz plus bas entre 414,8 et 418 MHz. Fin février, Radiocom 2000 comptait 47137 abonnés dont 20438 en Ile de France.

#### BONNES AFFAIRES POUR CANAL PLUS

Tout va bien pour Canal Plus qui a augmenté en 1987 son chiffre d'affaires de 80 %. Etendant sans cesse son champ d'activités en France et en Europe (Suisse, Espagne, etc.) et même en Afrique, la chaîne envisage également de créer une filiale d'édition vidéo.

#### PARIS, ÇA COINCE DANS LA FIBRE **OPTIQUE**

Gros problèmes pour les parisiens câblés en fibre optique. Outre le fait que chaque prise à coûté cinq fois le prix initialement prévu, ils ont à souffrir d'interférences entre canaux, de l'impossibilité d'enregistrer une chaîne tout en en regardant une autre (boîtiers

complémentaires toujours pas disponibles) et d'autres petits tracas annexes tels qu'un boîtier de télécommande très peu maniable car trop directif et surtout équipé d'un modèle de pile introuvable dans le commerce. A part les interférences, les câblés de Rennes ne sont pas mieux lotis. Pourquoi faire simple quand on peut faire compliqué, n'est-ce-pas ?

#### CANAL JEUX ARRIVE EN FIN D'ANNEE

La Générale d'Images, filiale de la Générale des Eaux, compte mettre en service vers la fin de l'année sa chaîne thématique Canal Jeux qui sera dans un premier temps une adaptation de la chaîne américaine Games Channel. A partir de janvierl9 89, deux heures quotidiennes de jeux français entreront dans sa grille de programmes.

#### SWATCH SUR LE MARCHE DU **TELEPHONE**

Le groupe horloger Société Suisse de Microélectronique et d'Horlogerie, concepteur de la montre Swatch, vient de lancer sur le marché-test américain un nouveau téléphone, le Swatch Twin Phone, destiné avant tout à un public jeune. Fabriqués à Taiwan et vendus 65 \$, ils seront disponibles, après homologation, sur le marché européen si l'expérience se révèle concluante.

#### INTRODUCTION DU VIDEOPHONE EN RFA DES 1990

Dès la fin 1990, un service de vidéophone sera introduit à titre expérimental sur le réseau numérique allemand

de services intégrés. Ce réseau comportant deux canaux numériques fonctionnant à 64 kbauds, la largeur de bande disponible est approximativement 2600 fois inférieure à celle nécessaire à la transmission de l'image télévisuelle. La vitesse retenue est de 10 images par seconde. Une mémorisation temporaire des images reçues permet de recalculer, à partir de l'envoi des différentes images codées par l'appareil émetteur, 15 nouvelles images ce qui permet d'atteindre le rythme de 25 images par seconde correspondant à la norme télévisuelle, avec toutefois une définition inférieure de moitié.

De nombreuses années de recherche sur le plan algorithmique et électronique ont permis de réaliser les premiers appareils prototypes. Les modèles de série devraient coûter de 2000 à 3000 DM et le coût de la communication sera double de celui d'une communication téléphonique ordinaire.

#### 168 RADIOS LOCALES EN REGION NORD-PICARDIE

La CNCL a fixé à 168 le nombre de stations FM qui seront autorisées dans la région Nord-Picardie. Parmi elles, il y aura 93 stations indépendantes, 37 stations affiliées à des réseaux nationaux et 38 à des réseaux régionaux. Rappelons que 261 stations avaient fait acte de candidature.

#### TROIS RADIOS FRONTALIERES SAISIES

Suite à une plainte déposée par la CNCL, trois stations FM françaises émettant à proximité de la frontière

helvétique ont été saisies. Il s'agit de Antenne 74, Nostalgie et Stéréo Kiss. A l'origine de cette affaire, une plainte déposée par l'administration-suisse pour brouillage. Deux autres stations, RFM et Skyrock, étaient également concernées par le brouillage et ont été mises en demeure de se conformer à la réglementation en vigueur.

#### VERS LA FIN DE LA PROSPECTION PAR MINITEL ?

La DGT tente de mettre en place des moyens techniques et juridiques destinés à limiter le pillage de l'annuaire électronique. En effet, depuis deux ans environ, les sociétés de vente par correspondance peuvent, grâce à des logiciels spécialisés, prélever dans l'annuaire électronique des fichiers sélectifs d'adresses qu'elles utilisent pour leurs mailings. De nombreuses personnes se sont plaintes auprès de la Commission nationale de l'informatique et des libertés. Mais la réglementation actuelle ne permet pas d'agir et il faudra pour cela attendre une modification de l'article RIO du code des FIT.

#### DECODEURS PIRATES ANGLAIS

La mode en Angleterre est aux décodeurs pirates destinées aux chaînes de télévision diffusées par satellite. La société londonienne PDS Electronics a fait sensation lors de l'exposition qui accompagnait les Satellites TV Conferences, en présentant son modèle qui est vendu sous l'appellation de "régénérateur de synchronisation" et

prétendument destiné à améliorer la qualité de l'image. L'amélioration est effectivement très saisissante ! Paul Worsiey, PDG de PDS Electronics, devait déclarer ; "Je sais que mon procédé est illicite et immoral, mais en aucun cas il n'est illégal." Il a d'ailleurs l'intention de développer sa campagne de publicité dans les magasins TV britanniques. Il a également déclaré qu'il était pleinement conscient que son procédé allait être inefficace lors de la mise en service par les différentes chaînes du système Mac Paquet. Mais en attendant, les pirates britanniques ont de beaux jours devant eux.

#### MIEVA PRESSE CONDAMNEE

La société MIEVA Presse vient d'être condamnée par le tribunal de commerce de Rennes pour délit de dénigrement en matière de presse. Les Editions Soracom obtiennent le franc symbolique de dommages et intérêts.

#### LE TELEPHONE ET L'INTERNATIONAL

Depuis le 21 mars, vous pouvez obtenir les renseignements pour les communications internationales en composant le 19.33.12 + indicatif du pays.

## LE POINT SUR LE CABLE

La question est de savoir si le câble, entendez pour parler clair la réception de nombreuses chaînes de télévision, intéresse nos compatriotes ? Nous sommes en droit d'en douter. Nous en doutons car

ici nous avons souvent considéré l'abonnement au câble comme un impôt indirect ! Toutefois, il ne faut pas perdre de vue que ce câble permet une avance technologique non négligeable.

Il existe deux types de réseaux. Le réseau hors plan câble comprenant : Dunkerque, Metz, Munster et Nice. Metz et les communes associées représentent 62000 abonnés pour 144480 prises actuellement en service. Cela représente un fort pourcentage. Il est vrai que sur le plan informatique et communication, Metz agit beaucoup et sans bruit. Nice a 3440 abonnés sur 6800 prises et Dunkerque 5000 sur 25000.

Ce qui est surprenant c'est l'analyse du plan câble avec les réseaux DGT. Là, le succès est pratiquement nul. Excluons Paris de l'analyse. Montpellier arrive en tête avec 2740 abonnements sur 26400 prises. Ensuite Rennes, mais sur 35000 prises, encore faudrait-il savoir si dans ce décompte entrent les gratuits. St-Cloud a 2100 abonnés sur 15000 et ensuite c'est la grande chute, Toulon 600/22100, Avignon 650 sur 14000 etc. En fait, si l'on prend la totalité des chiffres entre le plan câble et le hors câble, nous arrivons à un total de 526980 prises câblées pour 105330 abonnements. Cela représente 19,99 %, Paris compris. (Le plan câble officiel représente 6,92 % d'abonnés !). Il serait maintenant intéressant de savoir quelles sont les répercussions lorsque nous trouvons un émetteur proche d'un immeuble câblé. TVI ou pas ? Celui qui en a fait l'expérience peut éventuellement nous faire part de ses conclusions !

## **ACTUALITE**

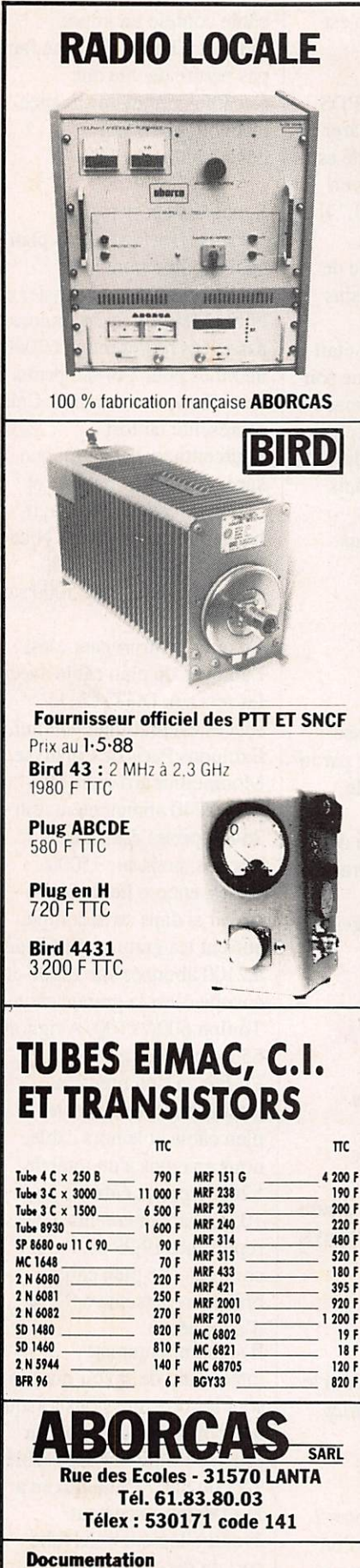

Radio locale Bird 10 F en timbres 10 F en timbres

#### LA<sub>5</sub> ET L<sub>A</sub>6

Quelles sont les zones de réception de ces chaînes en France ? Deux cartes fournies par la CNCL vous indiquent les régions où elles peuvent être captées.

#### AUGMENTATION DE CAPITAL

Télédiffusion de France vient de porter à 33,22 % sa participation au capital de la société d'études pour la télévision par satellites (elle passe ainsi de 666 k F  $\grave{a}$  139 kF).

#### TRANSPAC

Transpac vient de raccorder son 50000 ème abonné et lance Atlas 400, service public de messagerie électronique.

#### FESTIVAL DU FILM **SCIENTIFIQUE**

Le 4ème Festival du film scientifique de Palaiseau se tiendra les 11,12,13 novembre 1988. Les inscriptions sont ouvertes jusqu'au 31 mai 1988, tél : 1.60, 10, 80, 70. Les films devront être réalisés au 1er janvier 1986.

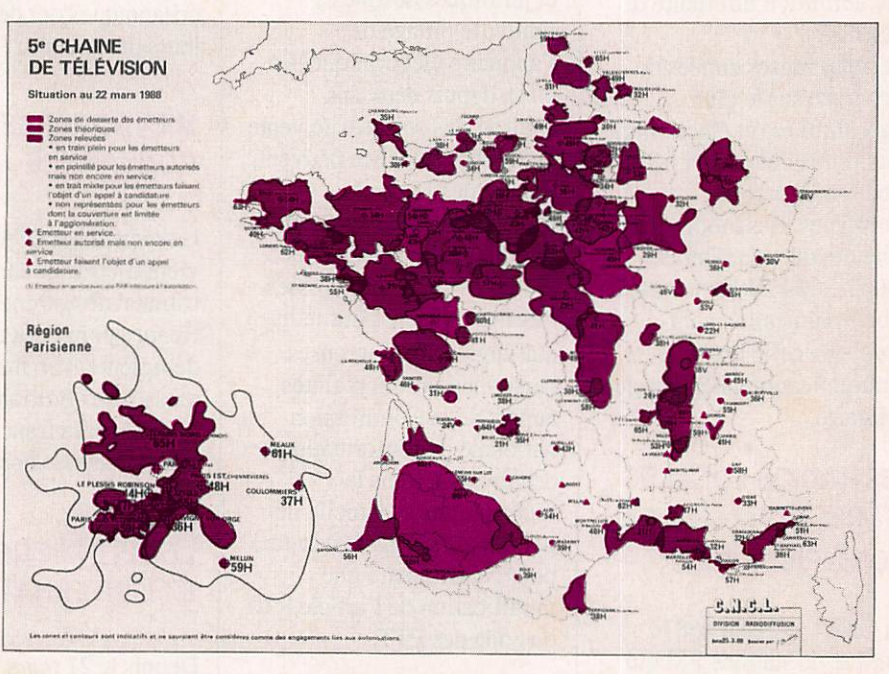

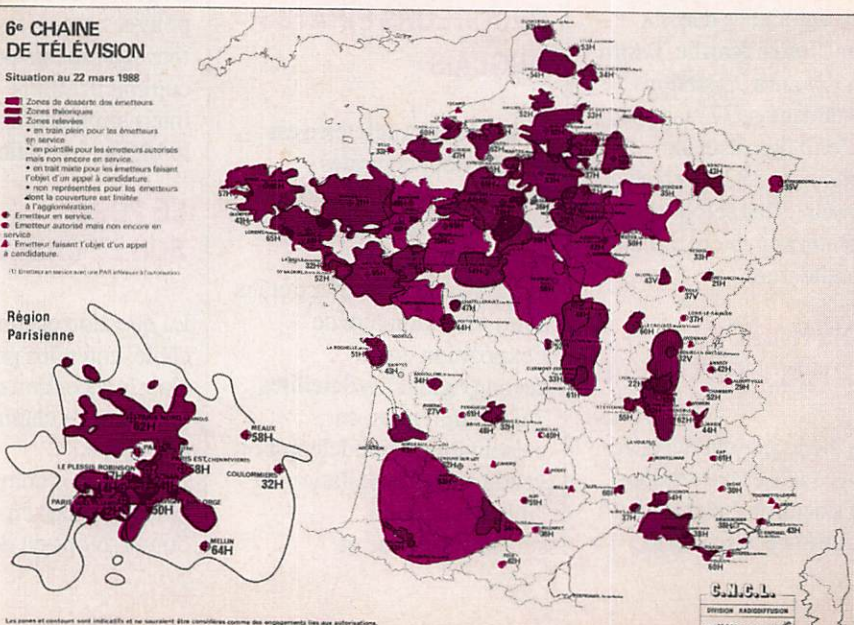

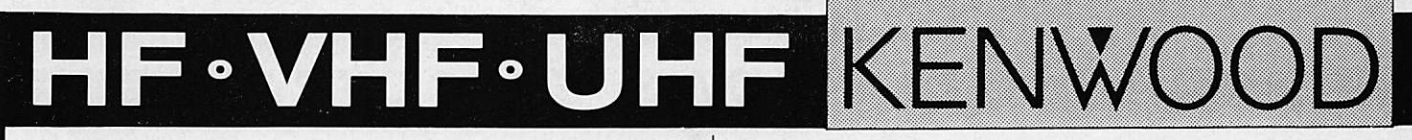

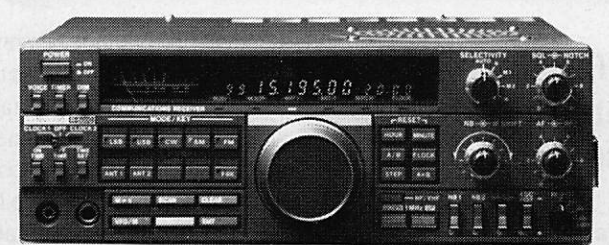

#### **RECEPTEUR R 5000**

Récepteur de trafic 150 kHz - 30 MHz - TOUS MODES - Secteur et 12 VCC - EN OPTION : 108-174 MHz VC 20.

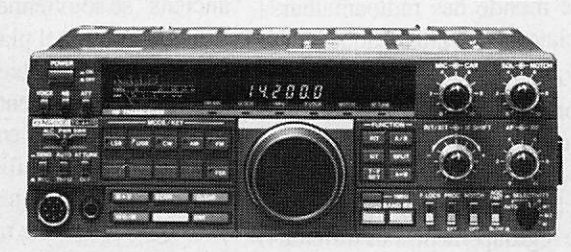

#### Emetteur-récepteur TS 440 SP\* - TS 440 SPP \*\*

USB - LSB - AM - FM - CW - FSK / Emetteur bandes amateur / Récepteur couverture générale / 110 W HF - 220 W PEP - 12 V.

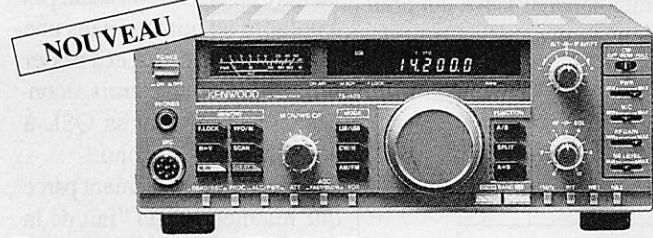

#### Emetteur-récepteur TS 140 SP\*

USB - LSB - AM - FM - CW / Prévu pour le AMTOR et le Packet / Emet teur bandes amateur, récepteur couverture générale / 110 W HF.

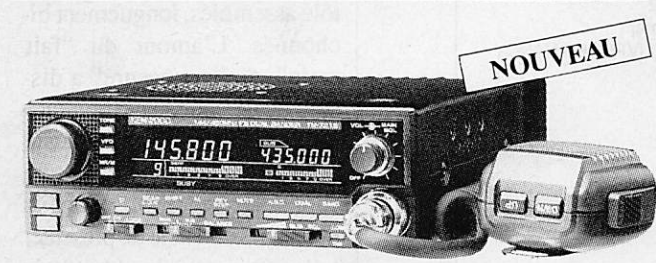

Transceiver FM TM 721 E VHF 45 W et UHF 35 W / Alimentation 12 V externe.

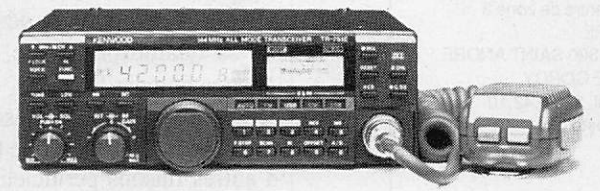

Emetteur-récepteur TR 751 E 144 à 146 MHz / tous modes / 25 W et 5 W HF / commutable en tous modes.

Emetteur-récepteur TR 851 E Identique en UHF.

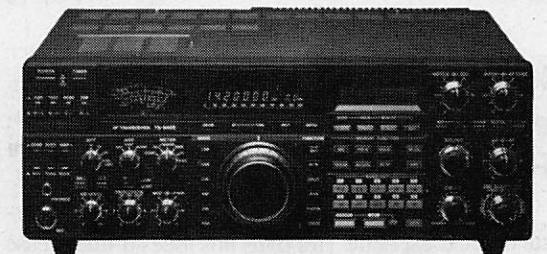

#### Emetteur-récepteur TS 940 SP\* - TS 940 SPP\*\*

USB - LSB - AM - FM - FSK / Emetteur bandes amateur - 100 WHF CW - 220 W PEP - final à transistors / Récepteur à couverture générale - VBT - Slope tune - Pitch - AF Tune - Notch - Point d'interception + 13 dBm pour 2 fréquences espacées de 50 kHz / Alim. secteur incorporée.

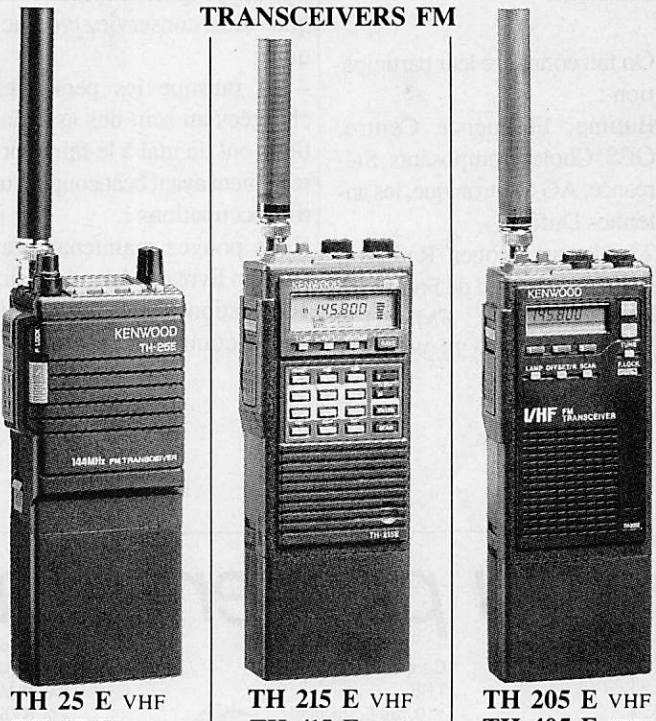

**TH 45 E UHF** GRAND CHOIX D'ACCUS : PUISSANCE OU AUTONOMIE TH 415 E UHF

TH 405 E UHF

IZARD créations · RENNES · 99 38 95 33

*i* 45.800.0

#### TS 711 E

TRANSCEIVER tous modes VHFW 25 W variable.

#### TS 811 E

TRANSCEIVER tous modes UHF 25 W variable - Alim. secteur et 12 V incorporés.

\* La mention SP suivant la référence d'un appareil certifie la conformité de celui-ci vis-à-vis de la réglementation des PTT. Nous garantissons qu'aucune caractéristique des matériels n'est affectée par cette modification<br> TOUS NOS MATERIELS SONT VERIFIES DANS NOTRE LABORATOIRE AVANT VENTE.

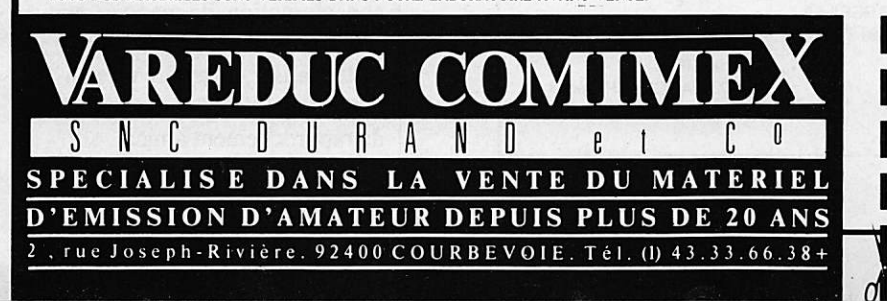

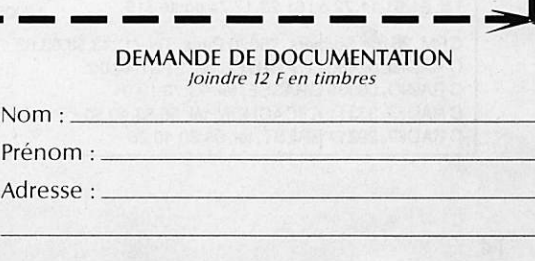

## $A S SO C1 A T I O N S E T C L U B S$

#### Lyon-4 juin 1988 Sondage minitel (3615 MHZ)

Retenez cette date : c'est celle de la seconde édition de la jour née radioamateur du Rhône. Démonstration technique, ven deurs et annonceurs, stand de brocante.

On fait connaître leur participa tion :

Batima, Fréquence Centre, GES, Cholet Composants, Stéréance, AG électronique, les an tennes Dufour.

23 bis rue Roger Radisson Lyon 5® (côté sud de Fouvière). Renseignements: FMMALB Roger Valot. Tél : 78.38.11.12. A 98 % des réponses vous pen sez que votre mensuel doit me ner des actions de défense du spectre de fréquences. Ces ré sultats ne font que nous confor ter dans nos idées d'une presse d'opinion et de défense.

Quelques réflexions :

- bien sûr sinon qui le fera ? - je pense qu'il est primordial que vous conserviez vos ac quis ;

-oui puisque les personnes chargées au sein des associa tions ont du mal à le faire cor rectement ayant beaucoup d'au tres occupations !

Vous pouvez maintenant ga gner un livre en répondant aux 10 questions du jeu dans la ru brique communications.

## "Radioamateurs et ère nouvelle"... 3615 MHZ

Par M. Lefort F9VX -Pré sident du RC. EGF de Tou louse.

Le monde des radioamateurs éclate un peu plus chaque jour ! C'est l'évidence de la triste constatation que nous faisons à chacune de nos réunions de Radio-Club.

A l'échelle nationale, les essais de regroupement sous différen tes bannières, dispersent en réalité un peu plus le "dernier car ré".

Le radioamateurisme, qui tirait sa fierté de sa cohésion amicale,

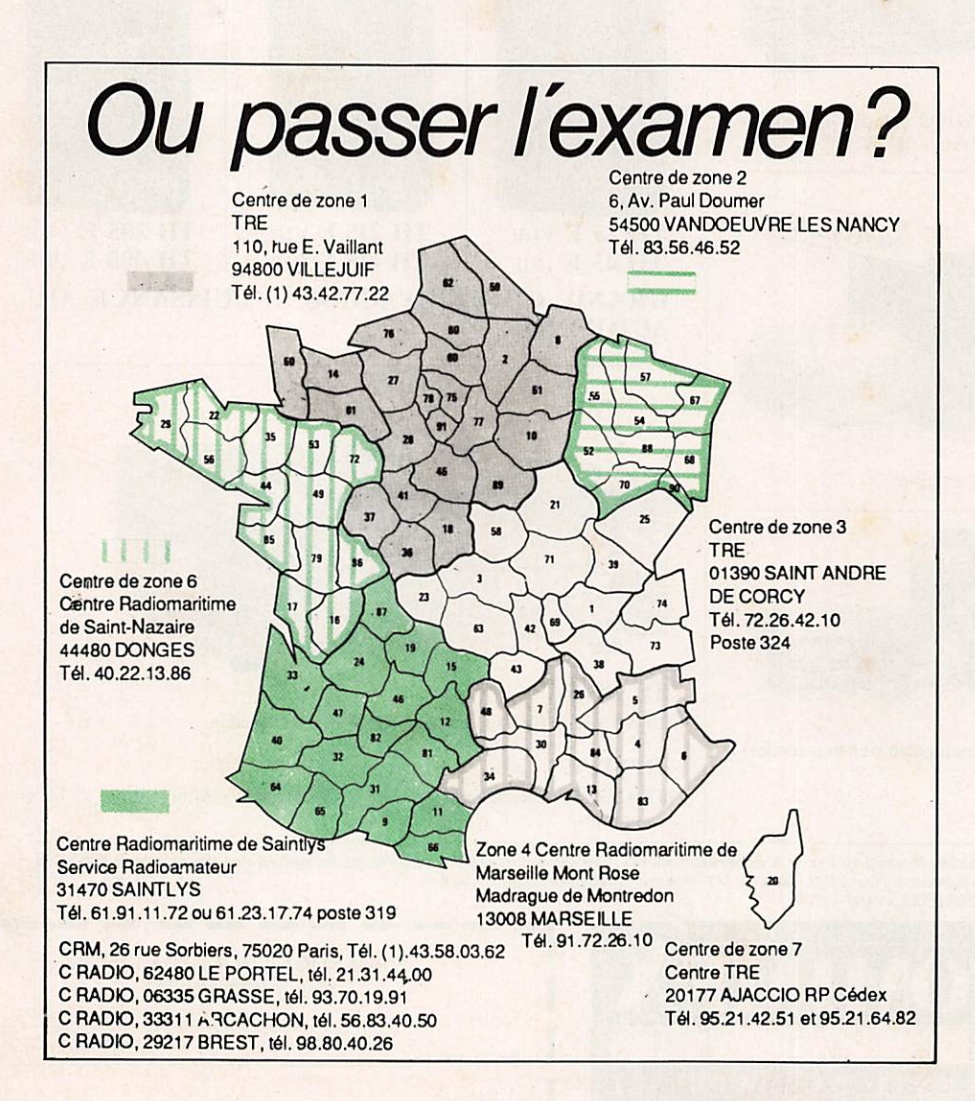

devient une pratique personnel le, égoïste, et les nouvelles tech niques de transmissions radioinformatiques, impersonnelles et sans âme, ajoutent encore à l'isolement volontaire de l'in dividu, plus consommateur avisé que technicien.

Cette constatation navrante est irrévocable et triste, lorsque les "anciens" se souviennent avec nostalgie avec quel plaisir des voix éloignées, teintées d'ac cent du terroir pouvaient un jour mieux se connaître, s'entraider, créant des liens familiaux in destructibles dans le temps.

Une vague déferlante recouvre peu à peu les derniers vestiges de cette ère bénie du radioama teurisme bien soudé, fraternel, où faire du DX ne consistait pas à prendre un numéro dans une "queue" d'indicatifs, et à passer un contrôle pendant trois secondes... en adressant sa QSL à un "manager" inconnu I

Pourquoi ? Probablement parce que maintenant, on "fait de la radio" plus avec un chéquier, avec des discours techniques sur l'air, qu'avec des bouts de tôle assemblés, longuement bi chonnés. L'amour du "fait main", du "surmesure" a dis paru ou presque. Il devient faci le de trouver la pièce manquan te au puzzle d'une réalisation copiée sur une revue, et on n'a même plus la fierté de présenter à l'examinateur le résultat de patients efforts le jour "J" du passage de la licence, devenue elle aussi anonyme et dénuée de sa qualité principale, l'é change humain !

Oui, sincèrement, à cause de ces motifs, mais aussi de bien d'autres raisons pernicieuses, le monde radioamateur est con damné à brève ou longue éché ance. Il se sera insidieusement "autodétruit", comme beau coup d'autres mondes issus de la facilité, de la fortune, de la consommation, du manque de courage d'entreprendre, de fier té de réaliser, de tendre vers un but unique d'échange humain, de rapprochement amical.

## $A S S O C I A T I O N S E T C L U B S$

J'ai la responsabilité d'un Ra dio-Club corporatif bénéficiant d'avantages en matériels gra tuits, méconnus partout ail leurs... et c'est en constatant amèrement la désaffection grandissante aux réunions, que j'ai pourtant tenté de diversifier au mieux sans résultat probant, que j'ai eu envie de crier mon amertume sur ce papier.

Puisse-t-il raviver dans l'esprit des anciens dont je suis, des souvenirs où le radioamateurisme était source de difficultés d'approvisionnement, certes, mais aussi de rapprochements fraternels sans lesquels nous n'aurions pu exister, ou "ressus citer" de la guerre, juste termi née.

Aucun vrai "OM" de l'époque n'aurait alors pu réaliser sa sta tion, introuvable dans le com merce, sans le secours des au tres !

Je ne puis néanmoins regretter ces temps difficiles, où dénicher un bout d'alu ou une vis en lai ton tenait du prodige, mais l'en traide d'alors n'était ni un vain mot, ni une source de profil commercial !

Le mot "OM" prenait là, toute sa véritable signification...

Je souhaite aux générations montantes de pouvoir faire, dans un quart de siècle, le mê me bilan, mais je crains que cer taines habitudes prises fassent obstacle à ce pieux souhait, si les composants du monde ra dioamateur ne trouvent pas la bonne soudure, indispensable à leur survie...

#### 44 ème anniversaire

L'indicatif spécial FV6PAX se ra activé toutes bandes, tous modes du 1er mai au 30 juin 1988 à l'occasion du 44ème an niversaire du débarquement en Normandie.

#### Expédition

Le club radioamateur de la Ciotat (CRAC) annonce une expé dition sur l'île Verte à partir du 17 juin 18hOO jusqu'au 19 vers 16h00, (Information FDIJDO)

### En marge du congrès du REF

F2YW président du REF 14 et maître d'œuvre de l'organisation du congrès a écrit dans un édito rial (citant P. Lamour, Cour rier du Queyras) : "Il faut sa voir ce qu'on veut et il faut vou loir les conséquences de ce qu'on veut" et de préciser "elle s'applique donc également à ceux qui ont choisi d'être les membrés d'une association".

#### Journée portes ouvertes

Dimanche 19 juin 1988 dans Le Vaucluse.

Du lever au coucher du soleil. Journée portes ouvertes sur l'aérodrome de Visan Valréas axée sur :

• les activités radioamateurs ; •laCB;

• la télévision ;

• les transmissions par satellite.

Renseignements à Electroni que service - 84 Uchaux. Tél : 90.40.63.32.

## Une lettre de Belgique 0N1KVE écrit (extraits)

Le 50 MHz : la réglementation belge ne nous permet pas d'uti liser le 50 MHz et je pense qu'il faudra encore quelques temps pour le voir entrer dans le plan de fréquences réservé aux ama teurs.

La raison en est fort simple, l'une des deux chaînes de télé vision publique emploie enco re le 50 MHz.

Vous et la défense : en ce qui concerne la défense, les 3 as sociations nationales (UBA, UBRC.VVRA) défendent as sez bien les intérêts des radi oamateurs. A ce sujet, la der nière réglementation a été établie par la RTT (équivalent PTT) en collaboration avec les trois associations. Le résultat ne pouvait donc que satisfaire les radioamateurs :

- création d'une nouvelle classe 0N2 (équivalent FA-FB, bande 144-146 MHz, tous modes, 15 W maximum  $\rightarrow$  examen simplifié) pour "ouvrir" le monde radioamateur à plus de gens ; - modification des puissances ; - autorisation pour les nouveaux modes, en particulier le PACKET-RADIO, qui est re-

connu à tous les radioamateurs. De plus, depuis le mois de décembre, la recommandation C.E.P.T. a été autorisée, ce qui ouvre nos frontières aux radioamateurs de 26 pays euro péens. En d'autres termes, les radioamateurs français peu vent venir en Belgique sans autres réserves d'être en règle avec leur réglementation et de faire précéder leur indicatif par ON/.

A ce jour, la RTT est en train de renouveler les licences ac tuelles par des licences euro péennes établies en quatre lan gues (français, allemand, an glais et néerlandais). Ces li cences devraient permette aux radioamateurs de se rendre dans les autres pays qui ont approu vé la recommmandation C.E.P.T, pour autant qu'ils soient en règle et fassent pré céder leur indicatif par le préfixe du pays visité.

Pensez-vous que la France est bien représentée : je pense que la France est bien représentée par ses radioamateurs. Habitant une région frontalière, les QSO avec les radioamateurs des dé partements 59 et 62 sont cou rants, pour ne pas dire quoti diens.

A ce titre, ces radioamateurs sont aimables, serviables et font preuvre d'un réel savoir-vivre. J'espère avoir nuancé certaines réponses à cette enquête et ma foi, donné une opinion, celle d'un lecteur étranger qui est intéressé par l'orientation de sa revue favorite.

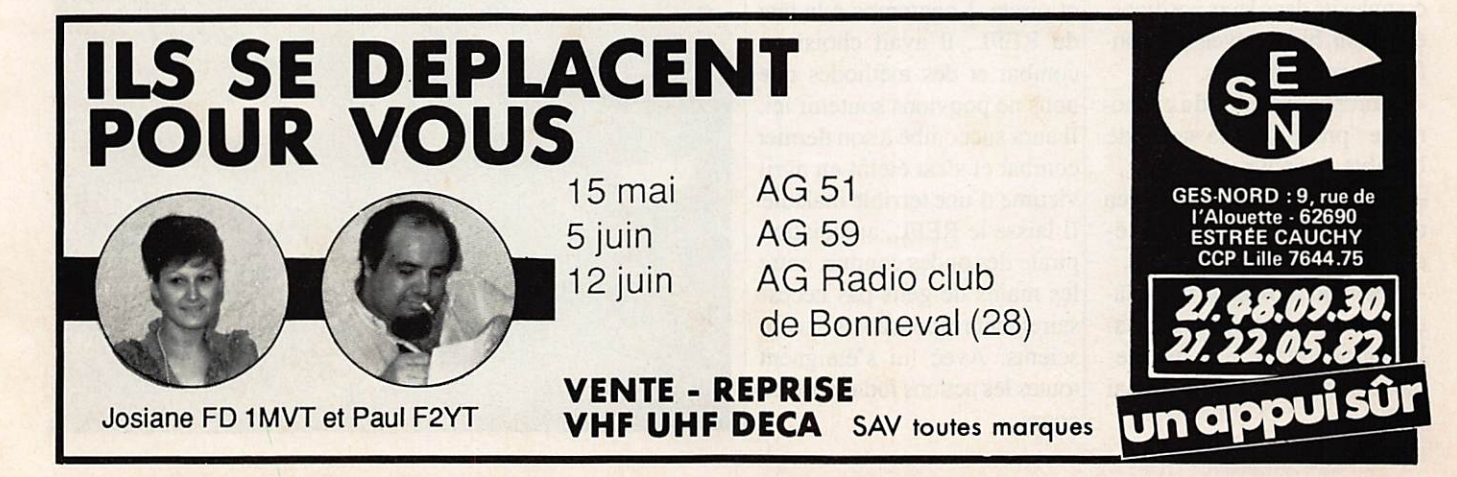

## $|C \, B|$

#### EXPEDITION CB

La section DX du département 49 de Candé/Segré organise les 11 et 12 juin une expédition du samedi matin 6 h UTC au di manche 18 h UTC.

Une QSL spéciale sera éditée adresse, expéditions, BG, DX, BP32 49440 Candé.

L'équipe propose un diplôme à toute station qui aura contacté 3 fois l'expédition avec un dé calage minimum de 5 heures et 4 fois avec le même décalage pour les départements limitro phes.

#### ASSEMBLEE GENERALE DU GROUPE FRANCE LIBERTE

Comme nous l'annoncions dans notre dernier numéro, le Groupe Radio Liberté tenait son assemblée générale le 17 avril à Longjumeau.

Après la présentation du rap port financier, le groupe devait définir ses orientations pour les mois à venir :

- Une "opération charme" des tinée à sensibiliser les radio clubs par l'inscription de ses membres.

- Sensibilisation des hommes politiques par courriers et entre tiens à partir de mai-juin.

- Abandon progressif de la bande des 45 mètres au profit des bandes attribuées à la radiodif fusion.

- Abandon des contacts et relations avec les associations de cébistes qui présentent trop de complexité dans leurs positions, en raison, bien souvent, de con flits de personnalités.

- "Européanisation" du phéno mène "pirate" par la sortie de l'ombre des pays voisins.

- Saisie du Parlement européen de Strasbourg par l'intermé diaire de M. Jacques Delors. - Abandon provisoire des rela tions avec les autorités nationa les en attendant le gouverne ment issu des élections de mai 1988.

- Renouvellement des relations avec le service radiodiffusion de la CCE, avec la CEPT et avec l'UIT de Genève jusqu'à l'obtention d'une entrevue avec son secrétaire général, grâce à l'aide de nos voisions européens.

Et enfin, vers septembre 1988, la demande auprès de la CNCL d'une plage de fréquence pour la mise en service d'une sta tion de radiodiffusion en on des courtes de langue française. Vaste programme comme on le voit, dont nous vous ferons part de l'évolution au fil des mois. Cette journée devait s'a chever par l'élection du bureau dont nous vous livrons la cons titution dans le tableau ci-des sous.

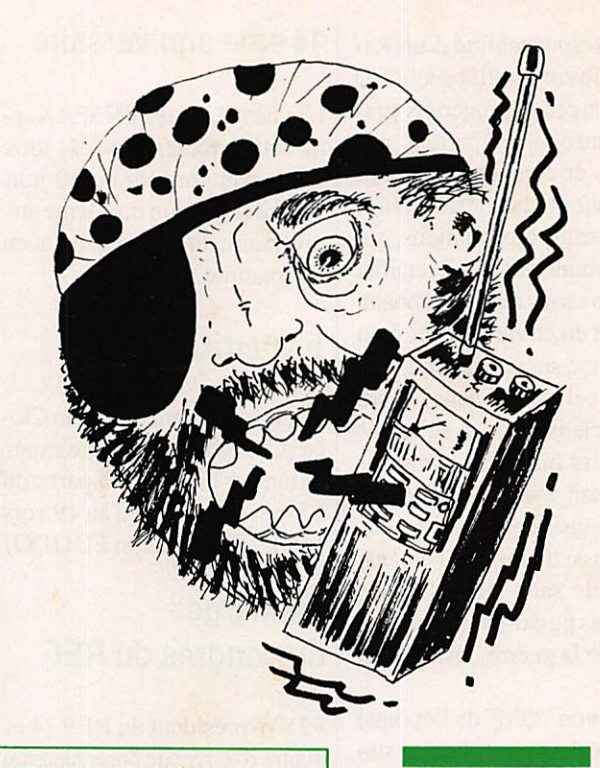

Une association CB a vu le jour

Roméo Charlie DX groupe, RC

L'activité principale est le DX. Diverses activités liées à la ra

Roméo Charlie DX groupe BP 2032 - 18026 Bourges cedex

à Bourges.

pour région Centre.

dio sont envisagées.

#### Bureau du Groupe Radio Liberté

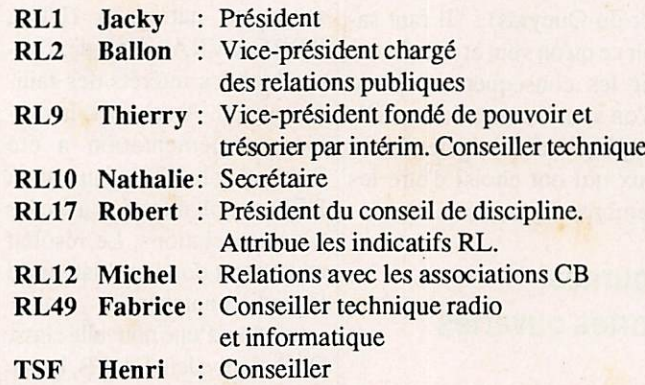

#### LE ROSSIGNOL NE CHANTERA PLUS

Que le monde amateur me par donne ce vilain jeu de mots mais il l'aurait aimé. Rossig nol était radioamateur, cébiste. et pirate. Longtemps à la tête du REFL, il avait choisi un combat et des méthodes que nous ne pouvions soutenir ici. Il aura succombé à son dernier combat et s'est éteint en avril victime d'une terrible maladie. Il laisse le REFL, association pirate des ondes connue, entre les mains de gens pas néces sairement responsables et con scients. Avec lui s'éteignent toutes les actions judiciaires en cours.

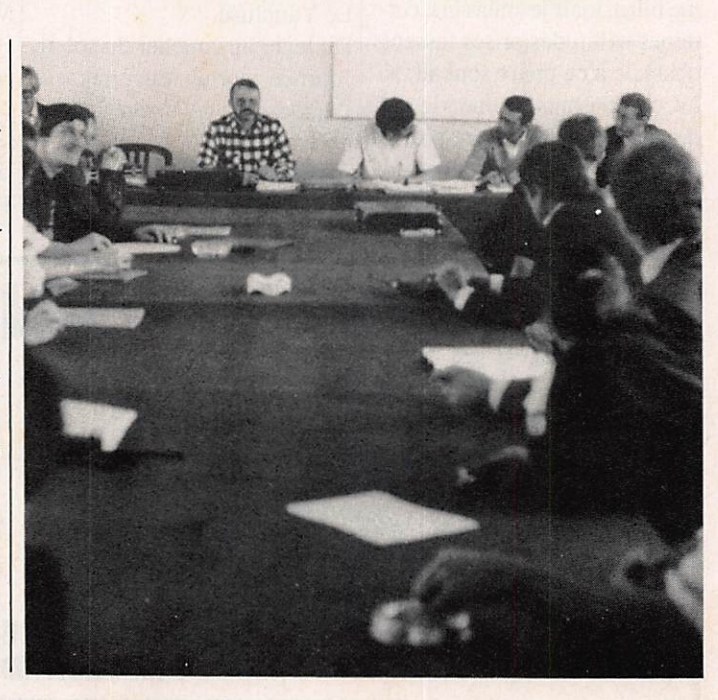

## $C$  $B$

#### APROPOS DES PIRATES LETTRE ANONYME DE LOUVROL (NORD)

Lecteur de votre revue pour les petites annonces, je vous ferai remarquer (si vous ne l'avez dé jà entendu sur l'air) que vous êtes ainsi que votre revue une véritable girouette.

Avez-vous comparé votre ar ticle page 18 du n° 52 juin 1987 avec celui n® 62 juin 1988 page 14?

Je sais que les élections font retourner leur veste à beaucoup, mais ici vous battez tous les re cords !

Adepte du 6.6 et n'ayant au cune confiance en vous, je ne vous communique, ni indicatif,, ni adresse.

Dans un premier temps, je ne suis pas payé pour rechercher votre confiance et n'en ai que faire. Notre rôle est d'informer' de l'évolution des choses et d'émettre des opinions comme notre revue le fait depuis des années. Dans un tel cas, il n'est pas possible de plaire à tout le monde !

Dans un premier temps, page 18 du n® 52 que vous citez il est question d'un reportage sur Roissy. L'article que vous cit^ parle de radios locales (page 17) et encore de celles de l'Est ! Lorsque l'on veut donner des leçons...

Par contre si vous pensez à l'éditorial et à la page 12, vous noterez que je parlais, mais je suis un peu gêné car il est dé cédé il y a quelques jours, d'un personnage particulier très connu dans notre région et des idioties racontées par l'un des membres du groupe auquel il appartenait.

Dans le cas du groupe mention né dans le numéro 62, la dé marche me semble plus sérieu se et j'ai adopté la même atti

tude qu'en 1978 avec la CB. trancher derrière l'anonymat. Dans un premier temps, cher cher à comprendre et informer. En 1978, je suis le premier ra dioamateur à avoir fait se re contrer le REF officiel et la CB officielle. A l'époque, ils étaient des pirates. Mais en gant blanc, ce qui ne semble pas être votre cas. Toujours facile de se re

Cela s'appelle de la lâcheté. Mais mon cher, je signe mes lettres et mes articles !. (Au pas sage l'élection pour ce qui me concerne n'a rien à voir la de dans !) Toutefois votre âge ex cuse peut-être le contenu.

**S. FAUREZ** 

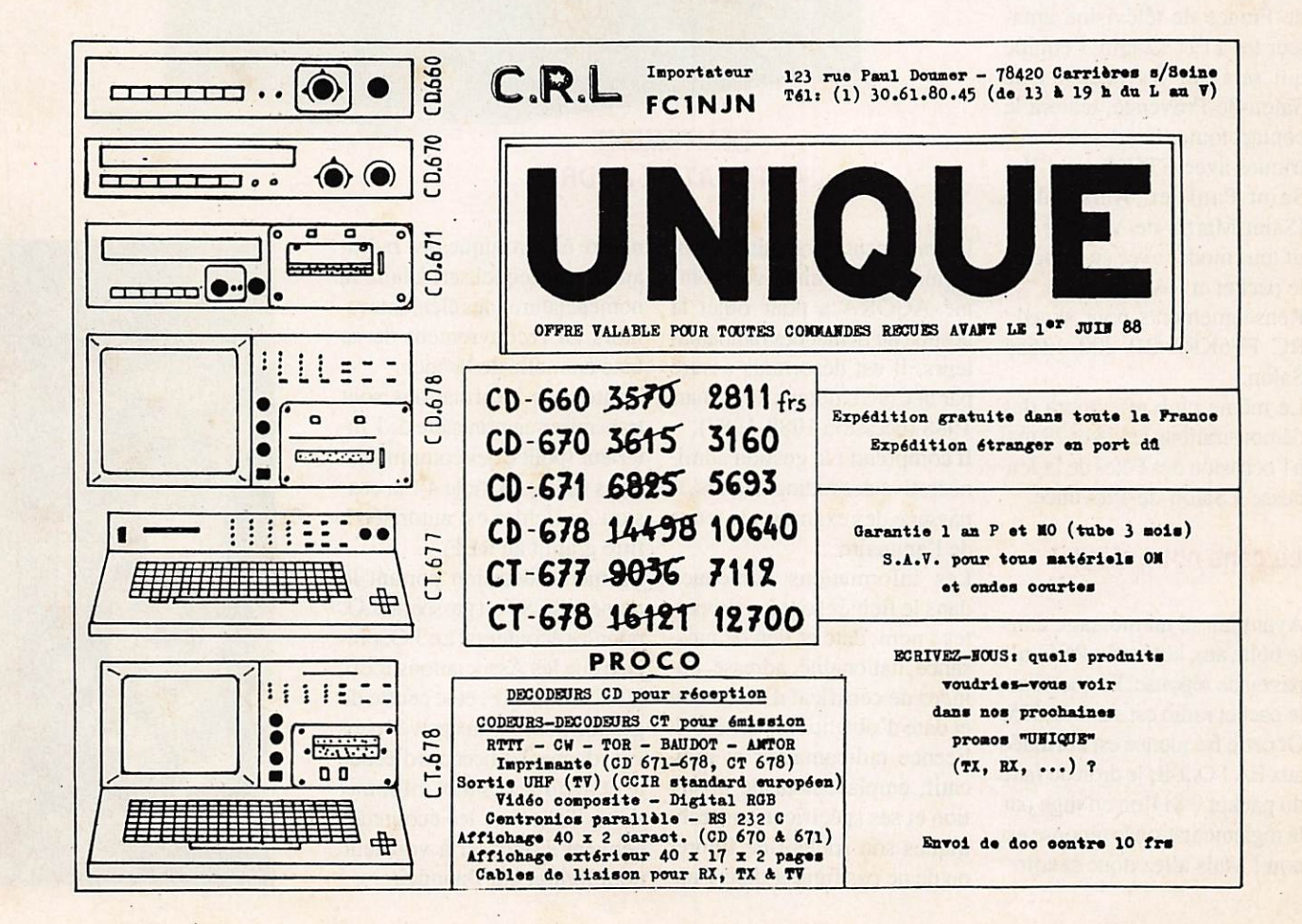

## $A \, M A \, T \, E \, U \, R \, S$

#### APROPOS DE F1 ET CEPT

On dit souvent que la CEPT n'a aucun pouvoir. Si l'on en croit le bulletin de l'IARU c'est pourtant ses recommandations qui sont désormais appliquées en URSS. Le 28 MHz n'est autorisé qu'aux détenteurs de la licence complète. Les FI sur 10 m en France ce n'est pas pour demain. Il fallait le dire.

#### Lettre anonyme

Nous avons reçu une lettre ano nyme émamant du département 74, cette lettre concerne la ges tion du REF. Qu'il soit bien compris une fois pour toute que nous ne prenons pas en consi dération les lettres anonymes.

#### Le radio club FF6KRJ com munique

A l'occasion des championnats de France de télévision ama teur les 11 et 12 juin, l'équipe qui sera sur les hauteurs de Salon-de-Provence, tentera le contact toutes bandes décamé^ triques avec FT5ZB sur l'Ile-Saint-Paul et Amsterdam (Saint-Martin-de-Viviers) ac tif tous modes avec en principe le packet et l'Amtor.

Renseignements pour skeed : RC FF6KRJ BP 200 13654 Salon.

Le même club effectuera des démonstrations les 28 et 29 mai à l'occasion des Fêtes de la Jeu nesse à Salon-de-Provence.

#### Lu dans notre minitel

Ayant laissé un message dans la boîte aux lettres du REF, n'a pas eu de réponse. Sa question : le packet radio est sur 144,675. Or cette fréquence est attribuée aux FA ! Ont-ils le droit de faire du packet ? Si l'on en juge par la réglementation la réponse est non ! Mais allez donc savoir.

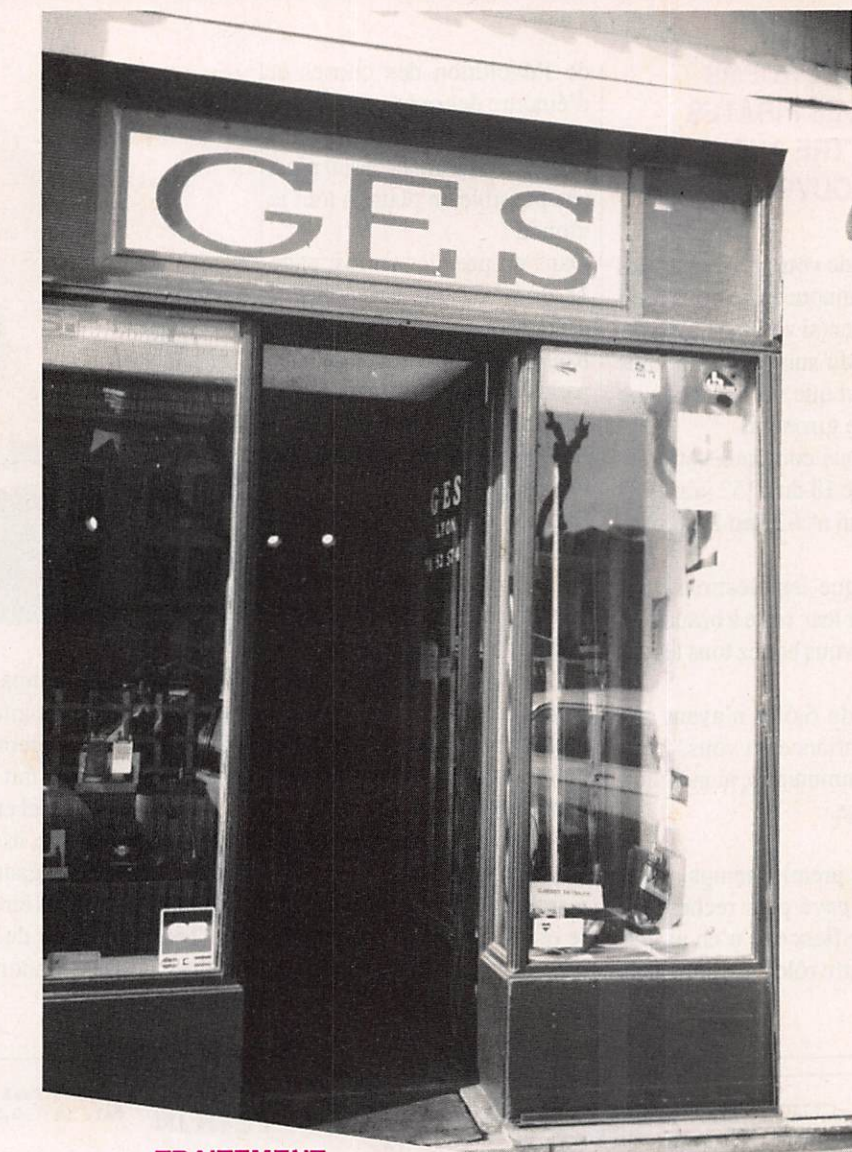

#### TRAITEMENT AUTOMATISE AGORA

Le traitement automatisé des in formations nominatives nommé AGORA a pour objet la gestion du fichier des radioama teurs. Il est désormais assuré par la CNCL depuis le 14 mars 1988 (décision 1988-1987).

II comprend : la gestion admi nistrative des radioamateurs, le passage des examens, la tenue de l'annuaire.

Les informations contenues dans le fichier sont les suivantes : nom, date et lieu de nais sance, nationalité, adresse, nu méro de certificat d'opérateur et date d'obtention, numéro de licence radioamateur et indi catif, emplacement de la sta tion et ses spécifications tech niques son souhait de figurer ou de ne pas figurer dans l'an nuaire électronique des radio amateurs (lequel sert à faire la nomenclature), les éléments re latifs au recouvrement de sa taxe annuelle de licence.

Toutes ces informations sont transmises au ministère de l'In térieur (police des communica tions radio). Article 4 : la ces sion du fichier est autorisée à titre gratuit au REF.

La même décision portant le numéro 88-88 est passée au J.O. pour les écouteurs. Le J.O. pré cise que les Associations REF, URC, UNIRAF, et le centre de gestion des réseaux privés peu vent donner les licences d'écou te et avoir accès aux informa tions. Toutefois les écouteurs peuvent s'opposer à voir leur nom figurer sur l'annuaire.

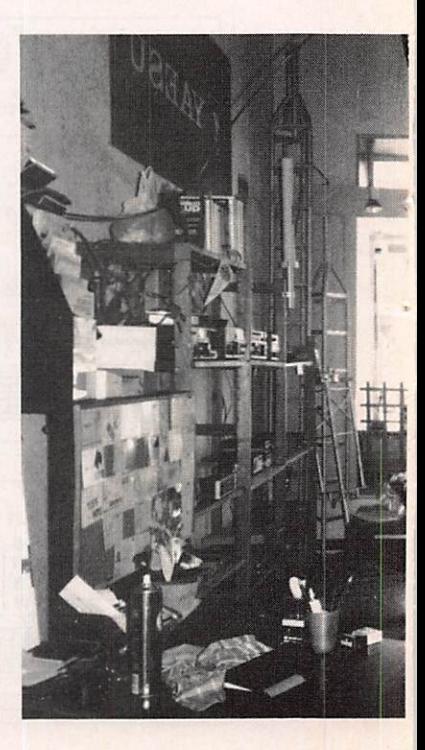

#### NOUVEAU CHAPTER 10 METRES EN FRANCE

Le Normandy Beach's est né, et F3CY en est le responsable. Pour avoir le diplôme, il faut obtenir 10 points sachant que les stations CH donnent 10 points, les CH HM 5 points (il s'agit des membres du chap ter hors hexagone !) et les sta tions L donnent 2 points (il s'a git des stations des départe ments 14, 27, 50 et 61). Il est possible de les contacter le di manche à 9 h UTC sur 28,450. Coût du diplôme en 4 couleurs (format 480 x 420 mm) 7 dol lars.

Manager F3CY Michel Deffay 24 rue des Bleuets F 14400 St-Vigor-le-Grand.

#### **GES LYON INAUGURE**

Edith et Guy Vezard, Nathalie Savigny avaient invité des per sonnalités, des radioamateurs et des commerçants à l'inau guration du nouveau magasin GES Lyon.

C'est en présence de M. Fran

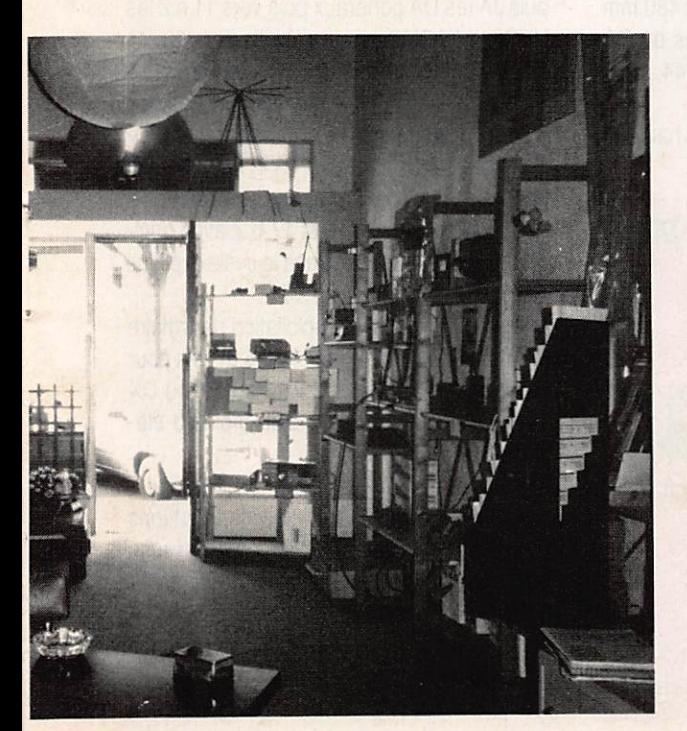

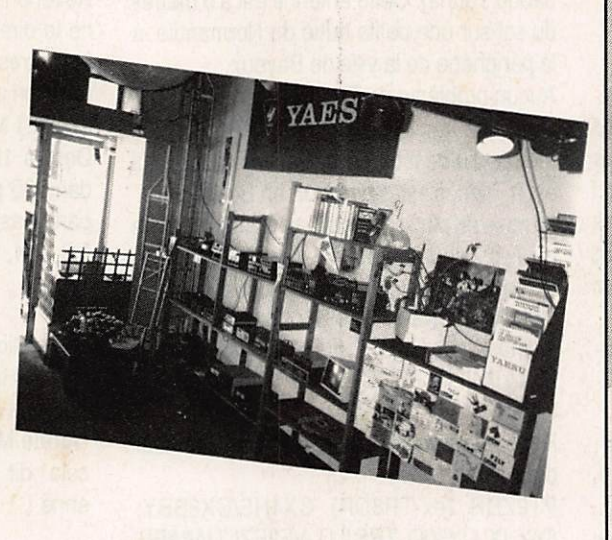

cisque Collomb, maire de Lyon, qu'une centaine de per sonnes devait assister au cock tail offert à la Brasserie Geor ges.

Beaucoup de commerçants et de radioamateurs, dont le prési dent du REF 69 accompagné d'une grande partie de son bu reau, firent connaissance avec le petit monde des OM.

Thérèse Normand présidente du REF, directrice de publica tion de Radio REF avait égale ment été conviée. Son absence à l'invitation d'un des plus gros annonceurs n'est passée inaperçue.

La rédaction de Mégahertz, in vitée et excusée, souhaite lon gue vie à GES Lyon !

L'association des radioamateurs de la Mayenne (ARAM 53), sera présente à la Foire Ex position de Laval qui aura pour thème cette année "la commu nication".

Cette manifestation se dérou lera du 11 au 16 mai inclus et l'ARAM 53 utilisera à cette oc casion un indicatif spécial "TV6LAV".

- Trafic sur :
- $-144$  MHz (SSB et FM);
- Décamétrique ;
- TV amateur sur 438,5 MHz;
- Packet radio.

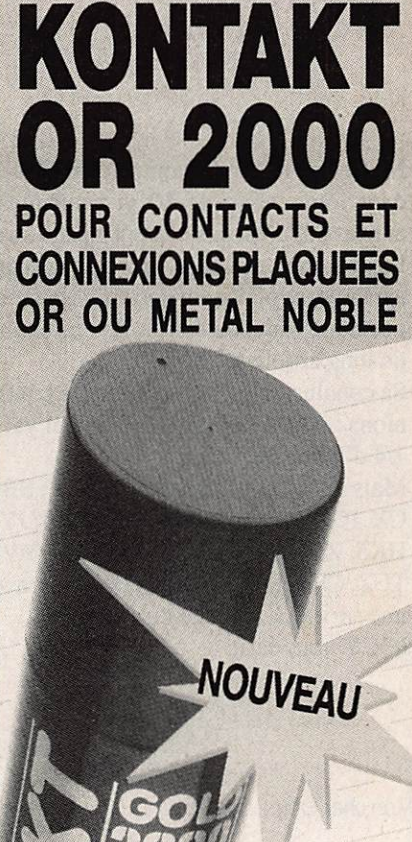

Kontakt OR 2000 facilite le glissement et réduit les frictions qui, à la longue, peuvent rayer les couches rapportées, avec pour conséquence un effeuillage des couches très fines et une mise à nu du métal de base favorisant la corrosion en ambiance saline ou agressive.

Les tests auxquels a été soumis ce produit sont particulièrement explicites et prouvent que l'utilisation de KONTAKT OR contribue largement à allonger la vie de composants d'un coût élevé et dont les garanties des fabricants sont géné ralement limitées à 500 branchements.

BON POUR UNE NOTICE TECHNIQUE GRATUITE A RETOURNER A SLORA BP 91 -57602 FORBACH EN Y JOIGNANT VOTRE CARTE DE VISITE.

## **AMATEURS**

#### Le 28 MHz une bande active !

M. Deffay F3CY (le compère de FP3EM dans l'animation de 10 m pendant les années 80) n'est pas content à juste titre ! Lisant dans un Mégahertz que certains amateurs se plaignent qu'il n'y ait jamais personne sur cette bande, il nous envoie un long article sur le sujet.

Sa conclusion est nette et nous la confir mons : pour 10 heures d'écoute, il ya 1/4 d'heure de trafic.

Mais quel trafic ZD8, ZS, 4X, SV, SB4, ex, PY, 0D5, LU, EA8, KP4,9Y4, JY9, HK5, ZP5, TR8, 2YS, VOl, J28. YVl, TUZ, CE3 et bien d'autres DX rares, avec une sprit QSL proche du 100 %. F3CY nous écrit

#### Mon cher OM,

Je n'ai repris la lecture de Mégahertz que depuis trois mois et déjà je sens les prémices, non pas du printemps mais, après lecture, des réflexions et des affirmations fausses concemant les présences, la propagation, les balises, les intruders, les QSO et le trafic ordinaire et DX fait tous les jours sur le Ten, et je ne parle pas des contacts Ten Ten et des Nets des "Chapters".

Les matériels me permettant d'être à la fine pointe européenne du trafic sur le dix mètres tout en étant l'une des premières stations du Ten Ten Club, sont les suivants :

TS 520 + 200 watts + Beam 3 éléments Mono

bande Tonna. (Bientôt une 5 éléments Mono bande Tonna). Cette antenne est à 5 mètres du sol sur une petite butte de Normandie, à la périphérie de la ville de Bayeux.

Aucun problème de TVI ni de gêne quelcon que dans la cité pavillonnaire. (De 40 à 50 mètres au-dessus du niveau de la mer qui est à 7 km, c'est-à-dire Port en Bessin).

La mise en place du nouveau Chapter France du Ten Ten International Club qui s'appelle "Normandy Beach's' est terminée avec les membres suivants et les modalités ci-après : Membres : de Cl à C8 : F8B0, F6CWV, F6IDX, F5IL, FDILIT, FBILDX, FDIHVI et en attente F6AID.

Honorary members ou membres d'honneur dans le monde ;

PT2ZDR (ex-TR8DR) CX4HS/CX6BBY, 6W6JX. UY50Q. TR8JLD, VE2EZI. UA6APP, XE3ABC, tous membres du Ten Ten Club et militant au bénéfice de ce chapter dans leur opiniâtreté de trafic.

Le "Net" est le dimanche à 9 h Z sur 28.450 kHz.

Les "C" donnent 5 points et les "HM" aussi. Seul F3CY le Chapter Head donne 10 points. Le "BASIC certificate" ou le diplôme du "Nor mandy Beach's" est donné pour 10 points avec 7 dollars en first Class Air Mail.

Certificate Manager: F3CY, 24 rue des Bleuets - 14400 St Vigor le Grand. Déjà 12 diplômes de distribués dans le monde et 8 en Europe.

Les stations des départements 14, 27, 50 et 61 faisant du trafic sur 10 mètres sont au torisées à donner "L" pour 2 points.

Le diplôme est en 4 couleurs et fait 480 mm x 420 mm. Il représente les plages du Dé barquement au matin du 6 juin 1944... Re member !

J'étais moi-même ce jour là, sur les hauteurs

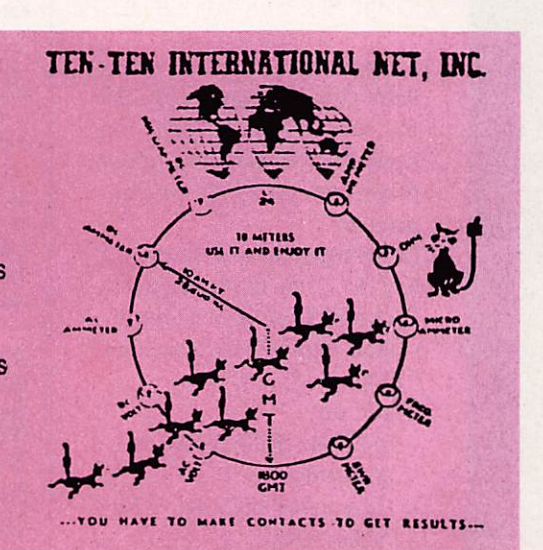

deTrouville sur Mer au côté de mes parents... Revenons au trafic sur cette bande qui, je ne le dirai jamais assez, n'est pas comme les autres.

C'est un mélange du 2 mètres d'il y a 25 ans et du 21 MHz grand DX.

Depuis 1950, je fais du dix mètres et cela dans 35 pays au monde différents et je ne parle pas des écoutes (F18, FA, 3V8, SUI, FG, FM, 4S7 Sahara LU. CX, VE, USA et TR8).

Les stations se permettent en plein Pile Up, de vous tailler une petite bavette, et d'autres de vous dire avec l'accent de "Paname" : 'Arrête Mike, je baragouine le français", eT cela dit par une station japonaise ou indi enne !

De même que pour les QSL... Cette bande si vous pratiquez vous- même le 100 % OSL est la seule bande ( en dehors des VHF/UHF) qui donne des résultats voisins de 99 % et encore parce qu'on a manqué sur l'air le numéro exact de la boîte postale, mais mainte nant à l'aide des LNDX ou autres "sheet let ter' on trouve facilement les QSL managers, ou adresses des stations contactées.

Si les quelques OM ou cébistes se plaignent de la mauvaise propagation actuelle, qu'ils ne s'en prennent qu'à eux-mêmes ou à leurs matériels.

Je devrais ajouter que les heures effectives de bonne écoute sont en heures Z depuis le matin 8 h Z jusqu'à environ 16 h 30 Z au plus. Cela commence avec les UL7: UM8, UJ8, puis JA les UA généraux puis vers 11 h Z les VU2 les XX-9M2 puis la quirielle des J28, Yl, HZ, A4, A6 et 4 x 4 vers midi, les Africains TR8. ZS et ZS3, TU avec quelques timides PY et LU puis vers 14 h Z c'est le plein de PY, LU, ZP5, CX, CE, J3.9Y4, FM, FG... Si la propagation nous gâte les W à partir de 13 h Z jusqu'au soir 16 et 17 h Z avec quel ques VE mais timides. Dans le cycle expliqué plus haut, il y avait des VK ZL.

Une précision sur cette exploitation : le S mètre monte au maximum de S 4 ou 5 et cela pour des stations DX comme VU2 ou PY ou CX avec 1 kW et une beam d'au moins 3 élé ments.

Ne croyez pas que toutes les stations possèdent les matériels donnés ci-dessus ; il y a aussi et surtout quand le monde entier redécouvre l'ouverture de cette sacrée bande, des OM avec 50 watts et une Ground Plane ou un long fil, voir un doublet monobande, monté en vitesse pour voir si cela passe i

New Chapter France : Normandy Beach's C HC HM = 5 points CH = 10 points L (départements 14, 27, 50 et 61) =  $2$  points NET = SUNDAY 9 h Z. F = 28.450 kHz BASIC Certificate for 10 points 7 dollars CH/CM: F3CY Mike Deffay, 24 rue des

Bleuets - 14400 St Vigor le Grand. F The BASIC Certificate is in 4 colors. Size 480 mm x 420 mm Super FB.

JRC

90 KITZ à 34 MITLE<br>JRC - NRD 526. Récepteur décamétrique de 90 kHz a 34 MHz (en option 34 a ou MHz).<br>114 à 174 MHz ; 423 à 456 MHz), tous modes. 200 mémoires, notch, PBS, double horloge, alimentation secteur et dc, interface de commanda par otdnalaur an option

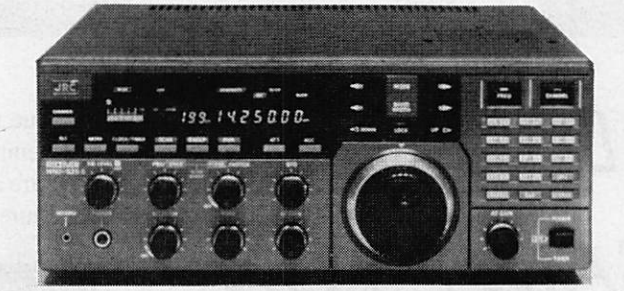

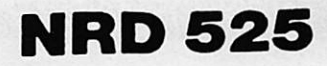

Option :

- Convertisseur 114 i74 MHz et 432 - 456 MHz
- Démodulateur RTTY
- a Interface RTTY

**e** Filtres auxiliaires

JRC Japan Radio Co. Le Sérieux d'un Professionnel !<br> **1 I COM I C - R 7 1 E** 

 $\overline{\mathcal{L}}$ 

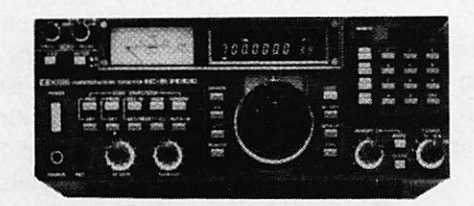

Récepteur Scanneur<br>25 MHz à 20000 MHz **IC-R7000** 25 MHz à 20000 MHz Tous Modes 99 Mémoires - Scanning 6 Vitesses de Balayage

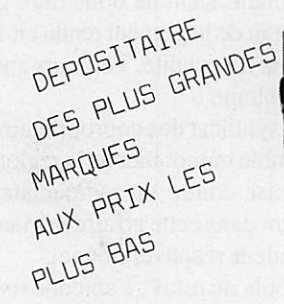

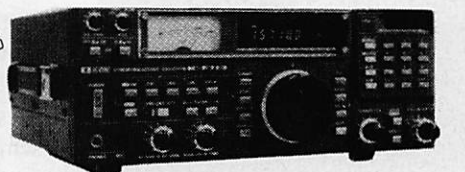

100 kHz à 30 MHz Tous Modes 32 Mémoires - Scanning

**FREQUENCE CENTRE** 

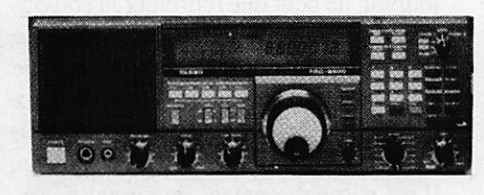

## Yaesu FRG 8800

190 kHz à 29999 kHz Tous Modes - 12 Mémoires Scanning

Documentation contre 3 timbres a 2 20 F.

18, Place du Maréchal Lyautey 69006 LYON Tél. 78.24.17.42

□UUERT TOUS LES JOURS DU LUNDI AU SAMEDI de 9h00 à 19h00 Crédit immédiat CETELEM

RENSEIGNEZ-VOUS SUR NOTRE<br>CREDIT GRATUIT (F4)

**TELEREADER** 

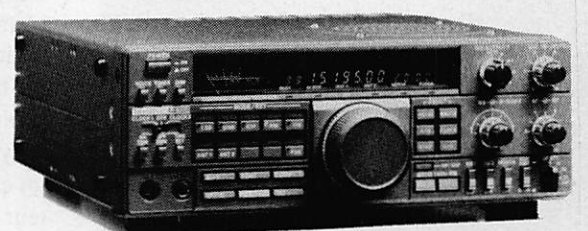

RECEPTEURS R-5000 ET R-2000 Couverture generale 150 kHz a 30 MHz/AM-FM-CW-BLU-BLS/220 et 12 V - 10 memoires/En option convertisseur VC 10 pour recevoir de 118 a 174 MHz

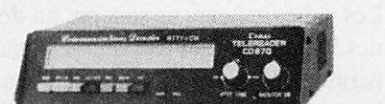

TELEREADER - CD 670. Décodeur RTTY : Baudot et ASCII - AMTORI : mode L. (P.EQ/ARO) - CW : alphanumerique,<br>aymboles - Moniteur CW incorpore. Vitesses CW : 4 à 40<br>AMTORI : Noto bauda. Sortie : UHF (CCRI, standard européen)<br>AMTORI : 100 bauda. Sortie : UHF (CCRI, standard cnaga LCO 2 > 40 camciiiaa. 2 pagaa da 990 camcièraa

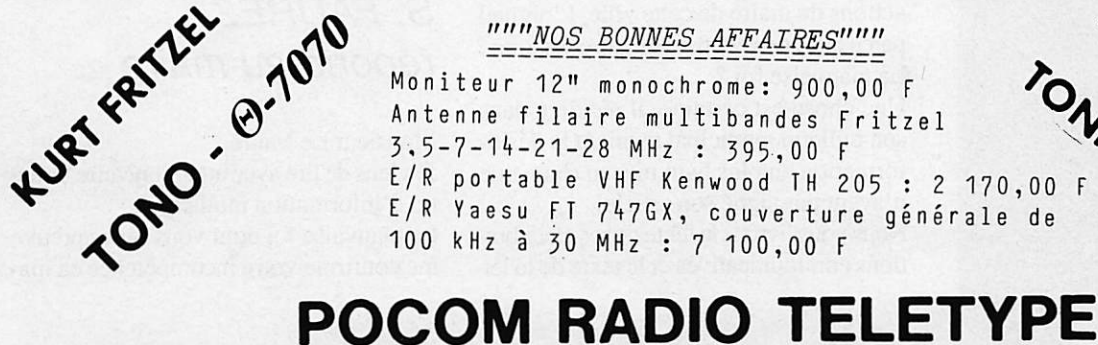

TELEWEADEN • CWW. 880. Decoaur CW, RTTV<br>(BAUDOT, ASCII, JIS), TOR (ARO, FEC, AMTOR), shift 170. 425 at 850 Hz Affichage LCD de 2 x 16 caractères Sorb ndéo et UHF

#### ""NOS BONNES AFFAIRES"""

Moniteur 12" monochrome: 900,00 F Antenne filaire multibandes Fritzel 3.5-7-H-21-28 MHz : 395 , 0 0 F E/R portable VHF Kenwood TH 205 : 2 170,00 F E/R Yaesu FT 747GX, couverture générale de 100 kHz à 30 MHz : 7 100,00 F d e

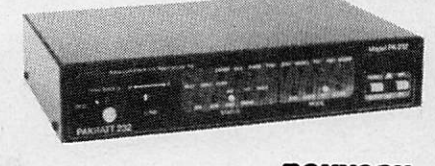

**ARA - PK 232.** Contrôleur de Packet Radio. Programme

KENWOOD

de communication interne 300, 1200, 2400, 4800 al 9800<br>bauds. Décodage et protocole pour CW, RTTY (Baudot al<br>ASCII), AMTOR, PACKET HF at VHF. Modern VHF/HF/CW. Banda passante automatique

## JURIDIQUE

# **AFFAIRE DE BOISSY-**SOUS-SAINT-YON

#### Sur votre agenda

#### MA11988

#### 3 au s

Salon de la Mesure et de la Régulation Metz - Parc des Expositions 83.53.10.23 6au15 Foire de Bordeaux. Thèmes principaux : l'usage de l'information et la communication. Présentation du satellite Eutelsat II  $-56.39.55.55$ 10au13 Hong-Kong Elenex 88 3rd International Electronic Engineering Show 19.44.14.86.19.51 17 au 20 ForCom 88 - 1er Salon des formations à la communication Boulogne-Billancourt - Espace Hotel de Ville-1.46.04.82.02 17au2Q Sircom 88-3ème Salon International des radiocommunications professionnelles-Paris Espace Champerret 1.46.07.93.00 17au20 TéléComExpo 88- 1er Salon des professionnels des télécommunications - Paris Espace Champerret 1.45.65.36.16 21 au 22 Congrès du réseau des émetteurs français - Caen Centre des congrès 1.48.78.14.49 25 au 27 JIPEO 88 - Journées informatiques productiques électroniques de l'Ouest Rennes - INSA - 99.36.54.76

#### **Juridique**

Le président d'une association départe mentale vient de nous faire parvenir un extrait de ju-gement rendu en 1976 et tou jours d'actualité. Toujours aussi le même problème !

Le syndicat des copropriétaires d'un ensemble immobilier de la région strasbourgeoise contre un radioamateur, chacun étant dans cette affaire demandeur et dé fendeur reconventionnel.

Motifs du refus : l'antenne risque de pro voquer des désordres dont les coproprié taires subiraient les conséquences ; cette installation peut léser les droits des copro priétaires en matière de garanties décen nales.

Le radioamateur rejette la demande et ré clame des domma-ges et intérêts pour pri vation de jouissance.

Le tribunal estimera que les arguments du syndic sont insuffi-sants. Par ailleurs, le syndic avait refusé avant même de faire un examen de la demande du radioama teur !

L'amateur aura alors 300 F de dommages et intérêts avec les intérêts légaux et le syndic est condammé aux entiers frais de procédure.

Il y a de nombreux jugements de ce type ! Nous vous avions annoncé un article con sacré aux problèmes d'interférence télé vision. Nous avons décidé d'en faire un véritable numéro spécial le mois prochain. Ne le manquez pas !

#### Le maire continue

On ne sait plus très bien ce qui dirige les actions du maire de cette ville. L'orgueil parce qu'il ne veut pas admettre ses torts ? La mauvaise foi ?

Une chose est certaine, il récidive dans son bulletin municipal maniant la désin formation au plus haut niveau (bien que n'ayant pas signé son article).

Nous vous livrons le texte de ses élucubrations communicatives et le texte de la let tre que nous avons cru devoir lui faire parvenir, sous forme de lettre ouverte. Affaire à suivre encore sans doute. S. Faurez

#### Extraits du bulletin d'informations municipales de Boissy-sous-St-Yon - Mars 1988.

Des propositions d'antennes communes en un lieu qui ne gênerait pas les riverains, ont été faites ainsi que des propositions de mise en place d'horaires d'émission. Cette décision (interdire les émissions à ces deux radioamateurs) a été prise par M. Amaury Couderc, maire et Conseiller Régional, après consultation des élus municipaux et également de la souspréfecture qui a conseillé de prendre un arrêté dans ce sens. Les services de l'Etat n'ont pas déféré cet arrêté devant le tri bunal administratif, considérant ainsi qu'il n'était pas de nature à être contesté.

Abus de pouvoir :

Certains journaux spécialisés dans l'ac tivité "radioamateurs" ont cru devoir par ler "d'abus de pouvoir" du maire en pre nant cet arrêté d'interdiction.

L'incitation à la menace, proférée par ce journal, ne peut que renforcer la convic tion du maire qui est là pour défendre les intérêts du plus grand nombre, même si cela doit se faire au détriment de deux radioamateurs qui ne respectent même pas leur propre réglementation.

Il est particulièrement important de sa voir que ces deux radioamateurs enfrei gnent régulièrement leur propre règlement de radioamateurs puisqu'ils émettent sur des puissances supérieures à celles auto risées, au moins pour l'un deux (mais comment peut-on faire la différence !). Les radioamateurs ne sont pas au-dessus des lois. L'une des antennes est dans le périmètre de protection des Bâtiments de France, elle est donc parfaitement illégale. La 2e est érigée dans une propriété privée et le propriétaire n'a pas donné son ac cord. Elle est donc également illégale.

## S. FAUREZ répond au maire

Monsieur Le Maire,

Je viens de lire avec attention votre bulletin d'information municipal.

La mauvaise foi dont vous faites preuve me confirme votre incompétence en ma-

## $JURIDIQUE$

POURQUOI LA DEUXIEME ANTENNE DU SATELLITE NE S'EST ELLE PAS DEPLOYEE?

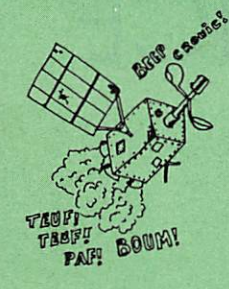

#### PARCEQUE LE MAIRE DE BOISSY-SOUS-SAINT-YON N'A PAS SIGNE LE PERMIS DE CONSTRUIRE...

tière de communication.

Maniant la diffamation vous persistez en voulant donner des leçons, voire vous jus tifier, vous savez que nul ne tentera une procédure en diffamation face à un élu : trop long, trop coûteux.

Permettez-moi cependant de vous donner à mon tour une nouvelle leçon. Lorsque l'on édite un bulletin, fut-il municipal, il faudrait commencer par respecter les lois en vigueur en matière de presse et d'édi tion.

Sur le plan légal votre bulletin est entaché d'infractions. Pas de mention de dépôt légal, d'imprimeur, de directeur de publi cation.

La présentation que vous faites des pro blèmes radioamateurs est diffamatoire, mensongère, tendancieuse.

Elle ne fait pas honneur à l'élu que vous êtes d'autant que vous vous retranchez derrière la hiérarchie administrative alors que vous avez présenté un dossier erroné ! On peut alors se poser la question de ce qui se passerait si vous étiez dans un gou vernement ! Si ce sont les méthodes désor mais employées par nos élus je commence à comprendre le désintérêt de nos compa triotes pour les élections.

Toujours est-il que votre arrêté a boulever sé la France communicante, que cette af faire n'est pas terminée et que vous vous gardez bien de tout dire dans votre bul letin.

Dieu merci, il existe encore une presse libre dans notre pays. A vous lire on peut se demander pour combien de temps !

Comme nous l'indique le président du REF 91. On ne manque pas d'humour dans la région ! (même s'il ne s'agissait pas dos antennes).

## Et la CB?

Etrange silence des CB de Boissy-sous-Saint-Yon. Alors que de nombreux cébistes réagissent, ils se sentent aussi con cernés, ceux de Boissy se sont ralliés au maire si l'on en croit nos informateurs. Normal : ils sont à la disposition du maire, touchent peut-être quelques subsides. Mais au fait, l'un des rapports de l'admi nistration sur la TVI ne fait-il pas men tion de la CB ?

"On" a peut être intérêt à se faire tout petit chez les CB de Boissy. Le monde de la communication appréciera.

## Les radioamateurs de la sécurité civile et l'affaire de Boissy-Sous-Saint-Yon

De nombreux radioamateurs se mettent volontairement et bénévolement au servi ce de là sécurité civile. Ils sont regroupés au sein de la fédération nationale. Le pré sident de la section du 91 vient de prendre contact avec le préfet de l'Essonne. Ce dernier n'était pas au courant de cette af faire. On avait un peu oublié que les deux radioamateurs concernés par les arrêtés du maire faisaient partie de la sécurité civile.

Nul doute que cela va bouger maintenant car, de par cette activité, ils sont au servi ce du préfet. Nous avons appris que ce dernier a demandé un dossier complet, avec tous les articles de presse. On at tend la suite avec impatience.

A la suite de l'affaire Boissy-Sous-Saint-Yon et de nos prises de positions notre surprise a été grande de voir le nombre d'appels et de correspondances concer nant les problèmes de droit à l'antenne. Avant de donner quelques conseils nous lançons ici un appel à tous.

Si vous avez dû faire appel à un tribunai quel qu'il soit et que vous êtes, vous ou l'un de vos amis, en possession d'un jugement ; merci de nous en faire parvenir une copie.

Celle-ci nous servira à établir un impor tant dossier à disposition de nos lecteurs ayant quelques problèmes.

Maintenant, il y a certaines règles qu'il ne faut pas oublier.

Si vous avez envoyé votre dossier com plet, en recommandé avec AR, il vous faut attendre 30 jours. Mais un propriétaire ne peut en aucun cas vous refuser de luimême l'autorisation de mettre l'antenne. Vous ne devez signer aucun accord, aucun contrat, vous ne devez pas attendre 1'AG des copropriétaires.

A toute correspondance qui vous parvien dra pendant ces trentes jours répondez aimablement, demandez par courrier re commandé à votre propriétaire de bien vouloir s'en tenir à la stricte application de la loi de 66 et de son décret.

Passé ces 30 jours vous pouvez monter votre antenne.

Si vous n'avez pas accès au toit et que cet accès est fermé à clé, demandez cette dernière. Elle vous est refusée ? Alors fai tes effectuer un constat d'huissier (c'est pas cher et cela peut rapporter gros !).

Informez votre propriétaire qu'un cons tat a été effectué et que vous allez l'assigner en référé devant un tribunal avec une demande d'astreinte journalière.

Attendez sa réponse. En cas de silence faites appel à un avocat spécialisé de pré férence. Vous serez alors en droit de ré clamer des dommages et intérêts pour la non jouissance de votre bien.

Surtout ! Ne fracturez jamais la fermetu re de l'accès au toit sinon gare aux con séquences. Un propriétaire est souvent mal informé. Laissez lui au moins une chance de parfaire ses connaissances car il vaut mieux que cela se passe bien.

Nous n'avons pas entendu parler de juge ment interdisant la mise en place d'une antenne radioamateur. (Sauf cas de force majeur : site protégé par exemple).

Nous vous avions annoncé un article sur la TVI, malheureusement l'importance de l'actualité nous oblige à retarder sa parution.

FAITES-NOUS PART DE VOS EXPE-RIENCES.

# SWL OU LE GRAND SILENCE

#### Robert BRANDT - HE9NVL

Bien sûr, comme pour toute grande passion, il y eut un déclic avec un avant, puisqu'elle comblait un vide. Après 5 ans de randonnées à moto à travers l'Europe, le mystère des ondes conjoint à ma volonté farouche de communication professionnelle, cela va de soi, m'attira d'abord dans une pratique de la CB, en majeure partie sur le canal 19 en raison de mes déplacements (\*).

Mais, pour ma curiosité, cela me paraissait dans l'espace bien trop res treint, malgré d'excellents contacts humains. Un soir de février 85, la chance me sourit soudain, je vis un R 1000 à vendre, l'affaire fut promptement conclue et la concession suivit le lendemain !

Que d'obstacles à affronter pour le profane et néophyte que je fus et les notions les plus diverses additionnées aux langues étrangères s'allièrent dans un galimatias progressivement decrypte :  $SB$ , CW, FSK, SSTV, RRTY, LSB, USB, des Q alphabéti ques ou non (!), des signaux, des reports, des P.O.box, pour alunir en AMTOR ou EME... Enfin bref, quel ques semaines après, un LOG très relatif vit le jour, mais le plus dur était d'inscrire au fur et à mesure ce que j'entendais et ici arrive mon premier conseil :

— ne pas vouloir à tout prix écrire le Callsign au premier passage, marquez seulement les éléments que vous avez retenus, au second vous le complétez aisément. Dans le cas d'un rarissisme DX, armez-vous de PATIENCE (un mot qui reviendra souvent !)...

Puis, il y eut la découverte des diffé rentes bandes HF (je n'ai pas été plus haut, il y a déjà assez à faire en bas, même dans le 160 m !). Savoir lesquelles étaient de 1,8 à 30 MHz, dans quel mode, sur le U ou le L du SB..., ces fréquences de trafic local, européen ou celles d'appel longue distance ; con naître ensuite les heures ad hoc en fonction des saisons ; repérer les DX'Nets et, bien sûr, prendre note de toutes les informations (même la plus insignifiante peut avoir sa raison d'être et sa valeur...) et surtout les tenir à jour car, en prenant du retard, les données s'estompent comme les brumes et vous pouvez rater la "com bine" de votre vie !

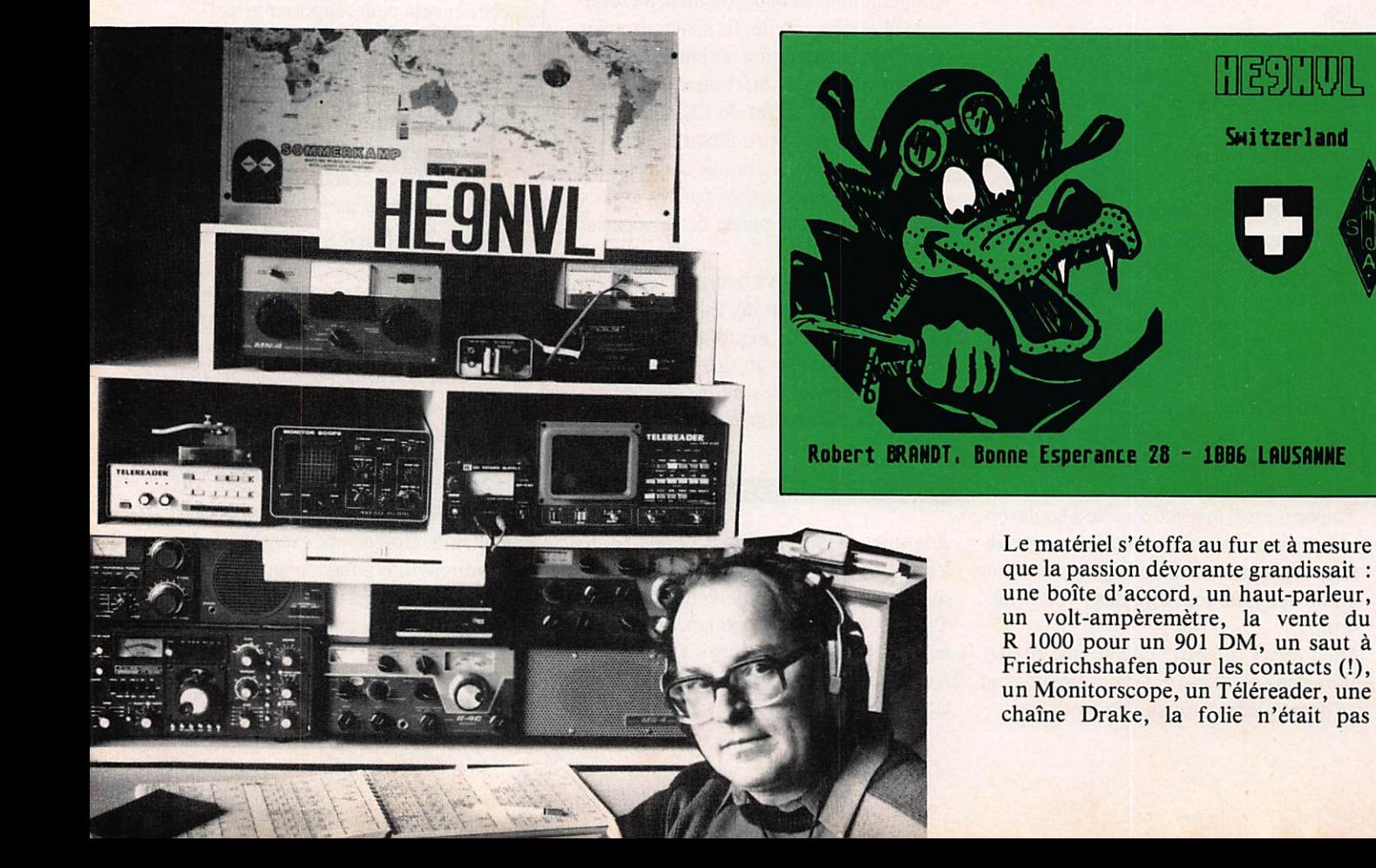

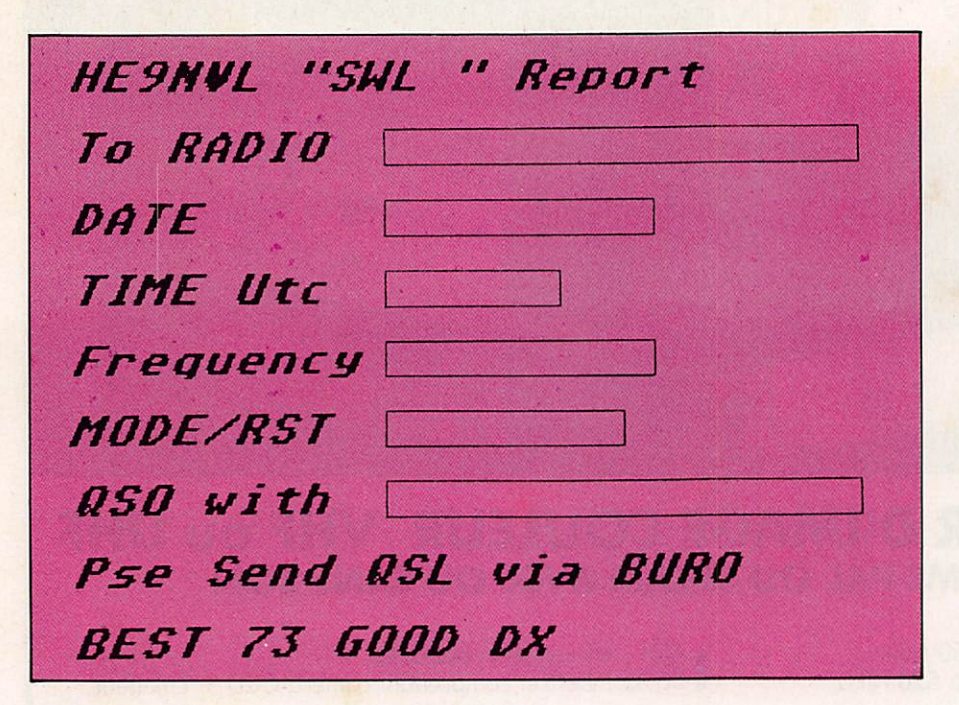

loin... car écouter simultanément les 15 et 20 m sur deux appareils, les neu rones en prennent un sérieux coup, sans parler des oreilles qui auraient eu plutôt tendance à siffler, Hi... Mais, la raison veillait sur mon équilibre auditif et je fis mon choix, un appareil à la fois !

Le second conseil que je puis donner à tous les O.Ms:F-FY est de se procu rer le fasicule CALL SIGN DIREC TORY élaboré par DK5JI que le DARC vend pour la modique somme de 9.80 Dm !! Il se révéla être une mine de renseignements, par exem ple : les lettres CH n'appartiennent pas à la Confédération Helvétique, mais au Canada, une pomme contre la feuille d'érable et les anomalies sont nombreuses un  $AT = VU$ ,  $AX = VK$ ,  $DT = HL... TV-A = F$  (ça ne s'invente pas !), comme  $XK = VE$ ,  $XQ = CE$ ,  $ZQ = G$ ,  $4A = XE$  et  $5P = OZ...$  voyez par exemple, si un W7 avait eu ce cahier, je n'aurais jamais reçu cette charmante réponse : "Je ne vous ai malheureusement pas trouvé dans mon Log, alors je vous donne quand même un 3-3 et au prochain con tact !!!", car HE, on Hécoute, mal gré des 5-9 distribués dans  $l'$ Ignorance = la raison en est la suivante, dans les Callbooks, les lettres HE A-Z équivalent à la Suisse, au même titre que les HB et ce en page 4, Messieurs de l'ARRL prière de recti fier. Merci.

Le troisième sera le suivant : beaucoup de nouveaux venus sont tentés de faire de l'écoute de 150 KHz à 30 MHz et là la dispersion les menace, car, aux 6 bandes WARC existantes, on en a ajouté 3 et vouloir tout écouter est une utopie : faire une chose et sérieuse ment. Je conçois aisément que, pour beaucoup de curieux, la tentation d'écouter la Police ou les Douanes soit plus forte que celle d'agacer ses oreil les avec un charabia technique. La curiosité de certains les pousse même à faire de l'écoute du NATEL la nuit pour satisfaire des penchants extra-hertziens...

Le quatrième sera : apprenez les lan gues, elles sont toujours utiles sans aller jusqu'au "mandarinat"... Il existe plusieurs manuels de conversa tion courante spécialement conçus pour les ondes.

Le cinquième : pendant les jours de contests, exercez-vous et peut-être aurez-vous la chance de capter un indicatif rare, un 7Q7LW, par exem ple, confirmé sur 2 bandes : 10 et  $15 m...$ 

Le sixième : de beaucoup se documen ter, le choix est grand dans les revues, allant du CQ au BEAM, MEGA HERTZ (bien sûr !) dans les livres (de F3AV par exemple). La majorité res tant en langue anglaise...

Le septième : avoir une QSL assez grande et bien composée, comme le modèle ci-joint le montre, des espaces distincts, suffisament grands, pensez à ceux qui vous liront. Les écrire au fur et à mesure aussi car on oublie souvent de les remplir après coup... N'oubliez pas aussi d'en faire une liste pour savoir qui vous a répondu et ne pas les envoyer plusieurs fois à la même station et aussi sur quelles ban des vous avez eu confirmation, 5DXCC ? Dans les QSL directes, glis sez un \$ dans une feuille de carbone, ça passe très bien les rayons X et ça revient moins cher que 2 IRC ! Et l'ef fet est le même, preuve à l'appui. Enfin, très important, pour alléger le travail du Bureau, MARQUER le QSL-Manager pour un DX- SVP ! Eventuellement, le lui communiquer sur une carte. Merci d'avance. Revenant aux QSLs, n'ayant pas la

possibilité de rappeler verbalement le ou les envois qui ont été faits, comme pour un clou, il faut "retaper" dessus 1 à 1 an et demi après, 2 ans pour les plus lointaines et avoir de la PATIENCE. Mais elles arrivent quand même, au compte-gouttes par fois, distillant le plaisir d'avoir été "enregistré" !

Le huitième, le plus important : pren dre son Hobby en PATIENCE !

Maintenant, passons à l'activité pro prement dite :

En 86, ce furent environ

- 13 000 rapports d'écoute (ordinateur à l'appui),

- quelque 2400 QSLs envoyées, soit

par bureau, soit direct,<br>
- le tout couvrant plus de 260 Call-<br>
signs de pays différents,

- plus de 500 reports DX transmis à BMU pour sa rubrique CS LOG, - plus de 140 pays confirmés avec des vues sur un DXCC (280), un WAZ déjà complet, un 6B.WAC, complet lui aussi, un WAS (sur 160 m, hé, hé) et bien d'autres certificats nationaux dont le 100 Oblasts, par exemple.

Au bout d'un simple fil de cuivre (1,5) de 20 m et d'une bidouille home made, quelques stations intéressantes :  $129B - 3C0A - 3DZER - 3V/DW 5 \text{W}$  R  $\text{N}$  -  $7 \text{H}$  -  $\text{N}$   $\text{N}$   $\text{N}$   $\text{N}$   $\text{N}$   $\text{N}$   $\text{N}$   $\text{N}$   $\text{N}$   $\text{N}$   $\text{N}$   $\text{N}$   $\text{N}$   $\text{N}$   $\text{N}$   $\text{N}$   $\text{N}$   $\text{N}$   $\text{N}$   $\text{N}$   $\text{N}$   $\text{N}$   $\text{N}$   $\text{N$ 9X5DH - A22BW - A35WZ - A61AB BY0AA - C53EZ - C6AA CE8EMM - CE0ZIG - CN8ES (160 m) - CVID (160 m) - DPOGVN - D44BC - D68WS - DX1A - FO0XX - HJ0FLD - HL9CW (160 m) -J T I B G - K H 6 C C ( 160 m) - $K$ SUC/KH $2$  - LU0 $21$  - NH0A1 -OA8AAH - P29NSM - PJ2FR P Z 2 A C - S 79 B V - S 9 2 L B - S T 2 S A -T J I CH - T Y 2 P A - T 2 A R Y - V 8 5 D U - VK6VU (160 m) - VKOSJ - VOISA (160 m) - VP2VA (160 m) - VQ9GB - VR6JR - XQ5CFR - YN3EO (160 m) - Z21EV - ZL7AA - ZS2MI, etc.

à suivre...

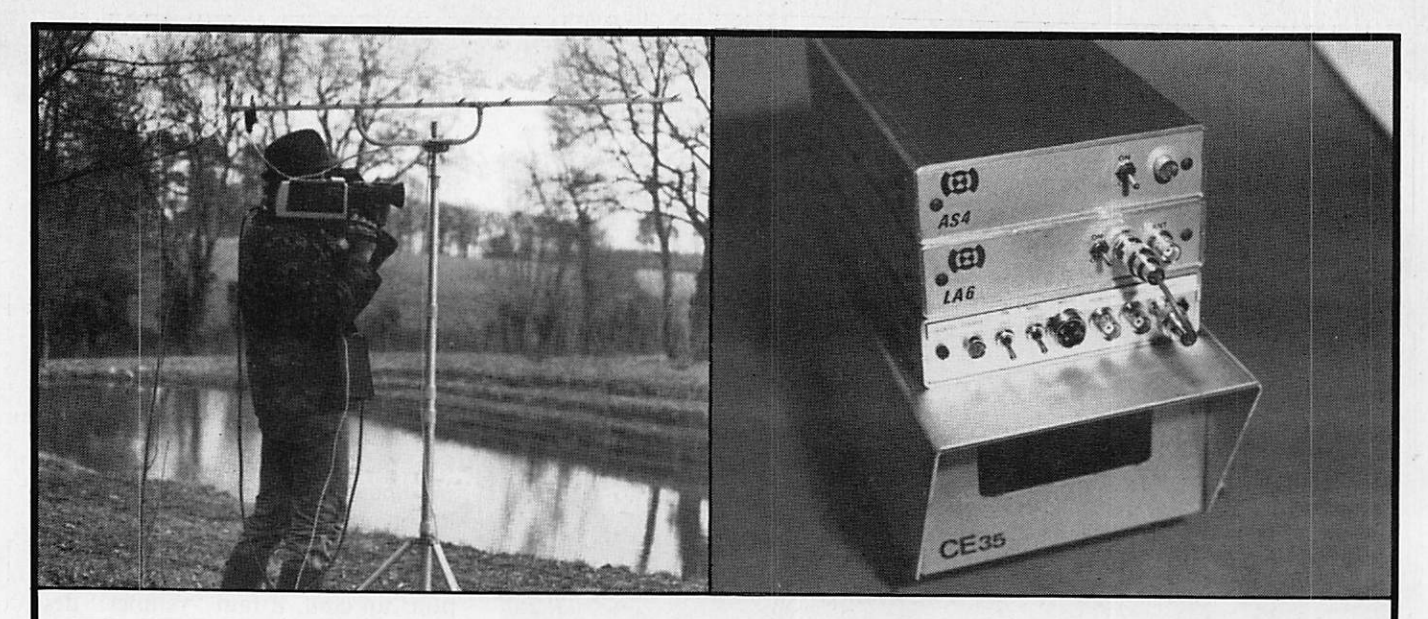

## TRANSMETTEUR D'IMAGE COULEUR VHP ou UHF 625 L. SYSTEME PAL OU SECAM AVEC OU SANS SON

- VT 200 : Portée 3 km, de 60 à 250 MHz
- TU 200 A : Portée 3 km, de 420 à 520 MHz • LA 6 et LV 6 : Amplificateurs linéaires pour
- longues distances.
- ASH : Alimentation batteries.
- CE 35 : Coffret comprenant caméra CCD + Emetteur + Batteries.
- Documentation contre 15 F en timbres.

SERTEL ELECTRONIQUE - 17, rue Michel Rocher Beaulieu République - BP 826 - 44020 NANTES Cedex 01 Tél. 40200333 lignes groupées - See Tech. 40896116 Télex 711760 F SERTEL

Dépositaire KENWOOD YAESU Matériel d'émission/rèception

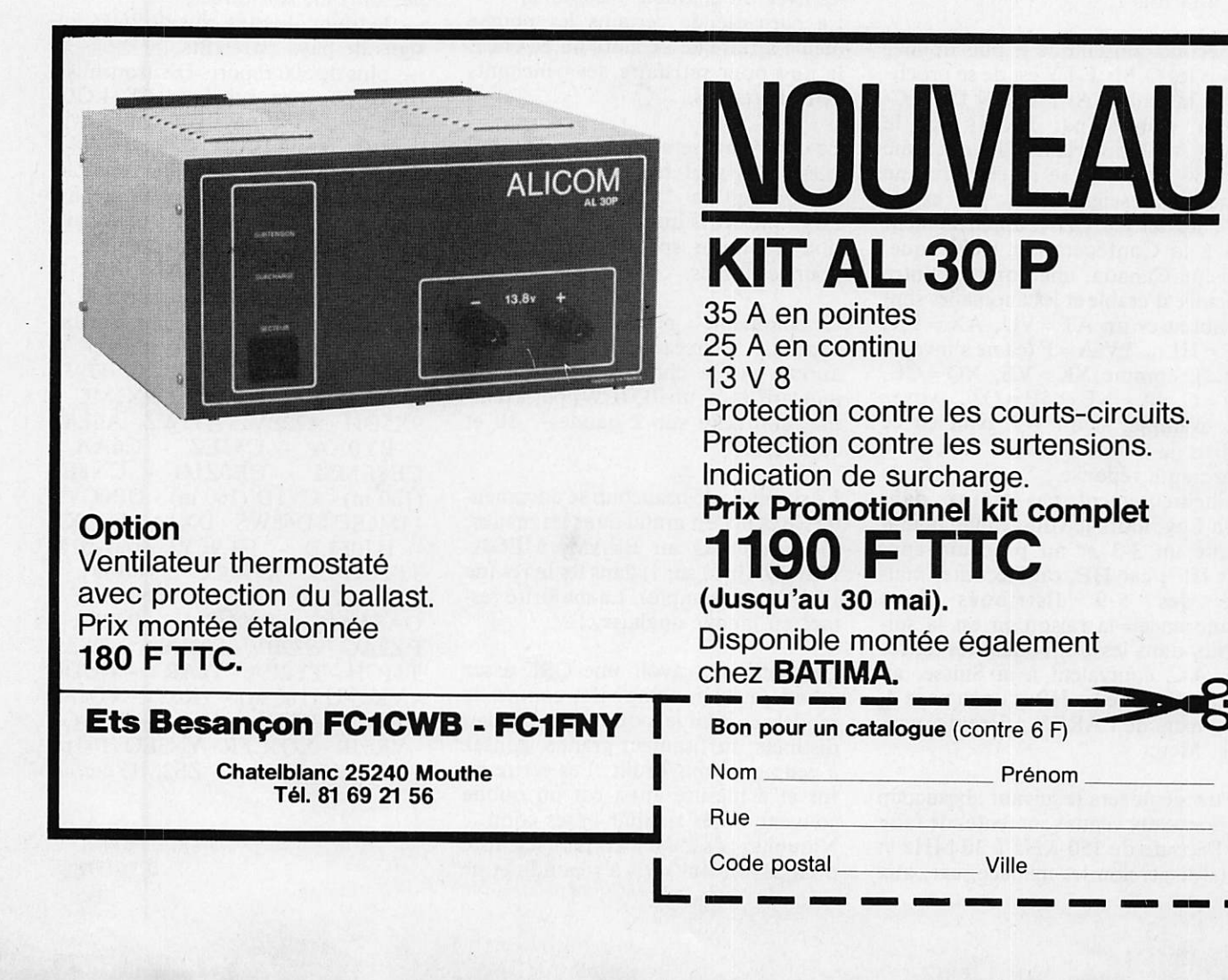

## •opinion-

# L'avenir des mauvais fils de la France communicante

#### Jean-Pierre GUICHENEY F11AAR

Nous sommes à l'époque de la révo lution des communications, révolu tion d'ordre technique qui n'est pas sans conséquences sur l'intelligence et sa façon de percevoir le monde. Ces boulerversements s'inscrivent évidemment au sein de mutations plus vastes qui font le mal de vivre, tout relatif, de nos sociétés. Si notre pays réussit à entretenir le brillant d'une "aura" sur le plan des tech nologies relatives aux sujets qui nous passionnent, c'est bien grâce à des structures hautement professionnalisées. Dans le même temps, nous, les mauvais fils, sur le plan de la radiocommunication de loisirs, continuons de creuser au sein même de notre communauté de dangereux fossés. Que l'on soit radioamateur, cibiste, pirate, écouteur, il est temps de faire un effort de réflexion commun ; quittons nos clochers respectifs, ran geons nos préjugés et ne manquons pas d'être les pionniers d'une grande mutation. Si la RFA compte près de 55 000 radioamateurs, demain, la France peut compter<br>60.000 "radiocommunicants" " radio communicants" dûment instruits et compétents. N'est-il pas regrettable que l'ama

teur qui appartient au pays lanceur d'Ariane soit contraint de s'en remettre à son camarade allemand<br>pour suivre pas à pas les évolutions de la navette spatiale américaine ? Le citoyen a raison d'être fier de nos quelques satellites, notre réseau TPH numérique exemplaire, nos fibres optiques, RITA, nos infrastructures grand public en mutation...

En complément, nous offrons une communauté moribonde d'amateurs de tous poils ; mieux encore, comme si cette communauté n'était pas déjà suffisamment vulnérable par sa pau vreté quantitative, elle ne trouve pas d'autre remède que de se diviser en clans ennemis. Le cancer la ronge ; les vues trop basses sont les bacté ries qui secrètent le venin. Chacun des clans possède une part de res ponsabilité. Ici, personne ne portera de "chapeau" ; si nous ne sommes pas tous responsables des événe ments passés, nous serons les arti sans de la communauté de demain, et c'est bien elle qui nous intéresse. Peut-être avons-nous quelques rai sons d'espérer.

#### ESQUISSE DES CLANS

Si les pirates du 6 et du 3 MHz (entre autres) contribuent, par le caractère incisif de leur action, à préparer une portion importante de 'décamétrique poubelle" (voir MEGAHERTZ n° 13, page 8), c'est bien la faute de n'avoir pas su les accueillir au sein d'une "communauté radiocommunicante" qui aurait entrepris à leur égard une for mation complètement restructurée. A cette heure, leurs exigences sont effectivement inadmissibles, car elles sont le fruit d'un abandon mal res senti plutôt que d'une étude sérieusement réfléchie. La passion est ici venue en réplique à la passivité et à la nonchalance. Si nous continuons à élever notre mur de la honte, le phénomène risque d'être irréversi ble. Le refus d'admettre la nécessité d'évaluer avec la compétence et la foi nécessaires les possibilités qui s'offrent à eux, à nous, à tous, sert de creuset aux pires déchirements mais surtout aux actions où l'intelli gence se montre de plus en plus absente !

Le rayonnement du clan radioama teur survit grâce à l'abnégation de quelques uns, que ce soit sur le plan administratif, technique ou au sujet des initiatives. Combien de respon sables dévoués de radio-clubs m'ont confié que "l'esprit participatif meurt avec l'obtention de la licence'. Un recrutement archaïque qui ne séduit plus les "gentilshommes" de la fin du XX<sup>e</sup> siècle, appauvrit considérablement le clan sur le plan qualita tif. A l'heure de "Transpac", on ne séduit plus avec "V = RI". Par bonheur, quelques individualités aux remarquables qualités humaines œuvrent, souvent dans l'ombre, et permettent au clan de survivre au<br>regard des autres pays. Pourtant, c'est bien sur les épaules, qu'il faut solides, du clan radioamateur que la communauté radiocommunicante de demain doit s'établir.

Résumer en quelques mots les riches ses offertes par un réservoir cibiste serait vain, d'autres l'ont très bien fait. Notons que la radiocommunica tion locale a subi une sorte d'épura tion naturelle qui est perfectible mais<br>directement dépendante des directement dépendante options, de la compétence et de la volonté des responsables d'associations qui peuvent garantir l'identité de l'activité et, conjointement avec d'autres, ouvrir bien des portes aux plus motivés.

Les écouteurs ! Les connaissant trop bien, je ne voudrais pas, ici, man quer d'objectivité. Certes, Ils ne sont pas meilleurs hommes que d'autres. Mais, fruit du hasard ou de la nature même de leur activité qui les oblige à embrasser un horizon plus vaste, reconnaissons que l'une des associa tions les plus sereines, sans être la plus importante, leur appartient. Pourtant, îl sont encore mal regrou pés, sont-ils seulement regroupables ? Ce n'est ni certain, ni vraiment souhaitable. L'essentiel est qu'ils soient "là", présents, actifs, du plus naïf au plus compétent, du plus spé cialisé au plus "gentilhomme". Sur tout, ils constituent pour la future communauté le réservoir le plus cul tivé à propos de l'environnement radioélectrique, une culture qui fait cruellement défaut chez les autres parties prenantes.

#### L'IDEE POUR DEMAIN

Les options de chacun auront pour objectif d'établir les fondements d'une "communauté radiocommunicante" d'un niveau élevé, mais adapté à notre époque. Ces fonde ments auront pour ciment une idée maîtresse : l'amour des radiocommu nications, assis sur un triptyque ; Le RESPECT des règles qui garantissent la protection du spectre et l'enrichissement de chacun ; une COMPETENCE redéfinie au travers de l'évolution des techniques et de

la situation du spectre ; la RES-PONSABILITE permettant une libération réfléchie du discours.

Vaste programme si l'on sait en sai sir chacune des contraintes, nationa les et internationales, mais... quel progrès 1 Doit-on donner aujourd'hui priorité ou support technique ou à l'environnement ? Voilà un thème de réflexion intéressant à l'heure des bouleversements. L'emploi des moyens, le plan ORSEC, ou bien le code des couleurs ? La différence entre une station d'intégration mari time et une station Volmet (pour res ter simple) ou bien " $V = RI''$ ? Reconnaître à l'oreille une modulation TOR, Baudot, ASCII ou démêler trois résistances qui se battent en duel ?

Nous pouvons franchir une étape décisive dans l'histoire de la commu nication d'amateur en préparant des "spécialistes" de l'emploi et de la pratique plutôt que de "la bidouille bidouillesque".

Ces connaissances, plus attractives pour les jeunes générations qui vivent à l'heure des banques de don nées, sont plus motivantes et de ce fait très facilement assimilables. Un recrutement de généralistes serait extrêmement fortifiant pour la communauté ; et, qu'on ne s'émeuve pas 1 Nos généralistes chercheraient d'eux-mêmes à savoir que V = RI. Si un aspect "terre à terre" des techniques ne doit pas totalement s'effa cer des futures formations, son accent doit être mis sur les domaines où l'erreur nuit à la sécurité et à l'en tourage : les antennes, le danger électriaue... et pourquoi pas, les

soins de premier secours, la mise en œuvre d'un réseau d'urgence. Parallèlement, la procédure doit être parfaitement assimilée et appliquée, sans doute beaucoup mieux qu'elle ne l'est aujourd'hui.

Nous aurons toujours des spécialis tes de l'expérimentation à un haut niveau (SHF, satellites, etc.) dont les connaissances ne relèvent plus des savoirs techniques normalement exi gés d'un amateur. Il pourrait même y en avoir plus I Un recrutement mixte est parfaitement concevable (dans l'idée), non pas à des niveaux Haut et Bas, mais sur des formes de compétences complémentaires.

La communauté serait d'autant plus riche.

Pour en terminer sur le registre du détail, que vaut-il mieux ? un seul manipulateur graphiste ou dix pai res de mains, chacune équipée d'un clavier et d'une logique infaillible ? Je parie sur le nombre et la moder nité si la formation d'accompagne ment est adaptée.

De nos jours, il est indéniable que l'accès au spectre doit se définir en terme de culture rodiotélécommunicatrice autant qu'en terme de technicité.

Pour se développer, la communauté a moins besoin de formules que d'initiatives saines de personnes pos sédant correctement l'ensemble de leur environnement radioélectrique et ses implications. Si le projet sem ble audacieux autant que démesuré, sa mise en œuvre pourrait permet tre la naissance d'un vaste groupe pilote et rayonnnant, parfaitement digne d'une France communicante.

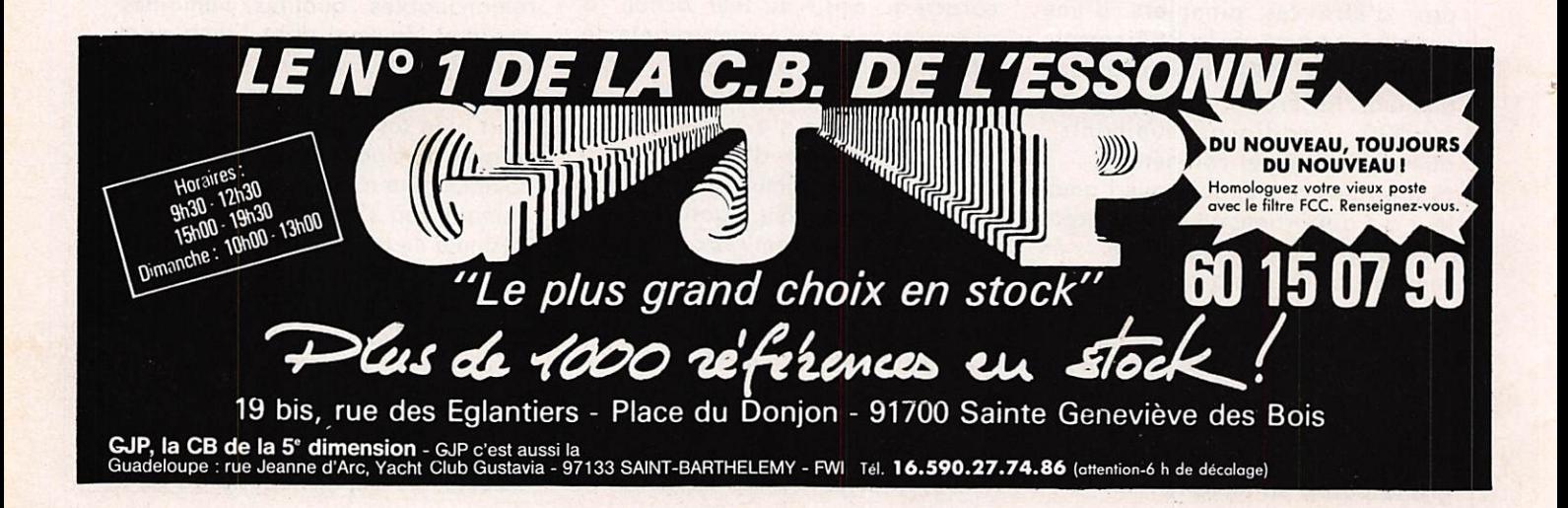

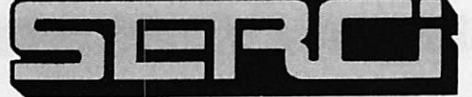

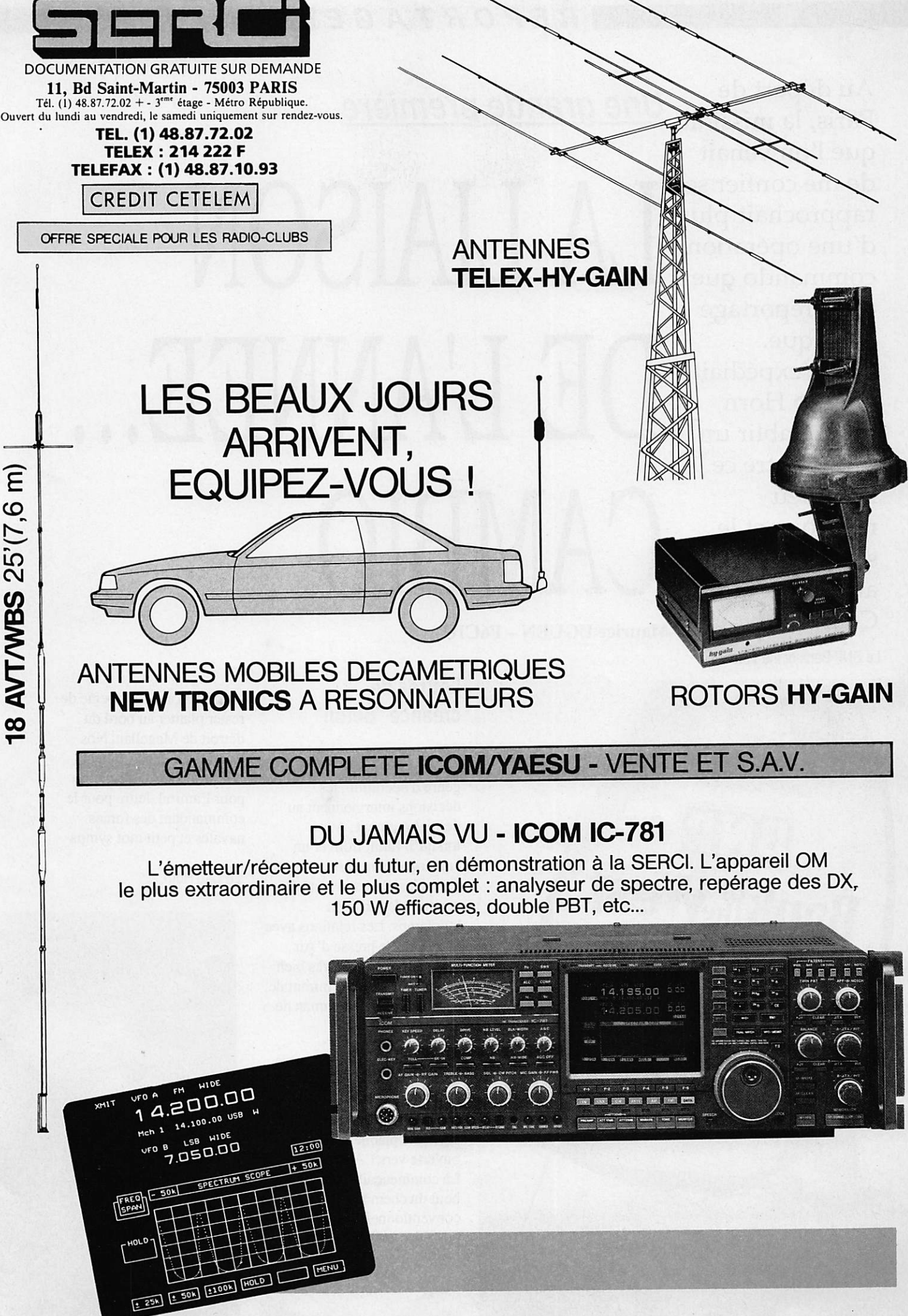

## R E P O R T A G E

que l'on venait de me confier se rapprochait plus d'une opération commando que d'un reportage classique. On m'expédiait au Cap Horn pour établir un direct entre ce haut lieu nautique et le stand de la BNP au Sponcom de Cannes !

Au départ de Une grande première

# lAISON DE L'ANNEE... Maurice UGUEN - F6CIU CAMBIO

Le BNP Bank of the West

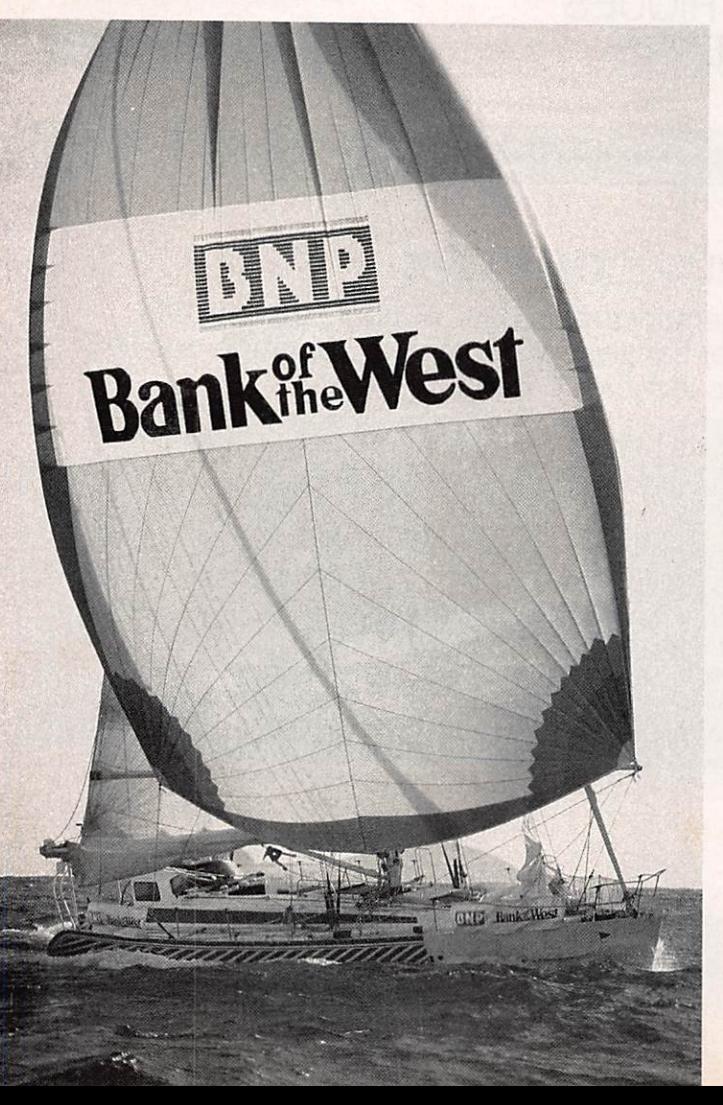

#### Lettres de créance "béton"

Comme d'habitude dans ce genre d'opération, les décisions interviennent au dernier moment. Aussi lorsqu'il fallut trouver un embarquement sur Santiago, toutes les places avaient été vendues depuis bien longtemps. Les relations avec le service de presse d'Air France arrangèrent très bien l'affaire et nous permirent de partir avec le cameraman de TFl et un assistant.

A Santiago, après 20 heures de vol, on embarquait vers le grand sud, la Patagonie et sa capitale Punta Arenas, véritable plaque tournante ouverte vers l'Antarctique. Là commençait l'aventure, le bout du chemin conventionnel où l'on doit posséder toutes les

introductions, sous peine de rester planter au bord du détroit de Magellan. Nos lettres de créance étaient "bétons" : lettre officielle pour l'amiral, lettre pour le commandant des forces navales et petit mot sympa

Le Cap Horn.

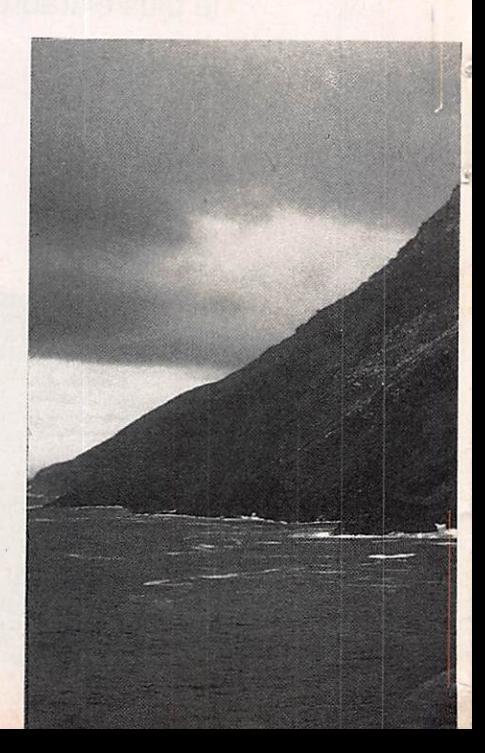

## REPORTAGE

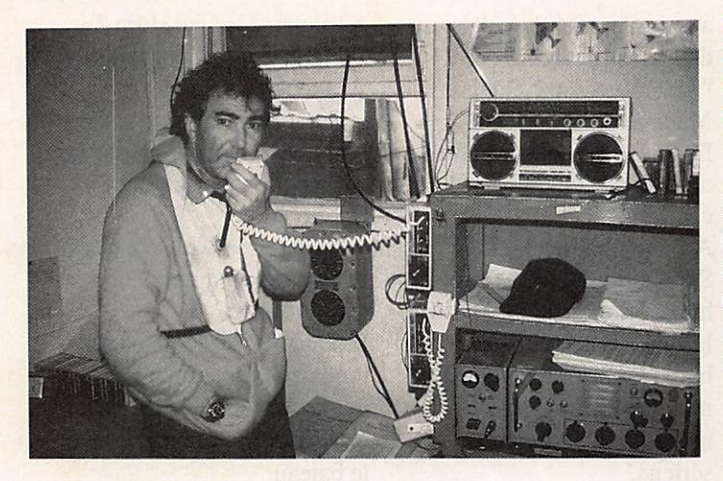

La liaison ! Maurice Uguen au Cap Horn.

pour un officier supérieur. Immédiatement, tous comprirent l'urgence de notre mission, le voilier BNP Bank of the West était à moins de 24 heures du Hom. Dès le lendemain matin, un avion privé nous déposait sur la base de Puerto William, à la fois proche de notre objectif mais complètement coupée du reste du monde sans liaison téléphonique. Une veille radio nous permettait d'entrer en liaison avec Guy Bernardin skipper du BNP Bank of the West, localisé à moins de 30 milles du Horn. Branle- bas de combat, deux hélicoptères nous attendaient pour nous déposer sur le fameux cap. Moment magique où le soleil pointait ses premiers rayons à la

conjonction de l'Atlantique et du Pacifique, là, face à nous, une masse sombre : le Cap des tempêtes. Combien de navigateurs l'ont rêvé, combien se sont réveillés en sueur au beau milieu de la nuit en pleine tempête cauchemardesque face à ce rocher. On a beau être blasé par une vie où le changement d'aéroport est plus familier que le changement de métro, cet endroit prend aux tripes. Nos hélicoptères se posaient sur le sommet du caillou à côté d'une petite baraque hérissée d'antennes. Une réception chaleureuse nous attendait, organisée par les militaires chargés d'observer et de maintenir une présence. Une longue attente allait commencer.

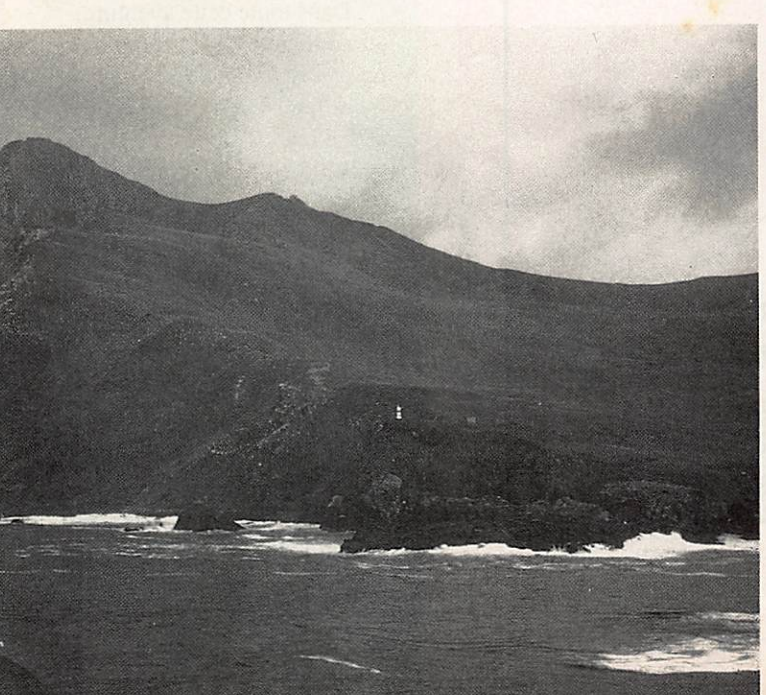

#### Sans nouvelles du BNP Bank of the **West**

Depuis le Cap Horn, seules des émissions en VHP bande marine sont possibles ainsi qu'en HF par un émetteur télégraphie pour la veille sur les fréquences de détresse.

Alors que le BNP Bank of the West aurait dû donner des nouvelles de son passage afin que nous puissions aller le

dans le coin n'avaient repéré aucun écho sur leurs radars. Un seul espoir maintenant me trottait dans la tête. Il fallait réaliser la LIAISON. Alors que je m'attendais à trouver ici un équipement sophistiqué, je ne disposais que d'une VHP, comment établir un direct avec Cannes ? En télégraphie ? Cela prendrait des heures avant que l'on comprenne ce que je voulais. Non ; il fallait avoir accès au réseau téléphonique. Après de grandes

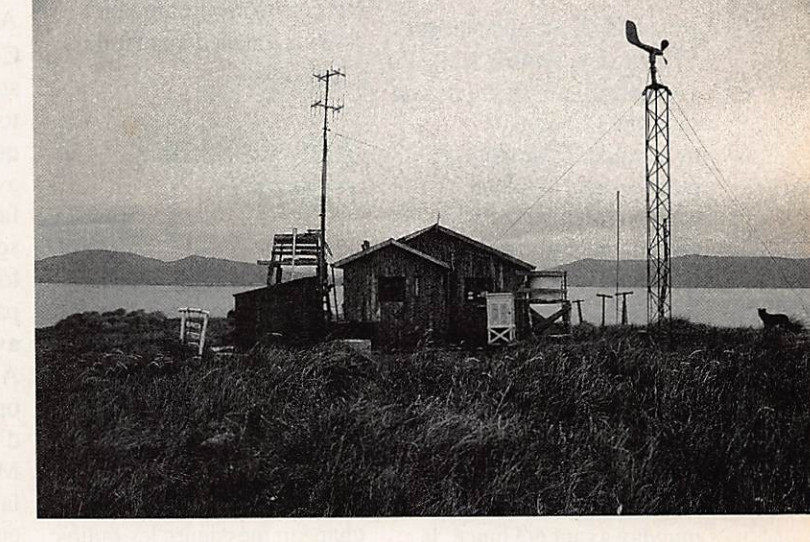

Le "PC RADIO" du Cap Horn.

survoler, aucun message ne nous attendait. Après plus d'une heure d'attente sur les différents canaux VHP prévus, le silence. Un silence qui nous pesait dans cet environnement hostile. Où était Guy ? Par une acrobatie incroyable, je réussis à joindre le Balthazar équipé sur les bandes radioamateurs.

"L'indicatif de Guy est KAIMTT, essaie de veiller sur 3,800 MHz, il devrait venir là". Rien, toute la Patagonie était à l'écoute et rien. Le BNP Bank of the West ne répondait plus. Pire, deux gros navires croisant

explications en anglais avec mon pilote qui traduisait simultanément en espagnol à l'opérateur, nous finîmes par nous mettre d'accord. St Lys radio, il fallait que je parvienne à joindre St Lys où les opérateurs comprendraient mon problème et me mettraient en liaison avec Cannes.

Par VHP, nous réussîmes à joindre une autre station militaire chilienne qui, ne disposant pas de fréquence HP, nous relaya à une autre base équipée. Merveilleux, j'entendais St Lys avec l'écho caractéristique du grand DX. Une heure durant,

## REPORTAGE

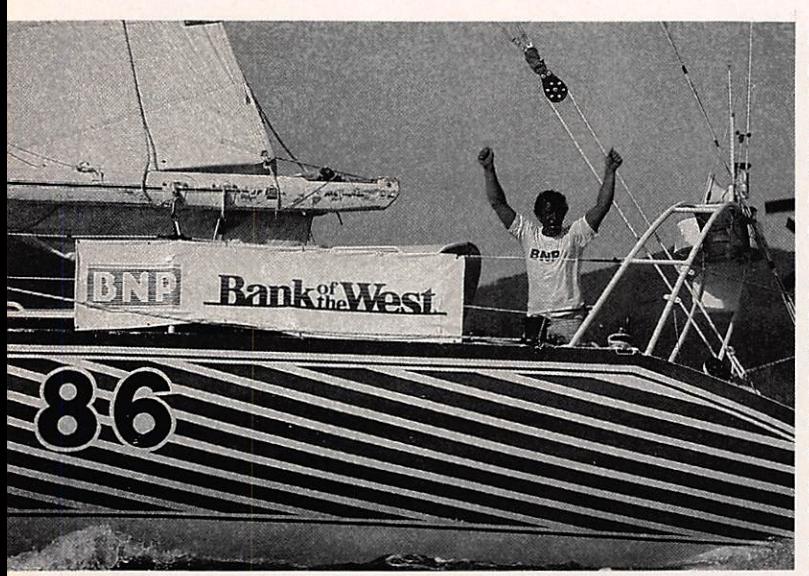

Guy Bernardin "KA1 MTT/mm".

j'essayai de me signaler sur St Lys, rien, toute la série des gros pétroliers passait devant sans que l'opérateur m'entende. Désespéré, je gueulai dans le micro espérant bien perturber le réseau ; négatif. Impassible, l'opérateur dressait sa liste de trafic sans m'entendre. Les trois opérateurs chiliens commençaient à comprendre ce que têtu comme un Breton veut dire. Valparaiso, il fallait était de nouveau en activité. que je passe par eux. Malheureusement, un mayday ayant été lancé, la station ne prenait plus d'appel. Un militaire comprenant mon désarroi

vint me trouver et me dit ; "Viens, on va dénicher des pingouins".

#### Alio, Vuccino ? **CAMBIO!**

Après une heure à courir derrière les pingouins, le punch était intact, il me fallait celte liaison avec Cannes. Miracle ! Valparaiso-Radio Mes deux relais fonctionnaient à merveille, chapeau messieurs les radios chiliens. Remiracle, j'entendais la sonnerie du téléphone français, j'en

aurais pleuré, j'attendais depuis six heures !

"Alio, Vuccino ? Ouais c'est Maurice du Cap Horn ! Ecoute bien, quand on finit de parler, il faut dire cambio !"

A l'autre bout, au milieu du Sponcom "BCBG", Vuccino hurlait cambio sur le stand de la BNP. Autour de lui, habitué à ses canulars tout le monde s'en amusait jusqu'au moment où on le prit au sérieux.

"Dominique, je suis sans nouvelles de Guy depuis plus de douze heures, il me faut absolument sa position Argos".

Coincé entre son téléphone et son minitel, Vuccino lançait toujours ses cambios. Alors que sur le stand BNP, tous avaient compris que le fameux direct était en train de se faire, le Sponcom était loin, les ministres pouvaient passer. La BNP était en direct avec le Cap Hom, cambio. A chaque cambio, trois opérateurs passaient leur clé d'émission en réception. Merveille de la technique où la main de l'homme sert encore à quelque chose. "Maurice, la position du BNP Bank of the West à 12hl4 GMT est 68°27 W et 56°20S,

a-t-il passé le Cap Hom ? - Mais bien sûr, et depuis un moment !

- Bravo, fantastique.

- Oui, mais Dominique je ne sais pas si je pourrai le retrouver.

- C'est pas grave s'il a passé le Cap Hom, bravo, cambioooo!

Incroyable, Vuccino ne se rendait pas compte que pour nous le travail n'était qu'à moitié fait. Il fallait retrouver le bateau.

Sur le Sponcom, c'était la folie, le BNP Bank of the West venait de passer le Cap Hom avec 10 jours d'avance sur le record et plus rien n'avaitd'importance. Tout le staff BNP était en ébullition. Alain Heilles, debout sur une chaise, photographiait à tour de bras Dominique Vuccino et Gérard Suc en train de me donner les informations dont j'avais besoin. L'un à quatre pattes devant un minitel et l'autre avec le téléphone lançant des cambios à la volée pendant que les visiteurs du salon, ne comprenant rien, se posaient

## Pourquoi une banque sur ce record ?

Dans toute cette aventure, cette lutte pour battre un record vieux de 134 ans, rallier New York à San Francisco par le Cap Hom, 14000 milles en moins de 89 jours et 8 heures ; il était intéressant de poser quelques questions à Jean-Claude Hallé, directeur de la communication de la BNP.

#### MHZ : pourquoi la BNP a-t-elle sponsorisé le BNP Bank of the West?

Pour aider un sportif exceptionnel à réussir un

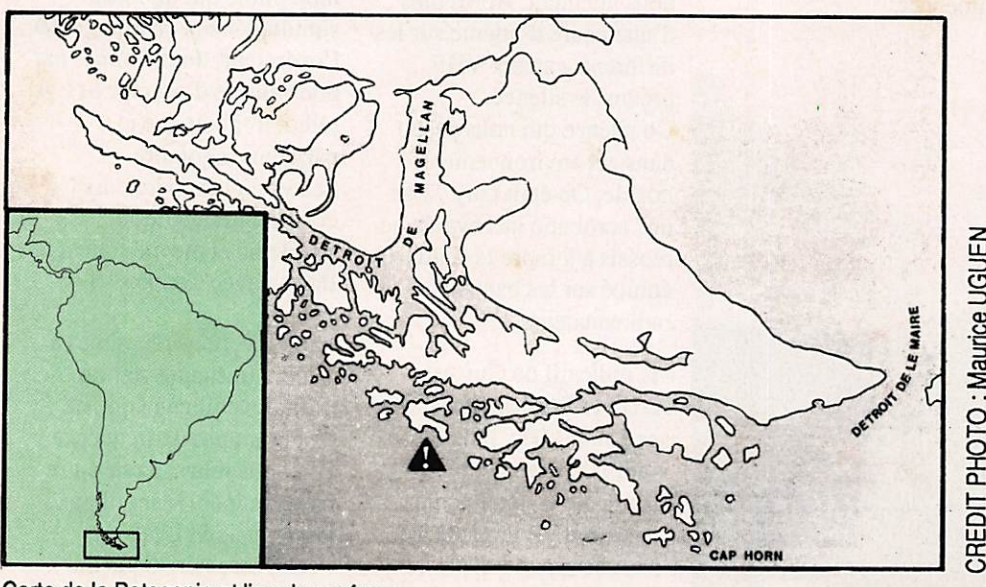

Carte de la Patagonie et lieu du naufrage.

## **REPORTAGE**

des questions sur le sérieux des gens de la BNP. Pour nous, au Cap Horn, plus une minute à perdre. Après un bref repérage sur la carte avec les pilotes, la conclusion s'imposait d'elle-même : si nous arrivions à survoler le bateau nous aurions beaucoup de chance car de

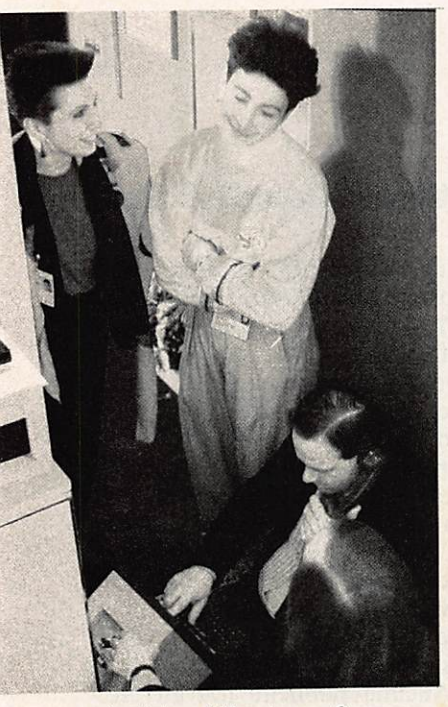

La liaison ! Vuccino au Sponcom de Cannes.

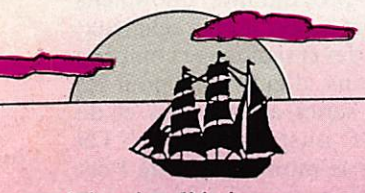

exploit qui ne l'était pas moins. Ce n'est pas un hasard si le record de Flying Cloud n'a pas été battu depuis 1854 malgré plus de deux cent cinquante tentatives. Le sponsoring nous permettait aussi de renforcer la notoriété de notre filiale californienne, la Bank of the West ; la BNP est la seconde banque de la Silicon Valley, derrière la Bank of America. Cette opération nous permettait, en outre, de mettre le projecteur sur l'importance de notre réseau international.

plus nous étions limités en carburant.

A bord de l'hélico de la marine, remontant toute la côte vers le Pacifique, mes yeux balayaient la mer à la recherche d'une voile puis revenaient régulièrement sur la jauge. "Plus que 10 minutes avant de virer vers la base" m'annonça le pilote dans le casque. Et comme prévu d'après les calculs, le BNP Bank of the West était là, par le travers de l'île Diego Ramirez. En 5 minutes, nous réussissions l'interview et les images. Eric le cameraman était heureux malgré les conditions précaires et le peu de temps pour réaliser le sujet. 70 heures d'avion pour rester seulement 5 minutes ! La liaison de l'année était en boîte, on pouvait rentrer, cambio !

Deux jours plus tard, le BNP Bank of the West démâtait. Le mât enfonçait la coque et le voilier coulait. Guy était secouru après avoir passé 20 heures dans son radeau de survie.

MHZ : est-ce que ce sponsoring a été coûteux ?

Le prix ? L'équivalent de deux doubles pages de publicité dans le Point ou l'Express.

MHZ ; quelle image pour votre banque ? Nous savions que ce serait difficile. Mais nous voulons promouvoir l'image d'une banque qui sait s'engager, qui sait prendre ses risques.

Alors patience, peut-être ver rons-nous de nouveau le Spi BNP Bank of the West sur la route d'un record et que les passionnés de radio pourront contacter Guy Bernardin alias KAIMTT.

## ILS SONT A NOUVEAU LA! Les carnets de trafic grand format permettront les CARNET DE TRAFIC concours. PAGES **NUMEROTEES**

Edité par Soracom

Prix : 38 F Port et emballage :15 F

L'édition 1988 du World Radio TV Handbook est disponibie. Prix; 150 F+ 20 F de port et emballage.

Règlement à envoyer aux Editions Soracom La Haie de Pan - 35170 Bruz

## LE SCANNER TRANSEORMÉ EN RÉCEPTEUR DE GRANDE CLASSE : VOICI LE RZ1

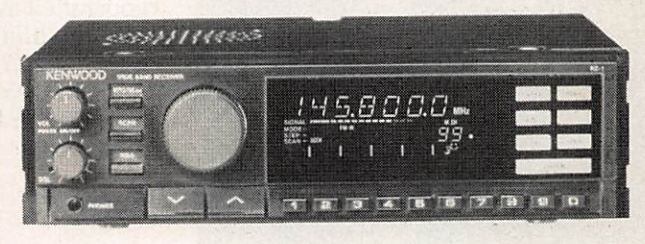

#### AM-FM 500 KHZ à 905 MHZ SANS TROU

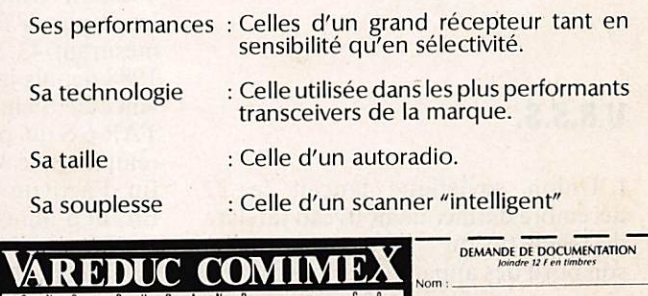

Riviere 9

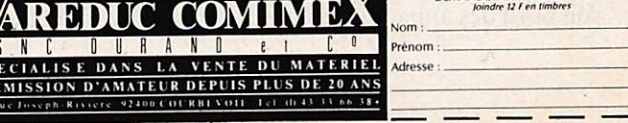

#### $DX$   $TV$

# LES NOUVELLES

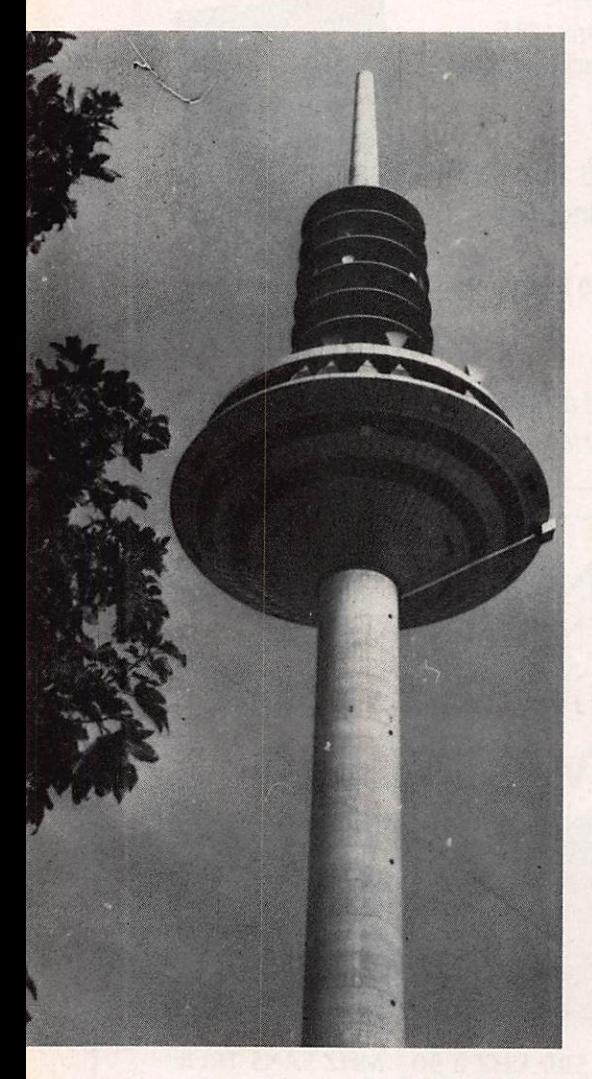

Pylône du centre émetteur de FRANKFURT

#### U.R.S.S.

L'Union soviétique lançait le 27 décembre dernier un nouveau satellite de télédiffusion "ECRAN" ayant à son bord des appareils garantissant la

retransmission des programmes de la télévision centrale (1<sup>re</sup> chaîne). Le satellite a été mis sur une orbite circu laire par la fusée porteuse "PRO TON" ; ses paramètres sont les sui vants : distance de la Terre : 35628 km ; période de révolution autour de la Terre : 23 heures 48 mn; inclinaison de l'orbite : 1,5 degré. Les appareillages embarqués fonction-

nent normalement. L'"Ecran" est téléguidé par un système de comman des et de mesures assité par ordina teur.

#### EUROPA-TV

Les P.T.T. néerlandais viennent d'attribuer le canal n' 3 (11 GHz, 170) du satellite Eutelsat FI, disponible depuis la disparition d'Europa-TV. Ce canal, réservé aux Pays-Bas, est affecté à trois organisations parmi lesquelles AVRO, l'association générale des Radios télévisions indépendantes néer landaises. Elle envisage de diffuser, en coopération avec ETV, un programme européen d'informations, de films et de sport de 17 heures à 4 h du matin. L'AVRO devra cependant partager ce canal avec le bureau météorologique commercial.

#### CHINE

WESTAR 6-S, satellite chinois de la Western Union, sera probablement lancé par la fusée Longue Marche 3 mesurant 43,25 m à 3 étages fin mai 1988 depuis la base de Xichang (pro vince de Sichuan). Le satellite WES TAR 6-S qui possède 24 répéteurs doit remplacer le WESTAR 3 arrivant en fin d'activité début 1988.

En fin d'année, une autre fusée Lon gue Marche 3 procédera au lancement du satellite PACIFIC STAR 1.

#### PAPOUASIE - Nouvelle-Guinée

La chaîne New Guinea Television Net work, propriété du groupe australien PARRY, a commencé à émettre. Il aura fallu pour cela 3 ans de négocia tions entre le propriétaire de cette chaîne et le gouvernement de Papoua sie - Nouvelle-Guinée ainsi que l'an nulation par la cour suprême de la loi gouvernementale interdisant l'intro duction de la télévision dans le pays avant 1988. M. Wingti, Premier ministre, a précisé que son gouverne ment avait retardé jusqu'à cette date l'arrivée de la TV afin de sauvegarder les intérêts et les valeurs des Papouasiens. Aucune publicité n'avait été faite avant la première émission en rai son des tensions politiques. NTN émet 7 jours par semaine, elle commence et termine ses programmes quotidiens par un court programme religieux. L'ensemble des émissions se compose d'informations, d'émissions pour les enfants, de séries américaines et de productions australiennes. NTN n'émet pour le moment que de Port Moresby mais a en projet l'extension de la couverture à tout le territoire. Une seconde chaine commerciale  $M$  EDIA NEW GUINEA $\%$  comment cera probablement à émettre en août 1988. Cette deuxième chaîne émettra elle aussi de Port Moresby et dans cette perspective 5 autres centres émet teurs seront installés en fin d'année à Mount Hagen, Goroka, Lae, Raboul et Madang.

#### SENEGAL

Projet d'une deuxième chaîne de télé vision à vocation commerciale sous contrôle du gouvernement qui détient un monopole en matière de radiodif fusion et de télévision.

## $\blacksquare$  D X T V

#### **COLOMBIE**

Dans le cadre de la régionalisation de la télévision, deux nouveaux centres de production et d'émission ont été créés. Il s'agit de TELE-CAPE dans la région de Caldas et de TELE-VALLE situé près de Valle des Cavca. Avec les deux premières stations régionales, TELE-CARIBE et TELE-ANTIOQUIA, 80  $\%$  du pays seront ainsi couverts.

#### CANADA

Une station de télévision anglophone installée à Ottawa diffusera ses pro grammes sur le canal 60 début mai 1988. Mise en œuvre par le groupe Eaton Broadcasting Inc., qui exploite déjà des stations de radio à Saskatoon et à Ottawa ; de télévision à Toronto et dans la province du Saskat-Chewan ainsi qu'une maison de productions : la GLEN-WARREN Productions.

#### **JAPON**

Depuis le début 1988, 5 heures d'in formations internationales, de musi que et de sport en provenance des USA (ABC), de la Grande-Bretagne (BBC) et de la France (Antenne 2), sont diffusées par la NHK au moyen du satellite BS - 2B. En outre, la NHK a lancé fin 1987 sa propre chaîne d'in formations par satellite qui propose des journaux télévisés de différents pays, dont ceux de la CNN américaine (2 heures par jour) simplement soustitrés en japonais. L'offensive "com merciale" de la NHK inquiète les chaînes privées qui s'efforcent de diversi fier leurs activités. Par exemple, la chaîne 8 du groupe Fuji-Sankei a assuré la promotion d'événements sportifs comme le tournoi de Sumo à Paris et la production de films longs métrages. TV ASAHI pour sa part a signé un contrat avec la télévision et la radio soviétique pour recevoir par satellite un programme quotidien ; (TV ASAHI, comme la NHK, est membre de l'OIRT). Au Japon on dénombre 136 sociétés privées de radio et de télévision (67 en télévision, 36 en radio et 36 diffusant en radio et en télévision).

#### DANEMARK

La deuxième chaîne TV2 à caractère commercial, mais indépendante bien

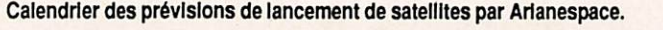

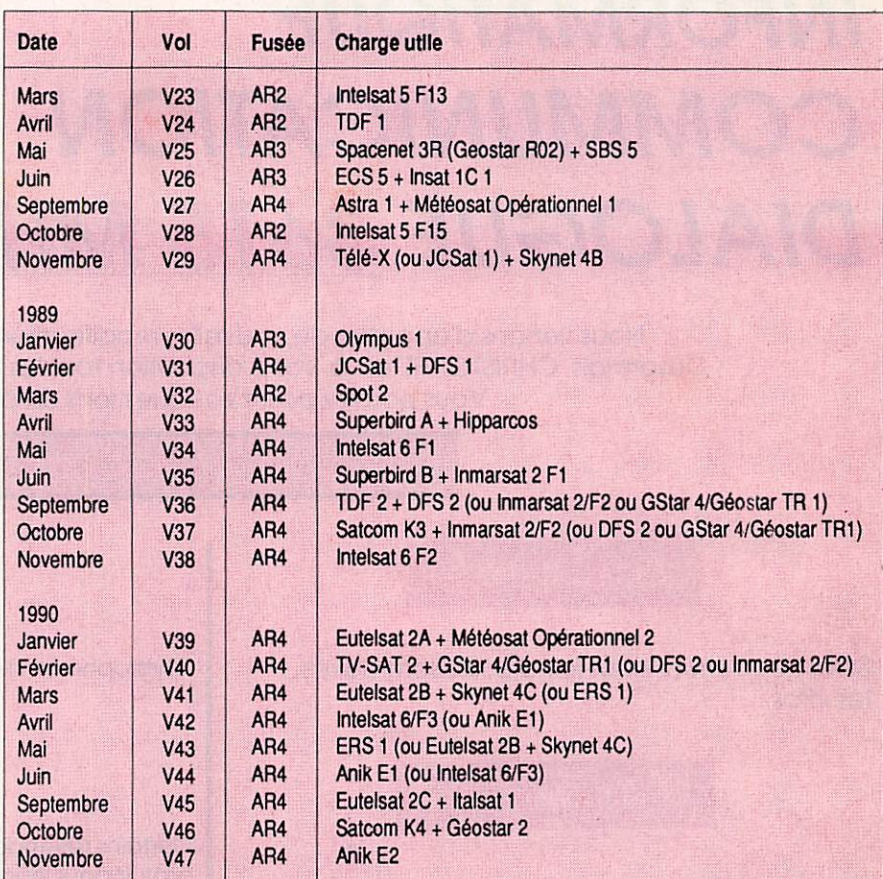

que sous contrôle de l'Etat, a été mise en service fin 1987. Le gouvernement lui a accordé un prêt pour son démar rage. Par décision gouvernementale, les locaux de TV2 sont situés à Odense, à 180 km de Copenhague.

#### YOUGOSLAVIE

"YOUGOSAT" est le système yougoslave de satellite de télécommunica tions, qui verra le jour en 1995. Le projet est étudié par un conseil gou vernemental pour la radiodiffusion par satellite et pour la télédistribution.

#### POLOGNE

Depuis la fin 1987, la première chaîne de télévision soviétique peut être cap tée à Varsovie par l'intermédiaire d'une station de réception. Les émis sions en russe sont diffusées sur le canal 51 en UHF 16 heures par jour et sont retransmises par un émetteur local situé au Palais de la culture et des sciences. La réception individuelle directe par satellite reste interdite en Pologne. Un plan de développement de la R-TV nationale par satellite après 1990 est en cours d'étude.

#### En vrac

— Matsushita et National Panasonic ont sorti des antennes plates de 2 cm d'épaisseur pour la réception des satel lites de télévision directe.

- TELESAT a commercialisé un nouveau démodulateur le "Camundosat CM 8270 FR" omnistandard qui permet de recevoir les programmes des satellites de télévision directe et les programmes des satellites de télécom munication. Pouvant mémoriser 500 canaux, il s'utilise avec une ou plu sieurs têtes SHF et une antenne para bolique ou plate.

- La C.I.A.C. a sorti une tête SHF unique de 11 à 13 GHz couvrant donc la réception aussi bien des satellites de télévision directe que des satellites de télécommunication.

Pierre GODOU

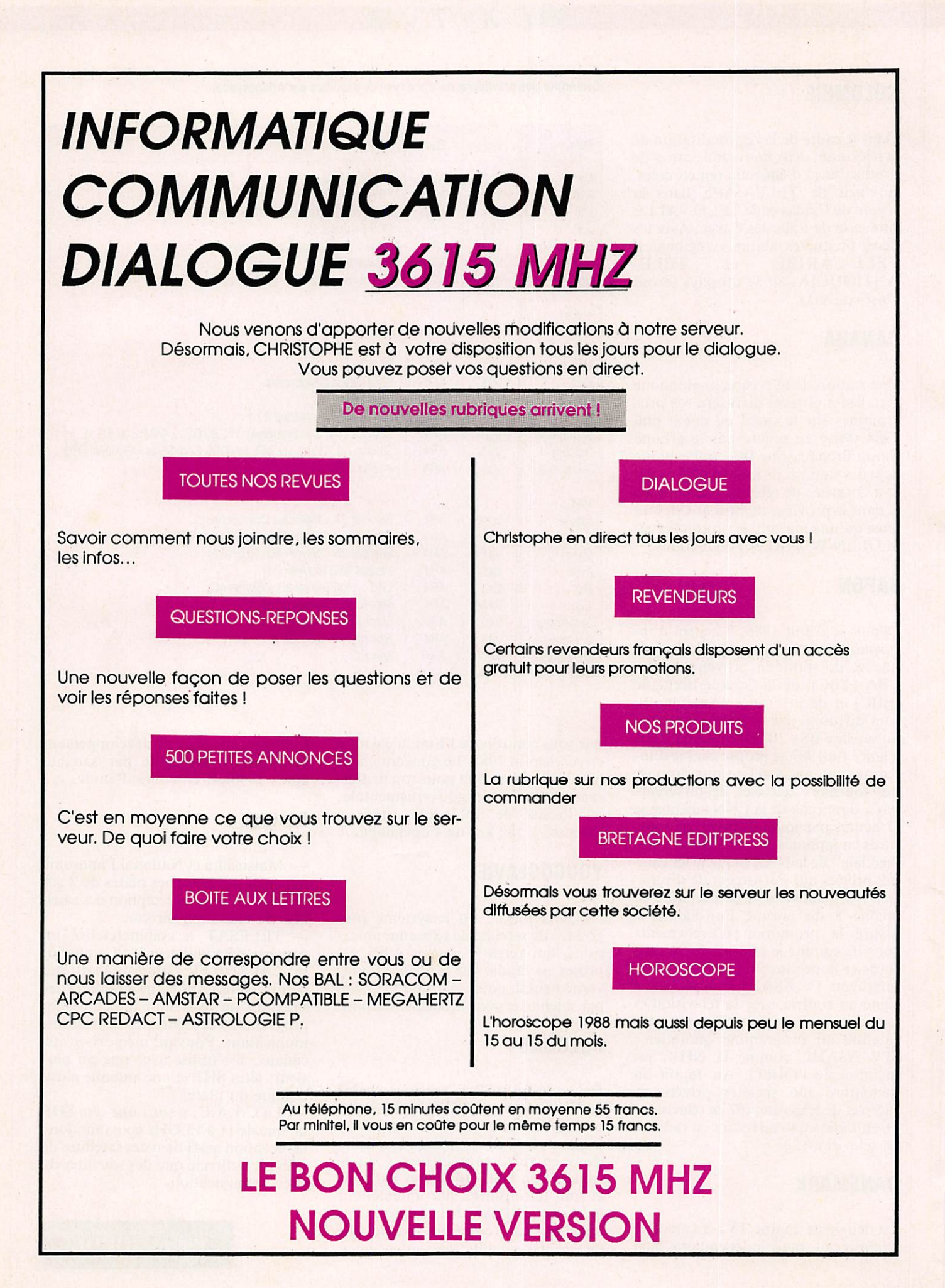
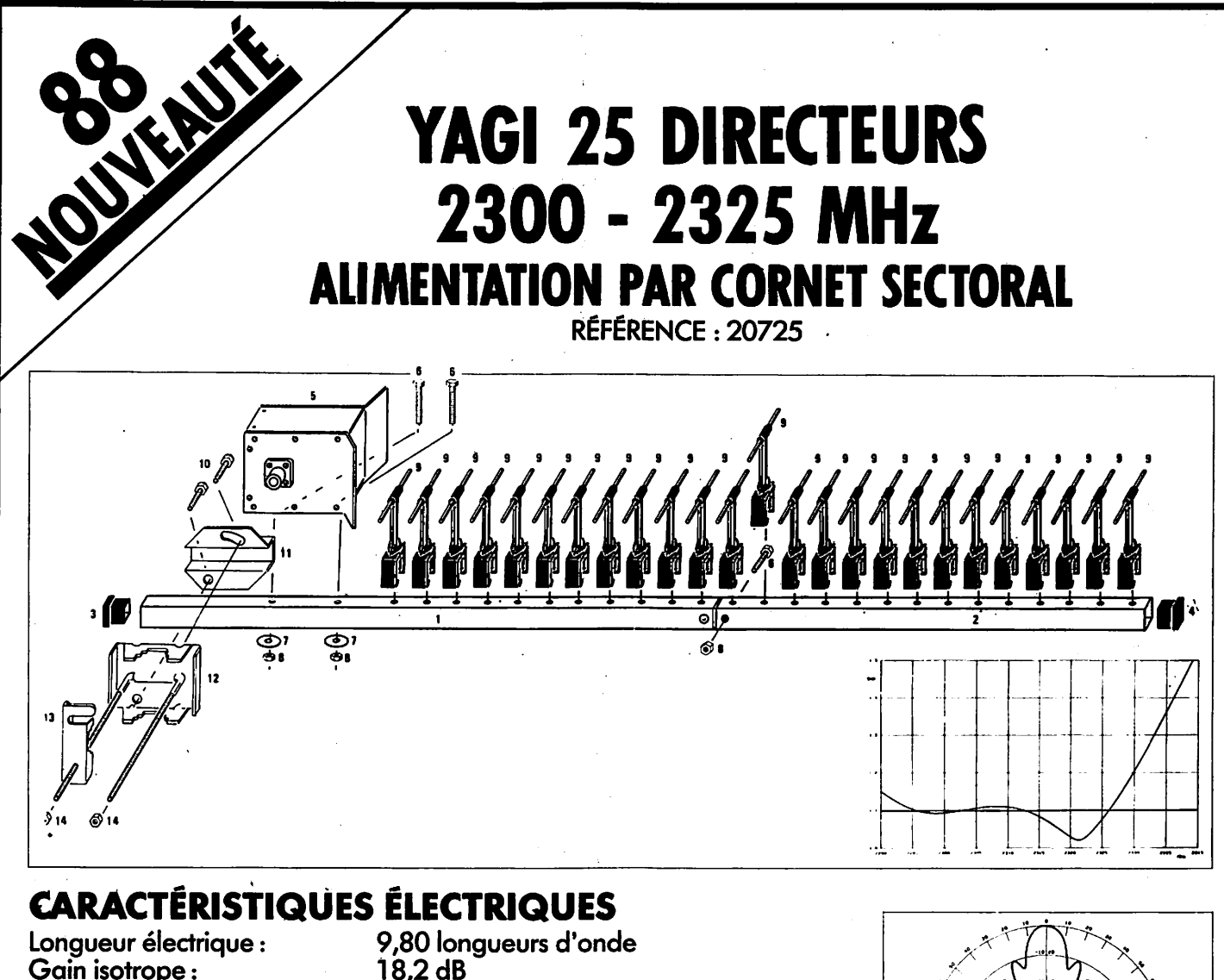

Gain isotrope: Angle d'ouverture à —3 dB : Plan E : 2 x 7,4 degrés

Lobes latéraux :

Rapports arrière/avant : Rayonnement diffus moyen :

Bande passante à — 1 dB : 70 Mhz Impédance nominale : 50 Ohms ÎOS (2285 à 2330 MHz) : inférieur à 1,2/1 Puissance maximale admissible : 500 watts Distance optimale dé couplage pour deux antennes Plan E: 0,41 mètres

## Plan H : 0,43 mètres

Plan  $E: -23$  dB Plan H  $: -23$  dB

PlanE: Plan H:

# **CARACTÉRISTIQUES MÉCANIQUES**<br>Longueur : 1,45 mètres

L o n g u e u r : 1 , 4 5 m è t r e s Poids : 1 kilogramme Charge au vent : 25 m/s (90 km/h) :

1,45 mètres 1 kilogramme

45 m/s (160 km/h) :

polarisation horizontale : 2,1 daN polarisation verticale :

Plan H : 2 x 7,6 degrés<br>Plan E : —11 dB à 22

Plan H: —10 dB à 22 degrés -17 dB

 $-11$  dB à 22 degrés

polarisation horizontale : 6,8 daN polarisation verticale :

NOTE: 1 daH (décanewton) = 1,02 kilogramme-force.

**TARIF**<br>Antenne 20725 :  $340,00$  F TTC + port Coupleur 2 voies  $29213: 380,00$  F TTC + port Coupleur 4 voies  $29413$  ;  $500,00$  F TTC + port

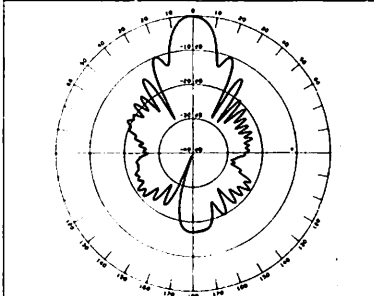

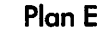

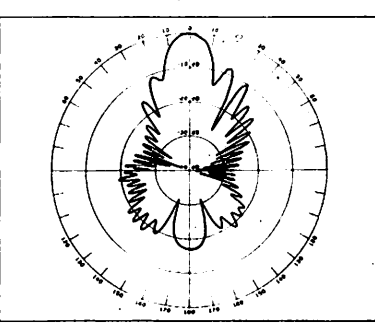

Plan H

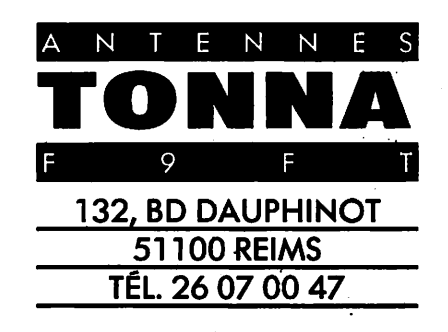

## **MSATELLITES**

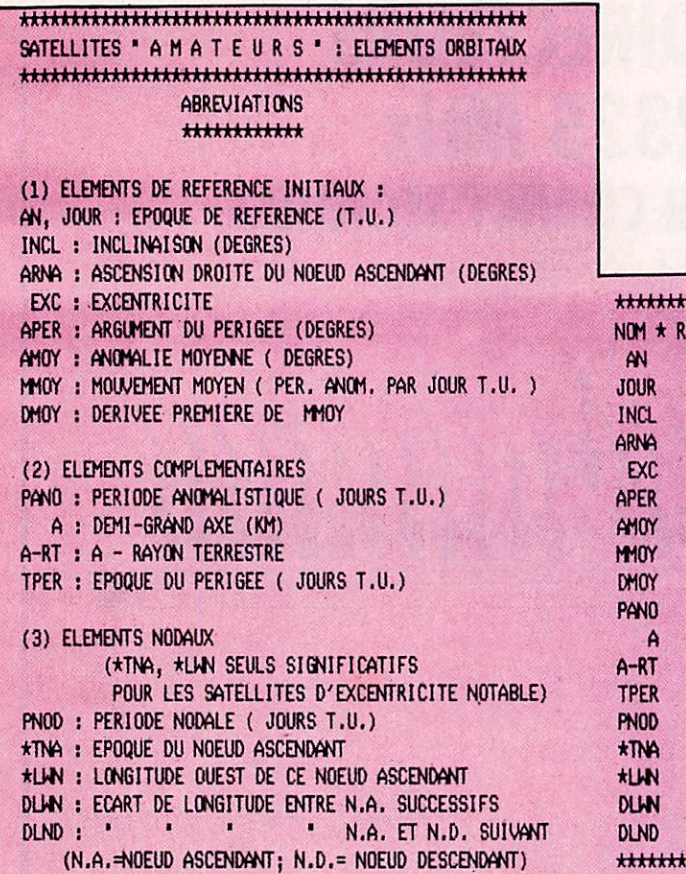

# **EPHEMERIDES**

## **Jean BELMAS - F6FGA**

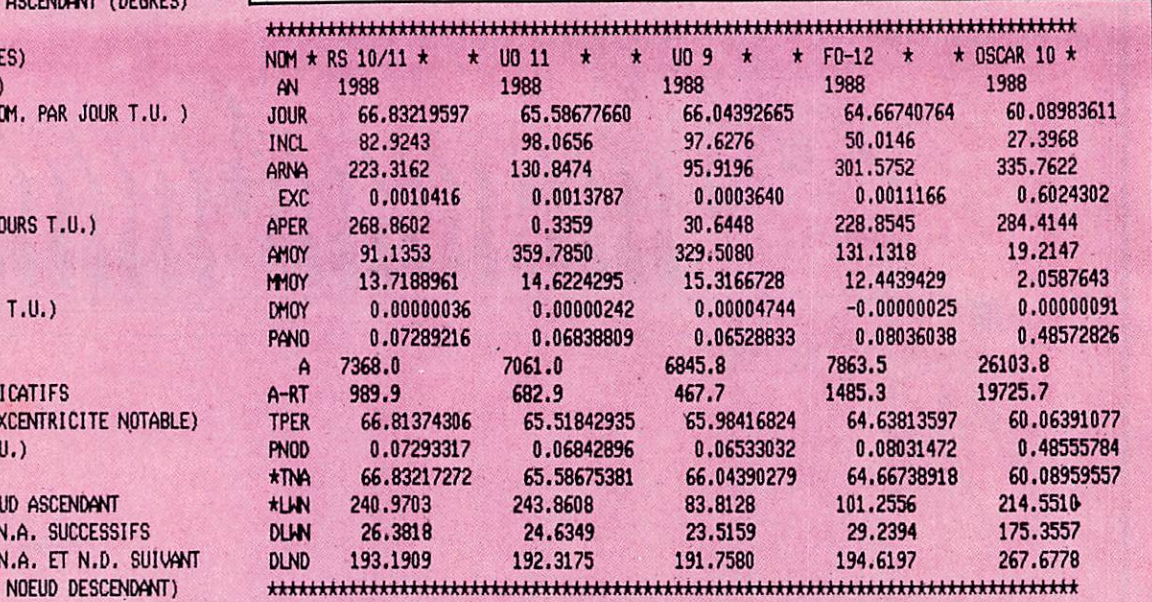

\* F0-12 \* : \* MAI \*1988; STATION : \* BOURGES \*, LONGITUDE EST : 2.3, LATITUDE NORD : 47.1, ALTITUDE : 50. METRES

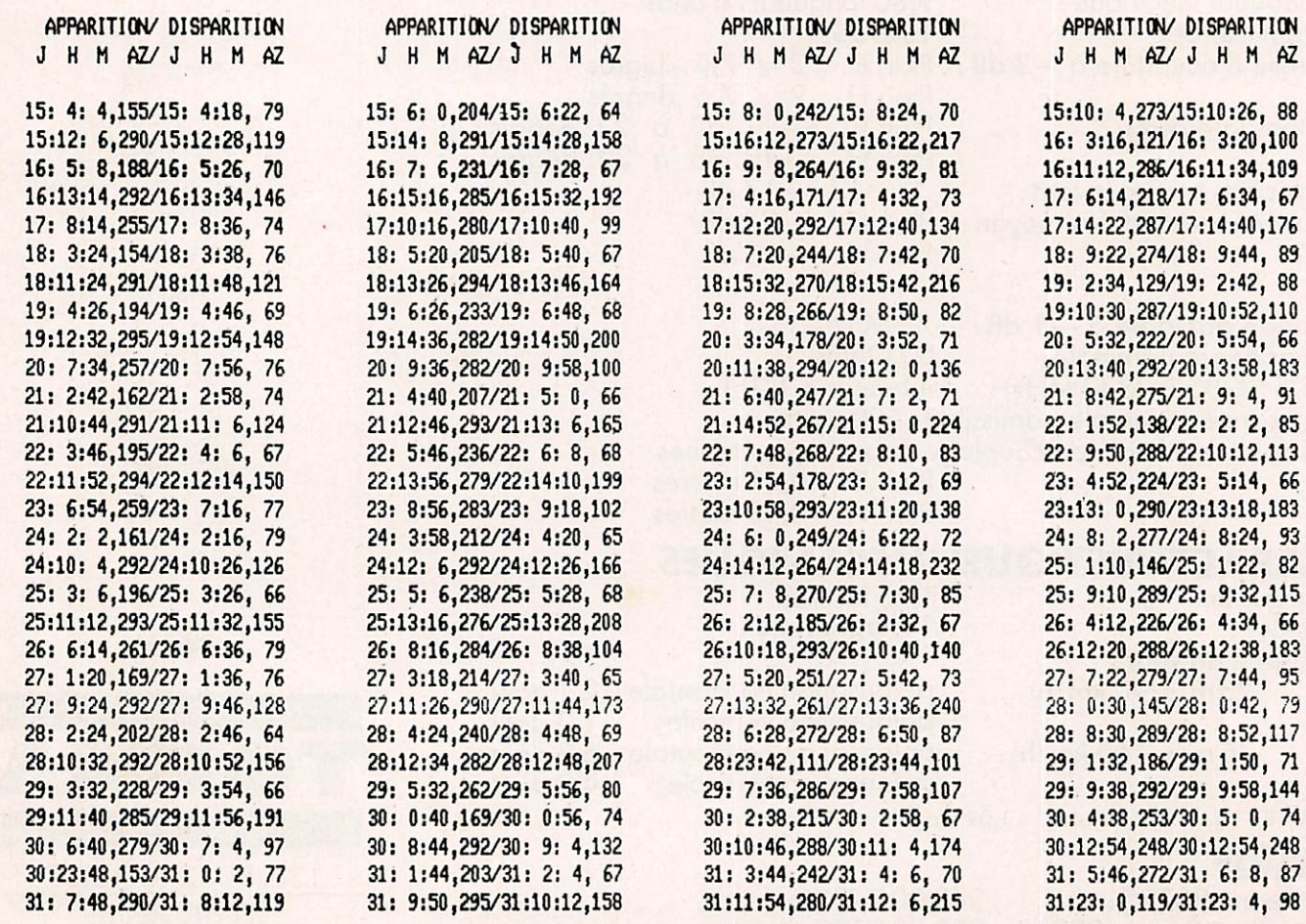

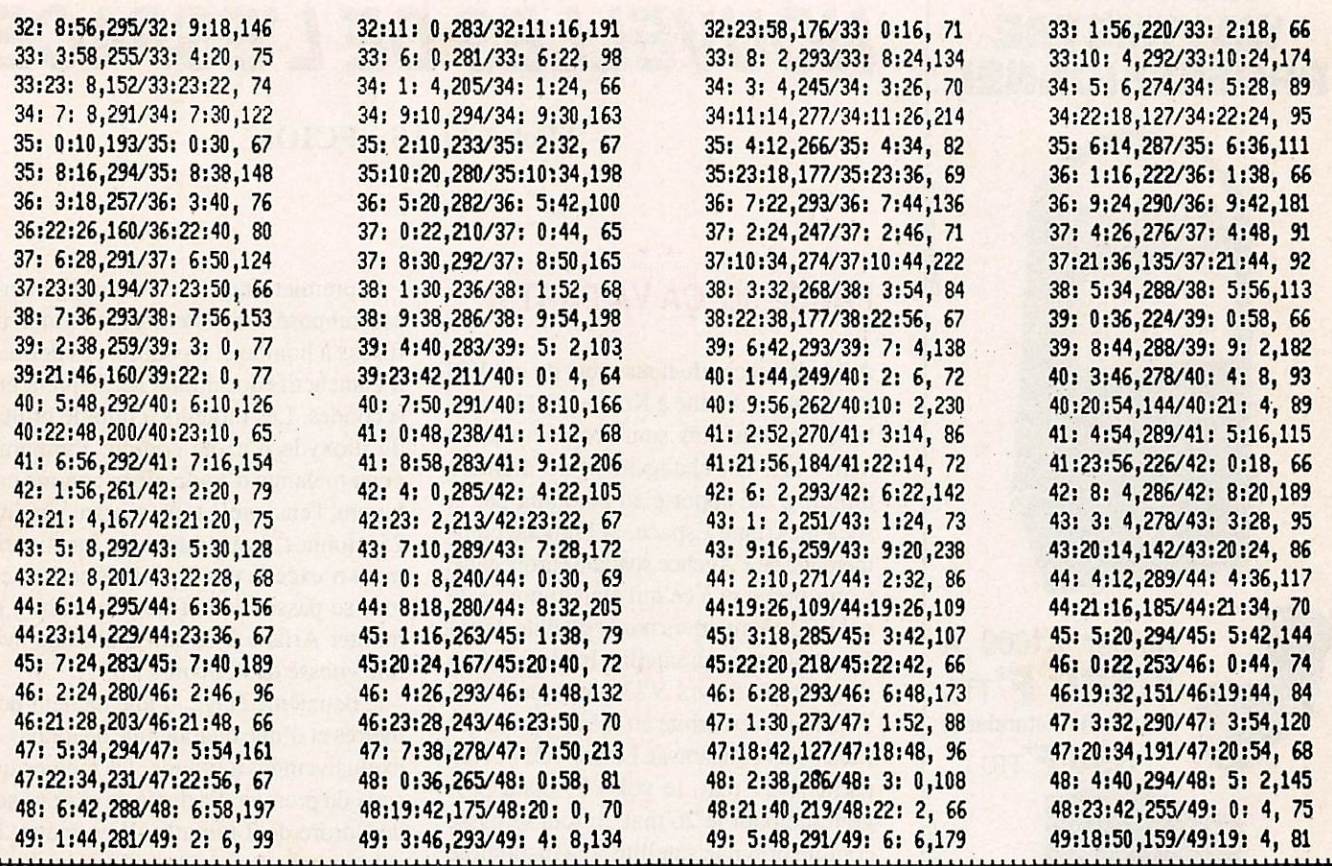

# **PYLONES ET MATS TELESCOPIQUES - BASCULANTS AUTO-PORTANTS**

## **PYLONES AUTOPORTANTS**

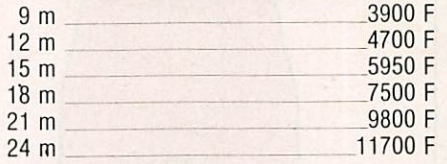

**MATS TELESCOPIOUES ET BASCULANTS** 

500 F

500 F

13900 F

**MOTEURS** 

**ROULEMENTS** 

**ACCESSOIRES** 

Supplément pour cage incorporée

Flèche 50 mm long 6 mètres

## **PYLONES A HAUBANER**

En  $15$  cm

(hauteurs: 4 m, 7 m, 10 m, 13 m) 80 F/M En 30 cm

(jusqu'à 42 m par 3 ou 6 mètres) 160 F/M Cage pour modèle 30 cm (incorporée) 500 F

## **CABLE D'HAUBANAGE INOX**

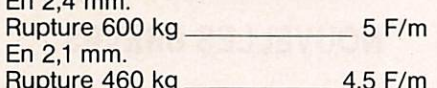

**ACCESSOIRES D'HAUBANAGE (documentation** sur demande).

15800 F  $18<sub>m</sub>$  $500 F$ Supplément pour cage incorporée 250 F Flèche 50 mm long 3 mètres

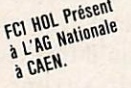

**C.T.A.** CONSTRUCTIONS TUBULAIRES DE L'ARTOIS 90 RUE DE LA GARE - 62470 CALONNE-RICOUART TEL.: 21.65.52.91 DOCUMENTATION SUR DEMANDE (joindre 5 F timbre pour frais)

 $12<sub>m</sub>$ 

## $S$  A TELLITES

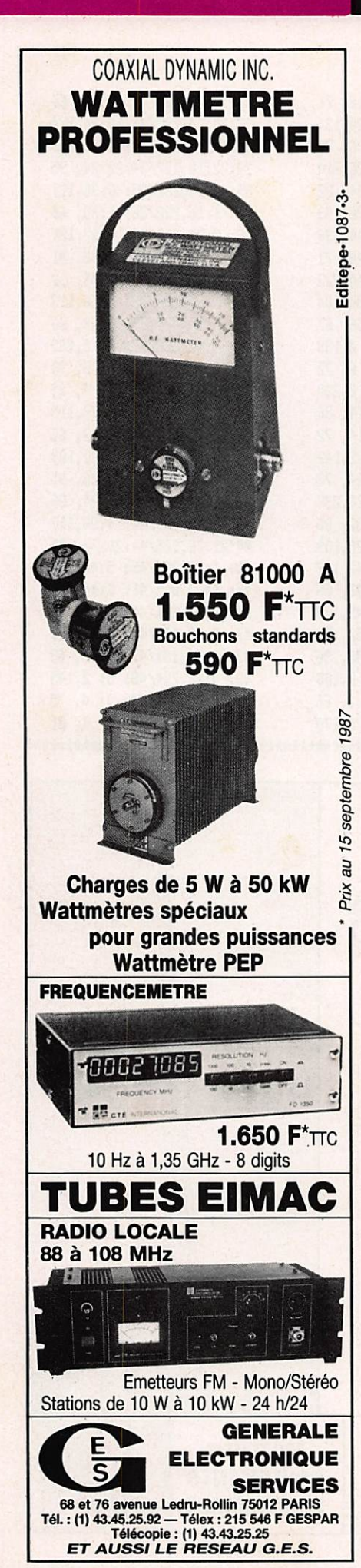

# NOUVELLES DE L'ESPACE

 $Michel ALAS - FCIOK$ 

## PHASE 3C, ÇA VA PARTIR

Après le succès du lancement du vol V21 par la fusée Ariane à Kourou le 11 mars, les prochains vols sont programmés en mai 1988. Un changement de dernière minute a été apporté au planning par la société Ariane Espace, la branche com merciale de l'Agence spatiale européenne. Contrairement à ce qui était annoncé, le vol V22 n'emportera pas le satellite Amsat Phase 3C mais un satellite Intelsat. Il fau dra attendre le vol V23 pour que Phase 3C soit mis en orbite en même temps que Météosat et Panamsat. Le vol V22 devrait partir le 11 mai, le vol V23 étant pro grammé pour le 26 mai. Si tout se passe comme prévu le satellite sera disponible au trafic fin juin.

La fusée Ariane 4 qui sera chargée de lancer ces satellites fait 58 mètres de haut pour une masse au décollage d'environ 471 tonnes. Elle est capable de mettre en orbite (800 km) une charge de 4800 kg. Elle comprend 3 étages ;

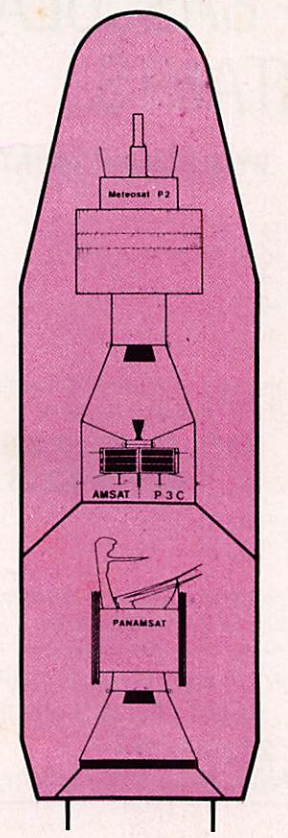

- le premier étage d'environ 22 mètres est composé d'un assemblage de moteurs fusées à liquide et à poudre, ces derniers n'étant actifs que durant les 30 premières secondes. Les moteurs à liquide brûlent du dioxyde d'azote comme comburant et un mélange d'hydrazines comme car burant, l'ensemble représentant environ 255 tonnes. Leur durée de fonctionne ment n'excède pas 3 minutes et demie si tout se passe bien et ils permettront de monter Ariane à 76 km d'altitude avec une vitesse de 3200 m/s ;

- le deuxième étage, d'une hauteur de 8 mètres et d'une quarantaine de tonnes est exclusivement à liquide, les mêmes que ceux du premier. Sa durée de marche sera de l'ordre de 2 minutes. Il permettra de gagner une altitude de 140 km avec une vitesse de 5800 m/s ;

- le troisième étage est le plus novateur au point de vue technologique puisqu'il emploie l'hydrogène liquide comme carburant et l'oxygène liquide comme comburant. Le tout représente une dizaine de tonnes qui mettront 12 minutes pour être consommées. A cet instant ce qui reste d'Ariane évoluera à 230 km d'alti tude et à environ 10 km/s. La séparation du troisième étage et de la charge utile aura alors lieu.

Cette charge utile est logée dans un long cylindre de 13 mètres de long. Le satel lite Amsat Phase 3C y est pris en sand wich entre Météosat et Panamsat. C'est Météosat qui sera largué en premier puis Panamsat et enfin Amsat Phase 3C. Ce dernier utilisera son propre moteur fusée pour gagner la trajectoire elliptique ayant son apogée à quelques 36000 km.

## NOUVELLES BREVES

Oscar 11 a célébré en mars dernier son quatrième anniversaire. Il fut mis en orbite le 1er mars 1984 et a depuis lors effectué 21000 fois le tour de la terre. Il fonction ne toujours. Rappelons qu'il fut l'œuvre d'universitaires anglo-saxons de; l'université de Surrey.

## $A C T U A L T E$

# DIPLOME DES REGIONS D'EUROPE

Le diplôme est attribué à tous les radioamateurs et écouteurs ayant satisfait aux conditions suivantes :

- obtenir 1000 points pour le diplôme de base et avoir contacté au moins 5 régions dans 5 pays différents ; - endorsement par tranche de 100 points supplémentaires ; - plaquette d'honneur pour avoir contacté toutes les régions ; - la liste des régions d'Europe

figure en annexe.

Décamétrique Classe A en télégraphie ; Classe B en téléphonie ; Classe C en mixte ; possibilité d'obtenir des diplômes spéciaux monobande, RTTY, SSTV ou ATV. Le packet radio n'est pas admis dans l'immédiat.

## **VHF UHF**

Mêmes classes et les contacts par re-lais ne sont pas admis. Chaque contact sur 144 compte 10 points ; sur 432,20 points cl au-dessus appliquez le multiplicateur 100. Ce diplôme peut être attribué aux amateurs cebistes sur justification du contact par la carte QSL. (Celles-ci seront retournées). Pour les radioamateurs et écouteurs, liste certifiée accompagnée de 50 francs ou la valeur en IRC. La pla-quette

diplôme d'honneur 100 francs ou la valeur en IRC. **Expédition à SORACOM** TV6MHz BP 11 F35170 BRUZ

## Liste des pays concernés

Allemagne fédérale, Andorre. Autriche, Belgique, Danemark, Espagne, Finlande, France, Grande-Bretagne, Grèce, Irlande, Italie, Liechtenstein, Luxembourg, Monaco, Norvège, Pays-Bas, Portugal, Saint-Marin, Suède, Suisse, Vatican, Gibraltar. (Attention certains pays comptent pour une région ; Monaco, Vatican, Gibraltar, etc.)

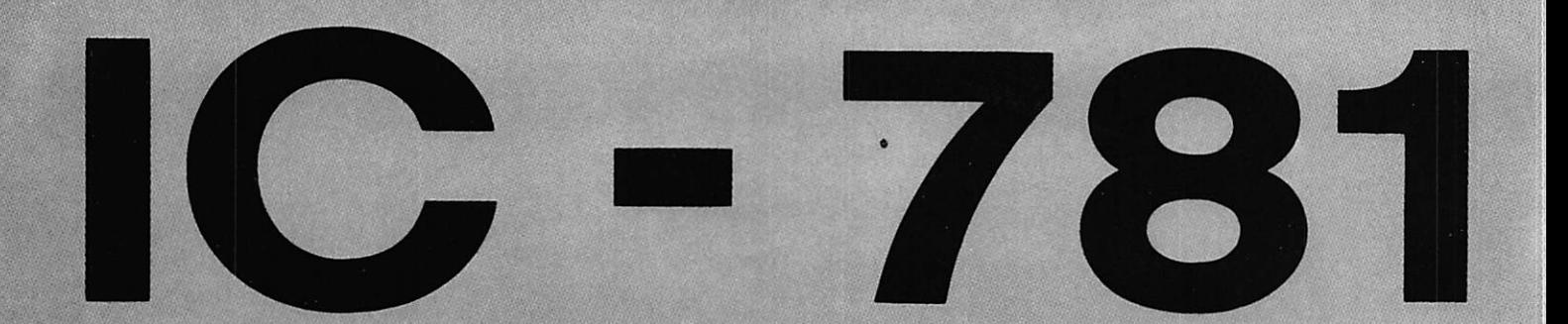

râce à son avance technologique et à son esprit d'innovation, ICOM a conçu et réalisé le plus extraordinaire des transceivers HF. Avec son grand écran CRT 5" qui permet un contrôle centralisé des fonctions programmables, l'IC-781 constitue vraiment un nouveau standard de radiocommunications HF.

Avec l'IC-781, il est possible de programmer, de visualiser, d'analyser, de stocker et de rechercher d'importantes quantités de données. Double veille, double réglage de bande passante et bien d'autres fonctions sophistiquées existent sur la version standard.

Il s'agit bien d'un transceiver HF capable de satisfaire les besoins de n'importe quel DX'man au monde.

#### 1) L'afficheur multi-fonction

L'IC-781 possède un écran CRT ayant pour fonction d'afficher le contenu des VFO A et B, le contenu des mémoires, deux écrans menu, 15 pages-écran disponibles. Il est équipé également d'un analyseur de spectre de 50 dB de dynamique. Cet écran peut aussi être utilisé comme terminal dans les modes PACKET et AMTOR.

#### 2) Fonction double veille incorporée

L'IC-781 est conçu pour recevoir simullanément deux fréquences différentes sur la même bande. Cette caractéristique est parti culièrement utile pour les expéditions DX ou lorsqu'on chasse des stations DX.

#### 3) Double réglage de bande passante

L'IC-781 comporte deux réglages de bande passante sur la seconde FI (9 MHz) et la troi sième FI (455 MHz). L'oscillateur local pour chaque circuit FI est géré par un micro-processeur grâce à deux commandes rotatives. L'IC-761 rétrécit électroniquement la bande passante par la sélection séparée des fré quences hautes et basses, supprimant ainsi les interférences. Le shift FI est également possible en agissant sur ces deux comman des. Toutefois, le double réglage de bande passante ne fonctionne pas en mode FM et nécessite un filtre optionnel, le FL-102 pour fonctionner en mode AM.

#### 4) Filtre FI de grande efficacité

L'IC-781 est équipé d'un filtre de haute qua lité, d'excellent facteur de forme exigé par le double réglage de bande passante. L'utilisa tion en CW est aisée grâce au filtre 500 Hz incorporé (il existe également le filtre option nel 250 Hz). Les filtres 9 MHz et 455kH2 peu vent être sélectionnés indépendamment par une simple action sur fe commutateur de filtre situé sur la face avant.

#### 5) Possibilité de transmission continue

Le PA de l'IC-781 fonctionne sous 28 V, avec une puissance de sortie de 200 W PEP et pré sente une excellente IMD (intermodulation). Il est équipé d'un radiateur surdimensionné avec ventilation forcée permettant une utili sation continue et stable.

#### 6) Analyseur de spectre programmable incorporé

L'un des attraits principaux de l'IC-781 est son analyseur de spectre incorporé. Cet appareil de mesure sophistiqué permet de visualiser n'importe quel signal reçu et l'échelle de dispersion en fréquences est de 50 kHz. 100 kHz à 200 kHz par carreau. Il est équipé également d'un amplificateur loga rithmique d'une grande précision permettant de visualiser un signal de 0 dB avec une dynamique de 50 dB.

#### 7) Fonction Full break-in et semi-break

L'IC-781 peut travailler en full break-in et semi-break-in permettant ainsi une grande souplesse d'utilisation. La vitesse maximale est de 60 mots/minute en full break-in avec des temps de réception de 10 millisecondes. L'émission peut s'effectuer, quant â elle, jus qu'à 100 mots/minute en semi-break-in.

#### 8) Noise blanker de haute performance

L'IC-781 est équipé d'une bascule de con trôle de tempoiisation permettant d'ajuster la largeur de l'impulsion du système anti-para site. Cette temporisation peut monter jusqu'à un maximum de 15 millisecondes. Cette fonction supprime totalement des perturbations du type woodpecker.

#### 9) Clavier incorporé

L'IC-781 est équipé d'un clavier multi-fonc tion d'utilisation facile pour le programme de fréquence, de bande, des canaux mémoireet bien d'autres fonctions.

#### 10) Timers de mise en route et d'arrêt

Deux timers sont incorporés dans l'IC-781 : l'un à deux voies pour arrêt automatique et l'autre à cinq voies, totalement indépendantes, pour une mise en route automatique.

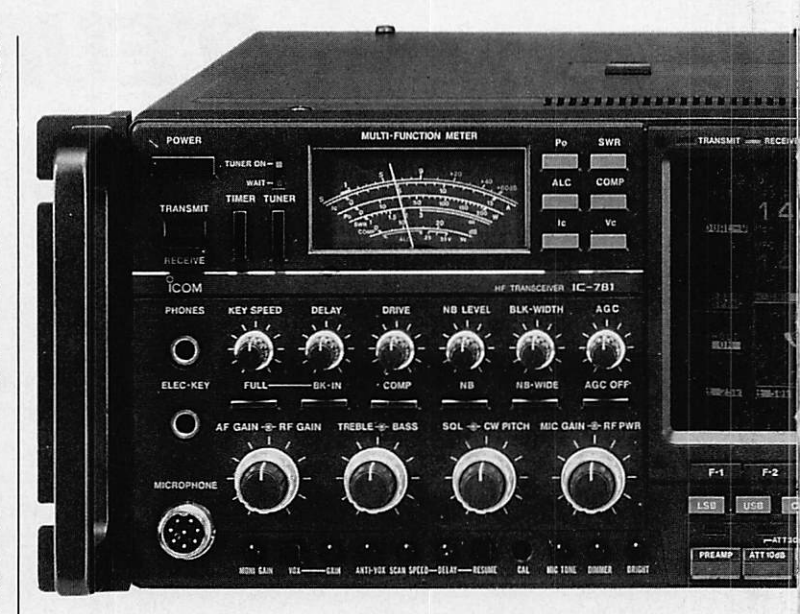

#### 11) DOS Système

L'IC-781 est équipé d'un nouveau synthéti seur : le ODS Système (Synthétiseur digital direct). Ce système permet le temps de ver-<br>rouillage le plus rapide existant de nos jours. rouillage le plus rapide existant de nos jours, ce qui est idéal pour les modes spéciaux comme le PACKET et l'AMTOR.

#### 12) interface

de communication L'IC-781 est équipé d'une interface de com munication série au standard Cl-V (ICOM) selon le système CSMA. Il peut donc être contrôlé par un ordinateur personnel et être incorporé dans un réseau comportant d'au tres transceivers ICOM.

## **CARACTERISTIQUES GENERALES**

Fréquence de réception Fréquence d'émission Modes d'émission et de réception Stabilité en fréquence Incrémentation **Alimentation Dimensions** Poids

Couverture générale, 100 kHz à 30 MHz Toutes bandes amateur SSB/CW/RTTY/AM/FM  $+$  ou  $-15$  Hz entre 0 et 50 °C 10 Hz/1 kHz Secteur, incorporée 425mmx149 mmx411 mm 23 kg

#### CARACTERISTIQUES DE L'EMETTEUR

Puissance HF Fréquence indésirable 3<sup>e</sup> IMD CW break-in Galvanomètre de contrôle Compresseur HF

Fonction monitor Della TV (YIT) **Microphone** Coupleur automatique d'antenne

100W(150W) inférieure à - 60 dB -38 dB Full/Semi break-in Puissance/ALC/IC/VCC/COMP/SWR Contrôle de la puissance : oui, par potentiomètre Oui, à tous les modes  $+$  ou  $-$  9,9 kHz Oui, livré avec l'appareil Inclus dans l'appareil (15 à 150 ohms)

## **CARACTERISTIQUES DU RECEPTEUR**

S en si bilite i sensibilite substantial substantial substantial substantial substantial substantial substantial substantial substantial substantial substantial substantial substantial substantial substantial substantial s  $\overline{AM}$  : 0 dB  $\mu$  (filtre étroit)  $\frac{F M}{SSB}$  :  $-10$  dB  $\frac{F M}{SSB}$  : 2,4/2,6 kHz CW/RTTY ; 2,4 kHz/500 Hz/250 Hz AM : 6 kHz/2,4 kHz  $FM$  :15 KHz

# L'APPAREIL QUE VOUS N'AURIEZ **JAMAIS OSÉ IMAGINER !...**

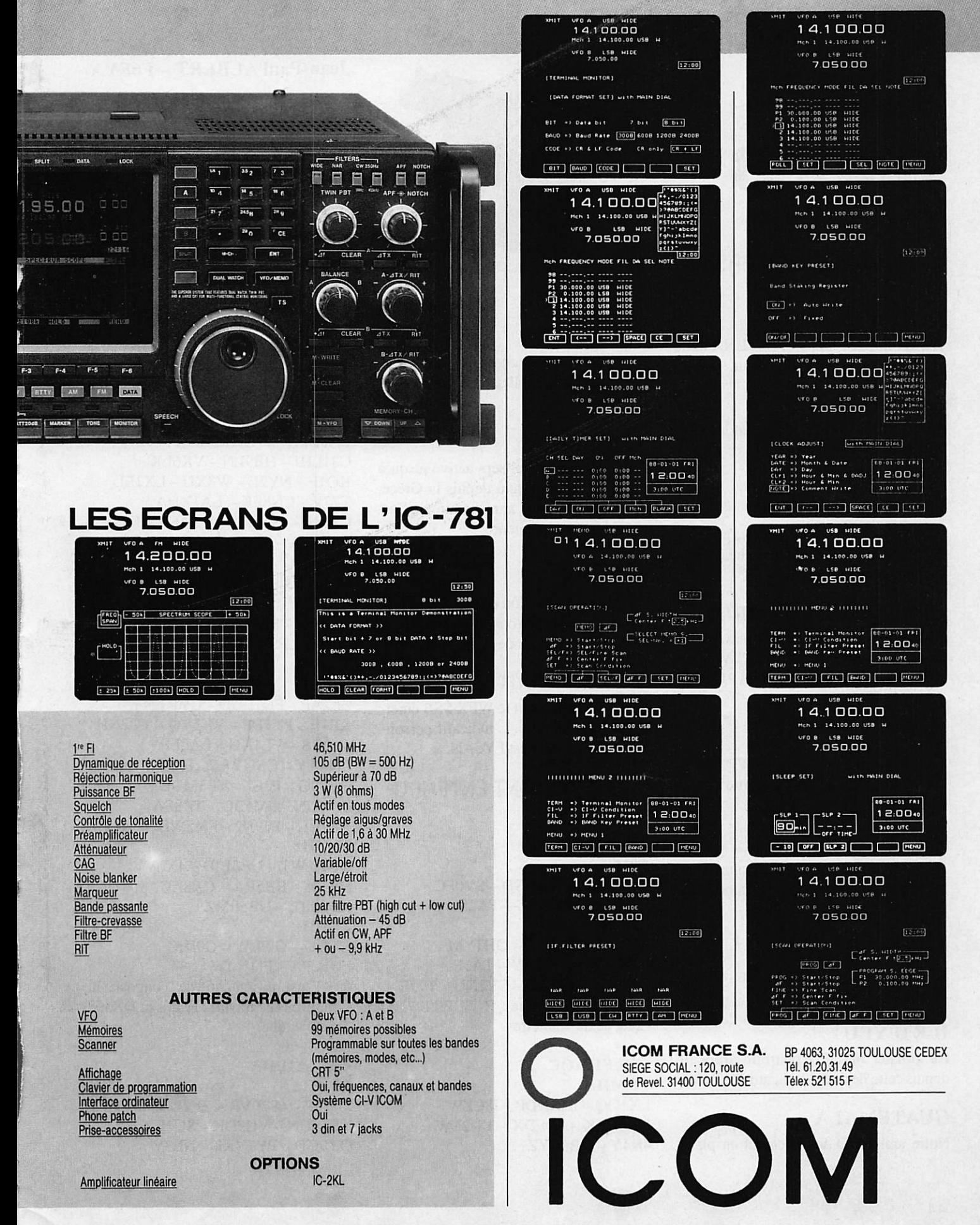

## $ITRAFIC$

CANADA

# TRAFIC SUR LES **ONDES** Basil Gould, P.O. Box 731 Stp., "F", Toronto, Ontanio,

## NOUVELLES DIVERSES

## **ETHIOPIE**

JFIIST utilise l'indicatif ET3JIN. Pas de précision sur la durée du séjour.

## **SAHARA OUEST**

SOIA, SOIMM et SOIMZ sont les nou velles stations entendues depuis celte con trée.

## RWANDA

9X5 AA est actif depuis ce pays pour une durée de deux ans. L'activité a lieu depuis l'ambassade américaine.

## **CURACAO & BONAIRE**

N5RM seraPJ2du24 au 31 mai. Il uti lisera PJOR pour le WWPX CW de fin mai. WB2LCH sera également PJ2 et en suite PJ4 (Bonaire).

#### INDE

K3TW a été ATOA pour le WPX SSB. Il en sera de même pour la partie CW de fin mai.

## PALMYRE

Surveillez l'activité de cette contrée dans la première ou deuxième semaine de ce mois. Indicatif prévu KH5...

## TOKELAU

ZK3 - VK2BCH devrait y être actif ce mois-ci.

## ILED'YEU

Ce mois-ci FDIJPA pourrait être actif depuis cette île avec l'indicatif FV8NDX.

## GUATEMALA

Notre ami F2JD actuellement en place

dans les Emirats Arabes Unis doit se ren dre au Guatemala. Il sera sans doute ac tif depuis ce pays.

## SXIRAAG

Cet indicatif spécial sera activé jusqu'à la fin du mois de juin depuis la Grèce, ceci pour le 30ème anniversaire de l'as sociation radioamateur.

## AFRIQUE

Toujours en prévision uncexpédition par un OM français bien connu de tous. Restez attentifs à la lecture de ce bulletin.

## **ILES DU SALUT**

FY9IS actif pendant le WPX SSB émet tait depuis cette île. L'indicatif person nel de l'opérateur est FY5AN.

## LES SWL ONT ENTENDU

 $\cdot$  DE F11FBV 14 MHz YCODBU - SORASD - SVOFG  $FM5WA - TZ6FIC - TA2S$ 21 MHz JA2FJP - HL1UA - OH1YM J W 6 E D A - CN8AY - TA1E YB0FS - OD5AO - SV2NU - T77E Conditions d'écoute : R 70 FRT 7700 Long fil de 15 mètres.

•DEFllAQC 1.8 MHz LXIGQ - LZIKDP - I8CZW UA6LXK - G0FDX - YU2TW  $4$ N $4$ Y - HB $9$ CYZ

Jean-Paul ALBERT - F6FYA

# FRANK R. CHAPEL, JR.

4 «

5 ELIZABETH LANE VNERS GROVE, IL 60516 DUPAGE COUNTY WAC **D**<sub>x</sub>cc

#### 3.5 MHz

KS IL - F8XA - F6CIQ - YU2CGD  $EABBY - JA9XMM - T77V$ C31LHJ - HB9LN - VK6LK KO1F - NY2L - W3XU - LX1EL T77V - CN8EK - LA1XDA C31SD - CU2AT - VK6LK - F2BS FD I LPA - FD I LIW - IKOBYO 7 MHz ON9CDA - TK5DB - FD1LVN FF6KPZ - F6AEG - DF6JJ TK 5 CU - FF 2 O C - F 8 CS - F 6 IT Z F6ITD - F5VZ - F2ZH - GOFQA F6HMU 14 MHz ZL2AP - FD1LUD - GW4ENY KEIE - PYIBP - VK3VQ - TU2NH SLOCB - VE1KG - LAOEP  $CN8AY - GM4YRS - F2RK$ F6BNG-F3EJ-VE3MDE ON4UN - FM5BG - TR8SA  $AL 7BL - J Y 9JK - FM 5 WE$ 21 MHz  $DU1KWT - UB5EID - 4X6VV$ F6CJA - RB5RA - CX8AC YB2SRL - UB5I MZ **28 MHz**  $4$ X $4$ JU  $-$  GOILW  $-$  GOIHC FDILPA-FDILIW 4N4Y est un indicatif de Yougoslavie. Conditions de travail : Réalistic DX302, Antenne tube.

## $\cdot$  DE F11DHA

14 MHz JTONP - 4S7PVR - ZL2DZ YE4SUN - VU2DK - SU1ER OY9GD - PY7VKL - NL7V

## **TRAFIC**

VE2AJB - ZL2AAG - 7X2ARA 4N7N-CT1ACR 21 MHz VE3LGC 28 MHz UZ9CWW - UA9FGJ - DU6PI DU7RLC - RA9CEM - YCOMCA J28EV - HI8FHD - FM5BH VEIYX-TXOA Conditions d'écoute FT101 - FC902 SP901. Dipôle Long fil et antenne trois éléments.

De très bonnes écoutes faites en un mini mum de temps, en moyenne une demiheure. Ce qui prouve qu'il n'est pas néces saire de passer de longues heures devant un récepteur pour entendre des stations lointaines. Merci.

## •DEFllGÏH 1.8 MHz  $3C1WU - HK1DXT - TA3VD$ UM8NVH 3.5 MHz ZL1IT - YC5AK - 5B4HF  $C30$ LEV -  $5N9$ GM - VO1KS HZ1HZ-TF1BW-HI3JH  $YV6CX - 5T5NU - JY5HC$ 8 P9 HR - TI2 MEN 7 MHz  $LUSD XV - 7X2AT - SV1FE$ RL7PCV - VU2JT - IK3BSH/IL

(Première expédition sur l'île de Bourrano). 10 MHz G3EES - EA6KD - F6IMP - PT7BZ 14 MHz 4U1ITU (opérateur 9N1MC) P 29 DM - TR8SA - VP 2 EY L  $HP2SL - ZS6AFO - OH0NA$ 5Z40T - AP5HQ 21 MHz JA5IOP - YC3ISO - AX2PG K5RA-ZL1PLW HP est un préfixe de Panama. Vos infos sur les cartes QSL reçues prouvent que de plus en plus les SWL sont considérés comme de vrais radioamateurs. Il est tout à fait anormal que les OM ne répondent

pas aux QSL des SWL. Merci beaucoup pour ces écoutes.

#### $\cdot$  DE F11FHR 3.5 MHz  $F3CD - HB9GK - HB9EY$ HB9BQX - HB9KJ - HB9BKK HB9BX - F3YP/HB9 - HB9TZ F3MX. Ces stations font partie du QSO des "Che-

ZL3AAA - DJ4AX - HA9RQ YU1FJK - CN2AQ - T77V - 5B4JE 9H4R - TK5DB et le QSO des Corses sur 3705 kHz le vendredi à 20h30. 14 MHz FK0BA - VE6ADI - JO39AB VE6FKD - VE7AGC - TL8GM  $VE1XT - K3ZPG - OD5AW$  $OD 5FL - OD5 AO - VE2GRP$ OY9JD - VE2LG - JW8FG - FY5YE PY4JY - EL7S - FR5EL - KC3RE/TA TJIAB - VE2DK - 9Q6BG - FH5EF 21 MHz HK4BHA - EC8AQ0 - RT4UF TAIAR-RAIAG 28 MHz LU5GDB - CP5EH - LU5EIO LU4US - CX1TE - CX6BBY Je pense que la station de l'océan Indien était 8Q7MT, vos écoutes sont nombreu ses et je n'ai eu que l'embarras du choix. Vos conditions d'écoute : FT7B Beam 4 él. fonctionnent à merveille. Si je reçois des infos depuis les stations des DOM-TOM, je les publierai avec plaisir ; l'appel est lancé. Merci cher ami Emile.

veux Gris" sur 3738 kHz à 07h00.

 $\cdot$  DE F11FFC 3.5 MHz  $F8REF-LAOEP-GB75SIG-SUIER$ VE2RP - 5N0WRE - FF6URC  $7<sub>MHz</sub>$ F8REF-GW4PAF-TO7TSE **TW5E - TW6A** 10 MHz TK5DB-EA3VF 14 MHz YT7WW/YZ8-TR8CR  $BV2DA - D68MG$ 21 MHz YS9LG - W3LPL - VX3XN 9Q5BG - VP2ML **28 MHz** W3FYT/4X - 4X3M - FD1MBO

## QSL INFOS

JTONP opérateur Robi via HA5NP IK3BSH/IL île de Bourrano via IK3BSH TAIAR directe uniquement via BP 15 34821 Basinkoy Isiambul VE3UM station relais de l'expédition rus so-canadienne pour le sud Canada. Sta tion d'écoute CI8C 14.170 kHz FR5EL BP 87 Le Tampon 97430 La Réunion 3 B9FR via F6FNU 5N0WRE via K4JZQ

## ZS3BI-JG4AKL-UA9CE 21 MHz  $X E 1 D D D - F 2 J D / A 6 - Y V 2 N Y$ H I 8 GMA - UZ 9 MWR - Z B 2 F X LU6EKA - VU2GI - W5YU VE3WA-XE1AGF 28 MHz  $S42LK - KP4FKN - CP6RB$ CX3AAZ - CE6HEP - LU5GO PA3AXU/SU 0D5RF - YC2CTW  $UZ9CWW - PY5CC$ Conditions de travail : IC 735 GPA 50.

9Y4DR DK6NN/C6A - TP0CE

DL 9Y

**from STATION** 

 $\mathsf{Q}_{\mathcal{S}/}$ 

#### ■ DEFllGFS 14 MHz

VU2NT - KA1MOP - Z22JE KL7DF - A22BW - JX8KY 8Q7MT - 9K2RA - K4RCQ N 8 ST - TK 5 CI - HR4 DHR - PZ1 AN KX4R - PT7AUT - YC0FEX YB0XX - F6FNU - JH8GWW AP2MP - 4S7EA - Y88LHH 5 Z4 HL - TA8 U  $21 MHz$ ZP2IP - LU1DF - VE2LG - 9H1GT Y COFEX - KP4EO - J28EO - A92EM **28 MHz**  $5B4SA - 5N9GM - 4X4DK$ EA8BDQ - RA6AVK - ZC4AB Conditions d'amusement: TS180S-FRG7700. Dipôle Long fil.

## $\cdot$  DE F11ALK

7 MHz DK6DS 14 MHz  $RA1AA - UV6LQ - AP2SQ - ST5JM$  $YZ7AA - VU2XX - TR8SA$ 

TW5E TW6A via F6AJA YS9LG via DJ4ZB 9Q5BG via F5JT VP2ML via K1RH OHO/SMONJO via SMONJO D68JFL via F6BEF GD4UFB via DL8SCC

## ONT ETE CONTACTES PAR FD1LBM

3.5 MHz PI4DEC 7MHz 4 X 6 T K - Y B 3 I W A - I Y 8 U N 150YYAL7 - CT2D1Z - ED3MM GD4UFB 14 MHz VOIQU - VE3CPA - K2VV - KMIH YW1A - VU2DNR - ZZ5EG - 4X6TK FY9IS

## ONT ETE ENTENDUS PAR FD1LEM

14 MHz

 $TA1AU - FY5YR - H13EMS$ 

## $TRAFIC$

 $V$ U 2 D N R  $-$  J $45$ J $G - ZZ$ 5 E G  $FM4CL - CE6EZ - CU2AK$ CE4FYX - FK0BA - YJ0APE FK8FD - D68JFL - D68MG J37AH - FR5AG - VI88WA ZL2FR - AX6ZX

11 est à noter que toutes les écoules ou QSO effectuées par FDILBM ont été réa lisées durant le CQWWPX, bravo pour le YWIA du Yemen. Il reste à espérer que la QSL arrive. De mon côté, je l'attends toujours.

Conditions de travail FT 277 E et antenne FD4 (Long fil de type windom).

## ONT ETE CONTACTES PARFD1LHI

#### $24 \,\mathrm{MHz}$

WN4G - W8ZCQ - K6CXB W1AX - VU2L0 - VE3PQB W2CFS - W5RK - KA1KX - VE3UD **28 MHz** FM4EX - J28EV - 5T5JM  $TX0A/FY - 4X4FR(FM) - A22BW$ 

AE2L - OE5PRK/YK - ND1Z FR5EM - CP6IB - VU2VNK

PT7AQ - LU5EI0 - ZS6BUD  $R$  D6DEX - AX6ZH - A92EM  $YB0BLO - FTSZB - PZ1AV$ VP9NLP - JF3BFT - PY2AMI VE3TEN - ZS5VHF - 5B4CY ZL2MHF - KD4EC - VP9BA 5Z4ERR - ZS21ANB - VK5WI VK2RSY - VK6RWA - ZS6PW VP8ADE

Ces deux OM sont pratiquement les seuls à envoyer des comptes-rendus de trafic sur nos bandes radioamateurs. Cela veutil dire que lorsque l'on n'est plus SWL on ne fait plus d'écoute ? A moins qu'une fois entré dans la famille des possesseurs d'indicatifs la devise soi : "Chacun pour soit et Dieu pour tous". Je pencherais pour la deuxième solution.

Ce mois-ci, je remercie tout particulière ment : FD1LBM - FD1LHI - F11FCC - $F11FHR - F11GIH - F11ALK F11GFS - F11DHA - F11AQC -$ FllFBV - FI IGIY - LNDX et F6FNU pour l'aide apportée à la rédaction de cette rubrique.

Envoyez vos comptes-rendus avant le 20 de chaque mois à Jean-Paul ALBERT, 7A, résidence d'Hennemont, 78100 St Germain-en-Laye.

Puissance de transmission : 100 W

Editepe-0687-3-

SERVICES Télécopie : (1) 43.43.25.25 ET AUSSI LE RESEAU G.E.S.

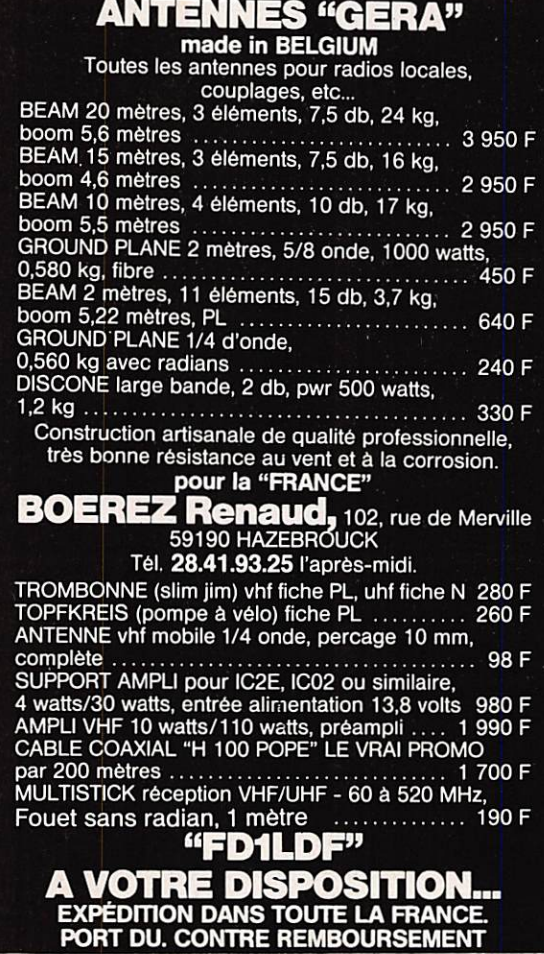

ODE H100 SUPER LOW LOSS 50<u>W COAXIAL CABLE</u>

I 100 est un nouveau type de câble isolement semi-air à faibles pertes, pour des applications en transmission. Gràce à sa faible attènuation, le **H 100** offre des possibili-<br>tés, non seulement pour des radioamateurs utilisant des hautes fréquences jusqu'à 1296<br>MHz, mais également pour des applications

Un blindage maximal est garanti par l'utilisation d'une feuille de cuivre (feuillard) et d'une<br>tresse en cuivre, ce qui donne un maximum d'efficacité.<br>Le H 100 est également performant dans les grandes puissances jusqu'à 2

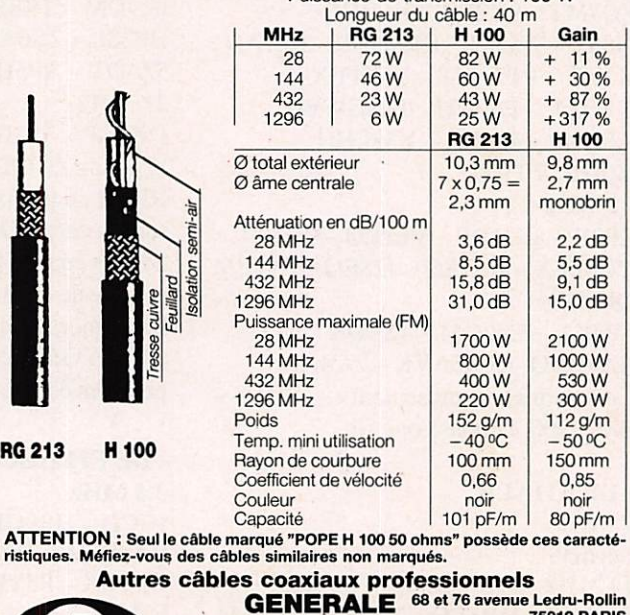

ELECTRONIQUE<br>SERVICES

REVENDEUR 0

## PROPAGATION

MAT

HELBOURNE

I,

 $\cdots$ 

 $\mathbf{0}$ 

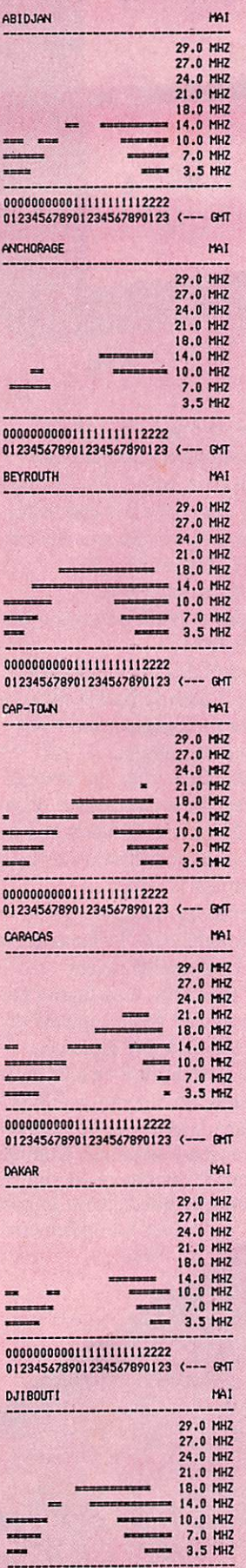

000000000011111111112222<br>012345678901234567890123 <--- GMT

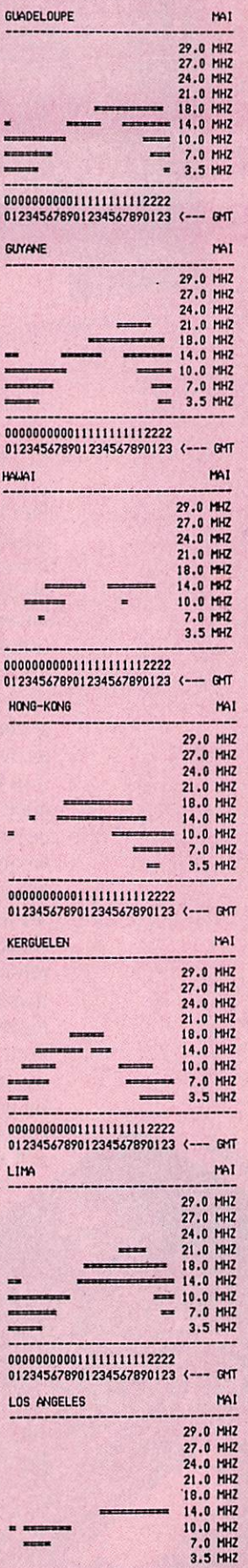

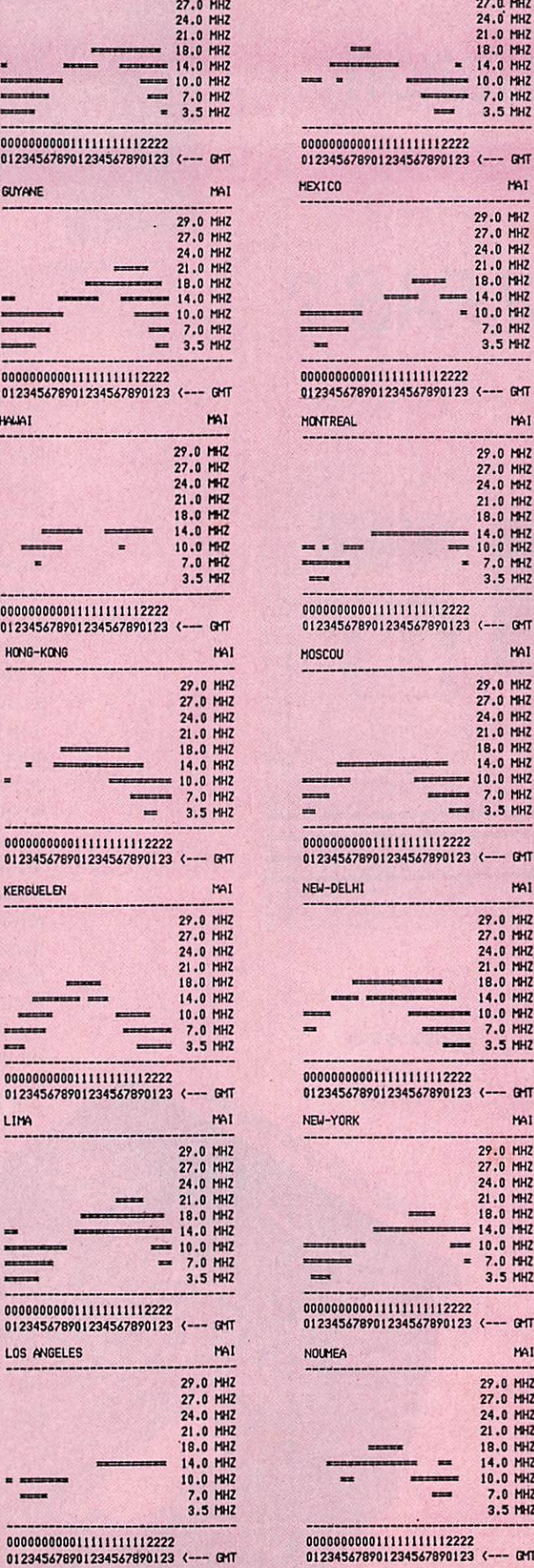

0000<br>0123

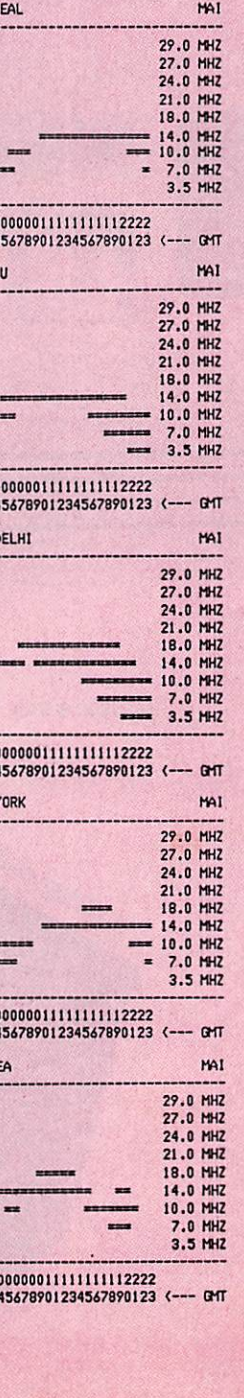

## **Marcel LE JEUNE**

 $\mathcal{A}$ 

MAI

29.0 HHZ<br>27.0 HHZ<br>24.0 HHZ<br>21.0 HHZ<br>21.0 HHZ<br>18.0 HHZ<br>7.0 HHZ<br>7.0 HHZ<br>3.5 HHZ

MAI

29.0 MHZ<br>27.0 MHZ<br>24.0 MHZ<br>21.0 MHZ<br>16.0 MHZ<br>16.0 MHZ<br>7.0 MHZ<br>3.5 MHZ<br>3.5 MHZ

×

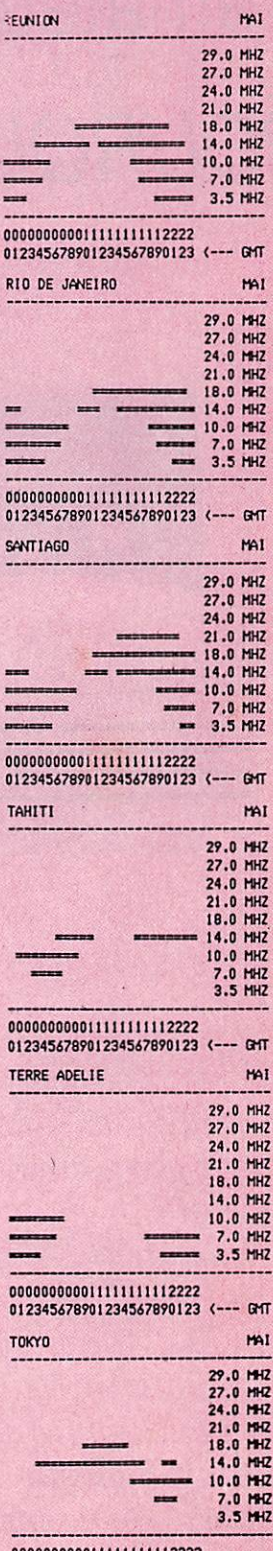

000000000011111111112222<br>012345678901234567890123 (--- GMT

# Un onduleur dans une station d'amateur POURQUOI PAS ?

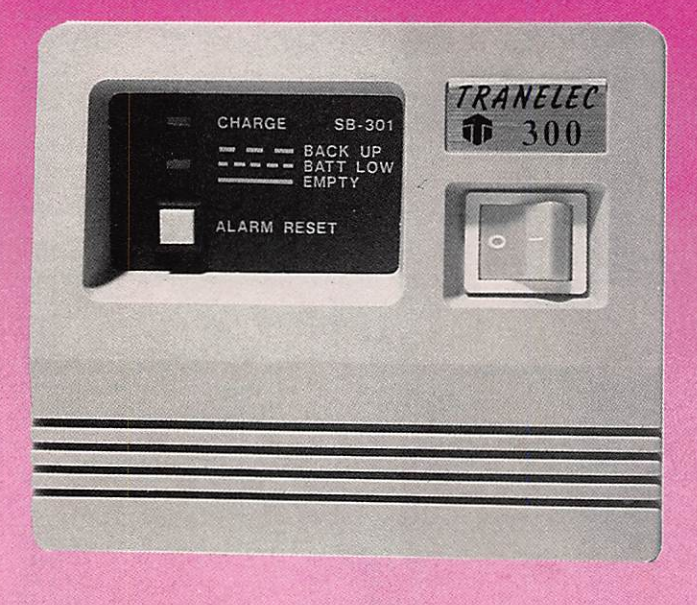

Cet appareil est indispensable en informatique. Sans doute Vest-ïl moins pour un radioamateur ! Voire. Vous êtes à l'affût d'un DX rare et vous attendez votre tour ? Vient la coupure de courant. Bien sûr ce sera au mauvais moment.

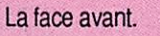

Le câbiage seule partie apparente.

OUTPUT MAX. 300VA

L'arrière avec 2 sorties aux normes françaises.

Il existe en France des zones (c'est<br>notre cas) ou les coupures de<br>courant sont fréquentes. Jusqu'à ce<br>jour le prix d'un onduleur était assez courant sont fréquentes. Jusqu'à ce jour le prix d'un onduleur était assez élevé. Or le prix a considérablement baissé grâce sans doute à la prolifération des matériels informatiques et particulièrement des compatibles IBM.

Un tel appareil devient encore plus utile si vous faites du packet radio ou si vous avez un relais packet. Nous avons trouvé un onduleur de 300 VA d'un prix abordable (aux environs de 4000 francs), il comporte deux prises de sorties, 2 batterie de 6 A/h et a une autonomie d'environ 20 minutes ce qui laisse largement le temps de sauvegarder le travail. Nous avons aimé dans le Tranelcc sa robustesse et la qualité de ses blindages. Toutefois, il ne faudra pas le mettre à proximité des récepteurs de ttafic et le laisser à une distance convenable. Disons la longueur du fil. En conclusion, un rapport qualité prix suffisant dans le cadre de nos activités si l'on est en zone perturbée. Comme le lecteur le constatera au vu des

photos, le blindage est important. Le coffret est également métal.

## **S'N ELECTROMIC** NOTRE LIBRAIRIE TECHNIQUE EN FRANÇAIS

EUUFA

 $\Sigma$  2.3  $\Sigma$   $\eta$ 

. . . . 1 \* " M .

 $\frac{1}{2}$  $\sigma$ 

Far.

**Patter Ave** 

ESSEN ESSEN

ESSEM-REVUES

E S ' 5 { 6 0 p a g e s ) 1 8 . 0 0 F Les microprocesseurs (suite) ; Une antenne Yagi 4 éléments 1296 MHz : Anlénne à réflecteur Corner ; Diagramme HB9CV , Anténne quadruple quad 144 MHz : Antenne Yagi longue 1296 MHz ; Réponse du jeu-Concours 78 ; Comment réduire la puissance de sortie des émetteurs et transverters BLU transistorisés ; Récepteur déca TR-7/M ; A propos des antennes HF ; La télévision Amateur à la portée de tous ; Un émetteur-récepteur 144 FM à canaux AK-20 (suite) ; L'antenne à large bande DIS-CONE 00 - 480 MHz ; Librairie ; Salon du Radioamaieurisme en France.

E S - 6 ( 6 0 p a g e s ) 1 9 , 0 0 F

La télévision Amateur à la portée de tous (suite) : A propos des antennes HF (suite) ; Antenne GP 3 bandes : VHF COMMUNICA TIONS.... vous connaissez ? Eclatement météorique, théorie et pratique; Série «Z» modules décamétriques ; La loi MURPHY pratique : Série «Z» modules décamétriques : La loi MURPHY : Récepteur 406/470 MHz SM-400 : Jeu-Concours 80. Livres Techniques: Le com de l'ancien: bobinages 82.5 MHz. Les «R.C.I.»...il faut les comprendre : Calcul simplifié de l'inductance des petits bobinages non jointifs : Equipez votre FRG-7 (FRG-7000) en mode FM . 2" Salon International du Radioamateurisme..

ES - 7 (60 pages).<br>1929-1941, les années d'or du Radioamateurisme : un ondemètre THF : Rx miniature .144 MHz ou aviation . Comment devient-on radioamateur ? Nouvelle série déca. «Z» Emetteur-récepteur 432 MHz FM synthétisé en kit : Ensemble de modules 144-146 MHz : Série «AF» : antenne active AD-270 : Rx balise 243 MHz.

#### E S - 8 ( 6 0 p a g e s ) 2 5 . 0 0 F

Nouveautes Microwaves : Mesures simplifiées des signaux fan tômes (Tx VHF) : Emetteur CW QRP 7 MHz : Antenne Discone : Capacité de charge des rotors : Tx-Rx 432 MHz : MX-424 (suite) : Série décamétrique «Z» (suite) : Squelch pour FRG-7 : 1/2 siècle de télévision (1<sup>re</sup> partie) : Danger à Terlingua (nouvelle, 1<sup>11</sup> partie) : Gamme Datong.

#### E S ■ 9 ( 6 4 p a g e s ) 2 5 , 0 0 F

 $-ES-7$  $-ES-8$ 

Transverters Microwaves : 1/2 siècle de télévision (fin) : Approchons les convertisseurs SSTV-FSTV : Série «AF» 144 MHz (suite : le VFO-VCO) : Réception de l'image Satellite METEO-SAT : Platine Filtres pour FRG-7 : Série décamétrique «Z» (suite) : Danger à Terlingua (nouvelle, suite)

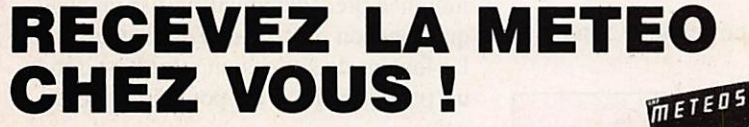

• Construisez votre station à partir des kits VHF Communications (décrits dans VHF  $METEOSAT + ES-12.$ 

- Ou optez pour le matériel en ordre de marche (option animation 5 mémoires-Images).

- Documentation c/4 timbres.

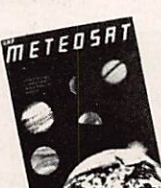

mmé.

L MSS STRAIG

ESSEN

 $. 107$ 

ESSEM

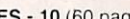

E S • 1 0 ( 6 0 p a g e s ) . . 3 0 , 0 0 F Préampli SSTV : Réception & Visualisation des images METEO-SAT (Parabole) . Comment dresser un pylône . Comment réduire automatiquement la puissance de sortie d'un émetteur par com munication ampli linéaire : Série «Z» (suite, le compteur digital) :<br>Affichage digital pour FRG : le RTTY, qu'est-ce que c'est ? Affichage digital pour FRG ; le RTTY, qu'est-ce que c'est *i*'<br>L'émetteur ATV Microwave MTV 435 : Sonde HF toute simple pour ses mesures : Tableau des relais actifs ou retenus (VHF -UHF) : Danger à Terlingua (nouvelle, fin) : Salon radioamateur d'Auxerre.

ES - 11 (60 pages)<br>Introduction aux techniques Micro-Ondes (10 GHz): Transceiver 432 MHz «MX - 424» (partie MF réception 10.5/455, Oscillateur 385.4. Convertisseur Réception432/46 ; Série «Z» : erratum, interconnexion : Transxverter 29/145 MHz : Convertisseur d'extension de fréquence des générateurs de signaux : Filtres interdigitaux 1.7 GHz et 2.4 GHz ; Un ampli 3.5 GHz avec-une YD 1060 ; Polarisation de l'antenne pour OSCAR 10 : Une antenne Hélicoïdale sur 1296 MHz : etc.

**LS - 12.**<br>UN ARCIPTEUR 144 MHz DE PROXIMITÉ POUR LA CHASSE AU RENARD.<br>UN AMPLI LINÉAIRE 3456 MHz AVEC UNE YD 1060<br>GÉNÉRATEUR 2400 Hz POUR LA SYNCHRONISATION DES SATÉLLITES MÉTÉO<br>SATELLITES METÉOPOLOGIQUES GÉOSTATIONNAIRES

LES EFFETS DU MATERIAU DE CIRCUIT IMPHIME SUR LE O DES BOBINES IMPRIMEES<br>SERVICE ABONNEMENTS<br>LE TRANSVERTER MATT 1296/144 G (Microwave)<br>LE TRANSVERTER MATT 1296/144 G (Microwave)<br>TRUNDARI 85: DÉEGTEUR D'ORAGES<br>PRÉAMPLIFICA

ME L'EUNOLOGIQUES<br>LES TRANSISTORS DE PUISSANCE T MOS MOTOROLA<br>SUGGESTION POUR LA STANDARDISATION DES TRANSMISSIONS SSTV & FAC<br>SATELLITE INFO 2

#### ÉDITIONS SPÉCIALES «F» Traduction des articles publiés par VHF-COMMUNICATION

F • 7 ( 6 0 p a g e s ) 4 0 , 0 0 F Générateur à ondes triangulaires : Synthétiseur pour la bande 2-m C-MOS : Convertisseur UHF à mélangeur Schottky : Informations ATV . Amplis linéaires transistorisés ATV (essais et kit) ; oscillateur d'appel-dècodeur 1750 Hz . Capacimèlre linéaire : Dé signations micro-ondes et guides d'ondes.

**VHF METEOSAT**<br>Construisez votre station METEOSAT avec les kits VHF-COMMUNICATIONS. Le système est intégralement décrit dans<br>nos ouvrages VHF METEOSAT (parabole, convertisseur 1.7 GHz/137 MHz, récepteur 137 MHz, convertisseur mémoi-<br>res pour visualisation) et ESSEM ES-12 (nouveau préampli GaAsFET).

La description de chaque module comprend la technique, le montage, les dessins des circuits Imprimés et Implantation, réglage).

PRIX : 220 F les deux franco.

 $-$ ES-5: . . . . . . . . 18,00 F  $-$  ES - 6 :  $\ldots$  . . . . . 19,00 F  $-$  ES - 9  $: \ldots \ldots \ldots$  25,00 F BON DE COMMANDE à retourner à : SM ELECTRONIQUE 20 bis, avenue des Ciairions - F 89000 AUXERRE - ES - 10 : . . . . . . . . 30,00 F → VHF METEOSAT + ES-12 (ensemble tranco) ................................ 220,00 F - C a t a l o g u e l i b r a i r i e s e u l 4 t i m b r e s (ou gratuit avec une commande) - D o c u m e n t a t i o n c o m p l è t e M E T E O S A T 4 t i m b r e s (ou jointe sans frais à VHF METEOSAT) - P a r t i c i p a t i o n p o r t / a s s u r a n c e ( s a u f f r a n c o ) 1 6 , 0 0 F 22,00 F  $25,00 \in$ -ES-11 35,00 F  $-ES - 12$  ; . . . . . . . 42,00 h  $-$  F/  $\cdots \cdots \cdots \cdots 40,00$  F TOTAL DE LA COMMANDE :...............................Joint (chèque bancaire /C.C.P./Mandat-lettre)

• E n v o i c o n t r e - r e m b o u r s e m e n t : 4 6 , 0 0 F

## $TECHNIQUF$

# **CONSTRUISEZ UN** INDUCTANCEMETRE

## Alain DEZELUT

Bien des amateurs rencontrent encore des problèmes de mise au point de montages comportant des circuits  $LC$ 

Si dans le domaine des VHFetUHFles bobinages imprimés et les lignes microstrip permettent de contourner les problèmes de reproductibilité, il n 'en va pas de même dans le cas des circuits devant fonctionner à des fréquences plus basses (de la BF jusqu 'à environ 100 MHz).

**Exercía de la bonne de la bonne de la bonne de la bonne de la bonne de la bonne de la bonne de la bonne de la bonne de la bonne du la bonne du la bonne du la bonne du la bonne du la bonne du la bonne du la bonne du la bon** n effet, même en connaissant parfaitement les caractéristiques physiques de la bobine à réaliser valeur surtout si on utilise un tore en poudre de fer ou en ferrite dont la per méabilité relative est souvent donnée à 20 % près !

Il s'avère donc indispensable de disposer de moyens de mesure permettant de dé terminer les caractéristiques des bobines que chacun désire réaliser. L'accessoire dont nous proposons ici la réalisation doit être couplé à un générateur BF/HF précis en fréquence (ou bien couplé à un fréquencemètre numérique) et pou vant délivrer un minimum de quelques dizaines de millivolts efficaces.

La mesure de base consiste à détecter la résonance de la bobine couplée à un condensateur en série ou en parallèle de valeur connue avec précision.

On obtient les circuits accordés du tableau 1.

Passons, maintenant, en revue le fonc-

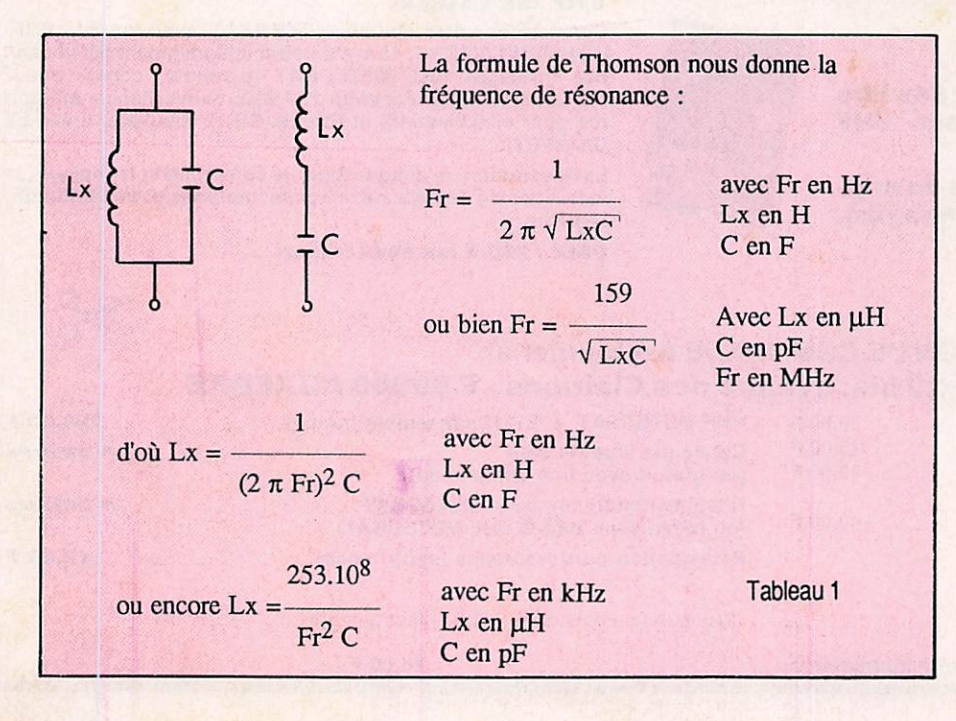

tionnement des circuits de mesure existants.

• La bobine et sa capacité étalon sont incorporées dans un oscillateur de gain réglable. On déduit Lx par la formule indiquée précédemment ou par un aba que fonction du type de l'oscillateur.

Le facteur de surtension relatif est don né par la position du potentiomètre de gain.

• Toujours avec un circuit oscillateur. L'insertion de la bobine inconnue fait dériver la fréquence de travail, cette va riation est mesurée à l'aide d'un conver tisseur fréquence-tension et appliquée à un galvanomètre étalonné.

• Un générateur de fréquence fixe atta que un montage en pont de whcastone dont les deux branches sont constituées par :

1 - la bobine à tester et le composant de référence (bobine étalon).

2 - une résistance de valeur fixe asso ciée à un potentiomètre P.

Le nul de tension entre les deux points nodaux est obtenu par variation de P gradué en valeur de coefficient de selfinduction.

## TECHNIQUE

• Un oscillateur correctement filtré de fréquence fixe et stable alimente un cir cuit accordé série constitué par Lx et un condensateur variable de très bonne qua lité. Le cadran du CV est gradué en con séquence. La commutation des gammes est faite par des condensateurs addition nels. La mesure du courant circulant dans le circuit accordé permet de détec ter l'accord.

•Enfin, un générateur de courant de très faible résistance interne (< 1 OHM) et sans harmoniques excite un circuit Lx C parallèle. Sa variation en fréquence permet de trouver le point de résonance détecté sur un galvanomètre gradué directement en facteur de surten sion réel.

Mis à part les deux derniers principes de mesure qui sont ceux d'appareils pro fessionnels (le dernier étant celui du fa meux Qmètre-selfmètre FERISOL,dont les performances dépendent autant de la qusdité de l'électronique que de la méca nique), tous les autres souffrent de di vers maux comme :

- nécessité d'échelles multiples,
- nombreuses commutations,
- gammes pas assez étendues,
- une précision moyenne,

-un étalonnage réclamant un grand nombre de bobines de précision.

- une mise au point quelquefois critique.

## PRINCIPE DE MESURE DE **NOTRE** INDUCTANCEMETRE

Nous retiendrons la détection de la mise en résonnance de la self inconnue avec un condensateur étalon fixe. Un généra teur BF/HF étalonné avec précision (ou associé à un fréquencemètre numérique) fournira la tension alternative de fréquence variable.

## SCHEMA (voir fig. 1)

Afin de rendre négligeable la capacité d'entrée du montage et permettre l'utilisation d'un générateur peu puissant, on utilise un circuit cascode large bande à JFET. Il a, en outre, l'avantage de pré senter une forte impédance d'entrée (et de sortie) qui n'amortira pas le circuit Lx<sub>C.</sub>

Nous trouvons ensuite une détection classique et un étage différentiel pour l'amplification de la tension continue. Le pic de tension à la résonance est vi sualisé sur un galvanomètre à cadre mo bile ou sur un vulgaire contrôleur en

position Im A. La résistance RI facili te la détection du point de résonance.

## CIRCUIT IMPRIME  $(voir fig. 2)$

Il est réalisé par simple collage de ban des adhésives et étalement de vernis à ongle.

Les composants sont implantés directement côté piste. (Voir figure 3).

Les transistors T3 et T4 sont en contact thermique pour une meilleure stabi lité du zéro.

Le circuit est double face avec de nom breux points de traversée, et monté dans un boîtier double U, en alumi nium (100x72x42 mm).

Les photos 1 et 2 en montrent les détails.

## MISE EN OEUVRE - UTILISATION

Souder la capacité étalon (100 pF ou 330 pF MIAL à 2,5 % pour des bobina ges HF/VHF). Brancher la pile de 9 V et régler P2 pour ramener l'aiguille du galvanomètre à zéro.

Connecter le générateur et injecter le si gnal d'une valeur comprise entre 50 et 500 mV c/c. L'aiguille du galvanomètre ne doit pas ou peu bouger.

Enficher la bobine à tester en PaPb et chercher le maximum de déviation.

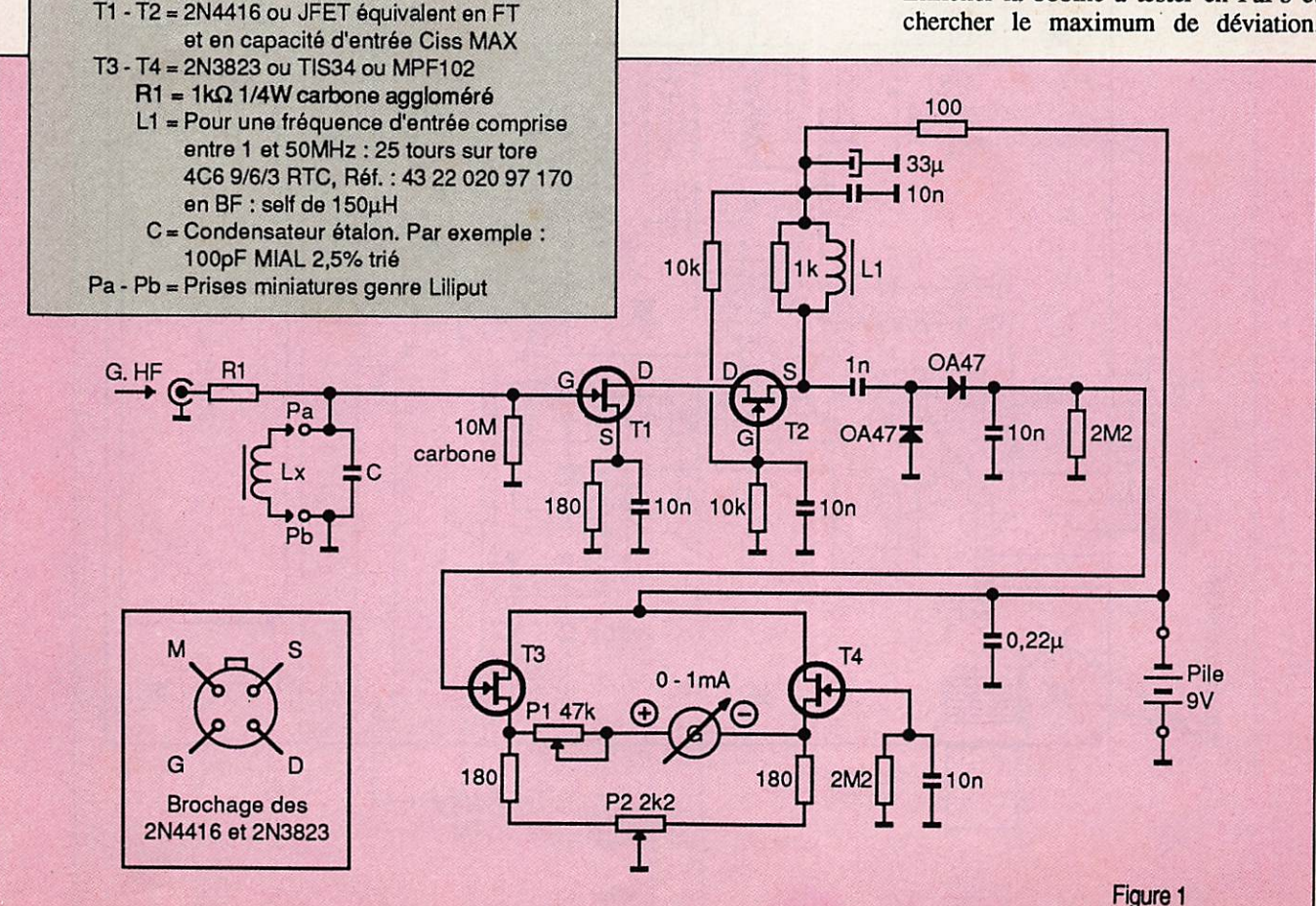

## **TECHNIQUE**

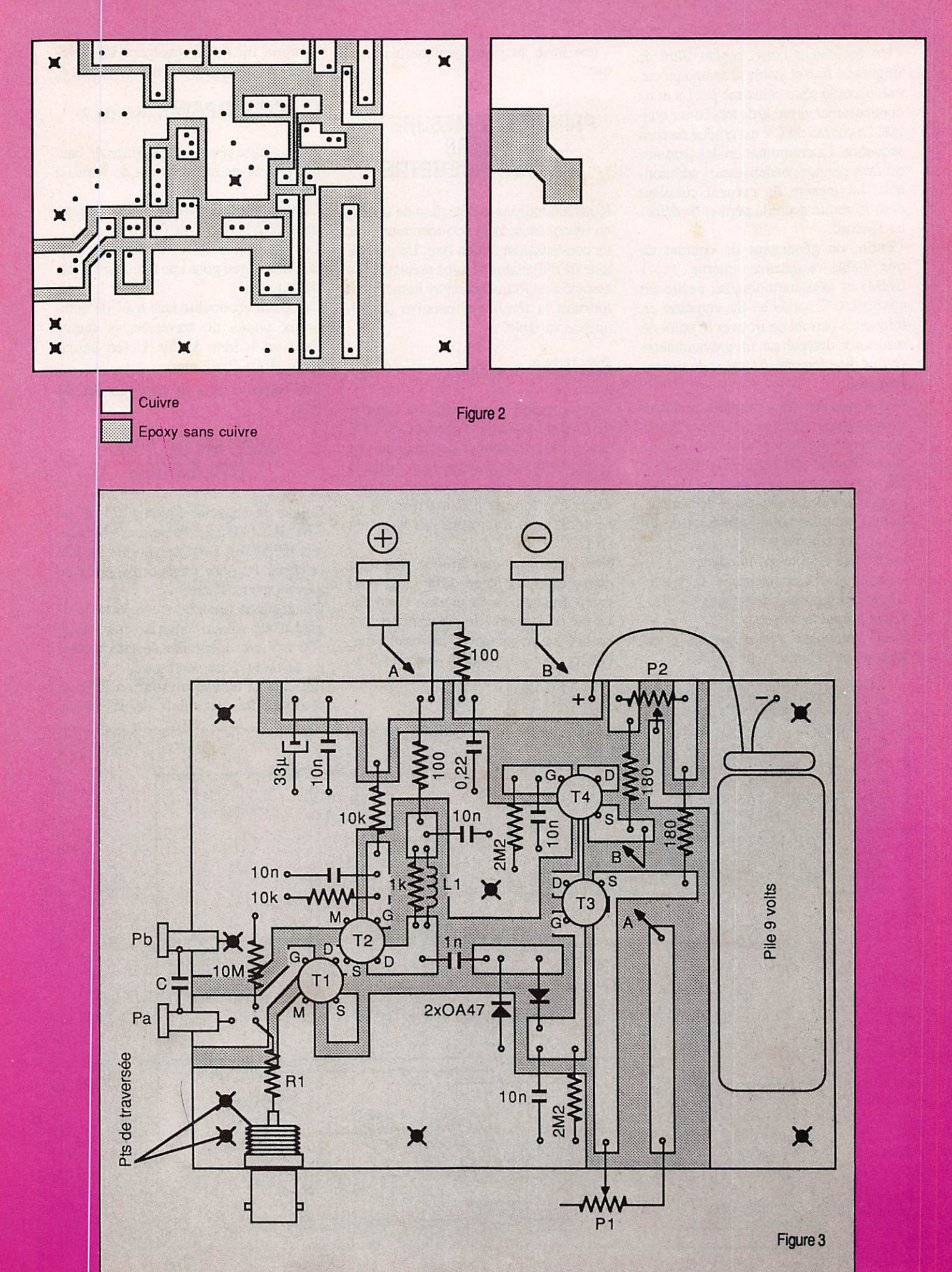

## $TFCHNIOUE$

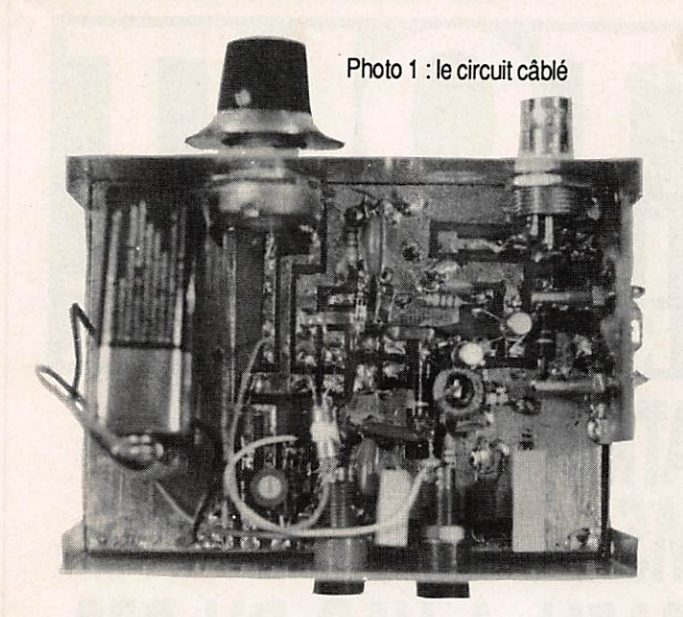

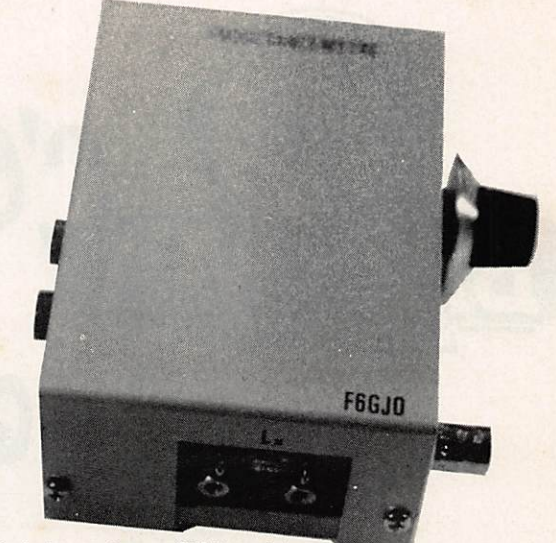

Photo 2 : le montage prêt à l'emploi

Agir éventuellement sur PI. La fréquen ce de résonance trouvée il suffit de se re porter à l'abaque ci-contre qui donne la valeur de coefficients de self induction compris entre lOnH et 20mH.

Pour "tailler" une bobine précisément, on calculera tout d'abord Fr d'après les formules exprimées plus haut en pre nant toujours le condensateur étalon le plus petit possible (100 pF minimum), ceci afin que la détection de l'accord ne soit pas trop floue.

On se rappellera que pour avoir une inductance double il suffit de multiplier le nombre de tours par  $\sqrt{2}$  soit environ 1,4.

Nous pouvons également comparer le facteur de surtension des bobines de mê me valeur en notant les déviations ma ximales du galvanomètre.

Nous aurons un facteur de surtension élevé pour des bobines à gros fil et à faible nombre de spires.  $(Q = L\omega/R)$ 

Eviter la présence de tensions élevées sur Pa car la porte du 2N 4416 n'est pas protégée et utiliser un câble court pour la liaison au générateur.

## **CONCLUSION**

Avec sa très faible capacité d'entrée (2pF) cet accessoire permet d'atteindre une précision de 1 % (en connaissant précisément Fr et C, les valeurs mesu rées et comparées à un self-mètre profes sionnel sont identiques).

Il a, entre autres choses, permis la réali sation des filtres élliptiques passe-haut et passe-bas d'un TX décamétrique. Les bobines de ces filtres multipôles n'étant pas réajustables après implantation en raison des interactions entre cellules.

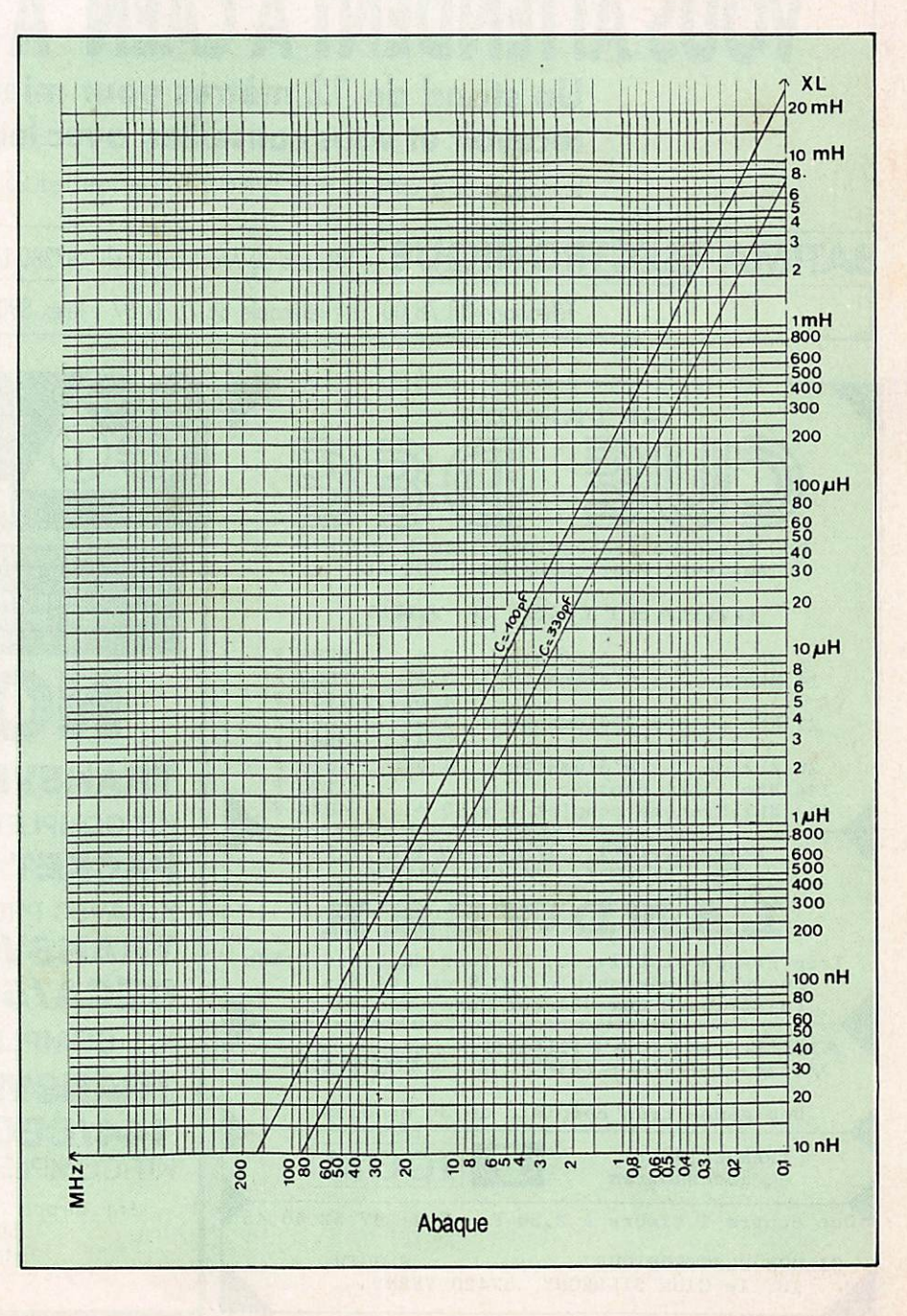

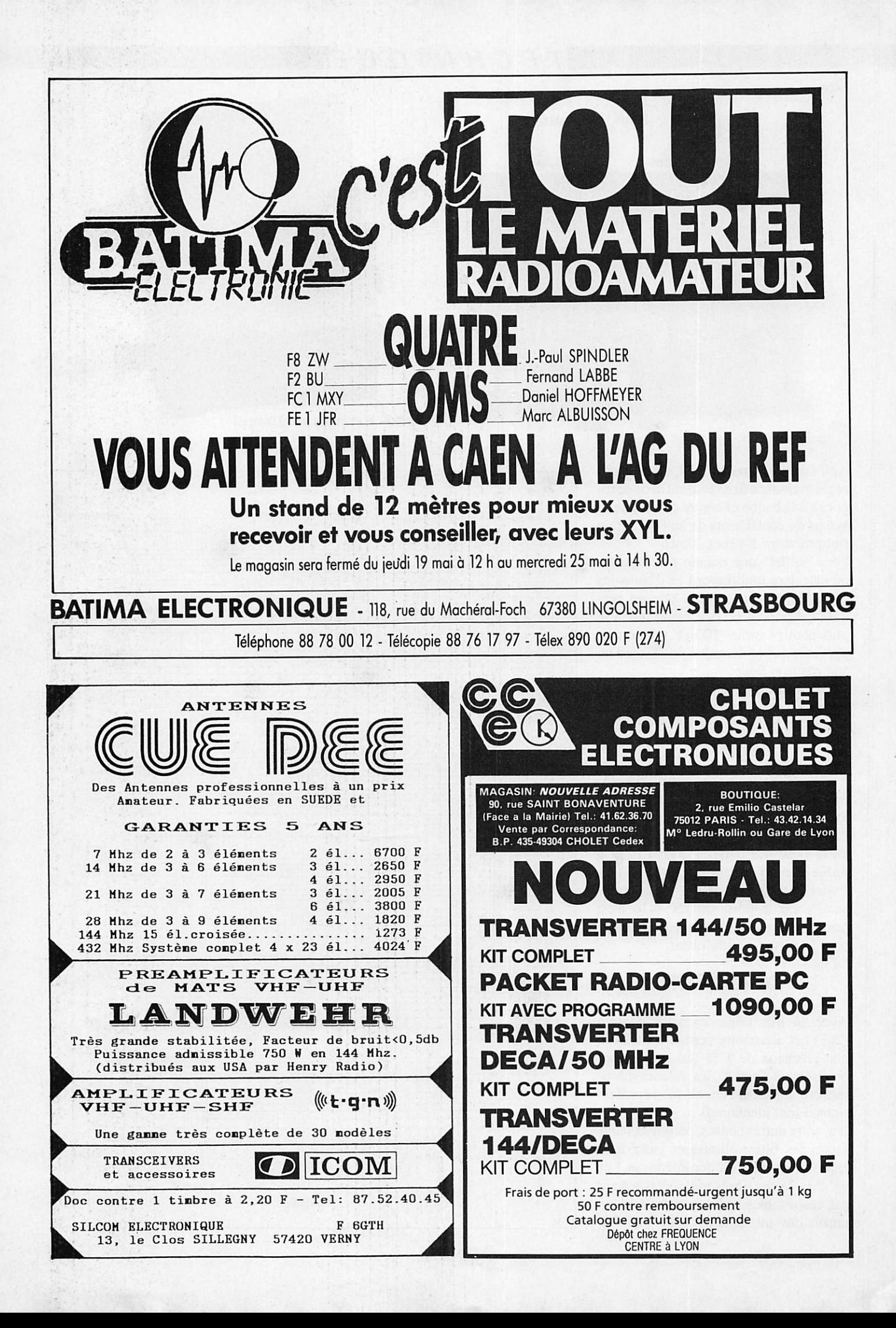

## $T$   $E$   $C$   $H$   $N$   $I$   $Q$   $U$   $E$

Fabriquer soi-même un transceiver BLU, est-ce vraiment nécessaire aujourd'hui puisqu'il est si simple de l'acheter. Nous sommes donc partis en 1983 sur une idée, construire au moins une fois un émetteur/ récepteur ELU. Déjà en 1975, notre ami F3GD Gustave DEMANGEONS avait construit une telle station. Gustave nous a quittés depuis, mais nous lui dédions cette réalisation, car à l'époque c'était vraiment le pur CM, bricoleur dans la tradition des anciens de la radio.

JE CONSTRUIS MON EMETTEUR B.LU 1ère PARTIE

Bernard MOUROT - F6BCU

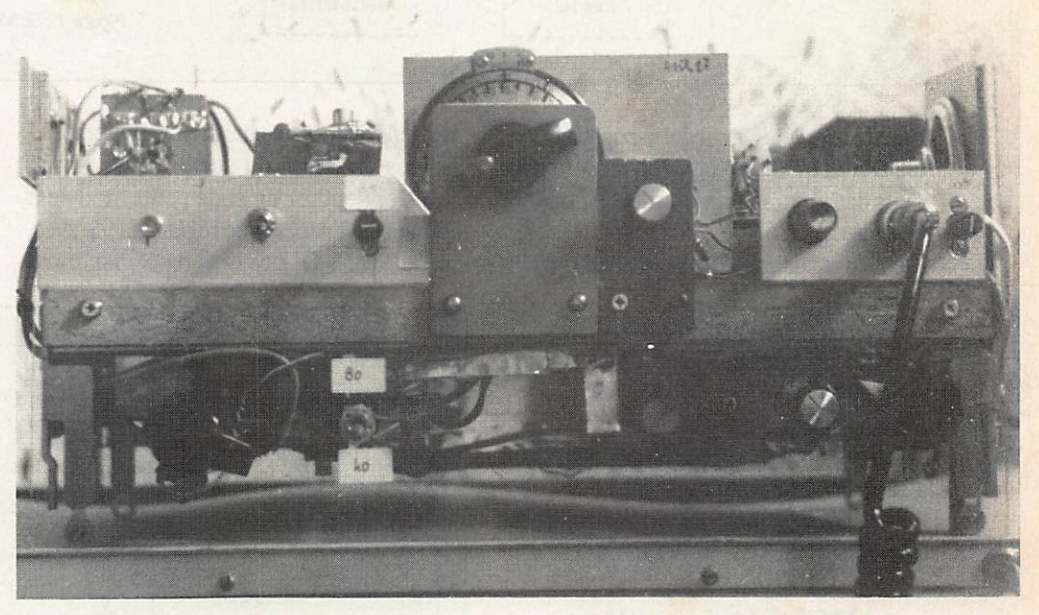

miniaturisation dans cette réa-<br>lisation (photos 1 et 2) et les composants électroniques sont grand public. La construction est modulaire avec liaison basse impédance entre chaque pla tine qui sera réglée séparement. L'esthétique, nous n'en parlerons pas, notre mon tage ressemble un peu à ce que faisait grand-papa, mais rien ne vous interdit de l'habiller à votre goût.

C'est en fait un transceiver complet, prévu pour 3 bandes amateurs (en service depuis le 8 mars 1987) d'une puissance de 25 W HF qui nous a permis de contacter toute l'Europe sur les bandes des 40 et 80 mè tres. Parmi eux de nombreux français comme F2ST, F6EDD, F6FJ2, F6IUZ,

Vue du transceiver BLU de F6BCU

F8MU, F6BSF. F9GE et bien d'autres qui ont jugé la modulation d'excellente qualité et la stabilité parfaite.

En premier lieu, nous décrirons la partie émission sous forme d'un émetteur mono bande 80 m avec son PA de 25 watts HF. La partie réception suivra, avec une syn thèse pour arriver à un transceiver, mono, bi, ou tribandes.

## La bande latérale unique ou SSB

Nous ne reviendrons pas sur l'utilité et l'efficacité de la BLU ou SSB. Les ouvra ges traitant de ce thème sont nombreux dans la littérature radioamateur et présen tent souvent et malheureusement la BLU comme une super réalisation profession nelle nécessitant un laboratoire pour la mise au point finale.

La base d'un émetteur BLU est le filtre à quartz et ses 2 quartzs porteuses.

Nous avons trouvé chez un annonceur un filtre à quartz de référence TTC et ses quartz pour un prix raisonnable. Les ré sultats obtenus tant à l'émission qu' à la réception sont satisfaisants. Ce filtre équi pé de 8 quartz assure une excellente sélec tivité en réception, sans trop pincer la ban de passante phonie qui restera de 2,4 kHz à 6 dB et d'au moins 4 kHz à 60 dB.

## $T E C H N I Q U E$

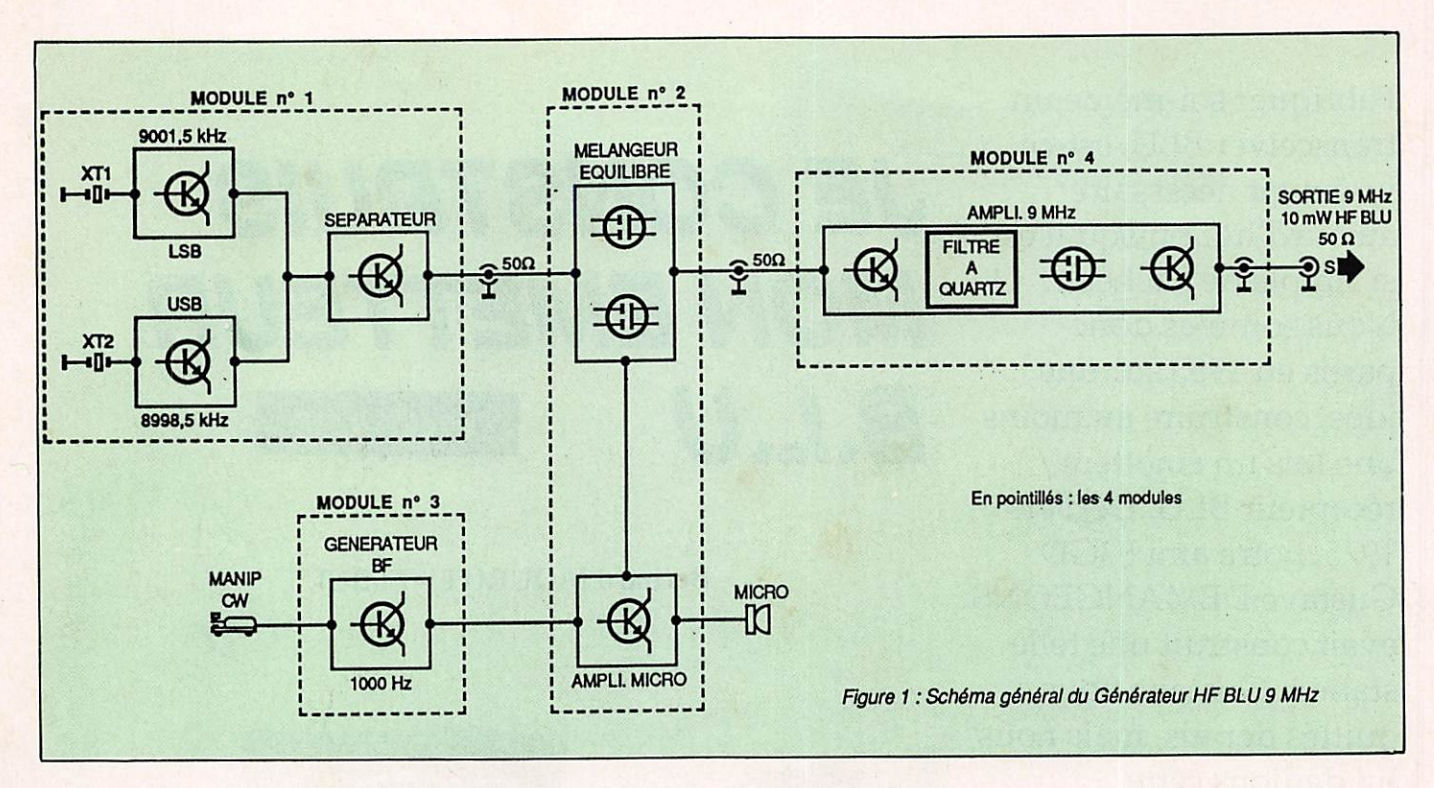

Pour mener à bien une telle construction, un minimum d'appareils de mesure cou rants dans une station d'amateur sont né cessaires.

 $-$  Un contrôleur universel à 2000  $\Omega$ /V en continu.

- Un féquencemètre de 1 à 50 MHz.

- Une boucle de hertz avec indicateur type galvanomètre.

- Un grid dip.

-Un récepteur de trafic à couverture générale et démodulation BLU.

- Une charge fictive dissipant au moins 50 watts et un Tos-mètre wattmètre.

## Méthode de cablâge et construction modulaire

Tous les ensembles, tels que les oscilla teurs 9 MHz, mélangeurs équilibrés etc^ sont assemblés séparement ; une plaque de circuit époxy double face fera office de châssis. Des pastilles en époxy de 5 x 5 m découpées à la scie, collées à la Cyanolyte (glue) serviront de bornes relais.

L'implantation obtenue est voisine du schéma théorique déterminé sur le papier. Un petit feuillard métallique de 3 cm de large type fer blanc de boîte à gâteaux sera soudé tout autour du circuit imprimé.

Nous obtiendrons ainsi une petite boîte. Les bornes alimentation seront des by pass de 1000 pF et les autres bornes de

sortie HF, choisies parmi des traversées, isolées en téflon ou sur perle de verre. Vous obtiendrez ainsi de petits modules compacts, d'accès et de réglage facile avec sortie sur 50  $\Omega$ . Les différents mandrins

servant de supports de bobinages seront collés à la colle Araldite rapide (séchage de 5 à 10 mn). Tous ces modules raccordés et alimentés formeront un mini-émetteur BLU sur 9 MHz (fig. 1).

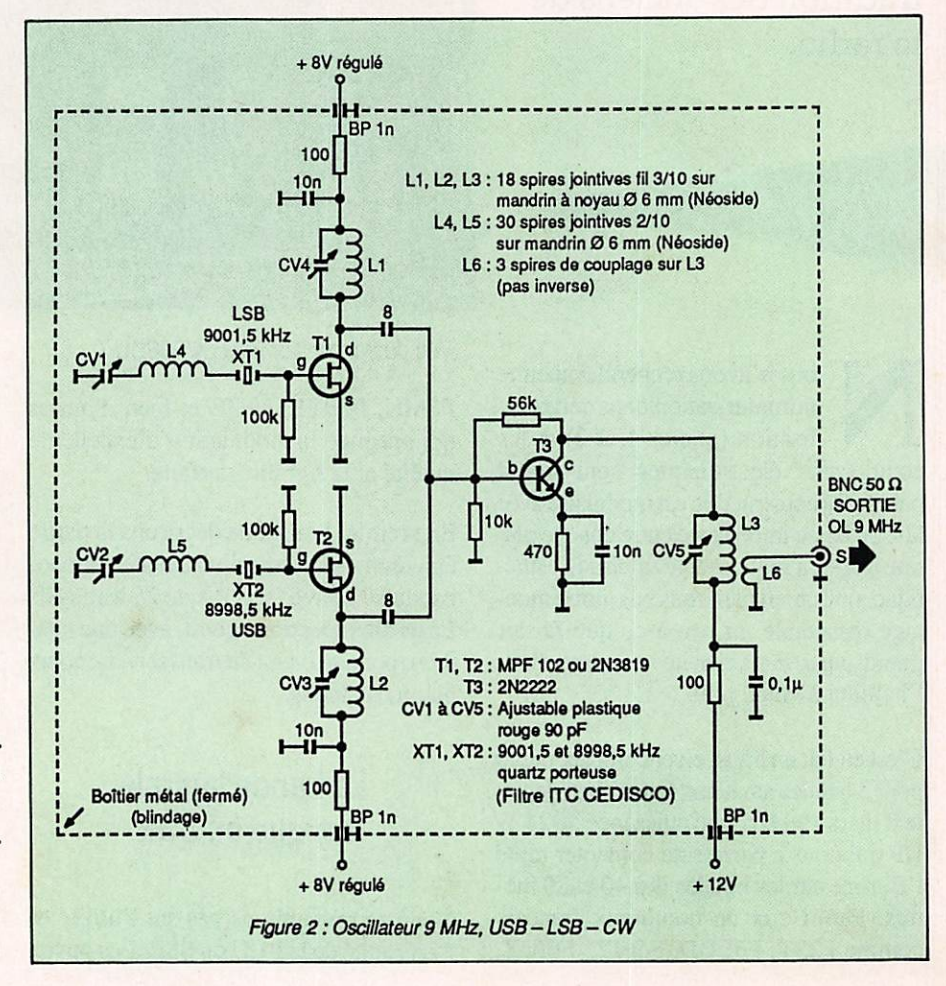

## TECHNIQUE

## Oscillateurs 9 MHz

Le schéma de base est communiqué fi gure 2. L'auteur travaillant depuis toujours avec un grid dip type F8CV, aime vérifier pas à pas le bon fonctionnement du mon tage et ne recherche aucune simplifica tion par économie de composants. Nous avons choisi deux oscillateurs quartz sé parés pour les modes USB et LSB avec T, et T,, transistors à effet de champ. L'alimentation commutée de  $T_i$  ou  $T_i$  aux points A ou B, détermine le fonctionne ment de chaque oscillateur. L'accord des circuits  $L<sub>1</sub>$  CV<sub>4</sub> et  $L<sub>2</sub>$  CV<sub>3</sub> se fait sur 9 MHz. Nous avons rencontré certaines difficultés dans la réalisation de ces oscillateurs, car aucune référence ou notice explicative ne vient nous confirmer que les quartz I.T.C. USB, LSB, fonctionnent en mode résonance série. Avec notre montage au cun problème, les accords sur 9001,5 KHz LSB et 8998,5 kHz USB se font facilement. Un transistor bipolaire  $T<sub>1</sub>$  (2N2222) assure la fonction de séparateur et d'amplificateur.

A titre indicatif, l'intensité collecteur dans T, est de 13 mA sous 13,5 V et la puissance de sortie sur 50  $\Omega$  entre 5 et 10 mW HF.

## **Constructions**

Les transistors  $T_1, T_2$  et séparateur  $T_3$  sont implantés sur une plaque de circuit époxy double face de 6 x 8 cm ; à l'aide d'un petit feuillard en fer blanc ou de panneaux en époxy de 3 x 6 et 3 x 8 cm, on con fectionnera une petite boîte autour du montage ; sorties alimentations 8 volts sur by-pass 1000 pF ainsi que le 12 volts (n'est pas figuré sur le schéma un petit régulateur 78 Lo8 (8 volts) câblé sur le côté de la boîte, connecté à un inverseur basculant au choix USB ou LSB).

## Réglages

- Coupler un grid dip à  $L_1$ ,  $L_2$  et  $L_3$  et préaccorder sur 9 MHz.

- Brancher les alimentations+12 V et 8 V en A ou B, s'assurer de l'oscillation fran che de T<sub>i</sub> et T<sub>2</sub> à l'aide d'une boucle de hertz munie d'un microampèremètre.

- Coupler un fréquencemètre à L, et ac corder T, sur 9001,5 par ajustage de CVl et du noyau de L^, ainsi que légère retou che de CV4 de L. Mis sous tension l'oscillation de T, doit démarrer instantané ment.

- Pour T, même procédure avec accord sur 8998, 5 kHz. A titre documentaire, l'intensité DRAIN dans T1 ou T2 est de l'ordre de 2 à 3 mA à la résonance.

Remarque : soigner particulièrement cette platine oscillateur, c'est le cerveau de la partie 9 MHz émission.

## Générateur DSB et CW 9MHz

La DSB ou double bande latérale est le résultat du mixage dans un mélangeur équilibré de L'O.L. 9 MHz avec un peu de B.F. La porteuse est annulée, et seules subsistent les 2 bandes latérales de modu lation.

Nous avons choisi un mélangeur équili bré très simple qui, après modifications du montaged'origine, présente un résiduel de porteuse inférieur d'au moins 40 dB à l'amplitude maximum d'une bande laté rale.

L'alimentation 12 volts alimentant le mé langeur est impérativement régulée ; en effet, nous avons eu la désagréable sur prise de constater qu'en charge maximum du PA de 25 W HF en émission, une lé gère chute de tension de l'alimentation provoquait un déséquilibrage du mélan geur, et que le résiduel de porteuse aug mentait au rythme de la modulation.

Phénomène très peu perceptible pour un correspondant mais décelé en contrôles et mesures locales.

Deux transistors MosFet double porte type BF961 ou 40673 assurent la fonction de mélangeur ; l'appairage de ces 2 compo sants n'est nullement nécessaire. Les gates G, et G, sont reliées ensemble. Sur les gates de T<sub>4</sub> est injectée la BF du microphone ; quant à  $G_1$  et  $G_2$  de  $T_s$ , leur potentiel est fixé par rapport à la masse. Les sorties de drains sont accordées par un circuit symétrique L8CV7 centré sur 9 MHz.

L'injection de L'O.L. 9 MHz s'effectue directement sur les sources dans une des branches du circuit potentiomètrique d'é quilibrage. Deux résistances ajustables de  $1 K\Omega$  en série dans les drains et les sources règlent l'équilibrage du mélangeur, et l'an nulation de la porteuse 9 MHz.

L'amplification B.F. micro, ultra simple avec  $T<sub>6</sub>$  et  $T<sub>7</sub>$ , est conçue pour l'attaque d'un microphone basse impédance Z = 600 O. (Figure 3)

Remarque : pour les différents réglages d'accord quand la porteuse est annulée, il n'est pas élégant de déséquilibrer le mé langeur pour la réinjection de cette por teuse. Des composants et commutateurs alourdiraient un schéma très simple.

Nous préférons l'oscillateur BF séparé 1000 Hz Sinus qui, injecté par l'entrée micro avec niveau réglable d'amplitude, donne exactement les mêmes résultats.

## La télégraphie

Pour travailler en télégraphie, il suffit de manipuler cet oscillateur BF. Cela fonc-

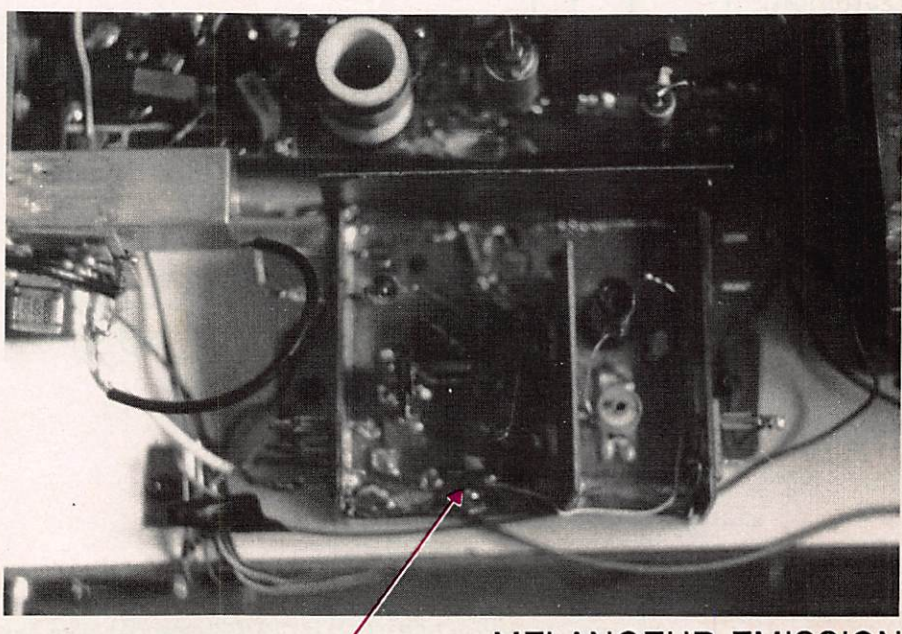

Mélangeur équilibré émission / MELANGEUR EMISSION

## TECHNIQUE

tionne très bien et le correspondant ne fait pas la différence entre une porteuse pure et une BLU modulée en mono-ton Sinus 800/1000 Hz.

## Les réglages

L'idéal c'est de s'écouter dans un récep teur de trafic réglé sur 9 MHz, et volon tairement désensibilisé pour les besoins.

- Accorder avec un grid dip L8, CV<sub>7</sub> sur 9 MHz. Brancher en volant sur la bobi ne L, un bout de fil de 1 mètre de long qui servira d'antenne.

- (Par hypothèse nous supposons le mélangeur en déséquilibre). Le niveau d'in jection de l'O.L. 9 MHz est important. Fermer  $CV<sub>6</sub>$  et accorder L8 CV<sub>7</sub> pour un

maximum. Par la suite, ouvrir  $CV_{\epsilon}$  et moduler dans le micro de manière à s'en tendre dans le récepteur de trafic. Nous recevons une porteuse et 2 bandes laté rales ; démodulé en AM c'est de la modu lation d'amplitude.

- Ce qu'il faut savoir pour bien régler l'annulation de porteuse c'est que si nous avons trop d'OL., nous saturons le mélan geur et l'annulation est délicate, voire im possible. En résumé très peu d'O.L. pour une bonne annulation de porteuse avec  $P_1$  et  $P_2$ , compatible avec une injection de BP sans écrêtage ni déformation de la voix.

- Pour bien vous rassurer, tous ces réglages sont souples et faciles à faire. Tour ner une fois Pj, la porteuse diminue, fi gnoler sur  $P_{\gamma}$ , refignoler sur  $P_{\gamma}$ , la porteuse s'annule presque totalement

- Une légère trace d'hétérodynage de por teuse sur le récepteur de trafic de contrôle est tout à fait normale. Par exemple, régler la désensibilisation de ce récepteur pour lire S9 sur une pointe de modulation, enlever toute antenne si nécessaire, la porteuse est audible mais très faible dans le soufile de réception, S mètre à zéro. Nous pou vons conclure sans erreur que le rapport pointe de modulation, porteuse résiduelle est au minimum de 40 dB soit un rap port de 1 à 10000.

- Si, à la place du microphone, nous com mutons le générateur BF, les réglages sont identiques. Ajuster P, pour une note cor recte.

Tous ces réglages ne sont que dégrossis sages et permettent déjà de se faire la main avec quelques manipulations à faible ni veau HF.

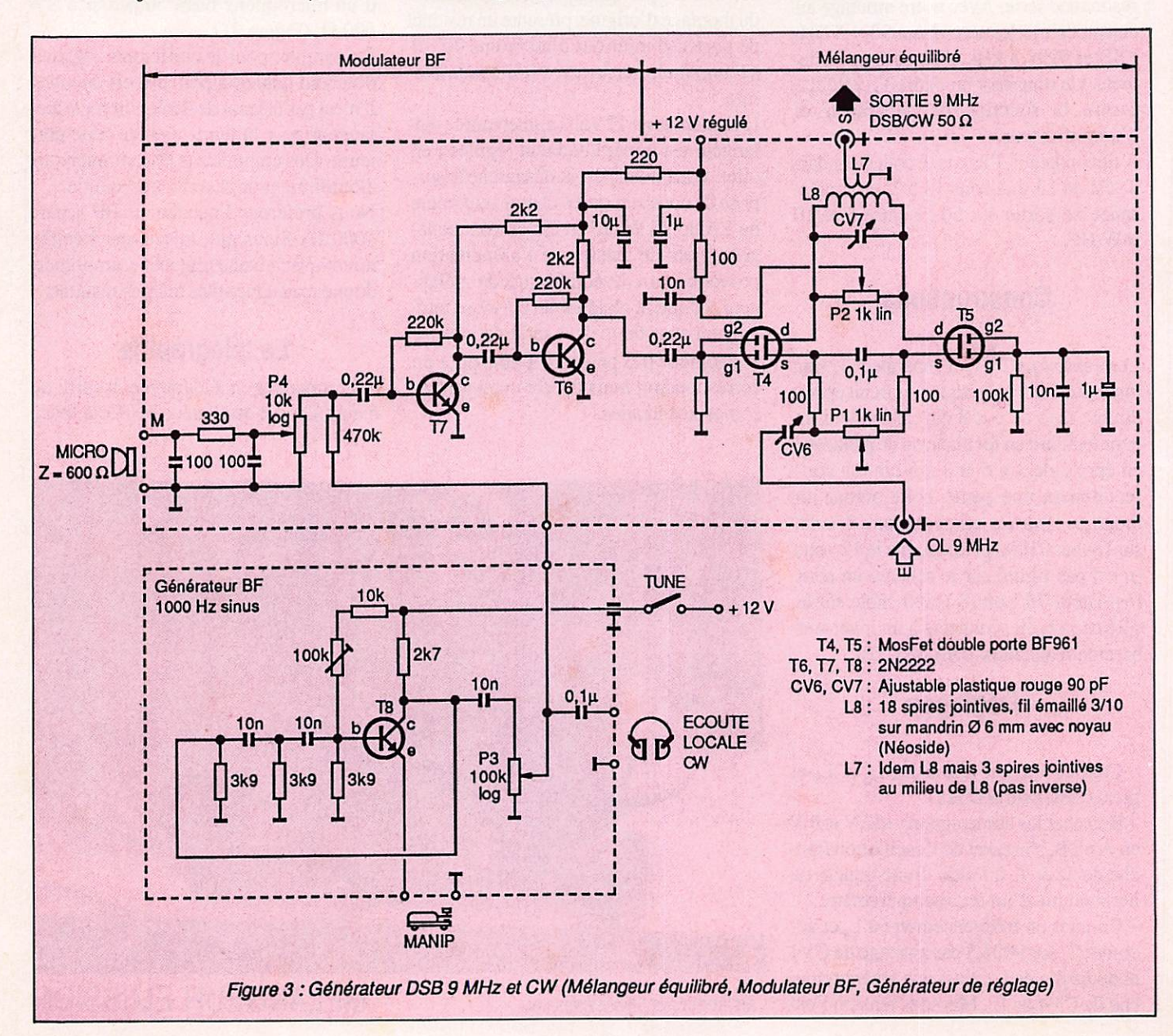

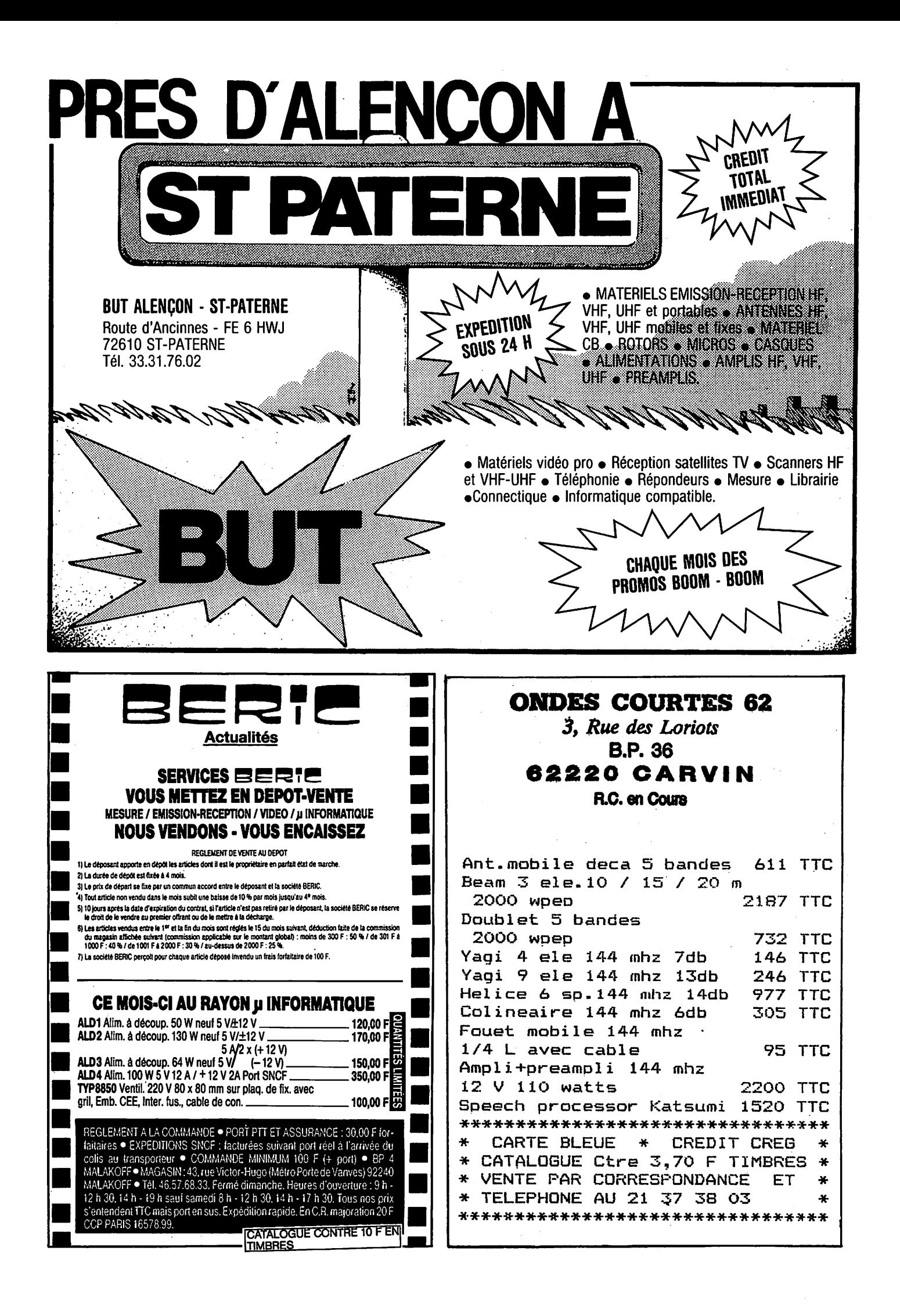

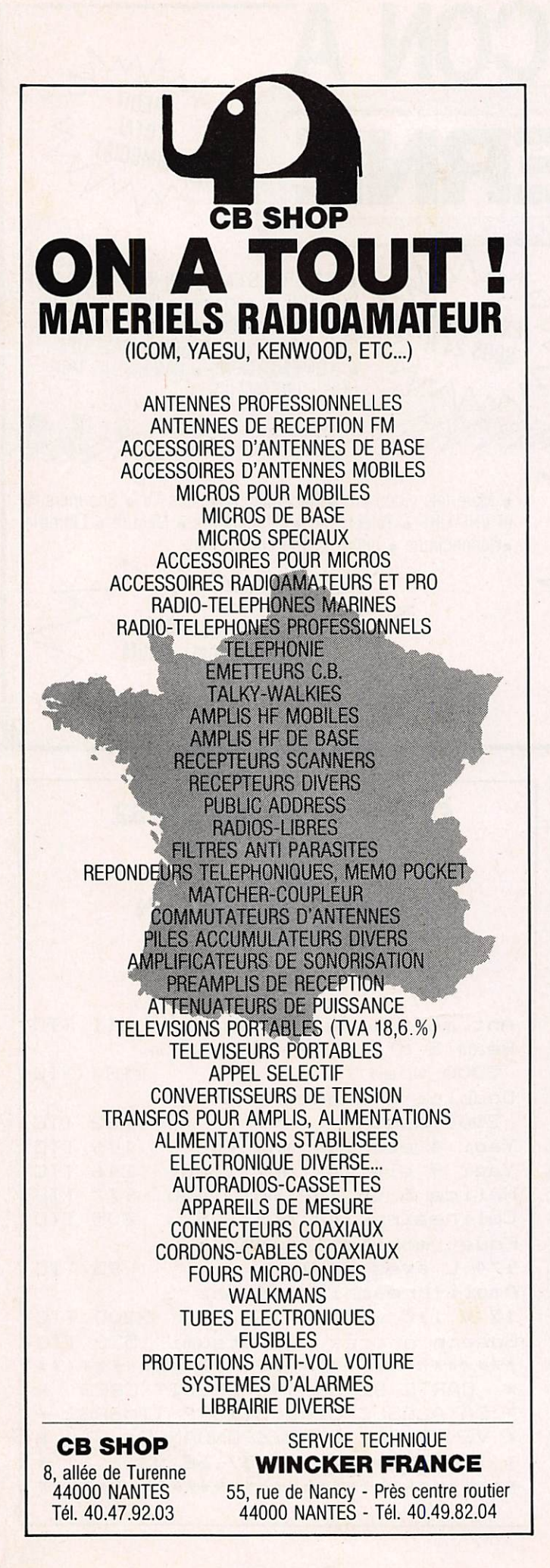

# LES CARTES **QTH** LOCATOR DE MEGAHERTZ MAGAZINE

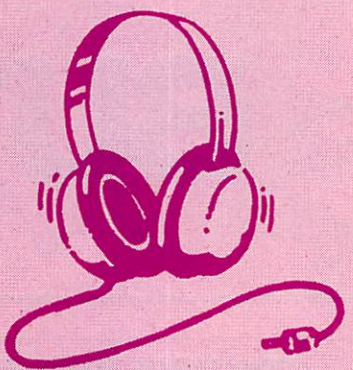

Depuis notre numéro 58, nous publions chaque mois deux cartes centrées sur les grandes agglomérations françaises à forte population de radioamateurs. Ces cartes, nous les devons aux talents de Manuel MONTAGUT -LLOSA, EA3ESV qui est passionné de trafic en VHP. Nous avons choisi de vous les présenter en recto-verso de manière à ce que vous puissiez découper la page et l'insérer dans un classeur. D'autre part, afin de ne pas favoriser une région sorte que le choix des villes soit laissé au hasard.

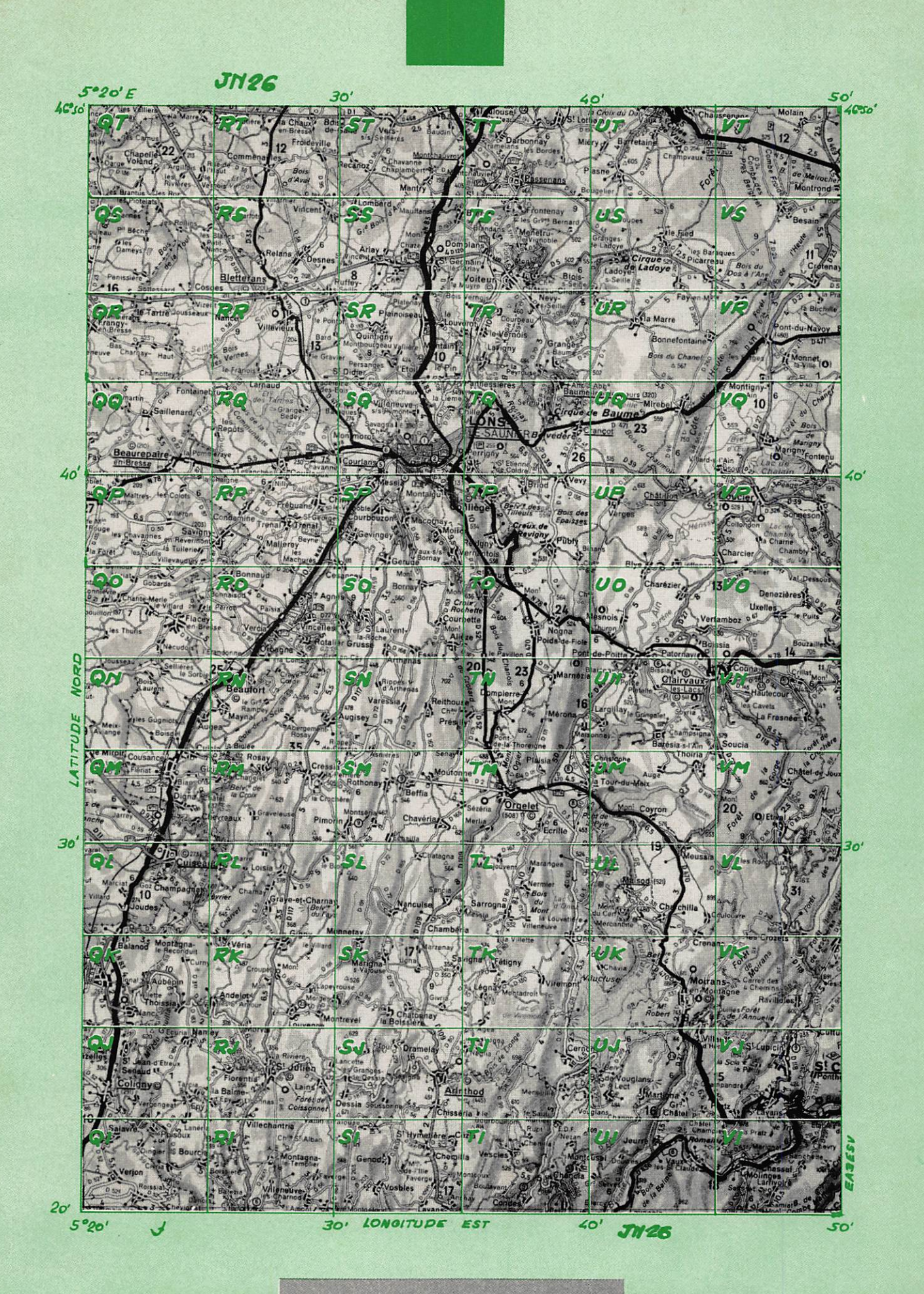

QTH LOCATOR (Région de Lons-le-Saunier)

Copyright MEGAHERTZ Magazine

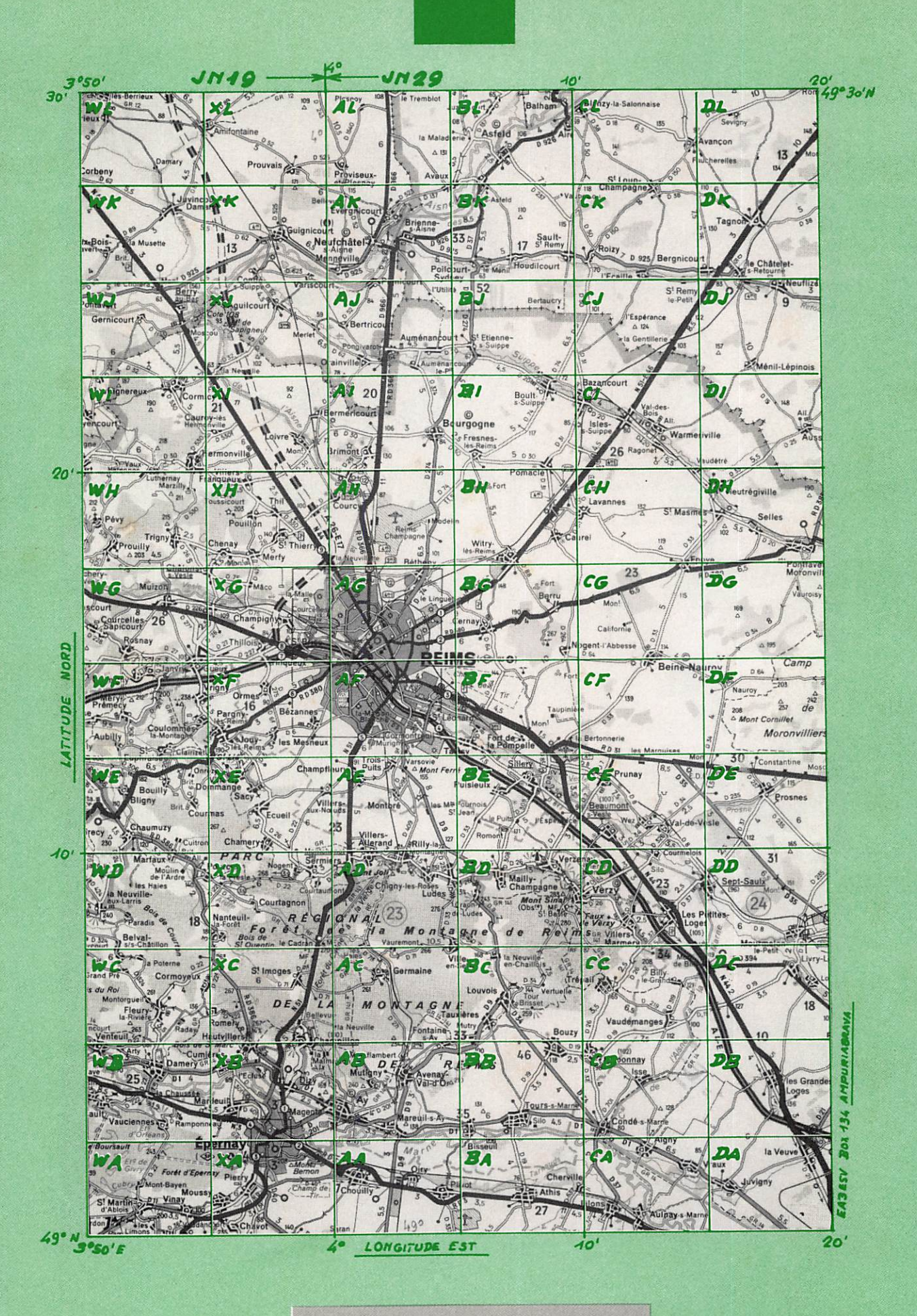

QTH LOCATOR (Région de Reims)

## Copyright MEGAHERTZ Magazine

## UD AVENIR RADIO 22. BOULEVARD DE L'INDÉPENDANCE - 13012 MARSEILLE - TEL. 91.66.05.89 · C C P Marseille 284 805 K

## ONDES COURTES

E coutez 24 n sur 24 la radiodiffusion<br>et les amateurs radio du monde.

#### RÉCEPTEURS DE TRAHC

Professionnels, alignés, réglés sur 220 V secteur avec schémas, documentation, garantie 1 an. Statement Control and Statement and Statement Control and Statement Control and Statement Affichage de la frequence par compteur numérous Affichage de la frequence par compteur numérous CSOO Hz - BFO 1000 ou<br>Affichage de l AME 7 G 1680 • Superhélérodyne à double Changement be tredence to<br>over the X-2 of AT 4 40 MHz encounted to the Sensibility of Aurelian<br>- Equipe en sélectivité variable et quartz +<br>- Equipe en sélectivité variable et quartz +<br>BFO+VCA+S mètre + petit haut-parleur n o t i c e 2 2 5 0 F necepteur nn BM2 CSF - Récepteur marine<br>nationale - Moderne - Elégant - Superhétérodyne<br>double changement de fréquence 1365 kHz et 100 kHz • Filtreàquartz • Couvre de 1,55 à 30 MHz<br>en 5 gammes • Graphie et phonie • Tubes minia<br>tures • Sélectivité variable et quartz + BFO +<br>VCA + S mètre • Sortie BF : 600  $\Omega$  • 51 x 47<br>x 28 cm récepteur rais avanc - récepteur mannes<br>13 KHz è 1700 kHz - Double changement de fré-<br>13 KHz è 1700 kHz - Double changement de fré-<br>quences 180 et 80 kHz - Sélectivité variable BFO<br>- Secteur 110/220 V AN GRC 9 - Emetteur-récepteur de campagne mobile ou portable - Couvre de 2 a 12 MHz en 3<br>gammes - 30 WHF - Maître oscillateur ou 4 chan-<br>nels quartz - Phonie, graphie - Portée 120 km<br>Afecepteur superhétérodyne - Etalonné par oscilla-<br>teur cystal 200 kHz - Avec mic

L'ensemble en ordre de marche, documentation fournie - Garantie 6 mois. P r i \* 1 6 4 0 F A fi m e n i a l i o n s e a e u r 2 2 0 V \$ . 0 .

VHP Matériels réglés en ordre de marche

metropheum Paso - Preception Courte de 100 à 156 Mcs par<br>crystal harmonique 18 - Valeur MF : 9720 kcs/s à quartz - Sorties 2,5 it sur HP et 600 it sur casque<br>ou ligne - Aérien de 50 Ω - Alimentation secteur<br>incorporée 110/

Emetteur SADIR 1547 - Complément de R 298 cidessus pour une station aéro-club ou amateur<br>Puissance 15 watts HF, de 100 à 156 MHz, crysta<br>harmonique 18, modulation : PP de 807 et QQE<br>04,20 à l'étage final - Matériel extrêmement<br>robuste, livré en ordre de marche, sect tion 790 F

Haut-parleur R 298 - Magnifique haut-parleur<br>professionnel en coffret aluminium galbé - Z 2,5 fi<br>26 x 23 x 13 cm prof.<br>125 F - Franco 185 F

Fittre-Passe-bas VHF, 100 à 156 MHz. type STA-REL 301, 100 W admissible avec 2 fiches type N. N E U F F r a n c o 9 6 F

ER 74 - Emetteur-recepteur VHF de bord - Couvres<br>de 100 à 156 MHz en 20 canaux par quartz - Puis<br>sance HF 1 W - Equipé de 16 tubes miniatures<br>Poids 4 kg, 13 x 10 x 32 cm - Etat exceptionnel<br>avec schémas, en ordre de march APPARELLS DE REGLAGES VHF TR PP4/6 -<br>Gamme de fréquence - 100 à 156 Ms - Antenne<br>fournie : fouet félescopique - Permettent la géné-<br>ration d'une onde pure ou modulée à partir d'un<br>quartz au 1/18º de la fréquence désirée - OK • Version pile (consommation 1,5 V, 1 5 0 m A e t 9 0 V , 6 m A ) 2 7 5 F Version piles-NEUF, emballage usine \_378F V e r s i o n s e c t e u r 1 1 0 / 2 2 0 V 4 7 5 F

EN ORIGINE DE MARICIE - GAPANTILE 6 MOIST<br>40,8 MHz - Equipé tubes miniatures - Alimentation<br>transistorisée incorporée 6 ou 127 - Haut-parleur<br>combiné, deux fréquences e préféglées crystal<br>1,5 W HF - 18 x 31 x 38 cm + schém ORFA 4 - Amplificateur 15 W - 27 à 41.5 MHz en

valise métal 31 x 15 x 38 cm - 14 kg.<br>Pour BC 659 ci-dessus en 220 V \_\_\_\_\_\_\_\_\_ 280 F<br>Alimentation par accu 12 V \_\_\_\_\_\_\_\_\_\_\_ 280 F

## MESURES ELECTRONIQUES

Materiels entierement revises et GAHAN I IS UN<br>AN. Prêts au branchement 220 V avec schémas et documentation.

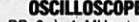

osauoscopES 00 341 - BP 0 é 4 MHz. tube de 70 mm • 2 2 x 2 5 x 4 5 c m - P o i d s 1 6 k g 7 5 0 F O C 3 4 4 - B P 0 é 1 M H z . t u b e d e 7 0 m m - 2 0 x 2 2 x 4 0 c m - P o i d s 1 2 k 9 a ï s F OCT 3441 - Entièrement transistorisé • Caractéris t i q u e s I d e n t i q u e s a u p r é c é d e n t 1 2 5 0 F OC 540 - BP de 0 é S MHz, tube de 125 mm - 2 6 X 4 0 x 5 0 c m - A v e c n o t i c e \_ 9 S 0 F

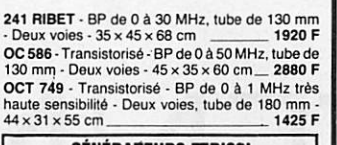

#### GÉNÉRATEURS FERISOL HYPERFRÉQUENCES Avec notice et garantie un an

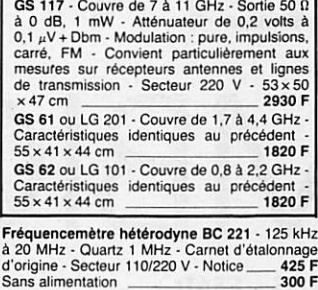

G é n é r a t e u r H F M é t r f x R J - r é c e n t • C o u v r e d e 6 0 K H z â 6 5 M H z - A v e c n o t i c e 1 5 5 0 F Générateur BF Férisol type C 902M • 15 Hz à 150 KHz - Sinus et carré - Galvanomètre • Etat r e m a r q u a b l e 9 8 0 F Générateur BF type GB 512 CRC - Couvre de<br>30 Hz à 300 kHz en 4 gammes - Galvanomètre de<br>sortie 50 0 1 Vm 60 dB en 4 gammes - Schéma<br>incorporé - Secteur 110/220 V - 27 x 40 x 30 cm

P r o l o n d - M a i ô n e l r é c e n t 7 2 0 F **1.199A - 1.8st de controle de communitairices**<br>équipé de 2 galvanometres shuntés pour les<br>lectures suivantes : volts continu échelles<br>de lectures suivantes. Volt continu 30 V, 60 V

300 V et 1200 V. Debit en continuitation<br>600 mA, 3 A, 12 A, 30 A et 60 A.<br>Trois rhéostats virtifies : ronds, de 51 150 W +<br>60 To 50 W + 2250 0 150 W + grosses résistances<br>virtifiées + capacités 2 kV dans l'huile, etc.<br>Maté S c h é m a - P r i x 3 1 5 F

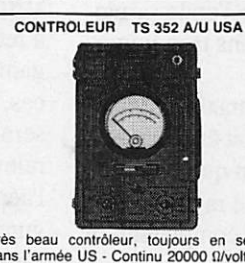

Tres beau contrôleur, toujours en services<br>dans l'armée US - Continu 2000 0 úlvolt de 0<br>à 5000 V et de 250  $\mu$ A à 10 A - Alternatit<br>1000 úlvolt de 0 à 1000 v - Ohmètre 5 gammes<br>de 0 à 10 Megohms - Avec notice - Coffret a

TEMOIN DE RAYONNEMENT R 101 FERISOL<br>Permet vérification du fonctionnement d'émet<br>teurs de 2 à 30 MHz en 3 gammes, le champ HF de<br>l'émetteur étant recueilli par une antenne courte<br>quelcomque, la tension HF induite est trams 20 kg - Etat remarquable, équipé galva de 50  $\mu$ A - Notice Prix ADAPTATEUR CONVERTISSEUR RA 101 FERI-A D A P T A T E U R C O N V E R T I S S E U R R A I O I F E R I SOL-VHF/UHF-ComplémeniduR 101 ci-dessus • Gamme 95 à 500 MHz - Sortie 28 MHz - impé dance 50 0 - Sensibilité 10 mV - Grarid cadran de lecture démultiplié • Oscillateur 2C43 monté dans un Uoc blindé - Prévoir alimentation 6.3 V et 250 V HT-Trés bel état en coffret de 20 x 31 x24-Poids 9 K g • N o t i c e , P r i x 6 3 0 F ENSEMBLE R101 4RA 101 -Les deux appareils v e n d u s e n s e m b l e • P r i x 9 2 5 F

#### **OUARTZ**

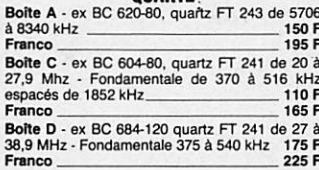

#### ANTENNES ET **ACCESSOIRES**

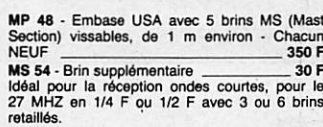

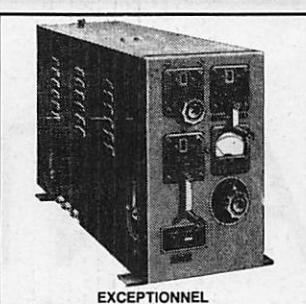

BOITE D'ACCORD ANTENNE USA BC 939<br>Fonctionne de 2 à 21 MHz - 1 kW HF admis-<br>sible - Equipée avec 3 selfs à roulette en métal argente sur steater soit une de boispies en 25 mm et une de 24 spires en 25 mm et une<br>26 BS spires en 25 mm - Avec compteurs au<br>1/10 e de une par spire avec ampéremètre<br>1/10 e de une par spire avec ampéremètre<br>1/10 e de u

Antenne boîte de couplage STAREC - Idéal pour CB mobile - Avec antenne fouet 0,95 m pour touted emetteur-récepteur de 20 à 72 MHz - Puissance<br>admissible par fiche BNC 40 W HF-Z de 50 fl - Self<br>a roulette coffret galbé den c 16 L x 9 H x 1 3 cm P<br>
AN 131 - Antenne longue du BC 1000, pliante<br>
fermée 42 cm • Ouverte 3,25 m • Franco\_14S F<br>
AN 29C • Antenne télescopique du BC 659 en lai-<br>
ton, bon état • Fermée 40 cm et déployée 3,80 m Fanco 1958<br>AN 45 - Antenne télescopique lation  $-$  195 F<br>AN 45 - Antenne télescopique lation 42 cm el<br>déployée 2,20 m - Bel état - Franco  $-$  80 F<br>Traversée en stéatite - Isolement 4 kV - Tige<br>54 mm et  $\varnothing$  4 mm lation -

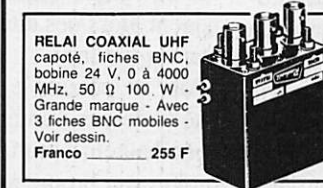

Relais coaxial - 600 MHz, 100 W - Métal argenté<br>- Bobine 28 V - Equipé avec fiche N - Franco 195 F<br>Relais d'antenne - Emission-réception 500 W,<br>24 V, colle à 15 V, 2 TR - Colonnes stéatite -Franco 63 F

Ligne 225/400 MHz - Adaptable 432 MHz - Maté riel professionnel marine • Métal argenté - Coffret de 12x12x15 cm - Poids 4 kg avec support et tube 4x150 A - Vendu pour le pnx du support 300 Franco 347 F

Franco 347 F Formula Point and  $4 \times 125$  F et Franco \_167 F<br>UEMTLATEURS ETRI ou CENTAURE ou PAPST<br>Type ETRI ou CENTAURE - Carré 12 × 12 × 4 cm<br>-550 g - 220 V 50 Hz - Franco \_167 F<br>Le même mais en 110 V 50 Hz - Franco \_89 F<br>Type PAPST

Millivoltmètre Ampli. CRC - Type MV 153 de<br>20 Hz à 400 kHz - 12 éch, de 1 mV à 300 V -<br>Z entrée : 1 mΩ grand galvanomètre \_\_\_\_ 535 F

Wattmétre Férisol BF - De 0 à 15 W en 4 gammes<br>- Galvariomètre de mésures dB et mW - Entrée de<br>260 F Lampemetre USA type 1,117 - Secteur 110 V<br>Contrôle tubes anciens - Manuel - Accessoires<br>Etat NEUF 400 F

LAMPEMÉTRE-METRIX type 310 - Secteur 110/220 V • Contrôle de tous les tut>es de rteep-t l o n - N o t i c e 8 5 0 F

LAMPEMETRE CARTOMATIC PHILIPS GM<br>7633 - Etat neuf - Test de lampes anciennes et<br>quelques modernes - Avec notice - Secteur 220<br>- Garanti MILLIVOLTMÈTRE BF PHILIPS - BF de 10 mV à

300 V en 10 gammes - Grand galvanomètre de  $16 \times 8$  cm 16 x 8 cm<br>VOLTMÈTRE SÉLECTIF O.C. 2005 • Bruel et<br>Kjaer • Couvre en 4 gammes de 20 kHz à 30 MHz,<br>15 µV à 150 mV

Alimentations variables CF 201 - Fériso<br>110/220 V - HT : 100 à 300 V, 100 mA<br>BT : 6 V, 3,5 A, AC, galvanomètre 19 x 20<br>x 28 cm - Parlait état de marche <sub>-</sub> 275 F

**IELEPHONES DE CAMPAGNE**<br>En ordre de marche - Garantie 6 mois - Types<br>portatifs à magnéto - Sonnerie incorporée - Prêts<br>à l'usage avec pies standards - Il suffit de deux<br>fils pour assurer une liaison sûre de plusieurs kilo

spériéos, etc.<br>Type AOIP - Coffret bakélite avec couvercle de<br>fermeture 26 x 18 x 3 cm - La pièce Franco 300 F Type SIEMENS - Coffret bakélite 27 x 9 x 22 cm - Bon etat - La piece port du <br>File double téléphonique de campagne ... S.D.

Alimentations regulees - 1ype protes-<br>sionnel SAPHYMO - Entrée 220V - 50 Hz<br>Modèle A - Sortie 6 V - 1,5 A<br>Modèle B - Sortie 12 V - 0,7 A<br>Modèle C - Sortie 24 V - 0,7 A<br>En coffre grillage de 5 x 10 x 10 cm prof.<br>poids 1,5 k

#### DIVERS

SCR 543 USA - Emetteur-récepteur BC 669<br>50 W HF - Couvre de 1,65 à 4,45 MHz - Alimen<br>tation secteur 110 V - Prêt au tranchement avec<br>fiches, cordons, combiné, documentation - Garan tie 6 mois - sans antenne<br>
SCR 506 USA - Emetteur-récepteur BC 652 et BC<br>
653 - 80 W HF - Couvre de 2 à 4,5 MHz en émission<br>
et de 2 à 6 MHz en réception - Alimentation 24 V<br>
par commutatrice - Livré en ordre de marche ave casque, microphone, antenne, notice - Garantie<br>6 mois 1600 F 1600 F<br>ER 79 • Identique aux PRC 8, PRC 9, PRC 10<br>
A 47 MHz - Livré avec combiné H33PT et antenne<br>
longue - Alimentation non fournie - En ordre de<br>
de - Alimentation non fournie - En ordre de marcne 495 F

**EMISSIONS-RECEPTION O.C.**<br>Matéries complets, bel état, scheims, non réglés<br>Emetteur COLLINS ART 13 - 2 à 18 MHz - Pho<br>nie, graphie - Puissance HF 125 W - Modulateur<br>PP 811 et final 813 - Alimentation nécessaire 24 V<br>BT et ART 13 avec son alimentation d'origine par<br>commutatrice 24 V commutatrice 24 V 850 F **Hecepieur availant HIRZU - HECO 18 P SIMPLEMENT AND A SUBJEM AND SUBJEMENT AND SUBJEMENT AND SUBJEMENT AND SUBJEMENT AND SUBJEMENT SUBJEMENT AND A SUBJEMENT AND A SUBJEMENT AND MODEL SUBJEMENT AND PROPERT AND PROPERT AND** Necepteurs ARB, US NAVY - Couvre de 190 KHz<br>
a 9 MHz en 4 gammes - 6 tubes octal • Phonie,<br>
graphie - Sélectivité large et étroite - Sortie casque<br>
ou haut-parleur - 18 x 20 x 40 cm prof. \_\_\_\_\_\_\_\_\_\_\_\_\_\_\_\_\_\_\_\_\_\_\_\_\_\_\_\_\_\_\_\_\_\_ Entertainment Preficulture of the AT-<br>
Editorion portatif 3 kg - de 47 à 54 MHz par 6<br>
canaux - 250 mW HF - Complet in tubes, un<br>
quartz - Sans pile in antenne - Franco - 345 R<br>
ARC 1 - Emetteur-récepteur USA - 100 à 156 M SARAM S/41 - Emetieur-récepieur - 100 a 156 MHz par 12 canaux crystal -15 W HF - Complet. s c h é m a 4 6 0 F BC 1000 - Emetteur-récepteur 40 à 48 MHz -<br>Complet sans alimentation - Avec combiné,<br>antenne courte, documentation - Port dû 275 F BRELAGE (ceinture et courroies toile pour BC -<br>1000 portable à dos) - Franco \_\_\_\_\_\_\_ 145 F Relais miniature SIEMENS, capote plastique -Relais miniature SIEMENS, capote plastique - Dimensions 17 x 20 x 32 mm haut. Type A - Bobine 12 V - 2 RT Franco 13 F Type B - Bobine 12 V - 4 RT Franco 16 F Type C • Bobine 24 V - 2 RT Franco 11F Type D - Bobine 24 V - 4 RT Franco 14 F C o n d e n a s i e u r s v a r l a b l e a N E U F S - U S A - S u r Stéatite, axe 6,55 mm, 1500 V service • 26 pF • e s X 6 0 X 4 7 m m - 1 - a x e F r a n c o 3 8 F 62pFou77pF-9Sx70 x 55mm-faxeou1l6pF - 9 0 X 1 1 0 x 4 5 m m - i - a x e F r a n c o 4 8 F Détecteur de métaux USA typa SCR62S - Entiè rement transistorse par circuits integres, ailmenter<br>par 4 piles standard de 4,5 V - Détecte toutes<br>sortes de métaux sur terre et sous l'eau - Système<br>d'indication à la fois visuel par galvanomètre é<br>audit par résonateur ta même, mais avec ampli à lampes fonction-<br>nant avec piles 1,5 V et pile 103 V, piles non<br>fournies mais appareil en étal de marche, avec<br>notice<br>notice Convertiseur continu-attemptive our System CONVINSION of the CONSTANT CONTINUE (NEW ANN - Entries 26 V continue (2012) 3 filtres antiparasites TELEC - Dimensions 34 x 15 x 23 cm - Poios 19 kg - Pour campanes are care care Cable electrique 5x2 conducteur - 5x2<br>Conducteurs monobrin de 10/10 cuivre étamé<br>isolé néoprène, idéal pour cde d'antennes - Le<br>rouleau de 33 m

Current in semaine de 9 h à 12 h et de 14 h à 18 h 30. Fermé samedi après-midi et lundi et en août.<br>• Accès rapide par 171 av. de Montolivet (métro Saint-Just). Parking facile.<br>• Commandes : joindre le montant en mandat ou

# L'ANTENNE RHOMBIC

André DUCROS - F5AD

Une antenne rhombic est représentée fi gure VIII - 5.2a vue de desus, chaque côté du losange a pour longueur L, l'ali mentation se fait en XX'. L'extrémité YY' est soit laissée en l'air, soit char gée par une résistance de 500 à 800  $\Omega$ . Cette antenne est en fait constituée de quatre longs fils ; comme indiqué figure VIII - 5.2b, les lobes s'ajoutent dans certaines directions et se compensent dans d'autres, l'antenne chargée est mo nodirective vers la droite, l'antenne non chargée est bidirectionnelle, le gain est le même dans les deux cas, l'énergie non rayonnée vers la gauche correspon dant à celle dissipée dans la résistrance. Une antenne rhombic de côté L pré sente un gain légèrement supérieur à ce lui d'une antenne en V de longueur 2L (figure VIII  $-$  5.2c) ; cette antenne est donc préférable, d'autant plus que la

 $-1/2$ 

charge par une résistance ne nécessite pas de plan de sol comme dans le cas précédent. Par contre, la rhombic de mande quatre supports verticaux au lieu de trois dans sa version filaire.

On dépasse rarement  $L = 6 \lambda$  en ondes décamétriques car l'aérien devient alors trop directif ; et même lorsqu'il est pointé correctement vers le correspon dant, les fluctuations de la propagation et de l'angle d'arrivée de l'onde provo quent alors des alternations trop impor tantes (fading).

Pour en obtenir le gain maximum don né ci-dessus, l'antenne doit être placée à une hauteur optimale afm que l'effet du sol et son propre angle de rayonnement au-dessus de son plan se complètent ; à partir de la valeur L/ $\lambda$  obtenue figure Vin - 5.2c, la courbe A de la figure VIII - 5.2d donne la valeur  $\alpha$  à retenir

pour le demi angle d'ouverture et la figure VIII - 5.2e indique à quelle hau teur placer l'aérien. L'angle de départ de l'antenne ainsi contruite sera légèrement inférieur à  $\alpha$ .

Si l'on désire réaliser une antenne rhom bic rayonnant avec un angle de départ S bien précis, on prend pour  $\alpha$  une valeur égale à S et la courbe B de la figure VIII - 5.2d donne alors la valeur de  $L/\lambda$  $\alpha$  retenir. La figure VIII - 5.2c donne le gain qui en résulte ; en fait, dans ce cas, la valeur obtenue dans la réalité sera inférieure de 1 à 1,5 dB à la valeur relevée. La hauteur à laquelle placer l'aérien est toujours donnée par la fi gure  $VIII - 5.2e$ .

Les courbes C, D, E et F de la figure VIII - 5.2d relient l'angle de départ S, la demi-ouverture du losange  $\alpha$  et la

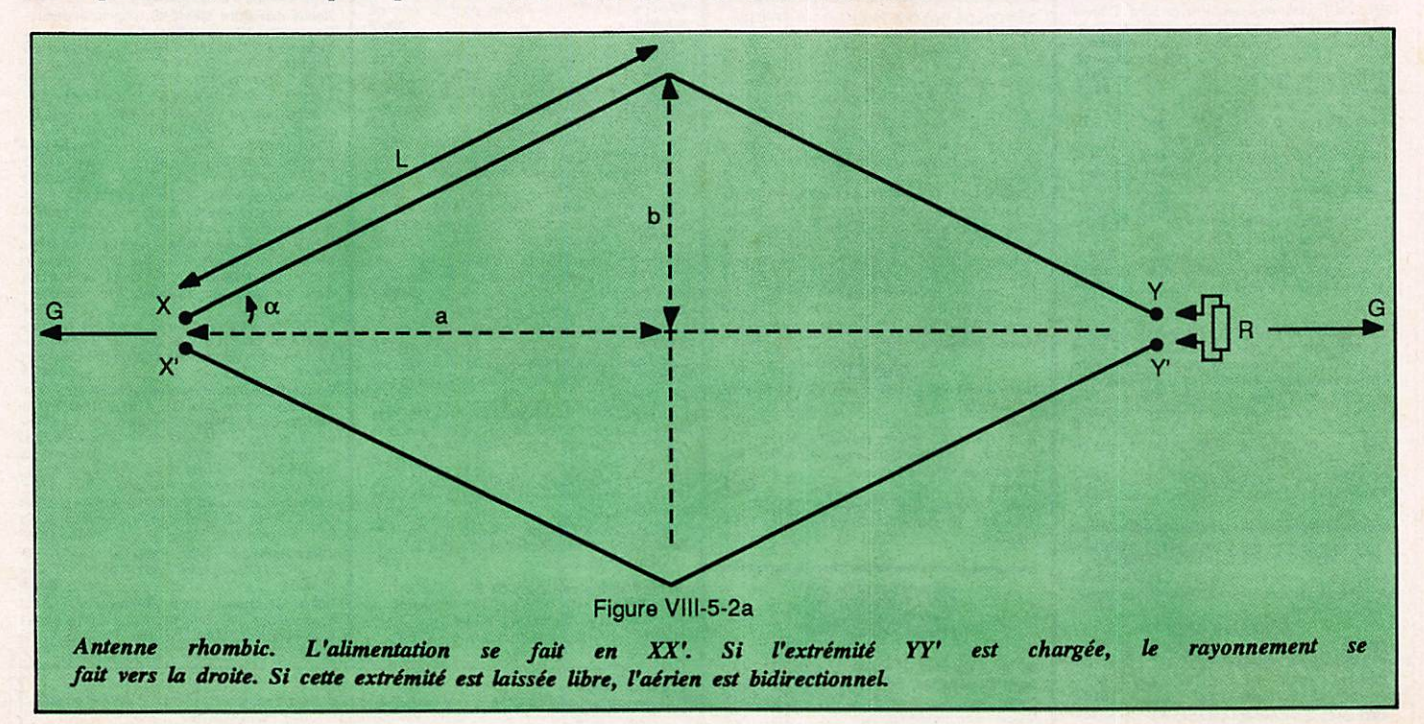

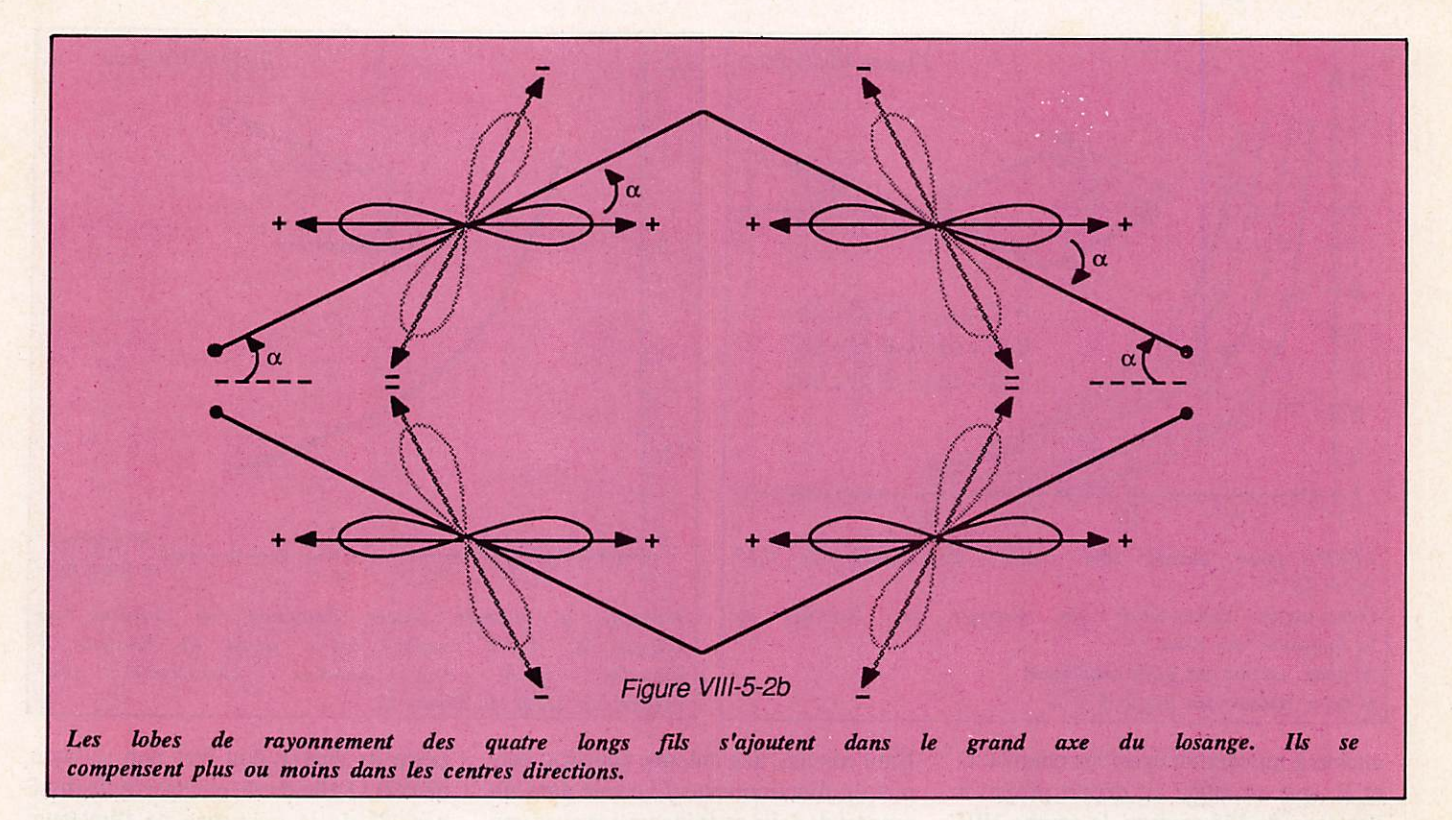

longueur L des côtés. Sauf aux points communs avec la courbe A, les gains seront inférieurs de 1 à 2 dB à ceux don-

nés figure VIII - 5.2e. Les courbes ci-dessus permettent de pré voir le comportement en multibandes

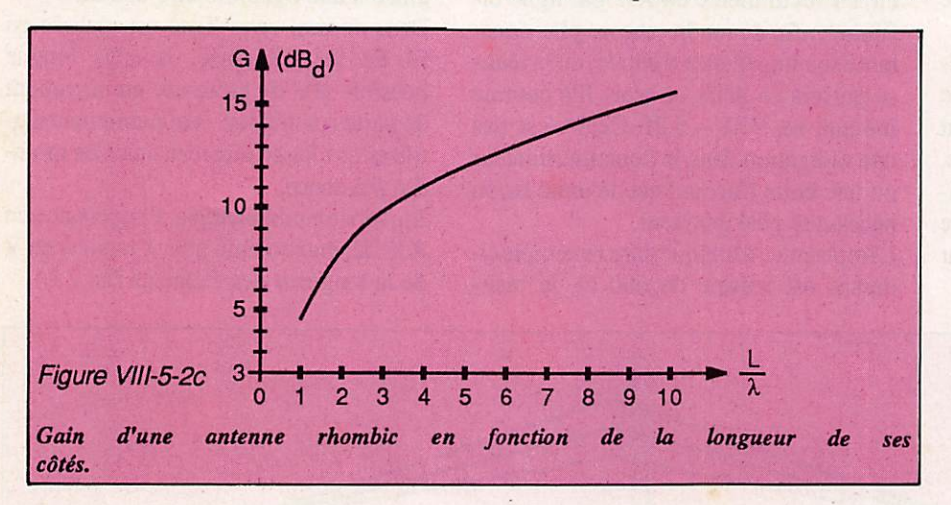

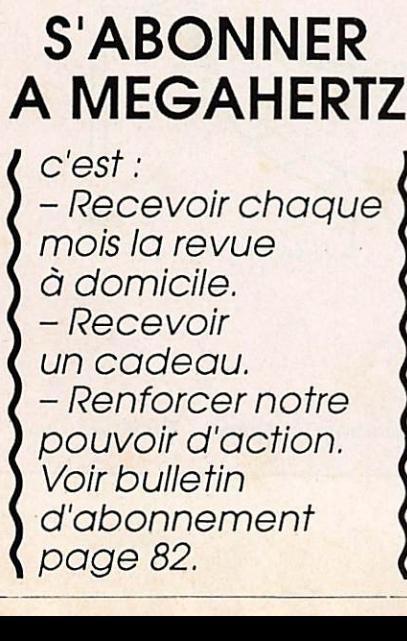

## SATELLITES TV

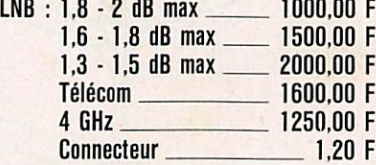

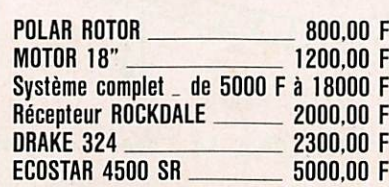

TEL. 91 50 70 18

d'un aérien : par exemple, avec des cô tés longs de 6  $\lambda$  sur 29 MHz (62 m) et un angle de départ propre de l'aérien  $S = 0$ ; la courbe C donne un angle  $\alpha$ de 23,6 ; le gain sera compris entre 11 et 12 dBd (courbe VIII - 5.2d) diminué de 1 à 2 dB).

Sur 14 MHz, cette longueur de 62 mè tres correspond à 3  $\lambda$ ; avec un  $\alpha$  de 23,6. On se retrouve quasiment sur la courbe A de gain maximum, soit 10 dBd d'après VIII - 5.2d. L'angle de départ propre de l'antenne S est compris entre 20 et 30° (courbes E et F), la hau teur optimale de l'aérien donnée par VIII - 5.2e est de 0,62  $\lambda = 13,2$  mètres.

Sur 21 MHz (L = 4,4  $\lambda$ )  $\alpha$  = 23,6 nous

#### SOCIÉTÉ DE LEASING **VEND PAR SUITE CONTENTIEUX**

- 1 AMPLIFICATEUR 75 W AVEC RÉGLAGE TONALITÉ
- 1 ÉMETTEUR ABORCAS AMP 6 5 KW (LAMPE)
- 1 TABLE DE MIXAGE CORA 429 + INSERTION TELEPHONIQUE
- 2 AMPLIS POWER CP 2000 DOUBLE CASSETTES + AMPL
- **THOMSON** • 2 ENCEINTES ZECK PA 12/3 (200 W)
- 1 AMPLI ZECK A 400 + DELAY DIGITAL ROLAND
- MICRO-ORDINATEURS, COPIEURS, TELEX, ETC...
- 

#### DOCUMENTATIONS, PRIX : LOGEMAT 55. BD FÉLIX FAURE 93307 AUBERVILLIERS CDX TEL. : (1) 48,33.88.10

TELEX : 670174 F

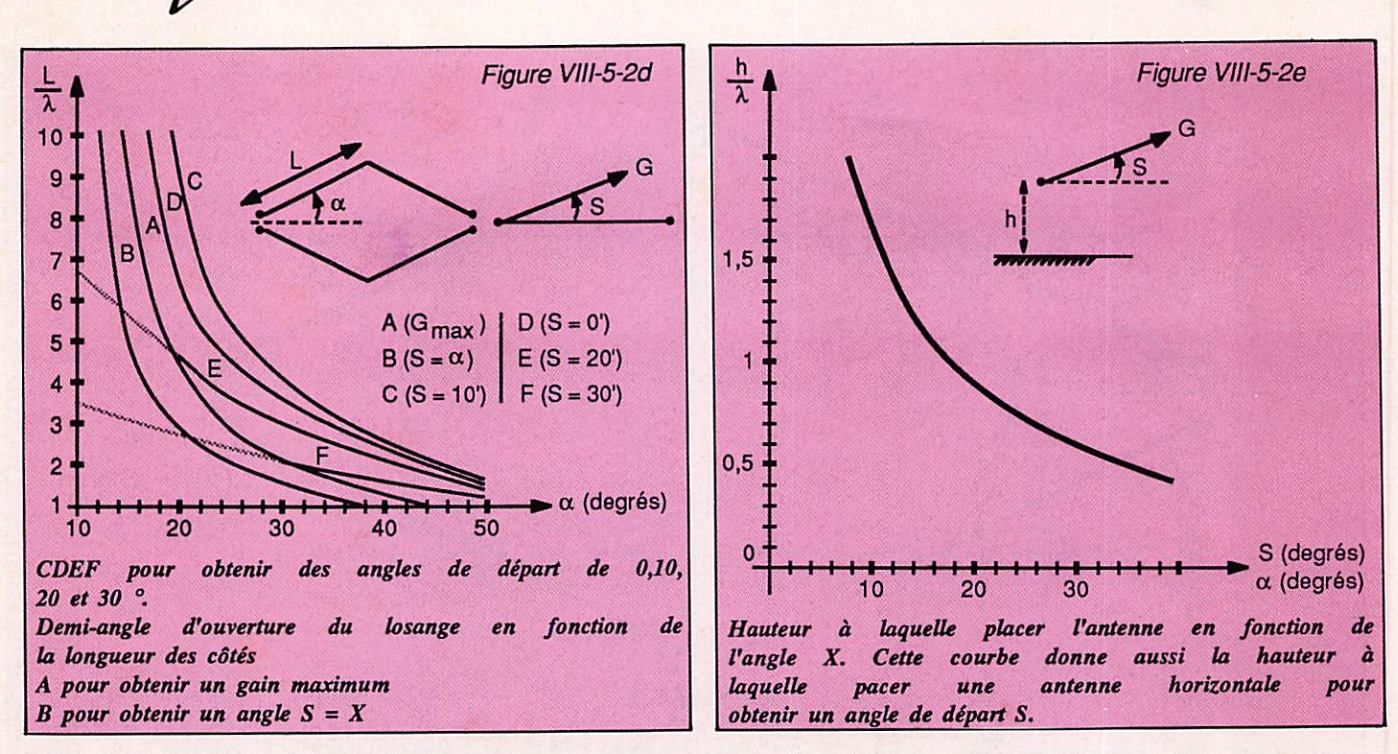

amène à mi-chemin entre les courbes D et E, soit un angle de départ propre à l'antenne de 15° environ, la courbe VIII - 5.2e donne dans ce cas une hauteur optimale de 0,97  $\lambda = 13.7$  m. Le gain est compris entre 10 et 11 dBd (courbe VIII - 5.2d diminué de 1 à 2 dB).

La hauteur à laquelle placer cet aérien ré sulte donc d'un compromis entre 13,2 m pour le 14 MHz et le plus haut possible pour le 29 MHz. 15 mètres, par exemple, conviendraient parfai tement et donneraient un angle de départ légèrement inférieur à 10® sur 29 MHz).

Bien conçue, une antenne rhombic per met un fonctionnement correct dans un rapport de deux en fréquence et avec une plage de gain de ± 1 dB.

En général, ce type d'antenne est chargé en YY' et alimenté en XX' par ligne bi filaire ; afin de rendre encore plus cons tante son impédance d'entrée, on la réali se parfois en deux ou trois fils comme indiqué en VIII - 5.2f. Ceci n'est pas une obligation dans le domaine amateur où une boîte d'accord est de toute façon nécessaire côté émetteur.

L'impédance d'attaque dans l'exemplecidessus est voisine de 600  $\Omega$ , la résistance de charge doit être non selfique, de 600  $\Omega$  elle aussi, et capable de dissiper 1/3 de la puissance de l'émetteur. Cette résistance peut être placée directe ment en YY' ou n'importe où au sol, grâce à une ligne bifilaire 600  $\Omega$ .

Dans ce cas, cette ligne est réalisée en fil de fer galvanisé, la plus longue possible afin de présenter un maximum de pertes ohmiques, ceci permettant d'u tiliser en charge une résistance de moin dre puissance.

En version non chargée, l'impédance en XX' dépend comme pour l'antenne en Y de la longueur des éléments (ici 2 L).

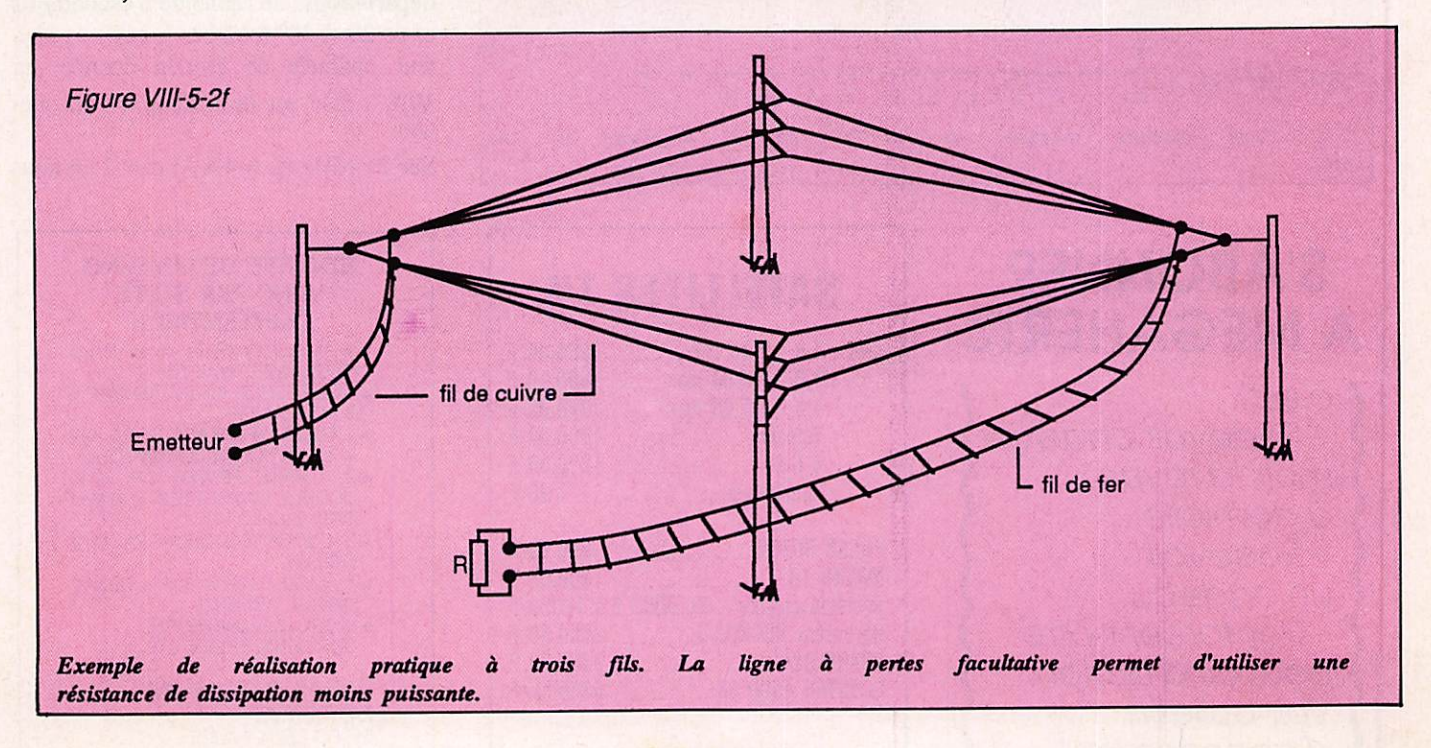

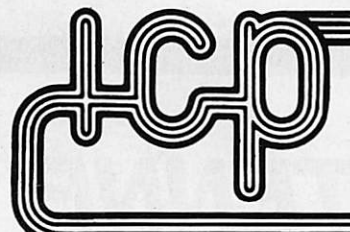

## ICP - BP 12 - 63, rue de Coulommes - 77860 QUINCY-VOISINS Tél. (1) 60.04.04.24 - Télex: 692 747 - Télécopie: (1) 60.04.45.33.

 $- 64.00 F$ 

 $- 25,00$ <br> $- 25,00$ <br> $- 35,00$ \_ 25.00 F

ement réglable,

450.00 F 50.00 F

- 50.00 F - 75.00 F .100.00 F

- 25,00 F<br>- 35,00 F<br>- 40,00 F<br>- 40,00 F  $-100.00 F$ 

125.00 F .. 60.00 F \_ 50.00 F - 25.00 F

stéatite

Ouvert de 8 h à 12 h et de 14 h à 17 h - Fermé samedi après-midi, dimanche et fêtes.

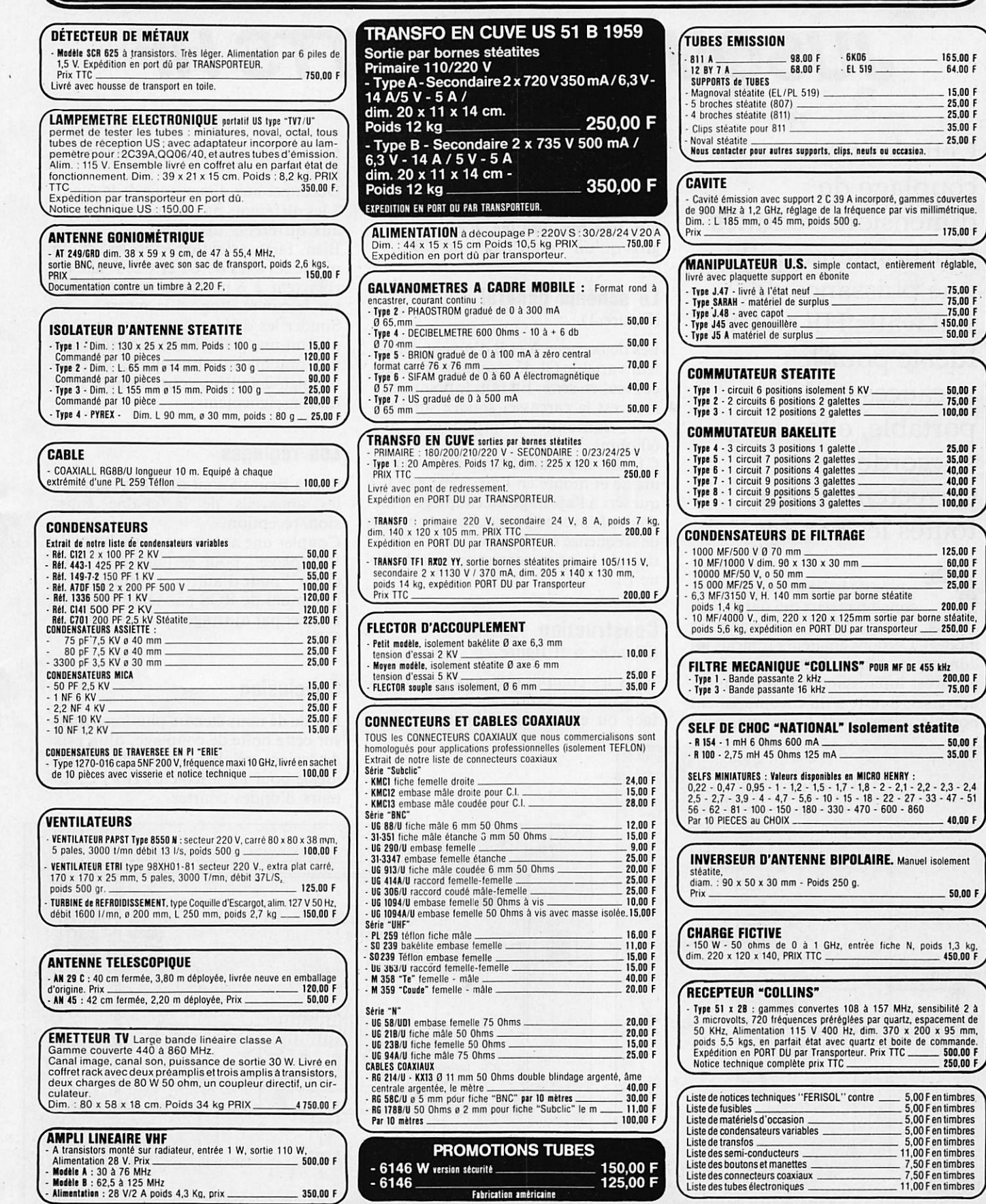

CONDITIONS GENERALES DE VENTE : Règlement par chèque joint à la commande. Minimum de facturation : 150,00 F TTC - Montan<br>forfaitaire port et emballage : + 30,00 F expédition par paquet poste ordinaire jusqu'à 5 kg. COLIS d

## $TECHNIOUE$

# MINI COUPLEUR D'ANTENNE JUSQU'A 100 WATTS HF

Cette boîte de couplage de dimensions réduites fonctionne jusqu'à une puissance de 100 watts HF en CW. Idéale pour les vacances ou le portable, elle s'accorde correctement sur toutes les bandes.

Ce type de boîte de couplage est connu par ceux qui ont lu l'ar ticle de F3ZZ concernant ce modèle. Certains amateurs français lui donnent le nom de l'auteur. Si ce cou pleur est intéressant, car d'un usage universel, il reste d'un encombrement notable. Grosse self à roulette, con-

## Bernard MOUROT - F6BCU

densateurs variables à air de dimensions imposantes.

Nous avons donc recherché quelque chose de plus petit, de plus compact, qui, une fois terminé, n'est pas plus gros qu'un matcheur de CB.

#### Le schéma général (Figure 1)

Les deux cages A et B d'un condensateur variable Cl de réception sont rac cordées en série. En fait, le point com mun est la carcasse, soudée sur l'en trée cantenne d'impédance 50/ 60 ohms.

Cl est impérativement isolé de la masse et monté en l'air, ainsi que C2 qui sert à l'ajustage du couplage d'an tenne. L'accord particulier par bande de fréquence est déterminé par la posi tion de la prise correcte sur la bobine L.

## **Construction**

Antenne

(Planche 6 et figure 2)

Tous les composants sont assemblés dans un petit boîtier en époxy simple face ou encore en Bakélite cuivrée.

Mais dans ce cas, il sera moins résis tant.

Découper aux dimensions de la figure 3 les différents panneaux et les percer aux différents diamètres.

Bien faire attention d'isoler de la masse les axes de Cl et C2. L'axe du rotacteur à 6 positions est boulonné sur le cuivre, donc à la masse.

Souder les différents panneaux pour obtenir une petite boîte. La construc tion pratique est ultra simple, les figu res bien détaillées vous donnent tous les renseignements.

## Les réglages

Sur la figure 5 sont disposés en ordre les appareils de la chaîne émis sion/réception.

Coupler une antenne à notre boîte de "couplage" pour certains ou "mat cheur" pour d'autres et rechercher le minimum de ROS par sélection de la prise et par ajustage optimal de Cl et  $C<sub>2</sub>$ .

## **Conclusion**

Inutile de nous étendre plus longtemps sur cette boîte de couplage, d'un prix de révient très bas (moins de 200 F), idéale pour les bricoleurs et les écou

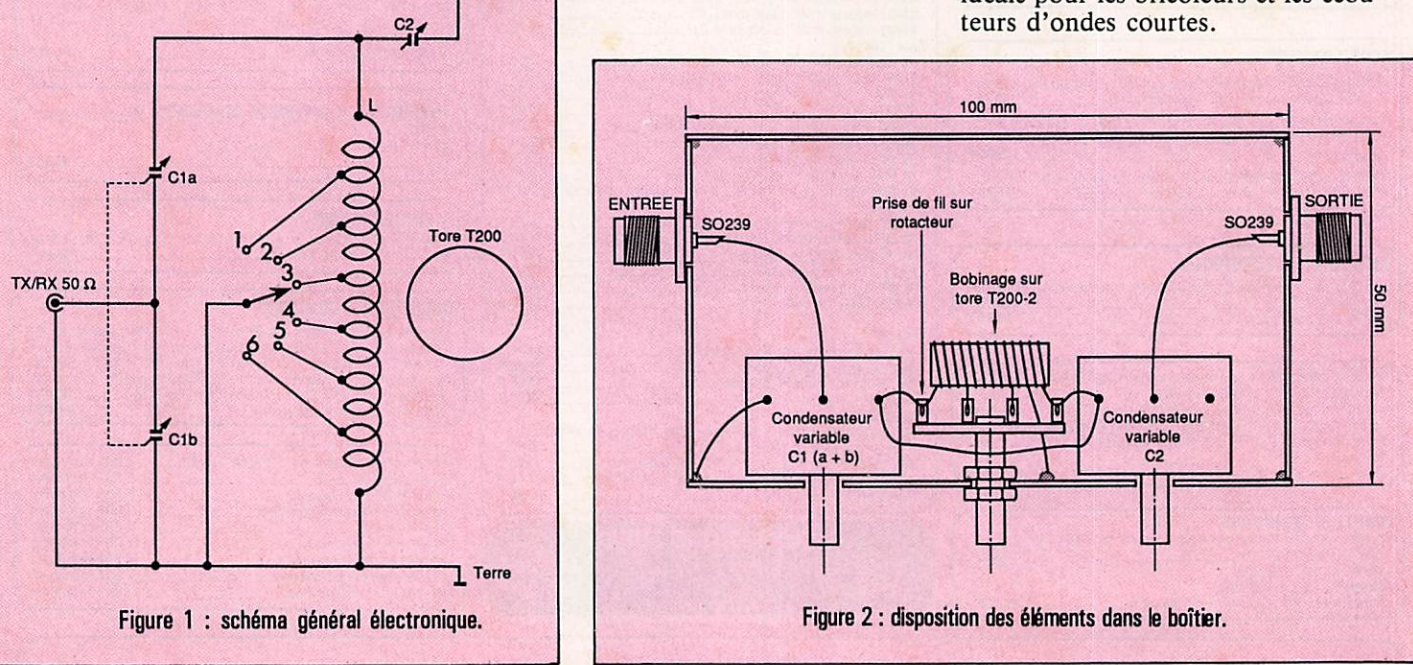

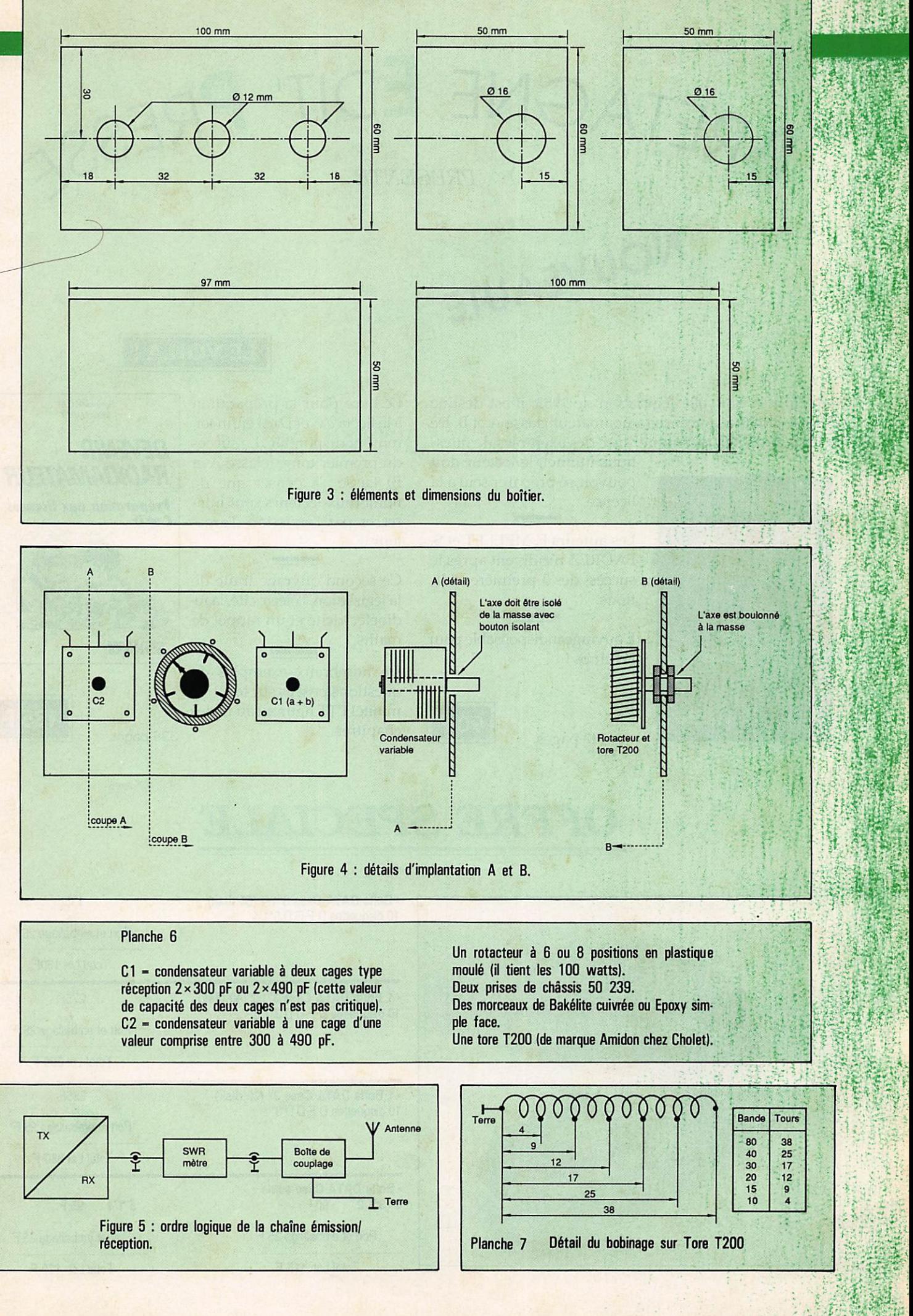

69

 $4.98 + 0.08 + 0.08$ 

\* pr

. . . « « • s » . - • -

 $\mathbf{r} = \mathbf{r} \cdot \mathbf{r}$ 

# EDIF

PRESENTE

NOUVEAUTE

Adapté à la nouvelle législation de 1983, il est destiné aux candidats à la licence radioamateur classe A et B. De la législation à la technique, avec des exemples de ques

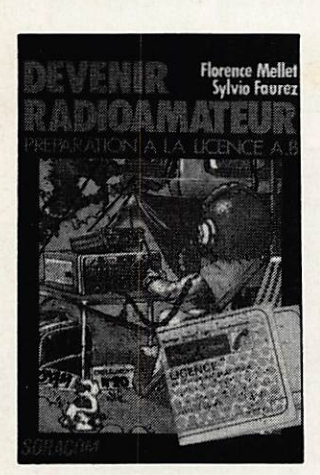

tions minitel, le lecteur doit pouvoir se préparer seul à la licence.

Les auteurs F. MELLET et S. FAUREZ récidivent après le succès des 3 premières édi tions.

L'ouvrage indispensable pour les clubs !

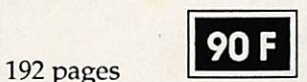

Le livre pour la préparation à la licence C et D est enfin terminé et disponible. Le succès du premier tome (classe A et B) laisse à penser que de nombreux lecteurs sont intéressés par l'émission d'ama teur !

LE VOILA !

Ce second ouvrage traite de la législation, l'électricité, la ra dioélectricité et un rappel de maths.

De nombreux exemples de questions posées sur le minitel PTT figurent au fil des chapitres.

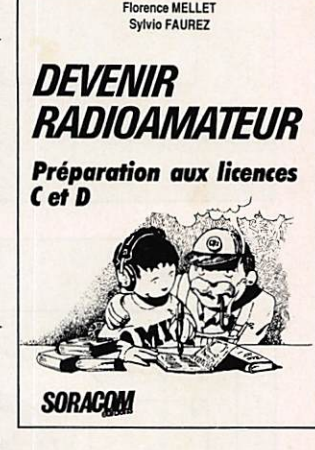

336 pages

135 F

# OFFRE SPECIALE

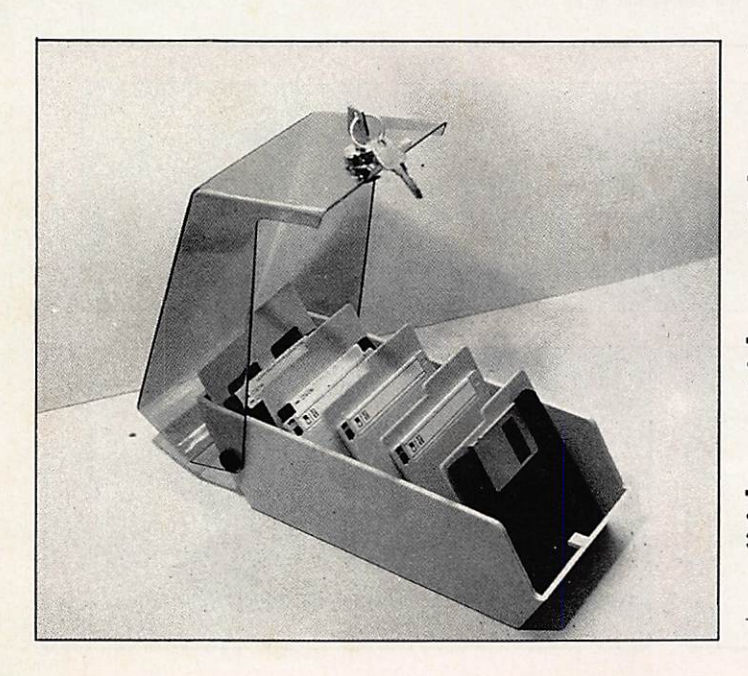

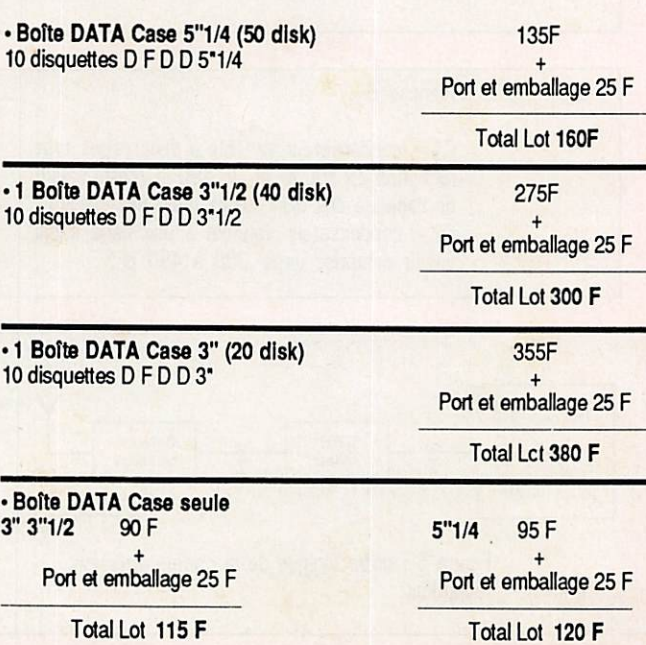

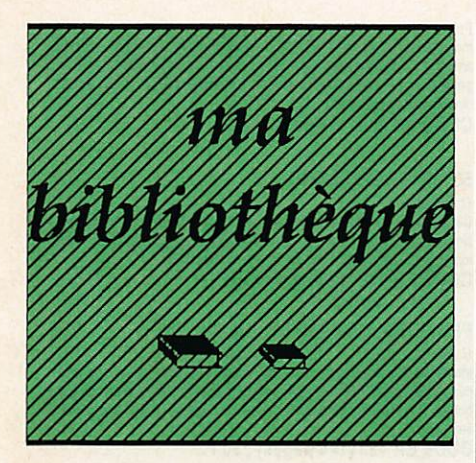

#### **ANTENNES, CB, EMISSION-RECEPTION**

## **BASES D'ELECTRICITE ET** DE RADIO-ELECTRICITE

L. Sigrand<br>A l'usage des candidats radioamateurs : ce qu'il faut savoir pour le contrôle<br>A l'usage des candidats radioan des connaissances - Electricité - Radioélectricité - Passage des tubes aux transistors - Compléments d'électricité : unités et préfixes, potentiomètres, condensateurs, bobinages, etc. - Compléments de radioélectricité : neu-<br>trodynage, modulation, mesures de fréquences, etc. CODE ER 465 (136 pages) : 65 F.

#### **L'EMISSION ET LA RECEPTION D'AMATEUR** R. Raffin

Les ondes courtes et les amateurs, dassification des récepteurs OC, étude des eléments d'un récepteur QC et d'un émetteur, alimentation, circuits<br>accordés, récepteurs spéciaux QC, radiotélégraphie, radiotéléphonie, amplification BF, émetteurs AM et CW, modulation de fréquence, BLU,<br>amplification

CODE ER 461 (656 pages) 210 F.

#### **LES ANTENNES**

R. Brault et R. Piat

La 12ème édition augmentée de cet ouvrage met à la portée de tous les La 126me solution augmentes de cet cuvrage met a la portee de tous les<br>grands principies qui régissent le fonctionnement des antennes et permet<br>de les réaliser et de les mettre au point : propagation des cndes, lignes de<br>t CODE ER 439 (448 pages) 185 F.

## **QUELLE ANTENNE CHOISIR ?**

P. Duranton

Radioamateurs, CB, radiocommande, radio, T. De l'antenne "long fil" aux Radioamaieurs, Cis, radiocommanos, recou, r. Commando parabólico estabelidades, en parabólico estabelidades parabólicos proposter proposter proposter proposter proposter proposter proposter proposter proposter en el compag CODE ER 443 (160 pages) 100 F.

#### **ANTENNES, CB, RECEPTION**

#### **PRATIQUE DE LA CB**

Appareils, antennes, utilisation, réglementation Ch. Dartevelle

Cet ouvrage, essentiellement pratique, est le guide pour le choix, l'emploi et l'installation des matériels d'émission/réception 27 MHz permettant aux cibistes de communiquer dans les meilleures conditions. CODE ER 178 (128 pages) 70 F.

#### **LA PRATIQUE DES ANTENNES**

CA FIRM HOLD DUSTRIBUTED CONTROL DE CONTROL CONTROL CONTROL CONTROL CONTROL CONTROL CONTROL CONTROL CONTROL CONTROL CONTROL CONTROL CONTROL DES A SIGN CONTROL DES AND CONTROL DES AND CONTROL DES AND CONTROL DES AND CONTROL CODE ER 60 (208 pages) 80 F.

#### **FORMATION ET TECHNIQUE**

#### TECHNOLOGIE DES COMPOSANTS ELEC-**TRONIQUES**

(tome 1) Composants passifs

**R** Besson

Le premier tome de technologie des composants électroniques est con-

sacré aux composants passifs : résistances, condensateurs, bobinages. Cette nouvelle édition tient compte des toutes dernières nouveautés, y<br>compris les codeurs optiques. CODE ER 26 (448 pages) 130 F.

## **TECHNOLOGIE DES**

**COMPOSANTS ELECTRONIQUES** (tome 2) Composants actifs .<br>R. Besson<br>Ce tome 2 concerne tous les dispositifs à semi-conducteurs et opto-élec-

tronques. L'auteur analyse toutes les phases qui, partant de la matière bruite, conduisent vers le produit fini et l'utilisation de celui-ci. CODE ER 27 (448 pages) 130 F.

#### **TECHNOLOGIE DES**

**COMPOSANTS ELECTRONIQUES** (tome 3) Circuits imprimés composants pour C.I.

R. Besson Les caractéristiques, les procédés de fabrication et la mise en œuvre des circuits imprimés professionnels et d'amateur, composants particuliers (connecteurs et commutateurs, CMS, etc.), circuits hybrides à couche épaisse

CODE ER 119 (192 pages) 130 F.

#### **COURS PRATIQUE D'ELECTRONIQUE** J.-C. Pianezzi et J.-C. Reghinot

Ce cours a été conçu et expérimenté par une firme d'instrumentation de haut niveau technique dans le cadre de la formation de son personnel. Il Traitive and text intervention of the traitive of a text intervention of son personnel. It also elements passifis, les filtres, les semi-conducteurs, les circuits analogiques, et logiques, ainsi que les signaux avec le sou

CODE ER 171 (416 pages) 205 F.

#### **COURS D'ELECTRICITE POUR ELECTRONICIENS** P. Bleuter et J.-P. Faiolle

...<br>Le lecteur trouvera dans les cinq grandes parties de cet ouvrage tout ce<br>qu'il faut savoir pour aborder l'étude de l'électronique. Etudiants et autodidactes tireront un très grand profit de ce cours, car il contient de très nombreux exemples traités intégralement qui sont de véritables instruments de travail.

CODE ER 33 (352 pages) 155 F.

#### **MATHEMATIQUES POUR ELECTRONICIENS** F. Beratold

r. organo<br>Pour aborder avec succès l'étude des diverses parties de l'électronique, il<br>l'aut posséder un certain bagage de connaissances mathématiques. Cet<br>duvage permet de les acquérir sans peine. Chaque chapitre est suivi CODE ER 21 (320 pages) 105 F.

#### **FORMATION ET TECHNIQUE**

#### **INITIATION A L'EMPLOI DES CIRCUITS DIGITAUX** F. Huré

r. True<br>Cet cuvrage, s'appuyant sur des manipulations claires, aidé à comprendre<br>l'utilisation des circuits digitaux et permet l'élaboration de systèmes lo-<br>giques et de circuits intéressants : les circuits intégrés logiqu circuits CMOS

CODE ER 459 (114 pages) 65 F.

#### **CIRCUITS IMPRIMES : Conception et réalisation** P. Guaulle

Après une analyse rigoureuse des besoins, l'auteur expose en termes simples The principales notions d'optique et de photochimie. Il passe ensuite en revue bus les produits et matériels axistants. Puis il traite les cas réels les plus courants à l'aide d'exemples expliqués pas à pas et abondamment illustrés. Grâce à ce livre, réussir ses circuits n'est ni compliqué ni coûteux. CODE ER 468 (160 pages) 110 F.

#### **MODEMS** - Techniques et réalisation

C. Tavemier Un livre pour comprendre, construire et bien utiliser les moderns : les liai-<br>sons informatiques, comment fonctionne un modern, les principaux circuits intégrés, réalisation d'un modern universel, comment réaliser un micro serveur Télétel. Tous les circuits décrits ont été conçus et testés par

CODE ER 466 (160 pages) 115 F.

#### **GUIDE PRATIQUE DES SYSTEMES LOGIQUES** C. Panetto

C'est un guide pratique pour l'étude, la conception et la réalisation des Systems is logiques. Principaux chapitres : les systems de numérotation,<br>les circuits combinatories, les circuits séquentiels, les mémoires, les convertisseurs analogique-rumérique et numérotation,<br>voir stems de numérotati

#### pour micro-ordinateur CODE ER 467 (223 pages) 140 F.

#### **CONSTRUISEZ VOS ALIMENTATIONS** J.-C. Roussez

CODE ER 463 (128 pages) 75 F.

#### **COURS MODERNE DE RADIOELECTRONIQUE** R. Raffin

Initiation à la radiotechnique et à l'électronique ; principes fondamentaux d'électricité ; résistances, potientionnètres ; accumulateurs, piles ; magnétisme et électromagnétisme ; courant alternatif ; condensateurs ; ondes sonores ; émission-réception ; délection ; tubes de radio ; redressement du cour-<br>ant alternatif ; semi-conducteurs, transistors, etc. CODE ER 460 (448 pages) 210 F.

#### **EXPERIENCES DE LOGIQUE DIGITALE** F. Huré

Par la réalisation de nombreuses expériences, le lecteur est conduit pas à pas vers la compréhension des circuits de logique digitale. Un pupite d'essais facilite l'expérimentation. Logique combinatoire, bascules, comptage et gistres à décalage et mémoires. CODE ER 457 (216 pages) 80 F.

#### **COURS PRATIQUE DE LOGIQUE POUR MICROPROCESSEURS**

H. Lilen

Orienté vers l'usage de la logique câblée mais aussi des microprocesseurs, ce cours de logique est essentiellement des iné aux électroniciens et aux<br>informaticiens. Pratique, il met l'accent sur les notions réellement utiles

CODE ER 118 (264 pages) 165 F.

#### **TECHNIQUE DE LA BLU**

G. Rigaud, F&CER

La bande latérale unique est le mode de transmission le plus utilisé actuellement nour le trafic sur les bandes décamétiques et pour les liaisons à grande distance en VHF, UHF et SHF. **Q5 F** 

#### **EMPLOI RATIONNEL DES TRANSISTORS** J.-P. Oehmichen

Les semi-conducteurs, la chaleur dans les jonctions, étages amplificateurs<br>en émetteur commun, le montage collecteur commun, montages à base commune, le transistor en régime de saturation, fonctionnement en commutation, les montages impulsionnels, le comptage, les amplificateurs<br>opérationnels, conversion analogique, numérique, les transistors de puis-

CODE ER 85 (416 pages) 125 F.

#### **CONCEVOIR UN EMETTEUR EXPERIMENTAL**

P. Logilisci<br>Entièrement consacré à des montages à transistors, ce livre est la synthèse d'innombrables recherches et le fruit d'une grande passion que l'auteur,<br>enseignant enthousiaste et enchanté, communique à chaque page et invite à partager. 69 F

## **SYNTHETISEUR DE FREQUENCE**

M. Levrel, F6DTA

Réalisé par un radioamateur, cet exposé n'a d'autres buts que de donner au plus grand nombre le désir et les moyens de réaliser sa propre station, tous modes BLU, FM ou tout autre récepteur de grande qualité. 125 F

#### **EMPLOI RATIONNEL DES CIRCUITS INTEGRES** J.-P. Oehmiche

J.-P. Oehmichen<br>Notations el définitions des circuits logiques, structures des circuits de porte,<br>Notations en définitions complexes, les basculeurs, mémoires et registres à<br>décalage, le comptage, les amplificateurs opérat

CODE ER 86 (512 pages) 150 F.

#### **SIGNAUX ET CIRCUITS ELECTRONIQUES** J.-P. Oehmichen

Unique en son genre, ce livre est destiné aux techniciens et luturs technidens de l'électronique. Véritable cours d'application, il montre concrètement<br>comment générer, transformer et identifier un signal, trois actions indisnsables pour l'étude, la mise au point et le dépannage. pensaties pour recognition of The CODE ER 11 (352 pages) 110 F.

**ALIMENTATIONS ELECTRONIQUES** 

R. Damaye et C Gagne<br>Redressement et filtrage, stabilisation et régulation, régulateurs linéaires

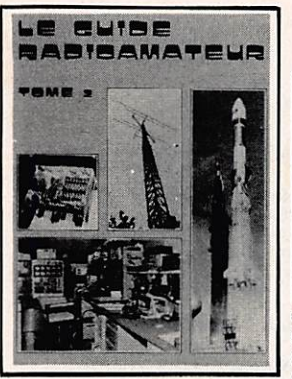

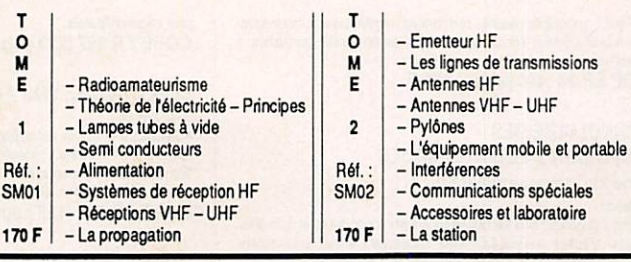

Nous nous sommes efforcés de réunir, dans ces "guides du radioamateur", toutes les informations dont les radioamateurs ont besoin, en traitant de tous les sujets, bases techniques, réceptions, émissions, antennes, les communications mobiles et spéciales (SSTV, ATV, satellites, etc.), ainsi que de finstallation rationnelle d'une station avec un équipement labo simplifié.

Ceci n'est pas un livre d'ingénieur : nous avons cherché à donner une explication simple du fonctionnement des différentes parties des appareils utilisés par l'amateur, afin de les rendre assimilables par le lecteur non-professionnel. Nous ne sommes pas entrés dans les détails des montages actuellement périmés, nous efforçant de suivre et d'expliquer les montages actuels qui sont les plus intéressants.

Il n'y a pas de formules compliquées, mais cependant un minimum qu'il faut connaître. Les schémas qui illustrent ces ouvrages correspondent à des appareils en service actuellement.

de tension continue (0 à 1000 V), régulateurs de tension intégrés, régulation en courant continu, prérégulateurs et régulateurs par commutation, converitseurs elainienlallcns seourues, parasites et harmoniques, protec tions, essais et mesures, couplage des aimenialions. CODE ER113 (480 pages) 215 F.

#### UTILISATION PRATIQUE DE L'OSCILLOSCOPE R. Rates

Les bons réglages, mesures de tensions, de temps, des fréquences, des déphasages, etude des amplis, modulation d'amplitude, redressement et<br>détection, relevé des caractéristiques, examen des réponses en fréquence, l'oscilloscope et l'automobile, photographie des oscillogramm CODE ER 424 (128 pages) 50 F.

#### SAVOIR MESURER

D. Nohrmann

Comment interpréter les résultats d'une mesure ; connaître les erreurs<br>systèmatiques et les limites des appareils utilisés. Grandeurs électriques ; systematiques et les limites des appareits utilisés. Grandeurs électriques<br>unités de mesure ; impédances ; tolérances ; mesures de tensions, courants, resistances ; le multimétre, le multimétre électronique ; l'oscilloscope<br>simple ; l'autotransformateur à rapport variable ; l'alimentation stabilisée. CODE ER 430 (128 pages) 50 F.

## NOUVEAU TRAITE DE RADIOCOMMUNICATION

u.-<sub>M. ruger<br>L'auteur a effectué une grande parlie de sa carrière dans les milieux pro-<br>fessionnels de la communication, Extrême-Crient, Afrique. La création de</sub> centres de tansmission, de centres (Técoute, de réseaux avialcn, ma rine, sa parfeipation é des travaux au profil de nombreuses administradons, parmi lesquelles SNCF, CELAR, CNES, COGEMA, Marine Nationale. RTT, etc en font un "homme de référence". Non content d'être dans le ale, RIT, etc en lont un Inomme de référence : Non content d'été dans le<br>méfér, il praique la communication comme plaisander, mais aussi comme<br>radioamaleur avec les indicatis FIBAQ, TU2AB et SU/BC I Ce livre, c'est quelques pages de sen expériance peur vous aider. 162 F

## A L'ECOUTE DES RADIOTELETYPES

(*seme eurium) J.-L. Fis. For J*<br>Cet ouvrage enlièrement remis à jour permet grâce au micro-ordinaleur et lecteurs de disquettes de foumir plus de précisions concernant les stations répertoriées et ainsi de rendre la liste moins rébarbative en utilisant plus de texte et moins d'abréviafons. La isle condem dee stafcns eiis-tant dans les première et deuiiéme édiens et égalemsnl de nomtreuses stations nouvelles dont celles taliquanten mode TOR. 115F

## $\equiv$  1988 EDITION  $\equiv$ WORLD RADIO TV HANDBOOK (WRTH) Réf. D.I.L 01 160 F

**MINITEL** 

#### LES SECRETS DU MINITEL

C. Tawwright

Principaux chapitres : les différents services proposés sur Télétel, informatique domestique et minitel, téléphonie et transmission d'informations,<br>les différents principes de transformation de données, comment devenir serveur, realisatori d'un modern universie.<br>CODE ER 491 (168 pages) 120 F.

#### **GUIDE DU MINITEL**

P.Gueulle Que peut-il apporter ? Quels services et à quel prix ? Comment réduire<br>ces coûts sans diminuer la qualité du service ? En toute indépendance vis-à-vis des PTT, Patrick Gueulle répond à ces questions et à bien d'autres dans ce petit guide essentiellement pratique CODE ER 504 (96 pages) 85 F

## VOTRE ORDINATEUR ET LA TELEMATIQUE

P. Gueune<br>L'informatique individuelle est souvent synonyme d'informatique "solitaire" La télématique, qui permet la communication entre ordinateurs, brise cet<br>isolement et ouvre des perspectives passionnantes. Différents moyens, comme le téléphone ou la radio, sont à votre portée pour réaliser les équide transmission décrits dans cet ouvrage. CODE ER 487(128 pages] 90 F.

#### MAC, MODEMS ET SERVEURS

A. Mariatie<br>L'objet de ce livre est d'apprendre aux utilisateurs avertis de Mac et Mac Plus à se servir d'un modem, à utiliser ou créer un logiciel de communication, à tout savoir sur les réseaux télématiques. Des programmes permettent d'assimiler les conventions de communication nécessaires à la<br>conception des logiciels télématiques en BASIC, Pascal ou Assembleur. CODE PS 363 (264 pages) 215 F.

## TELECOMMUNICATIONS SUR IBM/PC

P. Curien et J.-M. Ménégaux<br>Après une description des matériels et logiciels nécessaires à la commu-Après une description des matériels et logiciels nécessaires à la communica-<br>nication sur PC, cet ouvrage présente les différents types de communica-<br>tion possibles. Pour chaque domaine d'utilisation, on trouve les logicie dispcnblessur Ismarché et leur mise en œuvre. CODE PS 1051 (160 pages) 140 F.

#### PRATIQUE DE L'ELECTRONIQUE

#### DETECTEURS DE TRESORS

#### P. Gueulle

Présentation des détecteurs de métaux du commerce et montages électoniques pou en ccnstnire sd-méme. Systèmes didentficalicn des métaux ferreux et non ferreux ; détecteus é effet Mai, techercfves par mesure de la résistivité du sol, sondeurs sous-marins, exploration des cavités souter-

tahesparultrascns. CODE ER 428 (128 pages) 50 F

#### GUIDE PRATIQUE DES MONTAGES ELEC-**TRONIQUES**

m. Archambauri<br>Toute réalisation électronique comporte son côlé purement manuel dont<br>dépendent la qualité du montage et sa finition. De la conception des circuits imprimés jusqu'à la réalisation des façades de coffrets en passant par la lixafon des composants, i auteur donne mille trucs qui font la difierence<br>entre le montage bricolé elle montage bien fait. CODE ER 436 (144 pages) 75 F.

HEALISATION A TRANSISTORS: 20 montages<br>B. Fighiera et J. Fighiera<br>Triangle routier lumineux, délecteur de verglas, radio-tuner, relaxateur, bolit<br>de mixage, haut-parieur utilisé en microphone, le statomusic, bolite de dis-CODE ER 421 (126 pages) 50 F.

REUSSIR 25 MONTAGES A CIRCUITS INTEGRES **B** Fighiera

Présentation des circuits intégrés logiques ; 5 jeux : pile ou face, dés, roue magique, tii ; o gadgets pour la maison : cariiton, commutation digital ani-moustiquet, serrue éieetroniqus codée ; 6 apparels de mesue : générateur BF, compte-tours, jauge ; 8 montages BF et HI-FI : amplificateurs, préamplificateurs CODE ER 450 (128 pages) 75 F.

#### 50 MONTAGES A LED H. Schreiber

Ce livre est idéal pour les débutants : les LED se prêtent à des montages simples aux effets pourtant spectaoulaires. Ceux que vous propose l'auteur font appel à des composants couramment disponibles. CODE ER 432 (128 pages) 50 F.

#### PRESENCE CONTRE LE VOL

H. Schreiber Montages amUant la présence d'un occupant darts les locaux ; comman des de lumière, lumières programmables, fimiére différée, ailumageduie bougie, bruit suspect, rideau qui bouge, réponse au bruit et à la lumière,

etc.<br>CODE ER 423 (144 pages) : 50 F.

#### MINI-ESPIONS A REALISER SOI-MEME G. Wahl

Montages utilisant des composants très courants. Emetteurs : espions OM, VHF, de puissance, FM, etc. Pistage des véhicules, alimentations secteur<br>et convertisseurs de tension, techniques défensives : mesureurs de champs généraieus de brcullage... Codeusrdécodeurspou la parole. CODE ER 429 (128 pages) ; 50 F

#### ESPIONS ELECTRONIQUES MICROMINIATURES

G. Wahl

Micro-espion alimenté par une pomme, émetteur radiogoniométrique, micro<br>espion téléphonique, micro-brouilleur, expériences de bio-électricité, son-<br>des pour ondes cérébrales, etc. CODE ER 420(126 pages) 50 F.

## MONTAGES ELECTRONIQUES D'ALARME

Un ouvrage qui intéressera tous ceux qui veulent se protéger contre vols. Un ouvrage qui intéressera tous ceux qui veulent se protéger contre vols, incendies, gaz et eau : alarmes optoelectroniques, de température, a cir-<br>cuils logiques, à circuits intégrés, sirènes électroniques, détecteurs de lumées

et de gaz. CODE ER 415(128 pages) 50 F.

#### INTERPHONE TELEPHONE

Montages périphériques

P. Gueulle

Cet ouvrage met à la portée de l'amateur des montages souvent réservés aux specialistes : reseaux telephoniques prives, repondeurs simplifies ou<br>homologables PTT, surveillance à distance par téléphone, communica<br>tions téléphoniques par infrarouges ou par les fils du secteur électique<br>branchem CODE ER 455 (160 pages) 75 F.

**EQUIVALENCES ET CARACTERISTIQUES** 

#### GUIDE MONDIAL

#### DES SEMI-CONDUCTEURS H. Schreiher

Plus de 10000 semi-conducteurs. Un classement alphanumérique des transistors bipolaires et à effet de champ donne les caractéristiques tandis qu'un dassement par fonctions permet de sélectionner un transistor à partir de caractéristiques imposées ou de trouver un remplaçant. Les diodes thyristors, oracs et tracs sont également présentés. CODE ER 95 (224 pages) 130 F.

EQUIVALENCE TRANSISTORS DIODES ET THYRISTORS

us, revenov<br>Les techniciens, les détaillants de pièces détachées d'électronique éprou<br>vent des difficultés à trouver rapidement un transistor ou une diode de rempiacement. Ce livre vous donne des équivalents exacts ou approchés<br>de plus de 45000 transistors, diodes, thyristors et triacs avec l'indication es brochages et boltiers.

CODE ER 56 (512 pages) 180 F.

#### REPERTOIRE MONDIAL DES TRANSISTORS £ ToufêtetH.LIen

Ce répertoire vous fournira instantanément les caractéristiques des transistors dont vous ne connaissez que le type, vous précisera qui les fabrique et vous indiquera queis sont les produits de substitution. Il recense en<br>effet plus de 27000 types de transistors avec leurs spécifications ; qu'ils proviennent d'Europe, des USA, au Japon et même d'URSS.<br>CODE ER 115 (384 pages) 180 F.
#### **REPERTOIRE MONDIAL DES TRANSISTORS A EFFET DE CHAMP**

E. Touret et H. Lilen

Ce répertoire fournit les caractéristiques des transistors à effet de champ (FET), qu'ils soient à jonction (JFET) ou à électrode de commande isolée<br>(MOS), vous précise qui les fabrique et vous donne leurs équivalences.<br>La présente édition contient les MOS de puissance. CODE ER 10 (128 pages) 130 F.

#### **REPERTOIRE MONDIAL DES CIRCUITS INTEGRES NUMERIQUES**

E. Touret et H. Lilen

Plus de 13000 circuits cités avec leurs caractéristiques essentielles : tech-<br>nologie, emploi, description, botter et leurs remplaçants éventuels. CODE ER 55 (240 pages) 145 F.

#### REPERTOIRE MONDIAL DES AMPLIFICATEURS **OPERATIONNELS INTEGRES**

G. Touret et H. Lilen

Avec plus de 5000 circuits, cet ouvrage couvre non seulement les amplifi-Articular social and characterized and characterized and characterized in Schedules of the amplificateurs linkaires à transconductance à sorties differentielles, differentiels de courant, suiveurs de tension ainsi que les CODE ER 2 (160 pages) 115 F.

#### **AMSTRAD CPC**

AMSTRAD CPC 464 : Trucs et astuces (n° 1) La structure hardware, le système d'exploitation, les tokens BASIC, le dessinavec joystick, de nombreux programmes (gestion de fichiers complète, éditeur de son, générateur de caractères, etc.) Une mine de "trucs" pour les rois de l'astuce

CODE MA 112 (239 pages) 149 F.

# AMSTRAD CPD : Programmes BASIC (n° 2) Grace à ce livre, oftez de super programmes à vote Amstrad et notamment un désassembleur, un éditeur graphique, un éditeur de textes, etc.<br>Tous les programmes sont prèts à être tapes et abondamment commenties.<br>CODE MA 118

#### AMSTRAD CPC : Le BASIC au bout des doigts  $(n^{\circ}3)$

Introduction complète au BASIC d'Amstrad CPC, ce livre permet d'apprendre facilement la programmation : instruction BASIC, analyse des problèmes, algorithmes complexes, etc. De nombreux exemples de programmes il-<br>lustrent les notions développées.

#### CODE MA 119 (266 pages) 149 F.

#### AMSTRAD : ouvre-toi (nº 4)

Ce livre constitue le meilleur point de départ pour les utilisateurs de l'Amstrad<br>CPC 464, car il apporte les informations de base sur la mise en service. les connexions possibles et les rudiments nécessaires pour développer

CODE MA 120 (205 pages) 99 F.

#### AMSTRAD : les jeux d'aventures (n° 5)

Ce livre fournit un système d'aventures complet, avec éditeur, interpréteur,<br>routines utilitaires et fichiers de jeux, ainsi qu'un générateur d'aventures rammer vous-mê

CODE MA 121 (250 pages) : 129 F.

#### LA BIBLE DU PROGRAMMEUR DE L'AMSTRAD CPC  $(n° 6)$

Aide indispensable pour les programmeurs BASIC et "must" absolu pour les programmeurs en assembleur, cet ouvrage de référence, l'ès com-<br>plet, révèle tous les secrets du CPC.

#### CODE MA 122 (427 pages) 249 F.

LE LANGAGE MACHINE POUR L'AMSTRAD CPC  $(n^{\circ}7)$ 

Ce livre est destiné à tous ceux qui désirent aller plus loin que le BASIC. Des bases de la programmation en assembleur à l'utilisation des routines<br>système, tout est expliqué avec de nombreux exemples. Contient un promme assembleur moniteur et désassembleur. CODE MA 123 (272 pages) 129 F.

#### **AMSTRAD : GRAPHISMES ET SONS SUR CPC**  $(n° 8)$

Ce livre vous fait découvrir les exceptionnelles capacités graphiques et<br>sonores de l'Amstrad. Il en montre ensuite l'utilisation grâce à de nom-<br>breux programmes intéressants et utilitaires. CODE MA 124 (184 pages) 129 F.

#### **AMSTRAD : LE LIVRE DU LECTEUR** DE DISQUETTES (nº 10)

Tout ce que l'on doit savoir sur le lecteur de disquettes. Ce livre contient

aussi bien sûr le DOS désassemblé et commenté, une gestion de fichiers,<br>un moniteur disque, un DISK MANAGER et de nombreux programmes utilitaires CODE MA 127 (208 pages) 149 F.

#### **AMSTRAD CPC : MONTAGES**

**EXTENSIONS ET PERIPHERIQUES (n° 11)** .<br>Pour tous les amateurs d'électronique. Ce livre monire, avec de nombreux<br>schémas, tout ce que l'on peut réaliser en la matière. CODE MA 131 (434 pages) 199 F.

DES IDEES POUR LES AMSTRAD CPC (n° 13) Des idées sous forme de nombreux programmes BASIC, couvrant des<br>sujets très variés et qui transformeront votre CPC (464, 664 et 6128) en

CODE MA 132 (254 pages) 129 F.

LES ROUTINES DE L'AMSTRAD CPC (n° 14) Pour bien connaître et bien utiliser les routines utiles des CPC 6128, 664 et 464. Un livre à la portée de tous, qui contient de nombreux exemples et es et un désassembleur. CODE MA 143 (264 pages) 149 F.

## DEBUTER AVEC L'AMSTRAD CPC 6128 (n° 15) Ce livre s'adresse au débutant et explique tout ce qu'il faut savoir sur le logiciel, jusqu'à l'apprentissage du BASIC.<br>Logiciel, jusqu'à l'apprentissage du BASIC.<br>CODE MA 145 (209 pages) 99 F.

LA BIBLE DES AMSTRAD CPC 664 ET 6128 (n° 16) Ce livre de référence concerne les possesseurs d'Amstrad CPC 464, 664 et 6128. Vous y trouverez une foule de "trucs" indispensables dont un générateur de masques, des routines, des aides à la programmation, etc. CODE MA 146 (440 pages) 199 F.

#### **AMSTRAD CPC: TRUCS ET ASTUCES** (tome 2) (n° 17)

Parmi de nombreux trucs pour Amstrad CPC 664 et 6128 : l'analyse du système d'exploitation du processeur, le GATE ARRAY, les interfaces, le

CODE MA 147 (220 pages) 129 F.

#### **AMSTRAD: PROGRAMMES**

**EDUCATIFS SUR CPC (n° 19)** Ce livre est un recueil complet de programmes et d'applications prêts à Iondonner sur CPC. Chaque programme est très bien commenté et l'ouvrage<br>couvre de nombreux sujets (mathématiques, chimie...). Ce livre est tout<br>particulièrement destiné aux lycéens. CODE MA 150 (303 pages) 179 F.

#### AMSTRAD : COMMUNICATIONS, MODEM ET MINITEL SUR CPC (n° 20)

Un Amstrad, un téléphone, un modem : la combinaison gagnante pour<br>entrer dans la télématique. Aspect théorique : fonctionnement d'une interface RS232, norme Vidéolex, description du fonctionnement du minitel Aspect pratique : description d'une interface RS 232/minitel. Cet ouvrage ement d'une grande utilité aux utilisateurs d'un PCW CODE MA 151 (196 pages) 149 F.

#### AMSTRAD 6128 : le grand livre du BASIC

Ce livre permet d'exploiter les capacités du BASIC locomotive. On y trouve : bases de programmes, fonctionnement interne du BASIC, les tis, fenètres, masque d'édran, protection contre les copies, etc. CODE MA 168 (268 pages) Livre + disque 249 F.

#### RSX ET ROUTINES ASSEMBLEUR SUR AMSTRAD D. Roy et J.-J. Weyer

De très nombreux programme de graphismes et de mathématiques permetront aux possesseurs d'Amstrad (464, 664 et 6128) d'améliorer leurs comaissances en assembleur 280, grãos à des instructions spéciales :<br>les RSX. Ils pourront ainsi obtenir une plus grande rapidité d'exécution et de très beaux graphismes. Les nombreux exemples et commentaires aident ent les instructions

CODE PS 352 (368 pages) 200 F.

#### TROIS ETAPES VERS L'INTELLIGENCE **ARTIFICIELLE POUR AMSTRAD**

Ce livre dévoile les secrets de l'intelligence artificielle de facon simple et pratique, grâce à de nombreux exemples et 27 programmes BASIC qui<br>utilisent toutes les ressources de l'Amstrad. Le lecteur initié au BASIC étudiera l'intelligence artificielle à travers des jeux, puis il apprendra à crée as experts. CODE PS 278 (280 pages) 160 F.

#### APPRENEZ L'ELECTRONIQUE SUR AMSTRAD P. Beaufits et B. Desperrie

Programmes permettant de visualiser les phénomènes complexes de

l'électronique. 95 F

#### **COMMUNIQUEZ AVEC VOTRE AMSTRAD** CPC 464, 664, 6128 Denis Bonamo et Eddy Dutertre Pour tous les passionnés d'ondes courtes, codage, décodage, réception/<br>émission, interfaces. 115 F.

#### **L'UNIVERS DU PCW**

P. Léon Environnement matériel, commande de CPM 3.0, le BDOS, le BIOS, fichiers binaires, éditeur de disquettes, désassembleur Z80, graphismes, caractère à la loupe. 119 F

#### PROGRAMMES UTILITAIRES POUR AMSTRAD (Nouvelle édition)

M. Archambault Nombreuses routines : utilitaires de programmation, utilitaires graphiques, la gestion de fichiers, utilitaires imprimantes. 110 F.

**PRATIQUE DES IMPRIMANTES** 

#### M. Archambault

Apprendra aux amateurs comme aux professionnels à résoudre les<br>mille et un problèmes qu'ils ne manqueront pas de rencontrer lors de la mise en service de leur imprimante. 95 F.

#### PERIPHERIQUES ET FICHIERS **SUR AMSTRAD CPC**

D.-J. David Ce livre étudie la programmation en BASIC des fichiers et des périobériques Les ordres correspondant à chacun des périphériques sont présent lecteurs de cassettes et de disquettes, imprimantes, crayon optique, manette<br>de jeu et RS232. La programmation des disques est étudiée en accès<br>séquentiel à l'aide d'ordres BASIC et en accès direct à l'aide de routines originales. Le lecteur doit déjà bien maîtriser les instructions de base du<br>CPC.

CODE PS 316 (168 pages) 120 F.

#### **AMSTRAD PC 1512**

#### AMSTRAD PC 1512 : le livre du BASIC 2

La programmation en RASIC sous GEM, Prenez contact avec ce nouveau langage et ses nouveaux concepts. Tries complet, cet ouvrage permet aux<br>programmeurs de tous niveaux de trouver l'information recherchée. Des conseils, des exemples vous facilitent l'apprentissage et la programma-

CODE MA 177 (360 pages) 179 F.

LE GUIDE DE REFERENCE TECHNIQUE DU PC 1512 Le guide officiel de référence technique d'AMSTRAD. Il vous dévoile toutes les caractéristiques de votre PC 1512 et vous fournit toutes les informa-<br>tions nécessaires à une programmation poussée : organisationde la mémoire, DMA, interruptions systèmes, contrôleur VDU couleur alpha/graphique FDC, port sériel, port parallèle, interfaces et connexions, interruptions ROS, RAM non volatie...<br>CODE MA 175 (256 pages) 249 F.

#### **BIEN DEBUTER AVEC AMSTRAD PC 1512**

Celine s'adresse à ceux qui veulent rapidement profiler de leur PC 1512.<br>Celine s'adresse à ceux qui veulent rapidement profiler de leur PC 1512.<br>Apprenez comment travailler sous GEM, utiliser GEM-PAINT et les bnc-<br>tions p

CODE MA 178 (286 pages) 149 F.

#### **AMSTRAD PC 1512 : Trucs et astuces**

Comment firer part du DOS, de GEM, du BASIC 2 et des autres langages Comments are para and UCLS, use users, we brown a set to the analysis calculation and sure calculations and capital calculations and compennent des trucs of assubses pouvant of the repris dans vos propres développements. P grammes<br>RAMDISI

CODE MA 179 (244 pages) 179 F.

#### **CLEFS POUR BASIC 2 SUR AMSTRAD PC** A. Garcia-Ampudia<br>En plus de la liste complète et thématique des différentes instructions et

fonctions du langage BÁSIC 2 sur Amstrad PC, litustrée par des exemples,<br>ce livre donne également une foule de conseils, de trucs et d'astuces permettant entre autres de réaliser une copie d'écran, d'obtenir les différents codes claviers, de faire des tris, de faire des appels à GEM, etc. Il s'adress

#### ussi bien aux débutants qu'aux utilisateurs plus avertis. CODE PS 429 (232 pages) 175 F.

#### **LANGAGES**

#### **FICHIERS EN BASIC SUR PC** méthodes de programmation

D.-J. David et D. Trécourt

Après une présentation générale des instructions du BASIC Microsoft et<br>de la méthode de programmation structurée utilisant les arbres programme cet cuvrage passe en revue les différents types de fichiers et les diverses opérations permettant de les manipuler. Sont aussi abordés des domaines comme le graphique et les sons. De nombreux exercices corrigés persimiler parfaitement les notions vues. CODE PS 1055 (256 pages) 150 F.

#### **IBM PC ET COMPATIBLES**

#### PRATIQUE DES IBM PC ET COMPATIBLES (volume 1)

H. Lilen

Ce premier volume vous servira à faire connaissance avec cette machine. à apprendre son fonctionnement et à la programmer en BASIC. C'est un livre destiné avant tout à ceux qui débutent ou veulent débuter en microinformatique. Il est conçu selon la même et excellente pédagogie que les autres ouvrages de cette collection.

CODE ER 79 (192 pages) 125 F

#### PRATIQUE DES IBM PC ET COMPATIBLES (volume 2) Encyclopédie BASIC

H. Lilen

Cet ouvrage traite la programmation avancée, les fichiers, le graphique et la couleur, ainsi que la musique et les sons. Deux index permettent de<br>trouver sans peine l'ordre BASIC correspondant à votre besoin ou de retrouver l'utilisation, la syntaxe ainsi que des exemples de chaque instruction. CODE ER 165 (352 pages) 230 F.

#### PRATIQUE DES IBM PC ET COMPATIBLES

(volume 3) Graphisme et son

J.-C. Fantou

Créer vos propres graphismes de gestion (en colonnes, en camemberts, etc.); concevoir et animer des formes graphiques ; redéfinir vos propries polices de caractères ; laborer des images en couleur (avec zoom, fenêtrage, etc.); programmer la souris Microsoft; développer de A à Z un utilitair

CODE ER 41 (140 pages) 230 F.

#### 70 PROGRAMMES BASIC IBM PC

L. Poole, M. Borchers, P.-M. Burke

70 programmes BASIC en français, tous testés sur "IBM PC". Chaque programme est commenté et accompagné d'exemples avec sortie des<br>résultats obtenus. Les listages reproduits correspondent rigoureusement aux résultats des exemples.

CODE ER 179 (200 pages) 95 F.

#### PRATIQUE DU TURBO PASCAL

Créez vos logiciels

J.-J. Meyer

Ce livre vous enseigne de façon progressive et pédagogique, comment analyser puis décomposer les applications même les plus complexes, se<br>fabriquer des outils professionnels en Turbo Pascal, créer des écrans de<br>présentation ou de saisie, des menus déroulants, transférer des données ls, adapter toute imprimante à votre ordinateur... CODE ER 40 (224 pages) 190 F.

#### **TECHNIQUES DE BASIC SUR PC**

J-P Grillo et J-D Bobertson

Ce livre permet au lecteur déjà familier avec le langage BASIC, d'acquérir un niveau de programmation plus sophistiqué. Outre le texte explicatif, il contient une abondance de programmes concernant les décisions et branchements, entrées-sorties, variables, graphiques, fichiers à accès direct quentiel, programmation structurée, et CODE PS 112 (332 pages) 180 F.

#### **AMSTRAD PC**

#### **CLEFS POUR AMSTRAD PC** Système de base

Cet outil de référence pour le programmeur sur Amstrad PC donne toutes les informations nécessaires pour connaître et utiliser au mieux cette machine<br>: architecture interne, BASIC 2, GEM, DOS Plus, MS-DOS, assembleur, principaux circuits, connecteurs. Un chapitre d'astuces d'utilisation complète

#### CODE PS 445 : 185 F.

**IBM PC ET APPLE** 

LE LIVRE DU GW BASIC ET PC BASIC

Une approche complète et didactique de la programmation en GW-PC En SSIC. Découvrez louise les possibilités de ce langage. Vous sont expliquées<br>en détails la syntaxe et les différentes possibilités de paramètrage, instructions et fonctions, gestion de fichiers, programmation sonore, graphismes, technique des fenêtres, interface, programmation par interruptions, compilation et programmes utilitaires à saisir CODE MA 170 (328 pages) 149 F.

#### PROGRAMMATION AVANCEE EN GW BASIC

Ce livre est la suite logique du "livre du GW BASIC". Il s'adresse à ceux<br>qui maltrisent le GW BASIC et qui veulent réaliser des programmes de qualité professionnelle. Les domaines traités sont les tris, gestion d'écran. fichiers et techniques d'accès aux données, gestion des imprimantes. Le livre comprend également de nombreux exemples, programmes utilitaires eront très utiles CODE MA 190 (446 pages) 199 F.

CODE MA 290 Livre + disque 319 F.

#### **BIEN DEBUTER SUR PC**

Vous venez d'acquérir un compatible et vous voulez vous y mettre rapidement et éviter les erreurs ? Alors ce livre a été écrit pour vous l'Vous ment et evalue as since a constant a convex and additional approaches a constant and the set of a change of the since the since the since the since the since the since the since the since the since the since the since the CODE MA 183 (328 pages) 149 F.

#### SYSTEME D'EXPLOITATION ET DE **PROTECTION SUR APPLE II**

Développeurs ou amateurs, ce livre vous permet d'aller plus loin dans la<br>protection des logiciels à l'aide de techniques décrites et utilisables sur Apple II.

CODE ER 269 (404 pages) 179 F

#### LE GRAND LIVRE DU MS-DOS/PC-DOS

Tout sur l'utilisation et les possibilités de MS-DOS/PC-DOS. L'ensemble des commandes jusqu'à la version DOS 3.2 sont traitées de façon claire es communes de la configuration CONFIG. SYS. Ce livre est l'ouvrage de<br>pile et le fichier de configuration CONFIG. SYS. Ce livre est l'ouvrage de<br>travail et d'apprentissage indispensable. CODE MA 192 (358 pages) 149 F.

#### **APPI F**

#### PRATIQUE DES APPLE

(volume 1) BASIC Applesoft H. Lilen

Ce livre s'adresse aux débutants et comporte de très nombreux programmes et exemples totalement développés sur Apple IIc. Suivez H. Lilen<br>pour maîtriser rapidement l'Apple : mode direct ; mode programmé ; boucles et couleurs : jeux de hasard ; sous-programme ; graphique haute résolution<br>et couleurs : jeux de hasard ; sous-programme ; graphique haute résolution<br>; données, tableaux et chaînes seront vos acquis. CODE ER 162 (192 pages) 115 F.

#### **PRATIQUE DES APPLE (vol. 2)**

Au-delà du BASIC avec l'assembleur A Andrieux et G. Creuzet

Ce livre décrit comment le BASIC est implanté dans votre ordinateur, comment construire des utilitaires assembleur en s'appuyant sur l'ensemble des ressources de la machine et comment utiliser simplement ces nouveaux sutils, decuis le BASIC, avec à chaque étape un exemple concret. CODE ER 187 (200 pages) 135 F.

#### **PRATIQUE DES APPLE (vol. 3)**

Graphisme et son J.-C. Fantou

Cet cuvrage vous propose des méthodes et des programmes qui fonctionnent sur Apple II + et II e ou II c exploités sous DOS 3.3 ou sous Pro-<br>DOS. Vous découvrirez comment créer vos propres graphiques de gestion ; incruster du texte dans une image ; pratiquer l'animation de formes<br>graphiques ; élaborer des images en couleurs, etc. CODE ER 155 (216 pages) 150 F.

#### PRATIQUE DES APPLE (vol. 4) Du BASIC compilé au langage machine

J.-C. Fantou Le mode coératoire du moniteur du désassembleur ; comment court-circuiter l'interpréteur BASIC ; une initiation facile et rapide au langage ma-<br>chine : les routine du mode graphique à double haute résolution ; l'écriture en page graphique de texte 80 colonnes ; les codes opération du 65C02,

CODE ER 62 (200 pages) 150 F.

#### **COMMODORE AMIGA**

#### COMMODORE 128 :

Le livre du lecteur de disquettes 1571 (n° 4)

Voici l'outil indispensable pour les débutants et un "must" pour l'utilisateur professionnel. Ce livre, clair et complet, regroupe notamment toutes les<br>possibilités du PCW et répond à vos différentes attentes. Il solutionne avec efficacité tous les problèmes de programmation et d'utilisation du PCW. CODE MA 138 (485 pages) 179 F.

#### **CLEFS POUR COMMODORE 128** (tome 1) mode 64

Indispensable au programmeur du C128 en mode 64 : les commandes<br>BASIC et périphériques, les caractères graphiques, les messages d'erreur,<br>le jeu d'instructions et le tableau de désassemblage du 6510, les points d'entrée des routines système, etc. Des astuces permettent d'apprendre comment sauver une table sur périphérique, comment connecter la télé,<br>comment définir les caractères programmables à l'écran, etc. CODE PS 326 (132 pages) 110 F.

#### CLEFS POUR COMMODORE 128 (tome 2) mode 128

Ce second tome contient toutes les informations concernant le C128 en Les seconds une content toutes les indimensions conventient le vize on<br>mode 128 : points d'entrée des routines systèmes et BASIC 7.0, comman-<br>des CPM, jeu d'instructions et tableau de désassemblage du 8502 et du<br>280, adres CODE PS 331 (216 pages) 160 F.

#### TRUCS ET ASTUCES DE L'AMIGA

Des trucs pour profiter des possibilités graphiques de l'AMIGA, des astu-<br>ces pour utiliser pleinement toutes les couleurs de cette fantastique mae, comment faire appel aux routines de l'AMIGA DOS ? Voici quelques unio, comment rare appel aux resultos con Amient Boot : rela que domaine traité est illustré par de très nombreux exemples (programmes, utilitaires, conseils...) fort pratiques. CODE MA 188 199 F.

#### **BIEN DEBUTER AMIGA 500**

Vous voulez apprendre à utiliser correctement votre AMIGA 500 ? Sans cependant gâcher votre plaisir avec un jargon de spécialiste ou un exposé<br>trop théorique. Avec BIEN DEBUTER vous trouverez mis en évidence les agréments multiples que recèle l'AMIGA. Un livre illustré de façon amusante<br>Pour apprendre tout ce que vous avez besoin de savoir sur votre super or-

CODE MA 197 (400 pages) 149 F.

#### **IBM PC ET COMPATIBLES**

#### **CLEFS POUR PC ET COMPATIBLES** DOS 3.3 (nouvelle version)

D. Martin, G. Herzet et P. Jadoul<br>Ce mémento de référence pour PC et compatibles est indispensable au be instanting pour acceder rapidement à butes les informations : con-<br>figuration du matériel et de la mémoire, instructions et fonctions du BA-<br>SIC, table des points d'entrée, adresses des variables infernes, commandes du système d'exploitation, organisation interne des disques, programmation et brochage des circuits spécialisés. CODE PS 451 : 250 F.

#### **TROIS ETAPES VERS L'INTELLIGENCE ARTIFICIELLE SUR PC ET COMPATIBLES** R. Descamp

Ce livre dévoile les secrets de l'intelligence artificielle de façon simple et pratique, grâce à de nombreux exemples et programmes en BASIC qui<br>utilisent toutes les ressources du PC. Le lecteur initié au BASIC étudiera l'intelligence artificielle à travers des jeux, puis il apprendra à créer de petits systèmes experts

CODE PS 364 (272 pages) 205 F.

Fabrice Broche:

#### **DIVERS INFORMATIQUE**

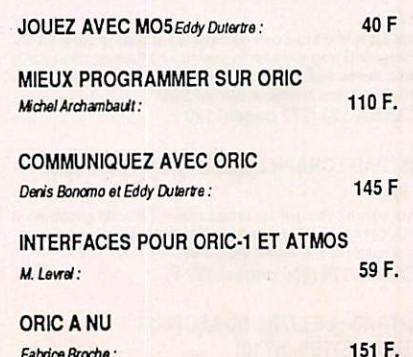

# ETUDIEZ BRANCHE

#### **LOGICIELS EDUCATIFS**

#### **APPRENDS-MOI A LIRE**

#### Activités de prélecture en maternelle

A partir de 4 ans (synthèse vocale en option) Ensemble d'activités destinées à mettre en place les pré-requis en matière chiesta de la caracterista del la característica de la característica de la característica de la característica de la característica pour favoriser le développement de la représentation spato-temporélle, du softéma corpore che d'indices. Les consignes d'utilisation sont données sous forme verbale grâce à des messages restitués par la synthèse vocale.

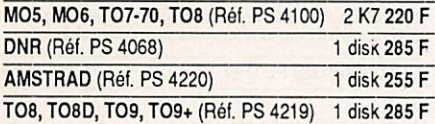

#### **APPRENDS-MOI A LIRE 2**

#### Aide à l'apprentissage de la lecture

Grande section - CP (synthèse vocale en option) Ensemble d'activités progressives pour passer de la non-lecture à la lecture.<br>L'enfant est amené à parcourir un véritable album sonore interactif : plus<br>de 200 mots sont proposés en contexte ou par référence à des images e du son, à travers trois thèmes : la campagne, le voyage, le conte.

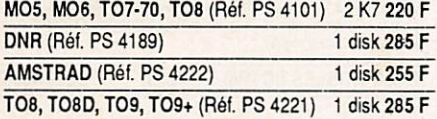

#### **APPRENDS-MOI A ECRIRE 1 ET 2**

Aide à l'acquisition de l'écriture Grande section - CP/CE

Leçon d'écriture assistée par ordinateur : cet outil permet à l'enfant de discipliner son tracé en fonction d'une perception visuelle. L'acquisition des schémas de l'écriture est longue, l'enfant procède par essais et erreurs. Il<br>a droit au tâtonnement, au réajustement.Ce logiciel favorise la connaissance du clavier alphanumérique. Il vient en complément des manuels<br>pour permettre le fonctionnement de "l'atelier d'écriture".

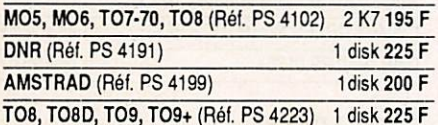

#### **L'ATELIER DES PUZZLES**

Construire et résoudre des puzzles **Grande section -CE2** 

1ère partie

Un programme de jeu qui propose au total 100 puzzles prêts à l'emploi. 2ème partie

Un éditeur permet de créer de nouveaux fichiers de puzzles. Ces fichiers peuvent être constitués en plusieurs étapes avant d'être proposés au programme de jeu.

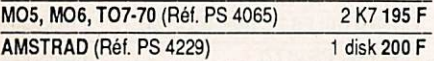

#### **MOTS CROISES MAGIQUES**

Entraînement à l'écoute attentive, à la lecture, à l'orthographe et jeu de vocabulaire

Grande section - CE2 (synthèse vocale en option) Un programme jeu proposant 36 grilles à résoudre. Plusieurs activités sont<br>Los programme jeu proposant 36 grilles à résoudre. Plusieurs activités sont<br>possibles : rempir les grilles avec ou sans l'aide du son, prononciatio vier alphabétique. Au total 216 mots constituant un lexique dde base pour

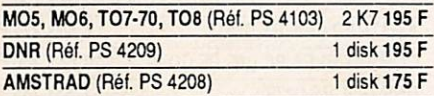

#### TO8, TO8D, TO9, TO9+ (Réf. PS 4210) 1 disk 195 F

#### **AIDE A LA LECTURE**

 $CP(1)$  5 à 9 ans

Famille : classer des mots par catégorie pour s'entraîner à la lecture rapide<br>et à la compréhension logique.

Lecture : pour s'entraîner à la lecture silencieuse et évaluer le niveau de compréhension

MO5, MO6, TO7-70, TO8 (Réf. PS 6165) 2 K7 129 F

#### CP (2) 5 à 9 ans

Mémo-jeu : pour associer mots et images ou phrases et images.<br>Loto : une initiation à l'orthographe d'usage et grammaticale : masculinféminin, singulier-pluriel.

MO5, MO6, TO7-70, TO8 (Réf. PS 6166) 2 K7 129 F

CP/CE (1) 6 à 10 ans

Alerte : entraînement à la lecture sélective. Mémot : reconstitution d'un texte court, pour l'appropriation des structures de textes et aussi de l'orthographe.

MO5, MO6, TO7-70, TO8 (Réf. PS 6167) 2 K7 129 F

#### CP/CE (2) 6 à 10 ans

Pèle-mêle : remettre en ordre les mots et des expressions, pour mieux comprendre ce qu'on lit. Radar : reconnaissance des signes de l'écriture.

MO5, MO6, TO7-70, TO8 (Réf. PS 6168) 2 K7 129 F

#### **GRAMMAIRE ET ORTHOGRAPHE** CE (1) 7 à 11 ans

Mots croisés images : entraînement au vocabulaire et à l'orthographe. On<br>remplit les grilles avec les images proposées.

Accord parfait : apprentissage des règles d'accord dans la phrase avec images à légender.

MO5, MO6, TO7-70 (Réf. PS 6169) 2 K7 129 F

#### CE (2) 7 à 11 ans

Devine : jeu d'identification des phrases lettre par lettre. Conjugaison : des images et des phrases à compléter.

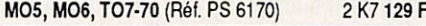

#### CE (3) 8 à 12 ans

Graphix : apprendre les différences entre l'oral et l'écrit en utilisant les signes phonétiques.<br>Conjucalc : combiner différents éléments pour reconstituer des verbes cor-

rectement conjugués MO5, MO6, TO7-70 (Réf. PS 6171) 2 K7 129 F

#### CE (4) 8 à 12 ans

Accord ? D'accord ? : accorder les participes passés avec les images à légender

Bourse aux voyelles : jeu d'orthographe d'usage et de vocabulaire

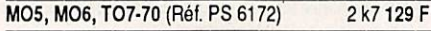

#### AIDE A L'ORTHOGRAPHE CE/CM (1) 8 à 12 ans

Invasion des fautes : identifier rapidement les fautes et éviter de les refaire Atelier des phrases : combiner des mots et des expressions pour former des phrases et des textes.

MO5, MO6, TO7-70, TO8 (Réf. PS 6173) 2 K7 129 F

#### CE/CM (2) 8 à 12 ans

Mots à deviner : à partir du contexte, retrouver le sens et l'orthographe Ponctuation : apprendre à utiliser les principaux signes de ponctuation.

MO5, MO6, TO7-70, TO8 (Réf. PS 6174) 2 K7 129 F

#### **GRAMMAIRE ET VOCABULAIRE**

#### CM (1) 9 à 13 ans

La phrase et ses constituants : identifier les éléments de la phrase par réduction, analyse et combinaison de ceux-ci. Chenille savante : reconstituer le mot qui correspond à une définition (avec

ou sans dictionnaire).

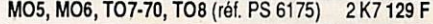

#### CM (2) 9 à 13 ans

Les pronoms : acquérir les mécanismes d'utilisation des pronoms dans la<br>phrase. Classement alphabétique : apprendre à classer les mots par 1, 2, 3 ou 4 lettres commune

MO5, MO6, TO7-70, TO8 (réf. PS 6176) 2K7 129 F

#### **VOCABULAIRE ET ORTHOGRAPHE**

CM (1) 10 à 14 ans

A demi-mot : améliorer le vocabulaire et l'orthographe et... se servir correctement du dictionnaire.

API : cette initiation à l'alphabet phonétique international, familiarise l'enfant avec les différences entre l'écrit et l'oral.

MO5, MO6, TO7-70, TO8 (réf. PS 6177) 2K7 129 F

#### CM (2) 10 à 14 ans

Synonymes et contraires : reconnaître le synonyme ou le contraire d'un mot avec ou sans référence à un contexte Mémotex : reconstitution d'un texte long, pour l'appropriation des structures de l'écrit et de l'orthographe.

MO5, MO6, TO7-70, TO8 (réf. PS 6178) 2 K7 129 F

#### **FRANCAIS CP/CE**

10 logiciels Nafhan-Ecoles pour l'apprentissage en lecture, écriture et orthographe : Mémo-jeu, Loto, Alerte, Péle-mèle, Radar, Atelier des phrases,<br>Mots croisés-images, Ponctuation, Classement alphabétique, Chenille savante

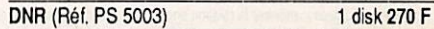

#### **FRANCAIS CM**

10 logiciels Nathan-Ecoles pour consolider les acquis en orthographe, en grammaire et en vocabulaire : Devine, Graphix, Invasion des fautes, Mots<br>à deviner, Conjucalc, Les pronoms, La phrase et ses constituants, Bourse aux voyelles, A demi-mot, Synonymes et contraires.

**DNR (Réf. PS 5007)** 1 disk 270 F

#### **FRANCAIS ECOLES**

Regroupement des 28 logiciels Nathan-Ecoles/Français.

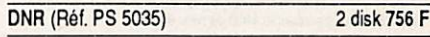

AIDE A LA LECTURE DU CP au CM - 5 à 10 ans 8 logiciels Nathan-Ecoles : Famille, Lecture, Memo-jeu, Loto, Alerte, Mémot, Pèle-mèle, Radar

TO8, TO8D, TO9, TO9+ (Réf. PS 20004) 2 disk 320 F

#### **GRAMMAIRE ET ORTHOGRAPHE CE/CM**

#### $7$  à 12 ans 8 logiciels Nathan-Ecoles:

Mots croisés-images, Accord parfait, Devine, Conjugaison, Graphix, Conjucalc, Accord?<br>D'accord? Bourse aux voyelles

TO8, TO8D, TO9, TO9+ (Réf. PS 20024) 2 disk 320 F

AIDE A L'ORTHOGRAPHE CM

8 à 13 ans

6 logiciels Nathan-Ecoles : Atelier des phrases, Invasion des fautes, Mots<br>à deviner, Ponctuation, La phrase et ses constituants, Chenille savante.

TO8, TO8D, TO9, TO9+ (Réf. PS 20044) 2 disk 320 F

**VOCABULAIRE ET ORTHOGRAPHE** CM/Collège 10 à 14 ans

6 logiciels Nathan-Ecoles:

Les pronoms, Classement alphabétique, A demi-mot, API, Synonymes et<br>contraires, Mémotex.

#### TO8, TO8D, TO9, TO9+ (Réf. PS 20064) 2 disk 320 F

#### CHIFFRES ET FORMES CP

#### 5 à 9 ans

Promenade : trouver et coder un chemin sur un quadrillage pour mener im okeau à son n'd ou un bateau à son port Puzzle : reconnaîte et reconstituer des images à partr d'un découpage

en petis carrés. m.<br>Moins - Autant - Plus : évaluer le nombre d'éléments d'une collection et

comparer deux collections d'objets. Compter : coder les nombres successits d'objets d'une collection augmen-

tant ou diminuant réqulièrement.

MO5, MO6, TO7-70, TO8 (réf. PS 6160) 2 K7 159 F

#### **TABLES ET FRISES CP/CE**

#### 6 à 10 ans

Frises : créer de joiles frises et reconnaître leurs éléments de symétie From pouvoir ensuite les revoir, les modifier, les agrandir ou les imprimer.<br>Syméties et translations : trouver la figure translatée, vue dans un miroir cu ayant burné d'un demi-tour sur un quadrillage.<br>Tables d'opérations : remplir une table d'addition, de soustraction ou de

multiplication de nombres à un chilite.

 $C$ last aaron oo nombroo aran amayo.<br>ment : classer des objets ou des personnaqges dans des casiers selon des critères donnés ou à définir soi-même.

MO5, MO6, TO7-70, TO8 (Réf. PS 6161) 2 K7 159 F

#### **CALCULS CE**

#### **7 à 11 ans**

Ranger des nombres : ranger des entiers et des décimaux du plus petit au<br>plus grand sur les étages d'un gratte-ciel.

Carré magique : compléter les cases d'un carré (4 x 4) de matière à ce

dia les sommes de chaque colonne solent égales.<br>Que les sommes de chaque colonne solent égales.<br>Invasion des chiffes : effectuer mentalement le plus d'opérations possibles<br>{+, -, x, :) avant qu'elles n'attegnent le bas de

Multiplication : apprendre à bien maîtriser la technique de la multiplication<br>écrite en effectuant pas à pas tous les stades du calcul.

#### MO5, MO6, TO7-70, TO8 (Réf. PS 6162) 2 K7 159 F

#### **RANGEMENTS ET REPERAGES CE**

#### 8 à 12 ans

Produits et surfaces : montrer la relation entre la surface d'un rectangle et le produit de deux entiers à un ou deux chiftres

Quadrillage : placer et reconnaître un petit point ou une figure sur un qua-

drillage grâce à des coordonnées.<br>Avant et Après : trouver un nombre, juste avant ou juste après un nombre donné et se terminant par un chiftre donné.

Combinations : choisir les éléments d'un paysage et découvrir tous les<br>paysages possibles avec deux, trois ou quatre éléments.

MOS. MOS. TO7-70, TO8 (Réf. PS 6163) 2 K7 159 F

#### **GEOMETRIE CE/CM**

#### **8 À 12 ans**

Drains: voir et reconnaître l'appartenance de points à des droites, le<br>parallélisme et la perpendicularité de deux droites.<br>Triangles et quadrilaires : reconnaître et construire des carrés, des rec-<br>tangles, des toeanges,

Angles : voir et reconnaître des secteurs de 10°, 20°, 30°, 360° et étudier les angles d'un triangle.<br>Golf : approcher puls atteindre une cibie en évaluant des angles et des

.<br>s selon una achalle donnae distance

MO5, MO6, TO7-70, TO8 (Réf. PS 6164) 2 K7 159 F

#### **NOMBRES ET OPERATIONS CM**

#### 9 A 13 ans

Division : comprendre la technique habituelle de la division grâce à la pratique des soustractions succe

Addition - Soustraction : effectuer mentalement des additions et des sous-Fractions dorties en ligne - une activité jusqu'à trois joueurs.<br>Lire et écrire un nombre : passer de l'écriture en lettres à l'écriture en chilities

et inversement pour les nombres de 3 à 12 chiffres.<br>Ordre de grandeur - Multiplication : placer le résultat d'une multiplication dans le bon intervalle parmi les quatre proposés - une activité jusqu'à deux

joueurs.

MO5, MO6, TO7-70, TO8 (réf. PS 6158) 2 K7 159 F

#### **MESURES ET GRANDEURS CM** 10 à 14 ans

76

Aires et volumes : calculer, à partr d'une figure et avec ou sans formule, des périmètres, des surfaces et des volumes.

Changement d'unités : transformer des mesures de longueurs, de surfa<br>Cu de volumes dans différentes unités grâce à un tableau ordonné.

Mesure du temps : apprendre à bien additionner et bien soustraire des<br>durées en heures, minutes et secondes à partir des étapes d'une course cycliste

Linéarité : découvrir les règles de proportionnalité (additions, soustractions, combinaisons, règles de trois) à partir de situations pratiques

#### MO5, MO6, TO7-70, TO8 (Réf. PS 6159) 2 K7 159 F

#### **JE SAIS : SCIENCES CM**

Programme élève Un ou deux joueurs peuvent rivaliser sur des questionnaires portant sur les points principaux du programme des écoles<br>en Sciences physiques et Sciences naturelles. Les fichiers sont extensibles grâce au programme professeur. Les joueurs peuvent obtenir des aides spécifiques et tre un commentaire d'accompagnement

Programme professeur Un éditeur très simple permet à l'enseignant de créer lui-même autant de questionnaires qu'il le désire, de les proposer à ses élèves afin de tenir compte de la progression de sa classe.

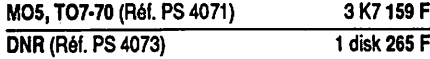

#### LE SOLEIL ET SES PLANETES 10 à 13 ans

Un voyage dans le système volaire... Entre Vénus et Pluton, découvrez on registry serie to again the search. Entre ventus or muturi, decouvriers<br>toutes les planètes du Soleil et leurs satellites. Aux commandes de votre<br>vaisseau spatial, approchez-vous du sol de Jupiter. Mais pour repartir ve votre prochaine étape, répondez à quelques questions. Suivant votre niveau de connaissances, vous pourrez trouver la réponse dans la fiche qui vous est indiquée (débutant), rechercher librement dans la base de données (confirmé) ou faire appel à votre mémoire (expert).

Ce logiciel de simulation est à la lois un jeu d'aventure, une découverte<br>systèmatique du système solaire et une initiation à la recherche documenbice. Il permet à l'utilisateur néophyte d'enrichir progressivement ses connaissances en astronomie. Il est accompagné d'un ensemble important de données et de questions que l'on peut complèter grâce à un éditeur spécialisé

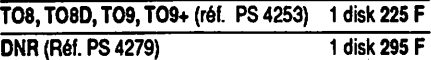

#### JE SAIS : HISTOIRE - GEOGRAPHIE **EDUCATION CIVIQUE CM**

#### Programme élève

Un ou deux loueurs peuvent rivaliser sur des questionnaires portant sur les points principaux du programme des écoles en Histoire. Géographie et Instruction Civique. Les fichiers sont extensibles grâce au

programme professeur. .<br>Les joueurs peuvent obtenir des aldes spécifiques et fre un commentaire ...<br>l'accompagnement

#### Programme professeur

Un éditeur très simple permet à l'enseignant de créer lui-même autant de<br>questionnaires qu'il le désire, de les proposer à ses élèves afin de tenir compte de la progression de sa classe.

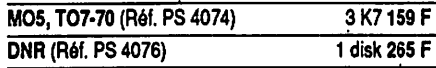

#### **CARTE DE FRANCE**

#### Mers, fleuves, villes et montagnes

Apprendre à connaître la France, ses villes, ses fleuves, les mers qui<br>l'entourent, ses montages : leurs noms et leurs situations. Après chaque apprentissage, un jeu entraîne l'enfant à reconnaître rapidement les prineppromissage, un per ensanter omain a rocen<br>cipaux éléments géographiques de notre pays.<br>Crayon optique obligatoire.

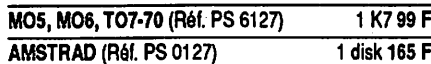

#### **CARTE D'EUROPE**

Pour connaître les 27 pays de l'Europe géographique Les deux parties de ce logicial permettront :<br>- de situer 27 pays et capitales, 13 fleuves, 8 massils montagneux, 13

rs ou oo

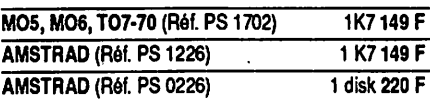

#### **CONJUGUER**

Outi pédagogique d'apprentissage de la congaison, ce logiciel permet de reconnaître butes les formes correctes des verbes français. Tous les cas<br>particuliers (auxiliaires, défectis, pronominaux, impersonnels, etc) ont été traités. C'est égalements un outil de vérification et de correction orthographique.

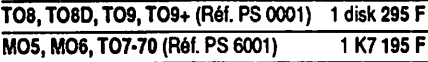

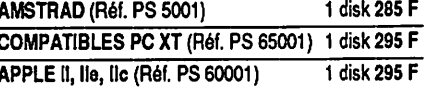

#### TOUS AU DICTIONNAIRE

A l'aide d'exercices et de jeux, le lecteur s'entraîne à la consultation par ordre alphabétique, découvre l'histoire du dictionnaire, explore le plan des ans a space and the permet de comprendre la fonction des définitions et<br>articles. Ce logiciel lui permet de comprendre la fonction des définitions et<br>des exemples en les choisissant lui-même à partir d'un mot.

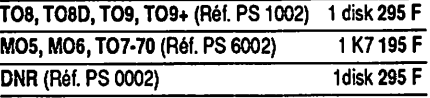

#### MOTS EN FETE 6ème - 2nde

3 leux de vocabulaire et d'orthographe

3 jeux de vocabulaire et d'orthographe pour réveiller les mots qui dorment dans les têtes. Le motile plus long, Anagrammme, le pendu. Chacun d'eux oftre divers niveaux, du débutant au virtures, Aides et commentaires animent l'activité. Les dictionnaires dans lesquels ils puisent aléatoirement dépassent 80 000 mois. Toute la richesse de la langue française.

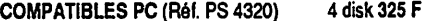

#### **ANGLAIS POUR LE BAC**

#### 2nde - Terminale

Préparation méthodique aux épreuves d'anglais du baccalauréat et des compous d'entrée aux grandes écoles. Méthode : réféchit, traduite, se<br>comport d'entrée aux grandes écoles. Méthode : réféchit, traduite, se<br>Comport nesmit l'étudient est invité à traduite en anglais une phrase trançaise.<br>S Ses entres na seu regulares au un en antes de transferar des questions, se renseigner ; le logiciel lui propose à tout moment<br>un cours de grammaire, des exercices d'application illustrant le point étude,<br>un dictionnaire (2

Le livret d'accompagnement propose un "guide de l'étudiant" qui permet<br>une révision à la carte en fonction du niveau et des objectifs propres à<br>chaque examen. S'y ajoute un "guide de l'enseignant" pour l'utilisation dans le cadre du cours d'anglais.

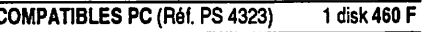

#### **BALADE AU PAYS DE BIG BEN** Sème - 5ème

Alice invite l'élève au pays de Big Ben dans quatre épisodes inspirés du renoncia de Lewis Caroll. Cette méthode originale, fondée sur une pédagogie<br>active est un excellent outil de perfectionnement. Il comprend des tests de<br>compréhension, de grammaire, de vocabulaire, des révisions du programm Complex mass, we generate the processes of the plus and the plus and bande authorities of any district of the plus in angles.<br>(Editions Coktel Vision)

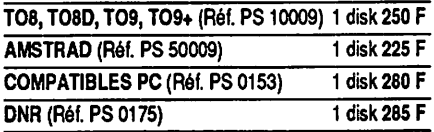

#### **ENIGME A OXFORD**

#### 4ème - 3ème

te au perfectionnement de la langue anglaise : après L'énigme sert de prél L'ensuire seu tous pousseus par investment un tous entrangue avants un texts de plusieurs pages, des questions, un dicionnaire, des rappels et<br>des acrecices de grammaire sont proposés, enteccupés de mois croisés.<br>L'approch (Editions Coktel Vision)

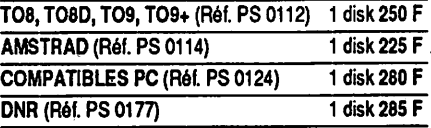

aptès lecture d'un texte liustré de plusieurs pages, des questions, un dictionnaire, des explications et des exercices de grammaire sont proposés.<br>Le logicid est divisé en quatre épisodes entrecoupés de mois croisés.

est possible de "tourner les pages" du texte, de l'entendre sur un bande<br>audio intégrée, de l'imprimer. Par sa convivialité, ce logiciel est un excel-

lent cuti pour la maîtrise de la langue espagnole. (Editions Coktel Vision).

TO8, TO8D, TO9, TO9+ (Réf. PS 0149) 1 disk 250 F

1 disk 225 F

1 disk 280 F

1 disk 285 F

#### **ENIGME A MADRID**

AMSTRAD (Réf. PS 0151)

**DNR (Réf. PS 0179)** 

**COMPATIBLES PC (réf. PS 0152)** 

#### 4ème - 3ème L'énigme sert de prétexte au perfectionnement de la langue espagnole :

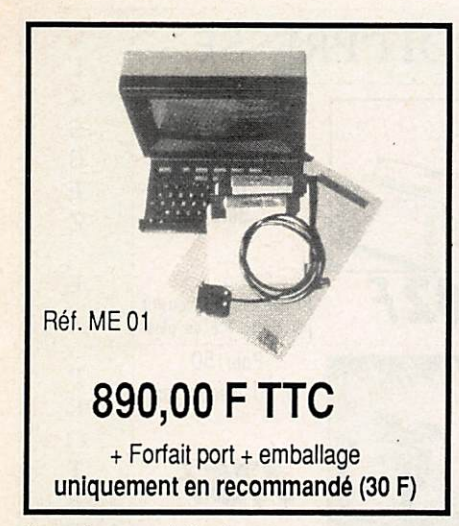

électronique avec fichier de codes postaux.

- Mailing sortie listing ou étiquettes.

- Transformation des fichiers en ASCII pour les reprendre avec dBASE II ou autres. - Menus et touches de fonctions vous aident et vous suppriment les saisies fastidieuses.

### • PC1 MERCI

Fourni avec câble minitel, 1 disquette logiciel, 1 disquette exemples, livre d'initiation, se branche entre votre PC 1512 et le minitel.

#### **POSSIBILITES**

Remplace votre minitel. - Affichage complet en couleur sur votre PC 1512.

- Prise d'information en automatique sur les serveurs (an nuaire. banque, etc.). - Calcul des coûts de com-

munication. - Constitution de votre an-

nuaire à partir de l'annuaire

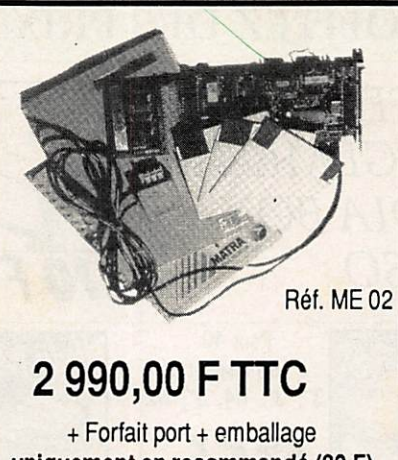

uniquement en recommandé (30 F)

•PC2 MERCI Fourni avec carte MODEM, câble téléphone, 1 disquette logiciel, 1 disquette exemples,

livre d'initiation, carte à intégrer dans votre PC 1512.

### **MODEM**

- V21 300 bauds Full Duplex (appel ou réponse). -V23 1 200/75 75/1200 Full Duplex (réversible). - Livret de programmation pour les professionnels. - Compatible Hayes.

#### **POSSIBILITES**

Les mêmes que PC1, plus : - Connexion et appel en auto-

matique aux serveurs à partir des procédures mémorisées en fichiers. - Sa compatibilité Hayes vous permettra de transférer tous vos fichiers avec les

progiciels Open Access, Symphonie, Crosstalk, etc. - Autonome, vous pourrez sur votre PC lancer une connexion sur un serveur à une

heure de votre choix et en prendre toutes les informations sans même être présent.

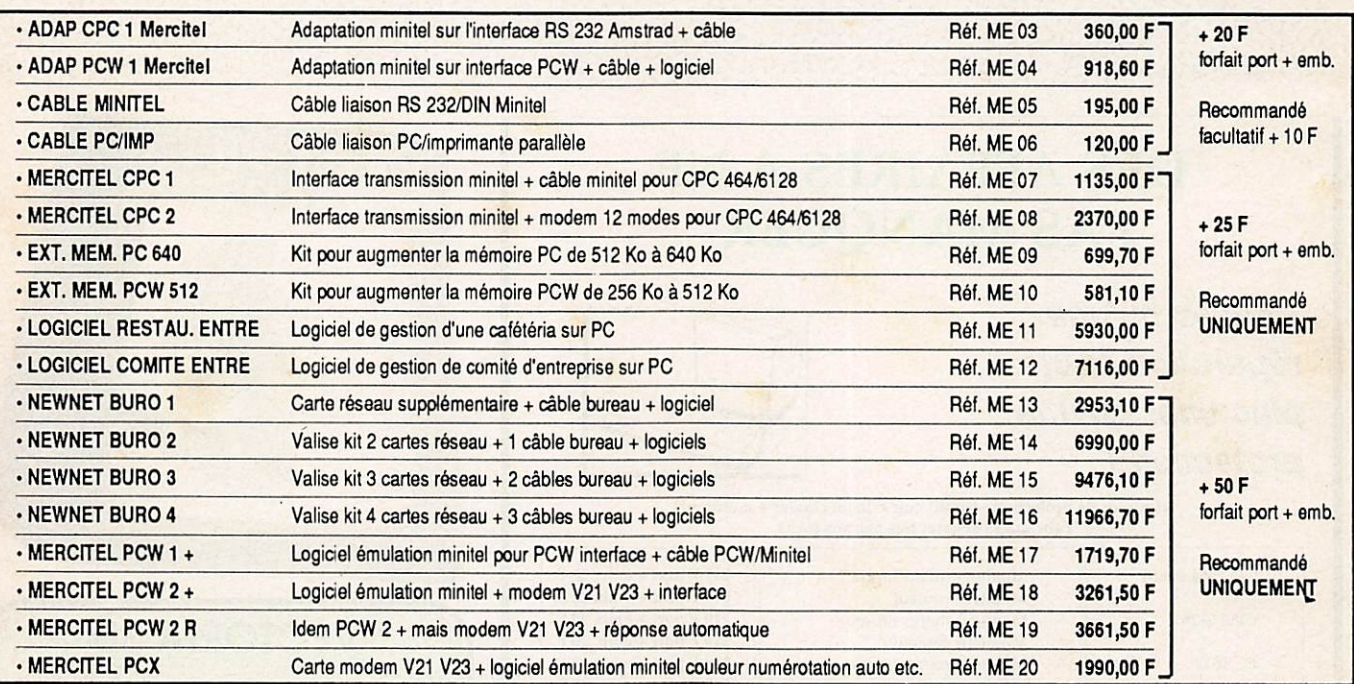

**NOUVEAU** AMSNET II

- Réseau local PC 1512 et compatibles PC XT AT utilisant MS/DOS 3.1 et au-dessus.

- AMSNET II est un réseau haute performance à coût adapté à la nouvelle génération de machines compatibles.

- Débit de 1 million de bits par seconde sur câble téléphonique 1 paire torsadée.

- 254 stations connectées au maximum sur le réseau sans serveur dédié.

- Chaque interface possède son propre micro-processeur qui soulage le PC de la gestion du réseau. Une ROM peut être ajoutée pour booter directement sur le serveur.

- Un puissant utilitaire permet de gérer la connexion et l'accès du réseau ainsi que le contrôle du bon fonctionnement.

- Une messagerie inter machines est disponible.

FOURNITURES : AMSNET II est livré complet avec une carte d'interface, un logiciel d'accès et de gestion du réseau et un câble de raccordement sur une prise PTT murale.

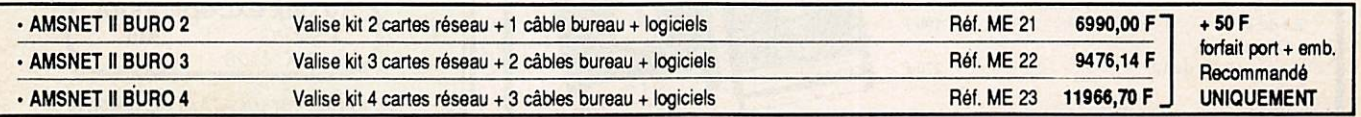

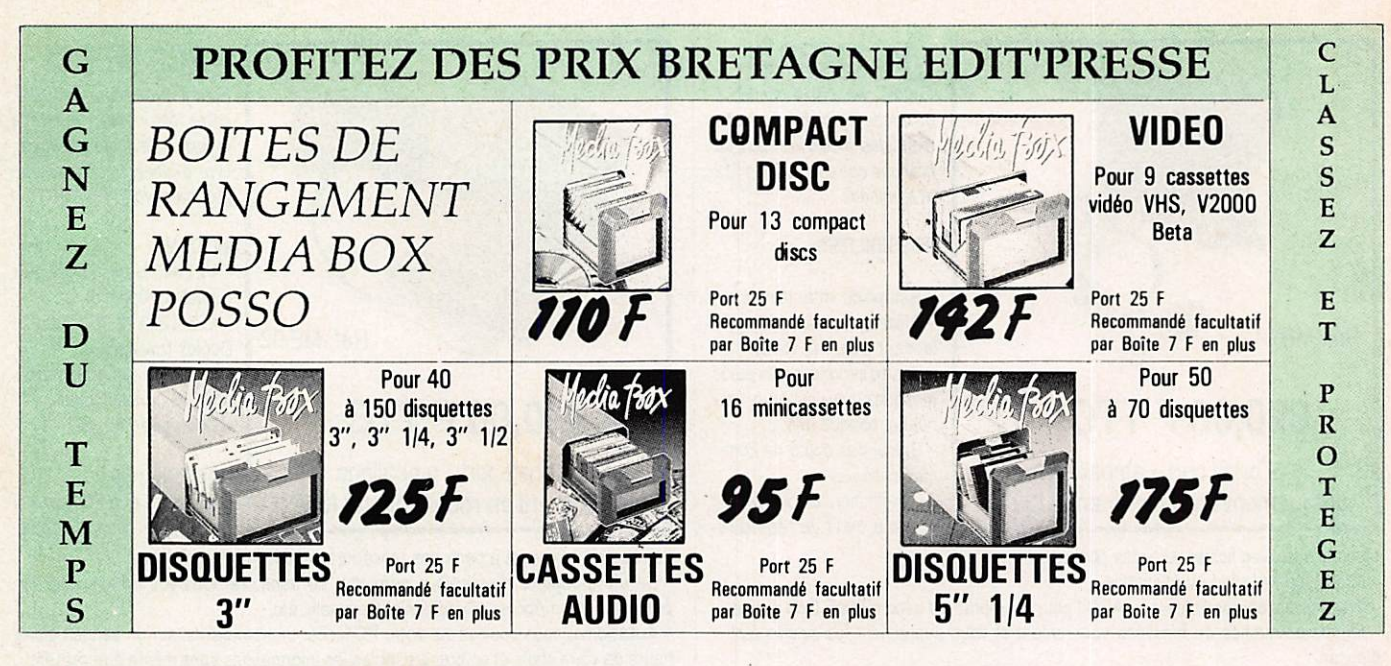

3" paf Boîte 7 F en plus 红色学 示意  $1/\sqrt{2}$ 

# DES AFFAIRES A NE PAS MANQUER

Pensez qu'une réparation coûte plus cher qu'une<br>protection l

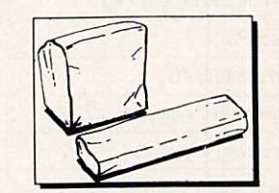

 $3"1/2$ 

Housses de protection • Simili cuir - (le lot clavier + moniteur) Fabriquées et garanties par nos soins.

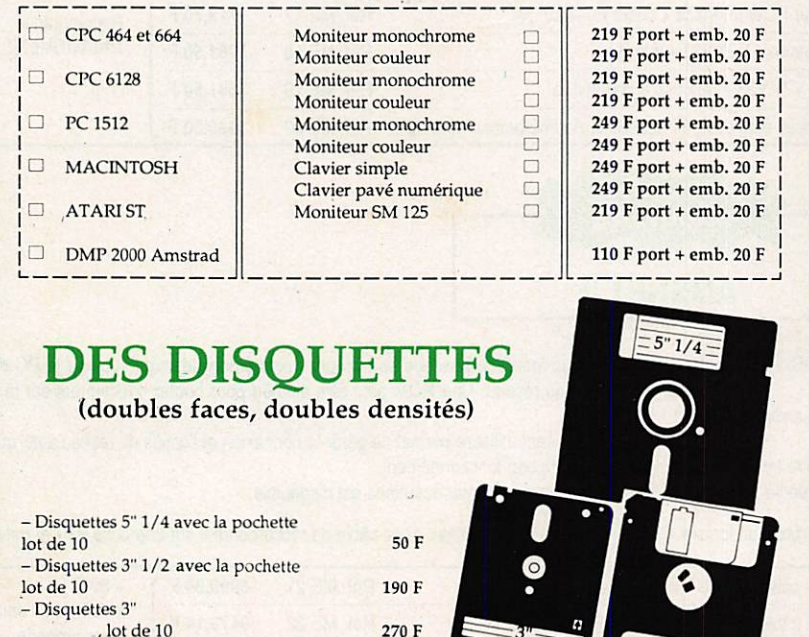

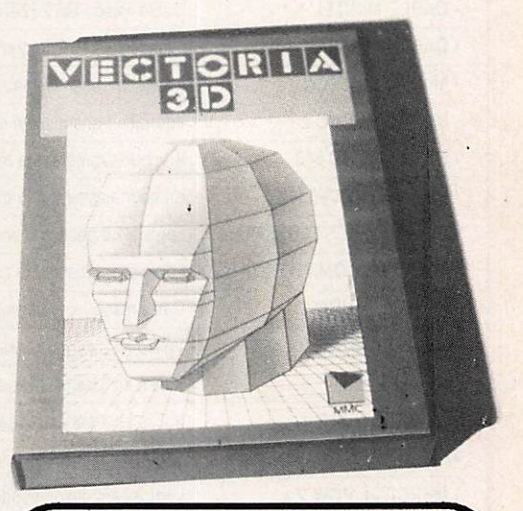

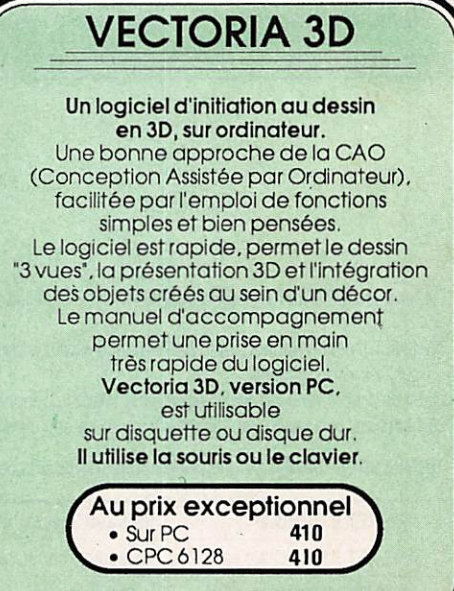

Très bientôt sur ATARI et AMIGA.

# BRETAGNE EDIT'PRESSE

# CONFIANCE QUALITE SERVICE

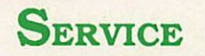

Notre groupe fait de la VPC depuis des années sous différentes formes. Nous sélectionnons nos produits. Dès que l'un deux est critiqué par nos clients, nous le supprimons du catalogue ! Aussi confiance et qualité vont-elles de paire.

Fabricants - artisans - importateurs, ce catalogue touche plus d'un million de lecteurs ! Votre produit intéresse peut-être un lecteur ? Prenez contact avec nous I G. PELLAN - Tél. 99.57.90.37

## BON DE COMMANDE

 $\sim$  $\overline{1}$ 

**ATTENTION** 

Bien inscrire les ARTICLES dans la bonne rubrique ; le port étant calculé en fonction de l'objet à expédier.

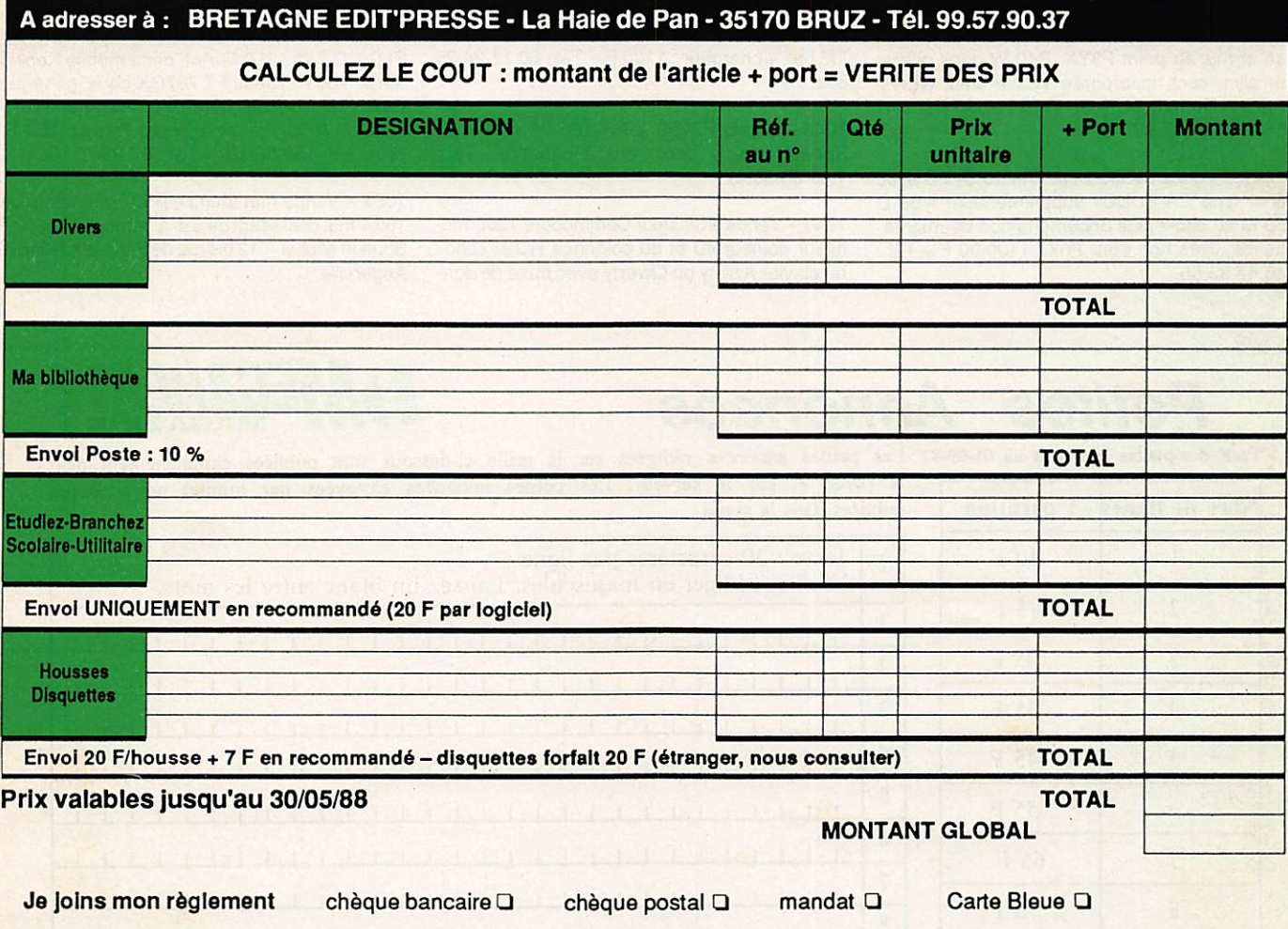

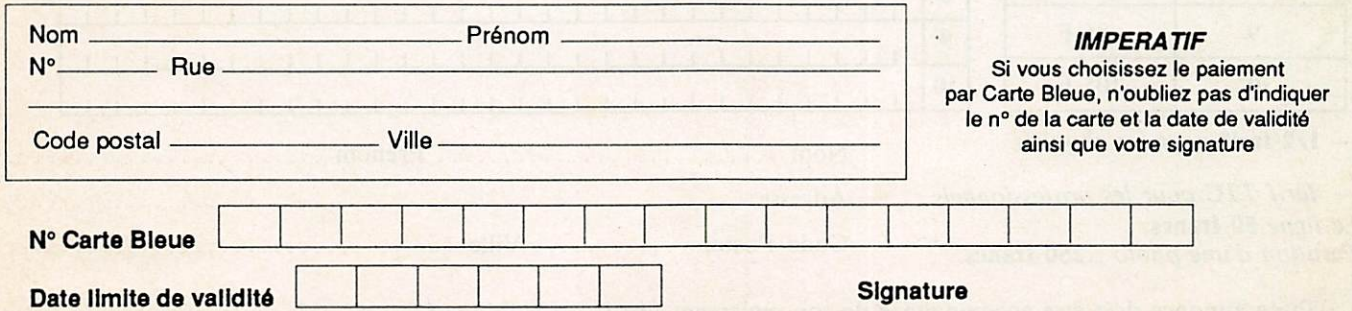

# PETITES ANNONCES

1036 - Vends FT 290R neuf : 2500 F. FT DX500 bon état + HP + micro : 2800 F. F-TS520 bon état + VFO séparé : 3500 F notices - Tél : 31.21.39.85.

1037 - Vends HW 101 Heathkit bon état. Yaesu FT101 ZD et Sommerkamp, FT 220 (144) cause échec - Tél: 73.72.23.31.

1038 - Recherche V.F.O + micro pour Yaesu FT-75-B'-Lantenois Gilles - 10 rue Claude Gautier - 77970 Jouy-le-Chatel.

1039 - Vends linéaire 2 KW Dentron MLA 2500 4160 à 10 M UFB : 9500 F - Chojnacki - BP40 -77120 Coulommiers - Tél : 16.1.64.03 00.31.

1040 - Recherche RX MN 53.BC 314.BC 611 BC 348.EZ 6, FUG 16 FUG 10. Tubes 100 TH, 250 TH. Vends, échange matériel surplus, demander liste C/T - Tél : 40.34.15.49.

1041 - Vends TX TVA 438, 5 MHz étudié, réalisé et mis au point F3YX. P40 W dans coffret et alim. sect. incorporée visible chez GES -Paris - Demander Noël - Prix : 2500 F - Tél : 16.1:43.45.25.92.

1042 - Vends oscilloscope Tektro 545 B avec tiroir type CA et tiroir supplémentaire type D ou M au choix plus documentation de maintenance. Très bon état. Prix : 1100,00 F - Tél : 46.87.33.56.

1043 - Vends Tono 8550 décodeur RTTY + CW: 2000 F. Oscillo 10 MHz: 1000 F. Conv. 14/144 MHz: 300 F-Tél: 98.55.61.97.

1044 - Vends HW101 alim., micro, casques, finals neuf : 2250 F. IBM Composfere modèle 82 TBE, idéale pour une revue : 6000 F enlever sur place - Melchior - 51 Bd de Vaugirard -75015 Paris - 43.35.18.76 et 43.22.67.18.

1045 - Vends ICOM IC 740 filtre CW + FM + marqueur: 6000 F s'adres. F6AXD - 4 rue Maurice Mouche - 60230 Chambly.

1046 - Vends Callbook internat. + USA + suppl. 1987, modules bandes OM + plat. Fi BLU, boîte acc.ant. + préamp. MFJ 959, carnets trafic OM, Thomson MO5 + lect. enr. cass., magnéto à bandes JVC 2 vit., alim. 12 V 6 amp, acc. divers, liste sur demande - Tél : 44.23.11.34 après 18h00.

1047 - Vends portable VHF Belcom LS 20XE FM bat. + chargeur: 1100 F - Tél: 60.11.24.26 soir.

1048 - Vends FT250 + PA 180 W + venti. + Speech proc + doc. : prix à débattre - Tél : 1.60.05.06.47.

1049 - Vends ordinateur Commodore 128D moniteur couleur 40 et 80 colonnes RGBI sonore, clavier Azerty ou Qwerty avec base de données très sophistiquée + un simulateur de vol 9 niveaux + joystick + tous les câbles de raccordements + manuels franç., état parfaitement neuf : 4000 F - Tél : 46.65.13.59 - Cachan 94.

1050 - Cherche schéma Tos-Wattmètre avec. sonde et ligne de mesure imprimée - Tél : 80.31.90.33 après 19h00.

1051 - Vends HW 100 + SB 600 + micro sur pieds, peu servi parfait état : 1500 F. Radio REF du 4-65 au 5-77 parfait état documents en 3 classeurs REF faire offre F 6 AAK - Tél : 74.28.34.45.

1052 - Vends ampli Las Corse franco : 1000 F. Transceiver Trio TS 500 plus alimentation, plus notice français, schéma franco : 1000 F-Tél : 40.76.62.38.

1053 - Cause QRT, vends FDK multi 750XX + alim. + ant. Oscar  $2:3500 F +$  port grid-dip ELC GD 743 : 250 F. Ant. déca mobile Kenwd MA5 : 700 F. Yaesu FT 767GX-couv. générale E+R-TTES, options neuf 18-03-88 garanti GES Nord : 17000 F + port. Micro Pewe : 150 F. Filtre ant. 150 F6HDI - Tél : 87.93.79.06.

1054 - Vends mat triangle ø50 7 éléments de 180 + mat coulissant de 6 m à démonter : 3500 F Bourlon Michel - 12 bis rue de Pithiviers - 91670 Angerville.

# **Petites Annonces**

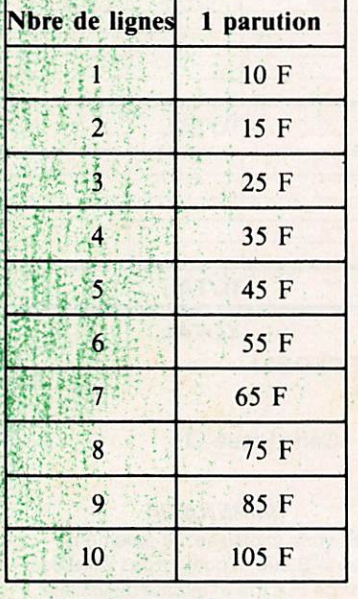

Tarif des petites annonces au 01-09-87 Les petites annonces rédigées sur la grille ci-dessous sont publiées simultanément dans la revue et sur le serveur. Les petites annonces envoyées par minitel ne sont pas publiées dans la revue.

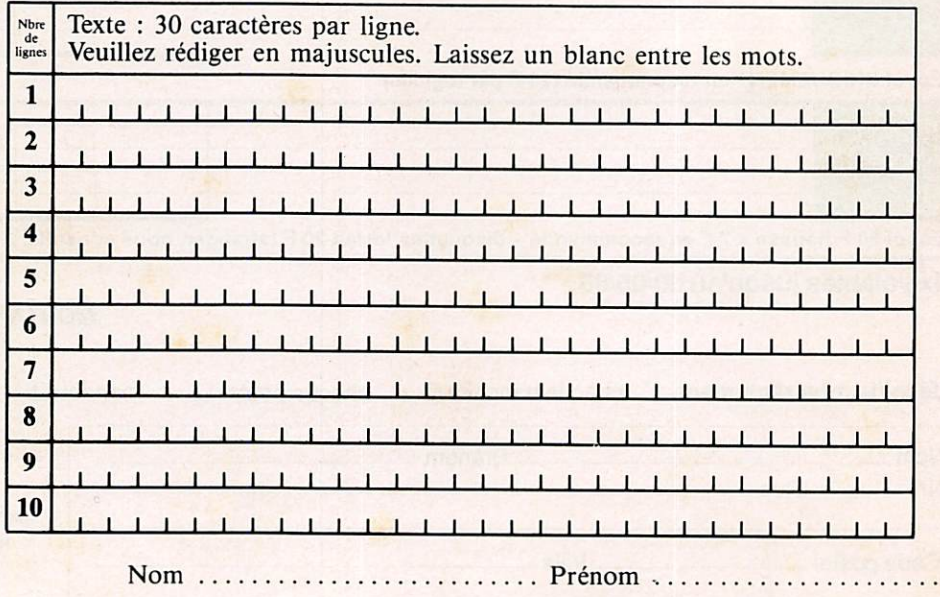

- 1/2 tarif pour les abonnés.

- Tarif TTC pour les professionnels : La ligne 50 francs. Parution d'une photo : 250 francs.

Adresse ................. 

Toute annonce doit être accompagnée de son règlement libellé à : Editions SORACOM. Les annonces d'un montant supérieur à 200 F donnent droit à un abonnement gratuit de 3 mois à MEGAHERTZ. Envoyez la grille, accompagnée de son règlement, à : Editions SORACOM. La Haie de Pan. 35170 BRUZ.

 $1055 - Vends$  FT 290R + sac + rac mobile pratiquement jamais servi, exe. état : 2500 F - Tél : 39.16.55.76 le soir.

1<br>1056 – Cherche programmes pour PC 1512 OM) + autres - Golliet M. - 43 rue A, Reveille -88000 Epinal-Tél ; 29.31.28.28.

1057 - Vends décodeur Téléreader ; 1000 F.: Oric Atmos + moniteur + lecteur de disquettes' (avec 2 disq) : 2500 F. Boîte de couplage (500 W) Sommerkamp FC 902: 800 F-Tél: 62.29.10.70.HR.

1058 - Qui peut me faire photocopie schéma coupleur AT 230 Kenwood. TS, frais rembour sés - Bossut Raymond - 58 av. des Tilleuls -91440 Bures-sur-Yvette.

1059 - Vends TBE TS 520 équipé 11 M, PA + micro neuf + HP ext. : 2500 F. Antenne active AD270 ; 400 F. Filtre BF ANF neuf : 500 F +.  $port - Legrand G. - 421$  rue du Moulin - 45370 Clery-st-André-Tél : 38.45.75.93.

1060 - Vends transceiver Yaesu FT 290 R11 144-146 MHz, tous modes 2 VFO 10 mémoires scanning 2.5 W + ampli 25 watts FL 2025 et pack batterie FBA 8 pour utilisation en porta ble, état neuf : 4000 F - Tél : 93.68.03.97.

1061 - Recherche RTTY CW ETC. 1040 ST Atari + achète boîte de couplage prix OM - Tél : 98.39.17.21.

1062-Vends Yaesu FT 101ZD équipé 27 MHz + nombreux quartz + micros équaliser et antenne, trés bon état, prix très intéressant - Tél : 74.61.44.55 (01)

1063 - Vends récepteur Yaesu FRG 8800 + ampli antenne Yaesu FRT 7700 garantie 3-2- 89 : 6000 F. valeur 7400 - Tél : 1.30.52.74.71.

1064 - Vends TRX Kenwood TR2300 + housse + chargeur : 1500 F. FT208 + MIC/HP24A + socle charg. : 2000 F - Tél : 79.69.64.23.

1065 - Vends FT 290R + accus + chargeur + anten. 13 EL + support auto + 1 micro  $HP + 1$ ampli 25 W FAB OM : le tout 3500 F $-$ Tél : 42,22,82,36 - Marseille.

1066 - Vends station complète TRX TS 830S-VFO 230-AT 230-14AVQ exc. état : 10000 F. PA déca TS modes 100 W : 750 F. Gene HF Férisol 1.8-220 MHz AM/FM : 2500 F. 2 tubes Eimac 3-400Z neufs : 1500 F - Tél : 60.04.43.08.

1067 - Vends tube TH328 neuf : 2200 F. TH298 à débattre charge fictive 0-1 GHz 150 W : 500 F. Filtre à cavité réglable 400 à 900 MHz Pro. Prix : 400 F-Tél : 30.39.93.09.

1068 - Vends FT 101ZD 11 M 45 M 0 à 30 MHz : 4000 F. R77 : 3500 F. FC707 : 800 F ou échange-Tél : 25.80.38.46.

1069 - Vends pour radio locale ampli 300 W FM Prof, neuf, jamais servi protections Tos, température, alimentation. Livré avec filtre har moniques sortie antenne : 9500 F-Tél : 16.1.48.36.80.52 après 19h00.

1070 - Cherche documents et plans, récepteur

USA Hallicrafters model S-38C 4 bandes (ou photocopies)-Tél : 41.95.35.95.

 $P A$ 

1071 - Vends RX Yaesu FRG-7700, état neuf : 2200 F - Tél: 1.30.61.80.45.

1072-Vends TS180S Kenwood, toutes ban des Warc, rotor CDE Ham 4 à débattre - Tél : 43.83.32.31.

1073 - Vends TS440 AT-couverture Gle EM REC boîte d'accord incorporée. Micro, matériel neuf sous garantie : 10000 F. Commodore C128, lecteur 1571 imprimante MPS 803-12 logiciels, papier pour machine, cordon 40180 colonnes, matériel neuf : 5000 F-Tél : 74.90.21.66.

1074-Ach. 5000 F. Kenwood, TS140SPavec micro ou FT 757GX 2 : 6000 F avec micro, paie  $comptant + transport - Tél : 85.52.77.91 le soir -$ Dpt71.

1075 - Vends TXRX 80 M BLU-CW 60 W PEP :  $990$  F + port. ZX81 + monitor + K7 jeux + livres : 990 F + port, le tout TBE - Bossut R. - 58 av. des Tilleuls-91440 Bures-sur-Yvette - Tél : 16.1.69.07.76.20.

1076 - Recherche désespérement traitement de texte et fax similé 60, 90,120,180, 240 TM sur cassette ou listing pour Atmos, faire offre -Vaude André - 47 av. Jean Henri Dunant-77100 Meaux.

1077-Vends 2 tubes 813 neufs et un CV 500PF/5KV, le tout: 450 F + port —Tél 81.97.60.63 après 20h00.

### **COMMANDE ANCIENS NUMEROS** (valable Jusqu'à épuisement des stocks) ATTENTION : numéros 35, 37, 43 et 44 épuisés Numéros 21 à 23\_30 F pièce Numéros suivants \_23 F pièce A partir du n°39.—18 F pièce A partir du n°47 19 F pièce NOM Prénom Adresse<sub>——</sub> Code postal\_  $V$ ille $-$ Frais de port : 7,40 F pour 1 revue 10,90 F pour 2 revues 15,40 F pour 3 et 4 revues 22,00 F au-dessus  $Ci$ -joint, chèque bancaire  $\square$  $\mathsf{postal} \ \Box \ \mathsf{de} \qquad \qquad \mathsf{F}.$ Editions SORACOM - La

MEGAHERTZ Magazine est une publication du groupe de presse FAUREZ-MELLET

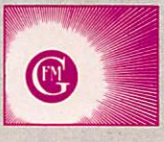

Directeur de publication Sylvio FAUREZ - F6EEM Rédacteur en chef Marcel LE JEUNE - F6DOW Secrétaire de rédaction Florence MELLET - F6FYP Trafic - J.-P. ALBERT - F6FYA Satellites - P. LE BAIL - F3HK Politique - Economie S. FAUREZ Informatique - Propagation M. LE JEUNE Station Radio - TV6MHZ Directeur de fabrication Edmond COUDERT **Maquette** Patricia MANGIN - Claude RIFFAUD Abonnements - Secrétariat Catherine FAUREZ - Tél. 99.52.98.11

Rédaction - Administration Editions SORACOM La Haie de Pan - 35170 BRUZ RCS B319 816 302 Tél. 99.52.98.11 + Télex 741.042 F Serveur 3615 MHZ

Régie publicitaire exclusive IZARD CREATION - 15, me St-Melaine 35000 RENNES - Tél. 99.38.95.33

Gestion - Réseau Bretagne Edit' Presse Terminal E83 99.57.97.96

Les noms, prénoms et adresses de nos abonnés sont communiqués à nos services internes du groupe, ainsi qu'aux organismes liés contractu' ellement pour le routage. Les informations peuvent faire l'objet d'un droit d'accès et de rectification dans le cadre légai.

Les articles et programmes que nous publions dans ce numéro bénéficient, pour une grande pan, du droit d'auteur. De ce fait, ils ne peuvent être imités, contrefaits, copiés par quelque procédé que ce soit, même partiellement sans l'autonsation<br>écrite de la Société SORACOM et de l'auteur concerné. Les opinions exprimées n'engagent que la responsabilité de leurs auteurs. Les différents montages présentés ne peuvent être réalisés que dans un but privé ou scientifique mais non com mercial. Ces réserves s'appliquent également aux logicieis publiés dans la revue.

Le mensuel MEGAHERTZ Magazine est une revue commerciale indépendante de toute associa tion ou fédération.

MEGAHERTZ Magazine is a monthly commer cial publication, independent from any association ou federation.

Die monatliche Zeitschrift MEGAHERTZ Mag azine ist eine von Vereinen und Verbäden unabhängige Revue.

Haie de Pan -35170 BRUZ

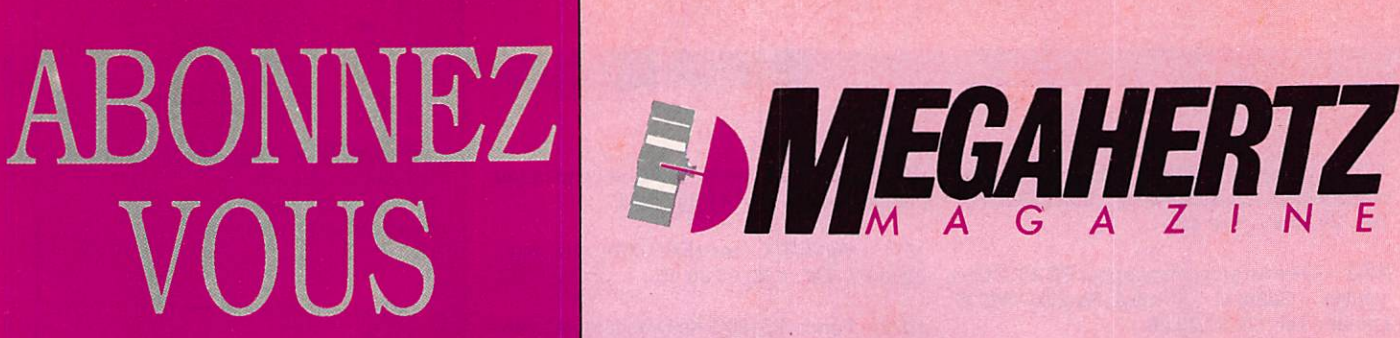

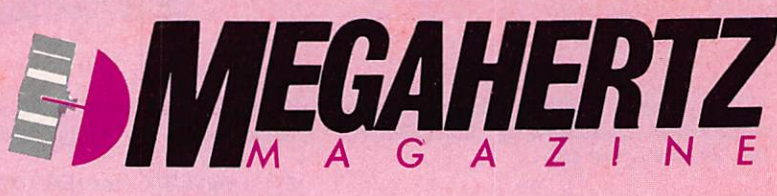

# Choisissez votre cadeau !

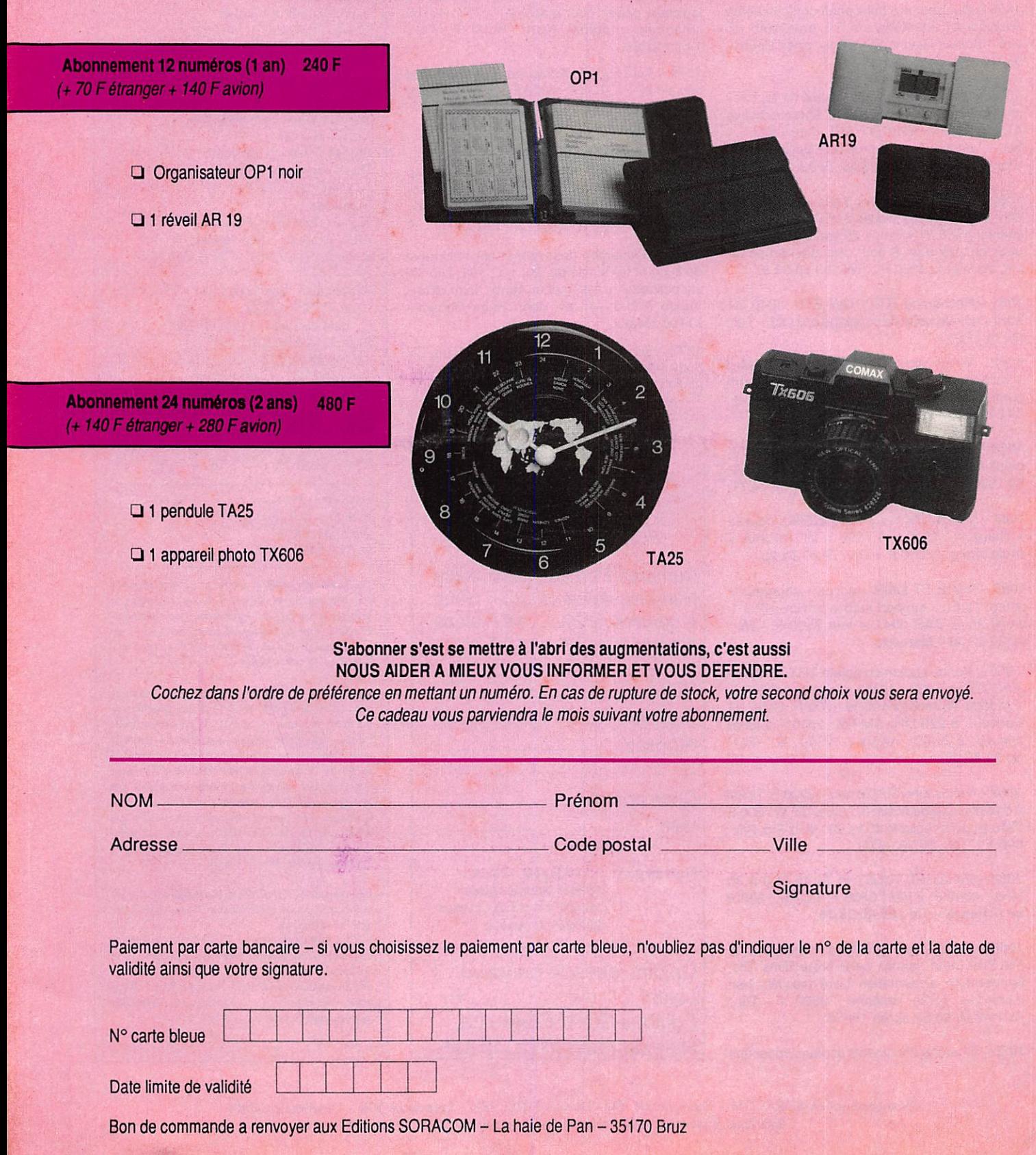

# PACKET, AMTOR, LE CHOIX ICOM

# $1 - 275$

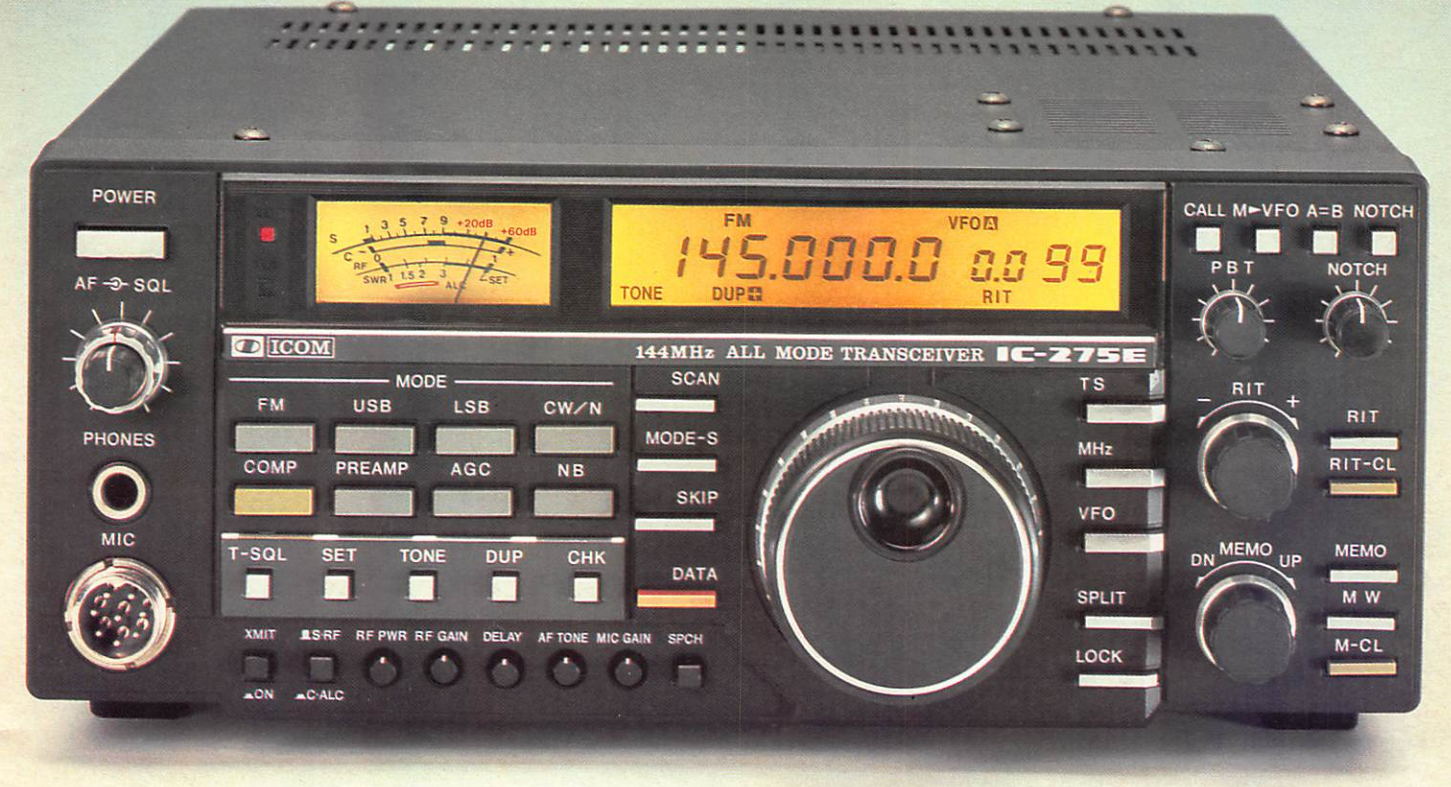

L'IC-275 E est équipé du système ICOM DDS (Direct Digital Synthesiser) permettant un verrouillage en moins de 5 millisecondes. De ce fait, il est l'outil idéal pour qui pratique les modes PACKET et AMTOR\*. Ce système a été mis au point par ICOM autour d\*un PLL «High Grade» qui mélange en un temps infini ment court les fréquences synthétisées émanant du DDS dans un système à deux boucles de phase .

#### Principales caractéristiques :

Générales :

- 99 mémoires totalement balayées en 5 secondes.
- Télécommande possible par ordinateur équipé d\*une interface RS 232(Fréquenees, vfo, modes, mémoires) série 1200 bauds.

Section récepteur :

- Pass band tuning et filtre notch haute sensibilité, gran de dynamique (Ga As - FET 3SK121).
- Incrémentation au pas de 10 Hz en BLU.

• L'appareil est équipé d'un commutateur spécial ^^DATA" pour une commutation hyper-rapide néces saire en mode Packet et Amtor.

CARACTERISTIQUES GENERALES

• Fréquences couvertes : 144-146 MHz

• Nombre de canaux : 99 mémoires + canal d'appel

- Impédance d'antenne : 50 ohms
- Stabilité en fréquence : + ou 5 PPM
- Alimentation : 240 V alternatif  $13.8$  V CC <br>• Consommation : Emission : 25 W 6 A Réception : BP maximum :
- 1 A • Dimensions : 241 (L) x 95 (H) x 239 (P) mm  $\bullet$  Poids : 6,2 kg
- 
- Alimentation a découpage 240 V AC. **AC** incluse
- 12 volts CC

#### Réception :

- Système de réception : Double superhétérody
- ne • Mode de réception ; F3E - J3E - AlA

• Fréquences intermédiaires : l<sup>'e</sup> : 10,75 MHz (B1,SSB) 10,7491 MHz (CW), 2' : 455 kHz (tous modes)

• Sensibilité : FM : moins de 0,18 microvolts pour 12 dB Sinad, moins de 0,25 microvolts pour 20 dB NQL. SSB,CW : moins de 0,1 microvolts pour 10 dB S/N

- Sélectivité : FM : 15 kHz/ 6 dB, 30 kHz/ 60 dB.
- SSB.CW : 2,2 kHz/6 dB. 4,2 kHz/60 dB • Réjection des harmoniques : + de 70 dB.
- Impédance BF : 8 ohms.

• Puissance BF ; + 2 W à 10 % de distorsion sur 8 ohms.

#### **Emission:**

- Type d'émission : F3E, J3E, AlA
- Puissance HF ; 2.5 à 25 W ajustable
- Système de modulation : FM, SSB
- $\bullet$  Déviation maximale : + ou 5 kHz (FM)
- Fréquence parasite : + de 60 dB sous la por teuse
- Suppression de la porteuse : + de 40 dB
- Suppression de la bande indésiréc : + de 40

**URRD** Creation

.95.33

- dB à 1000 Hz
- linpédanee du micro : 600 ohms

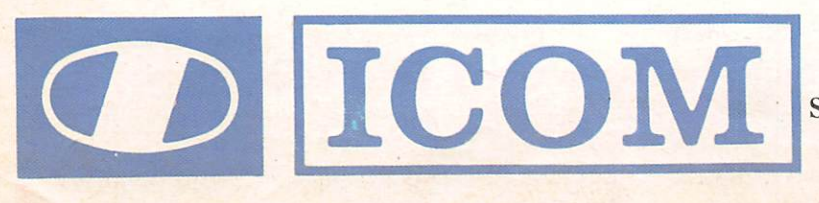

Siège social, 120 route de Revel, 31400 TOULOUSE BP 4063, 31029 TOULOUSE CEDEX Télex ; 521515 F - Téléphone : 61.20.31.49

Liste des revendeurs sur demande. ICOM FRANCE S

**COM IC - 735 F** FOR EVER

L'IC-735 F constitue avec l'IC-AH 2 A et l'IC-AH 2 B un système qui, autant en fixe qu'en mobile, aug-<br>mente encore le plaisir de trafiquer en permettant un accord rapide et automatique sur toute la gamme avec une antenne fixe ou mobile. Depuis 18 mois il a fait ses preuves dans tous les domaines et est unaniinenient apprécié par des centaines de milliers d'OMs à travers le large monde.

**Fonctions principales** aisément accessibles sur la face avant.

**ET SOP** 

Tous modes, AM, FM, BLU et AFSK Dimensions compactes : 90 X 240 X 270 mm

O

 $142735$ 

Absence de radiateur externe : système de refroidissement par air forcé.

#### Et aussi :

Scanner multifonction. Notch Filter, passe-bande et réception couverture générale à partir de 100 MHz.

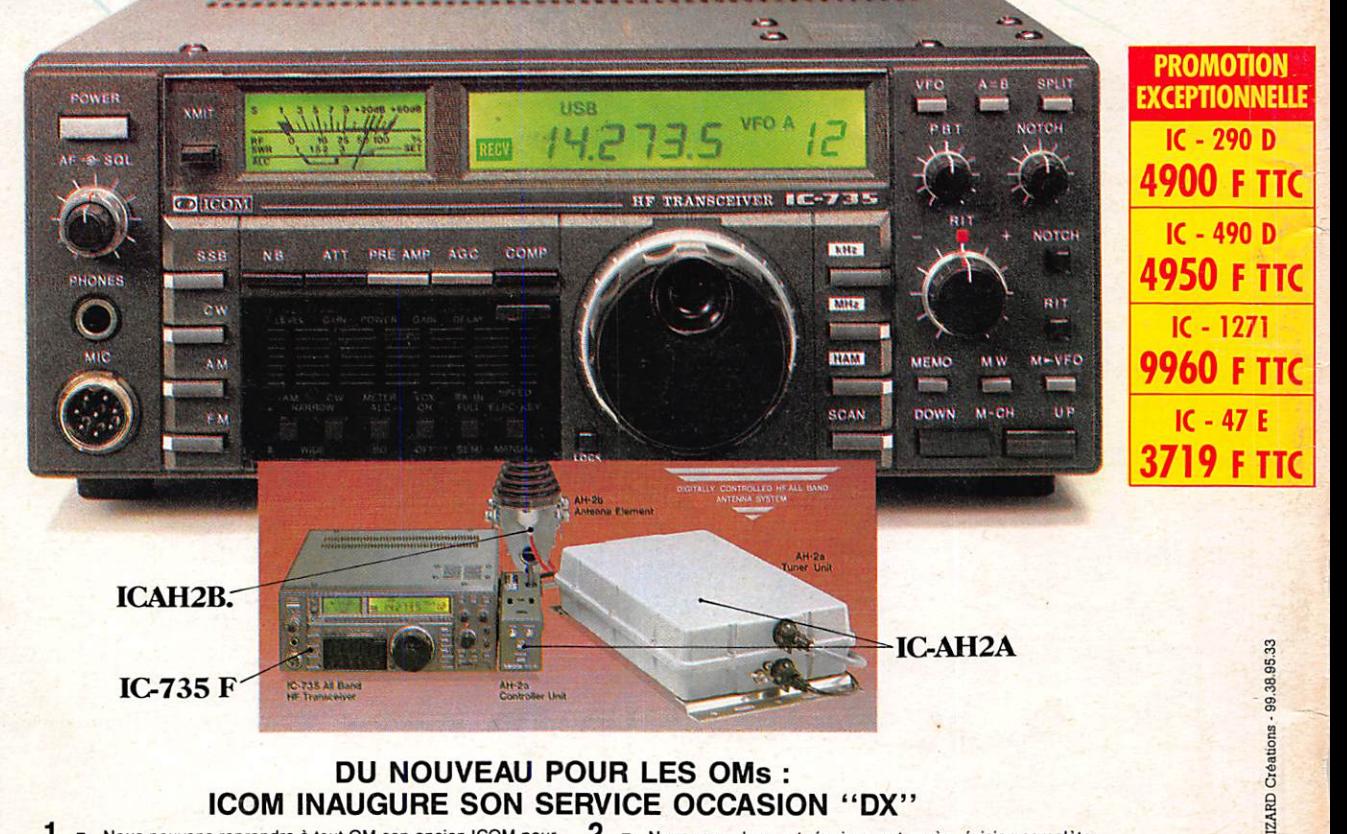

### DU NOUVEAU POUR LES OMs : ICOM INAUGURE SON SERVICE OCCASION "DX"<br>Nous pouvons reprendre à tout OM son ancien ICOM pour 2 - Nous revendons cet équipement a

1 - Nous pouvons reprendre à tout OM son ancien ICOM pour 2 - Nous revendons cet équipement après révision complète l'achat d'un neuf (le prix de reprise est établi en concerta-<br>l'achat d'un neuf (le prix de reprise et éta ATTENTION, ce service ne concerne que les appareils ICOM. CONSULTEZ-NOUS VITE, de nombreux modèles déjà disponibles. Demandez FD1 LSD, ICOM France.

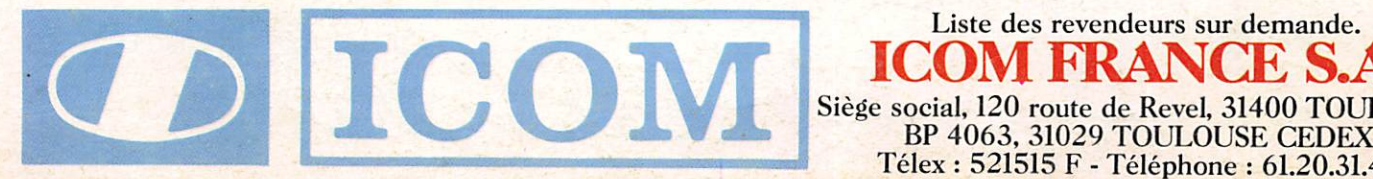

ICOM FRANCE S.A. Siège social, 120 route de Revel, 31400 TOULOUSE Télex : 521515 F - Téléphone : 61.20.31.49

Liste des revendeurs sur demande.